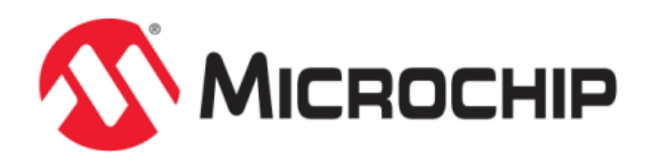

# **MPLAB® Harmony Help - Math Libraries**

MPLAB Harmony Integrated Software Framework v1.11

© 2013-2017 Microchip Technology Inc. All rights reserved.

# **Math Libraries Help**

This section provides descriptions of the Math libraries that are available in MPLAB Harmony.

# **DSP Fixed-Point Math Library**

This topic describes the DSP Fixed-Point Math Library.

## **Introduction**

The DSP Fixed-Point Library is available for the PIC32MZ family of microcontrollers. This library was created from optimized assembly routines written specifically for devices with microAptiv™ core features that utilize DSP ASE.

## **Description**

The DSP Fixed-Point Library contains building block functions for developing digital signal processing algorithms. The library supports the Q15 and Q31 fractional data formats. The functions are implemented in efficient assembly specifically targeted at the DSP extensions in this core family. The library makes these functions available in a simple C-callable structure.

Functions included in the DSP Fixed-Point Library include complex math, vector math, matrix math, digital filters, and transforms. In many cases, these functions require specific data structures to operate, which are detailed in the header file and examples.

## **Using the Library**

This topic describes the basic architecture of the DSP Fixed-Point Library and provides information and examples on its use.

## **Description**

#### **Interface Header File**: [dsp.h](#page-91-0), [libq.h](#page-158-0)

The interface to the DSP Fixed-Point library is defined in the [dsp.h](#page-91-0) header file. Any C language source (.c) file that uses the DSP Fixed-Point library must include [dsp.h](#page-91-0). This file is automatically added to the project when 'use DSP library' is selected in MHC. In addition, this file name is added to the #include section of system\_definitions.h after the configurations are completed through MHC.

Some functions make special use of the optimized fixed-point math library  $1$ ibq.h. For use of those functions, the  $1$ ibq.h file must also be included in a project. The [libq.h](#page-158-0) file is also installed with MPLAB Harmony. Specific notes within each function will describe if the function is dependent on the LibQ Fixed-Point Math Library.

**Library Files**: dsp\_pic32mz.a, LIBQ\_Library.X.a, and dsp\_pic32mz\_ef.a

The DSP Fixed-Point library archive (.a) files are installed with MPLAB Harmony. Although there are two PIC32 DSP files, the linker will only utilize one of these depending on your device usage. If you have a device using a FPU, the dsp\_pic32mz\_ef.a file is used by the linker. Otherwise, the linker will utilize dsp\_pic32mz.a. In a future release of the tools, the linker in the MPLAB XC32 C/C++ Compiler may be changed to do this automatically. Both of these files are added to a project when the 'use DSP library' option is selected in MHC.

This library is only available in binary form, with prototypes for each function described in the [dsp.h](#page-91-0) file.

For functions that are supported by the LibQ Fixed-Point Math library, the LIBQ Library.X.a library must also be installed. This library is also available in binary form and is installed with MPLAB Harmony. In some cases, the linker in the MPLAB XC32 C/C++ Compiler may not acknowledge the LibQ Fixed-Point Math Library file. If the library is included in the project, and the message undefined reference is encountered upon compilation, it may be necessary to add the specific assembly file function to your project. The source code for each function can be found in the <install-dir>/framework/math/libq folder of your MPLAB Harmony installation.

#### **Library Overview**

The library interface routines are divided into various sub-sections, which address one of the blocks or the overall operation of the DSP Fixed-Point Math Library.

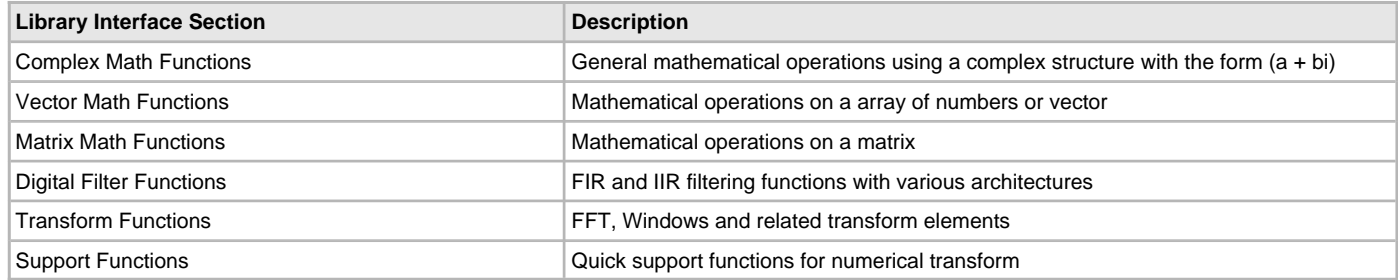

The DSP Fixed-Point Library uses fixed-point fractional functions to optimize execution speed. These functions limit the accuracy of the calculations to the bits specified for the function. Due to parallelism in some operations, the 16-bit version of the functions are more efficient than their 32-bit counterparts. In many cases both 16-bit and 32-bit functions are available to give the user the choice of balance between speed and functional resolution.

Fractional representation of a real number is given by:

## $On~m$

where:

- $\bullet$  n is the number of data bits to the left of the radix point
- $\bullet$  m is the number of data bits to the right of the radix point
- a signed bit is implied, and takes one bit of resolution

• Shorthand may eliminate the leading 0, such as in Q0.15, which may be shortened to Q15, and similarly Q0.31, which is shortened to Q31

Qn.m numerical values are used by the library processing data as integers. In this format the n represents the number of integer bits, and the m represents the number of fractional bits. All values assume a sign bit in the most significant bit. Therefore, the range of the numerical value is:  $-2^{(n-1)}$  to  $[2^{(n-1)} - 2^{(-m)}]$ ; with a resolution of  $2^{(-m)}$ .

A Q16 format number (Q15.16) would range from -32768.0 (0x8000 0000) to 32767.99998474 with a precision of 0.000015259 (or  $2^{-16}$ ).

For example, a numerical representation of the number 3.14159 in Q2.13 notation would be:

 $3.14159 \times 2^{13} = 25735.9 = 0 \times 6488$ 

And converting from the Q7.8 format with the value 0x1D89 would be:

0x1D89 /  $2^8$  = 7561 / 256 => 29.5316, accurate to 0.00391

A majority of the DSP Fixed-Point Library uses functions with variables in Q15 or Q31 format. Representations of these numbers are given in **Data Types and Constants** in the [Library Interface](#page-4-0) section, and generally are int16\_t (for Q15 fractional representation) and int32\_t (for Q31 fractional representation). This limits the equivalent numerical range to roughly -1.0 to 0.999999999. It is possible to represent other number ranges, but scaling before and after the function call are necessary.

All library functions will saturate the output if the value exceeds the maximum or is lower than the minimum allowable value for that resolution. Some prescaling may be necessary to prevent unwanted saturation in functions that may otherwise create calculation errors.

## **Table of Library Functions**

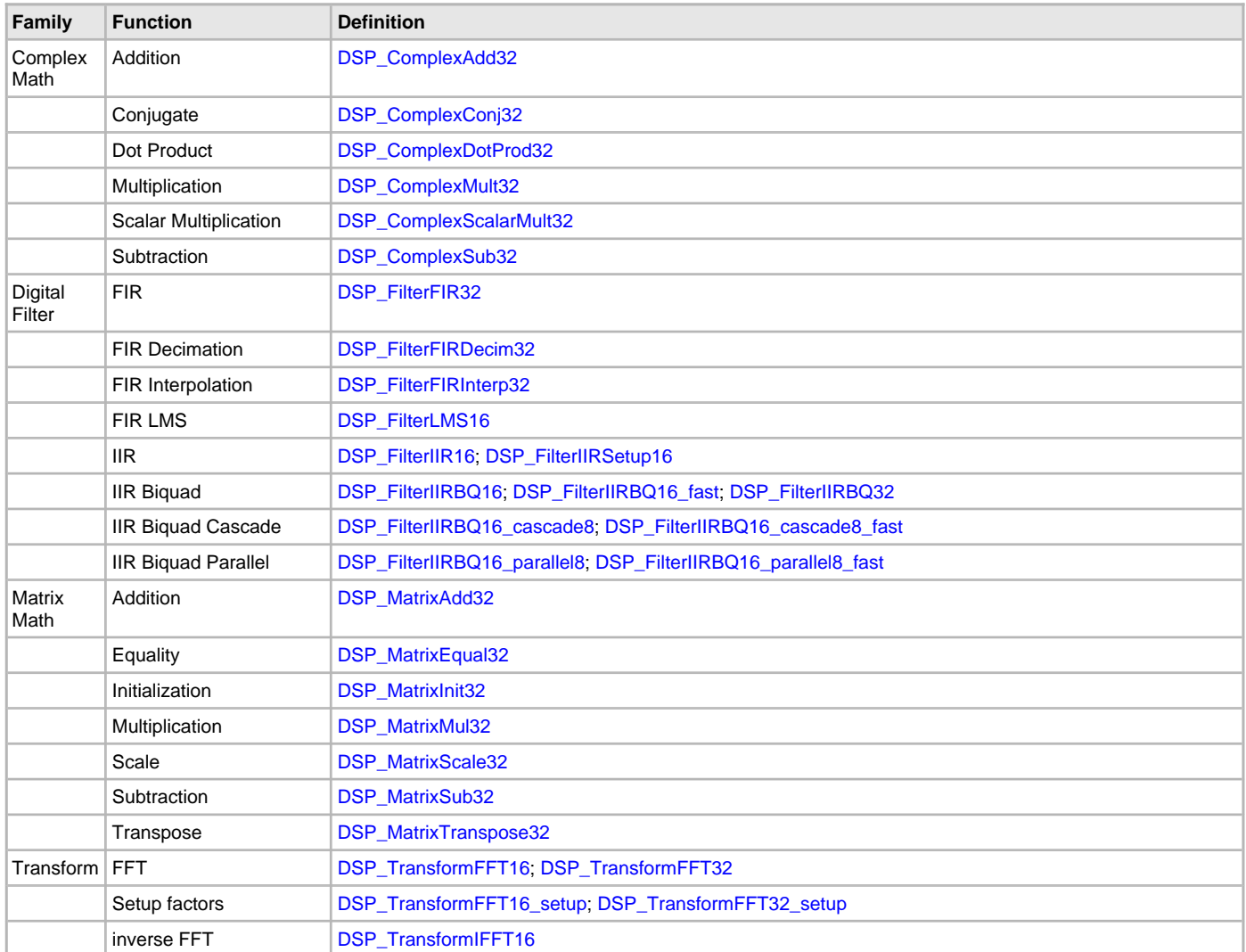

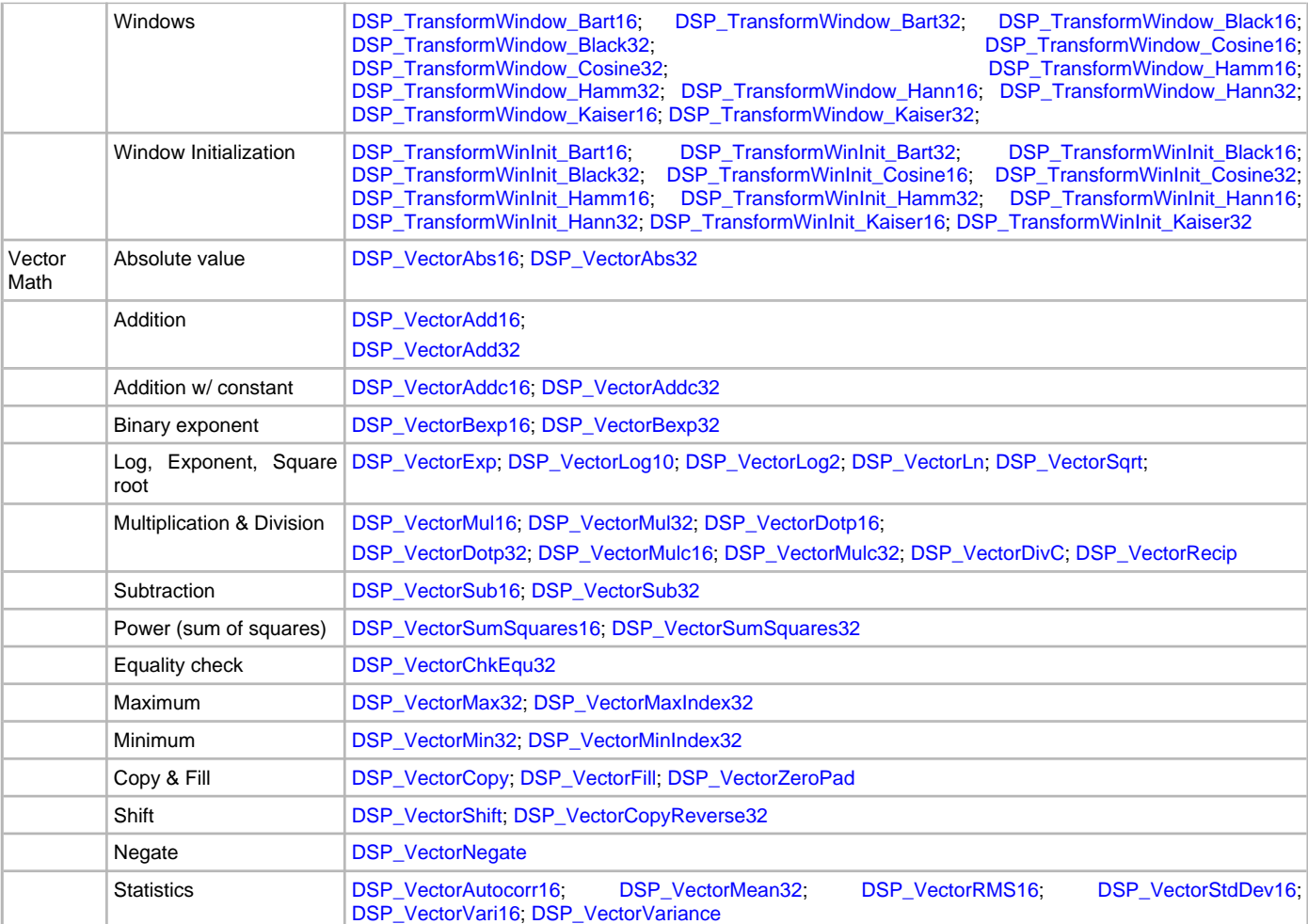

# <span id="page-4-0"></span>**Library Interface**

# **a) Complex Math Functions**

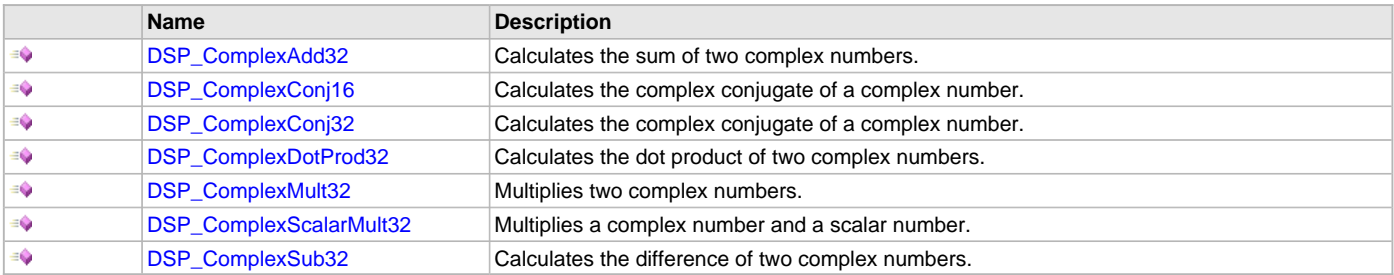

# **b) Digital Filter Functions**

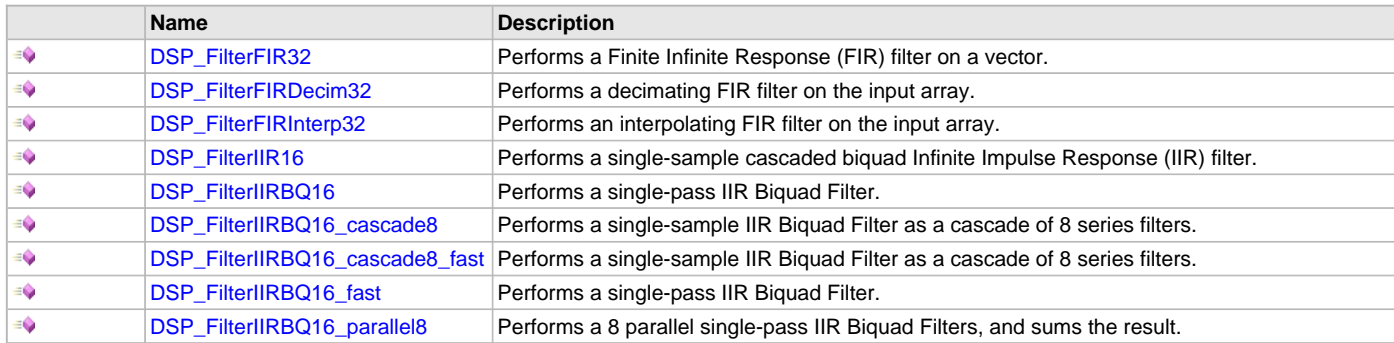

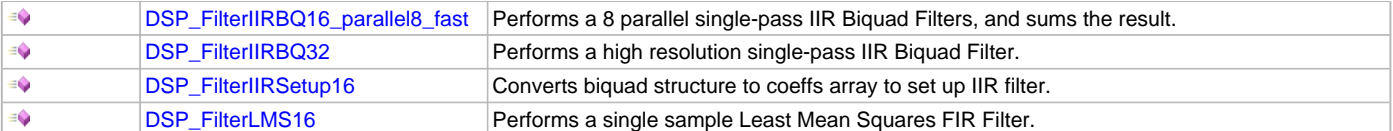

# **c) Matrix Math Functions**

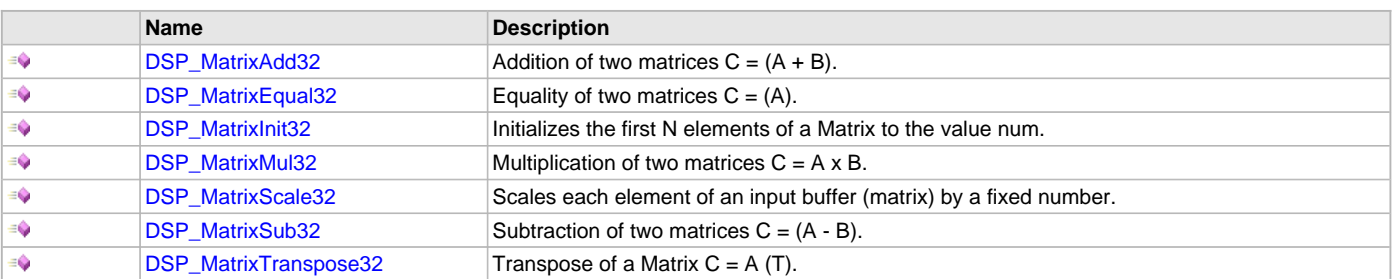

# **d) Transform Functions**

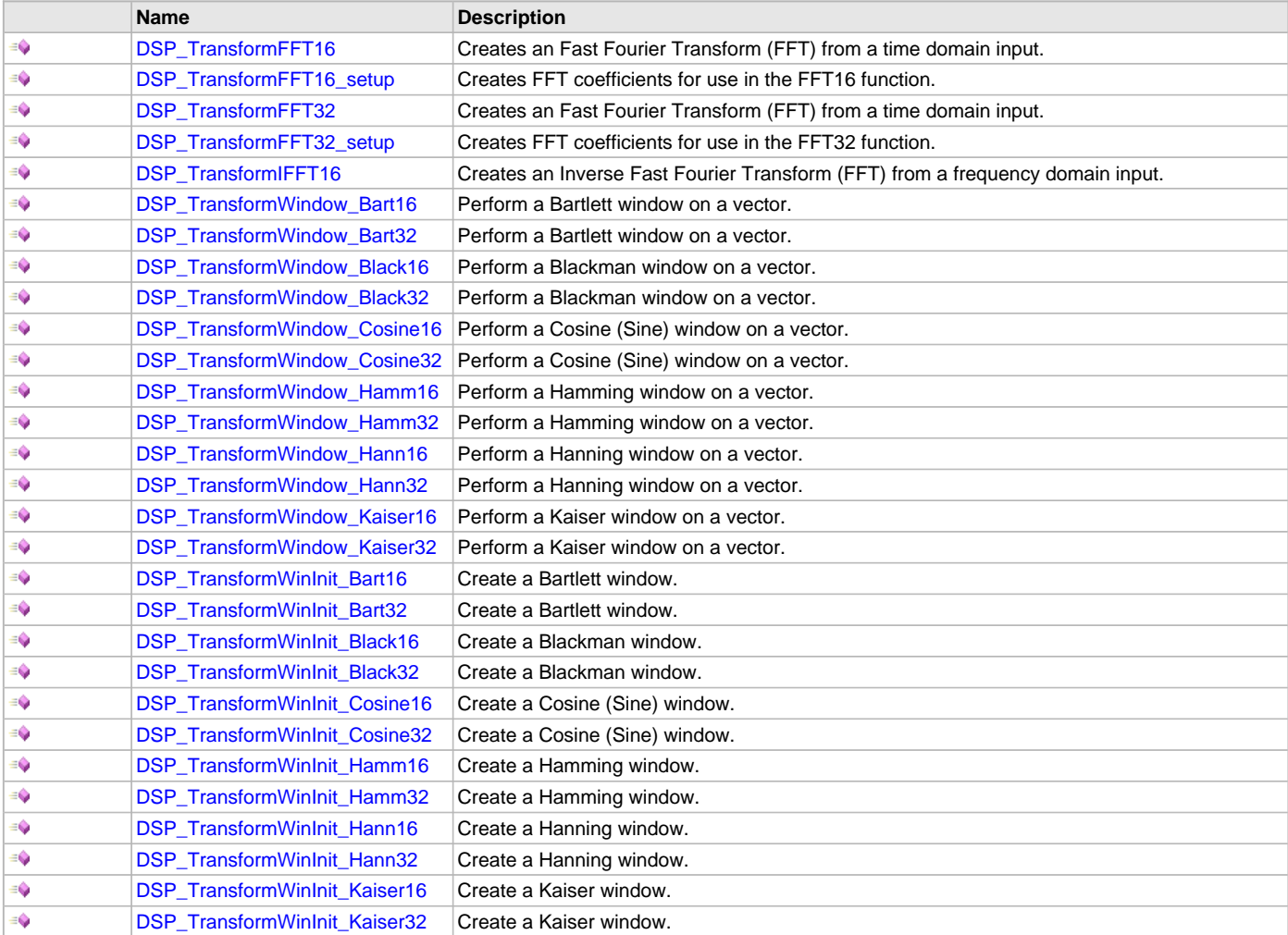

# **e) Vector Math Functions**

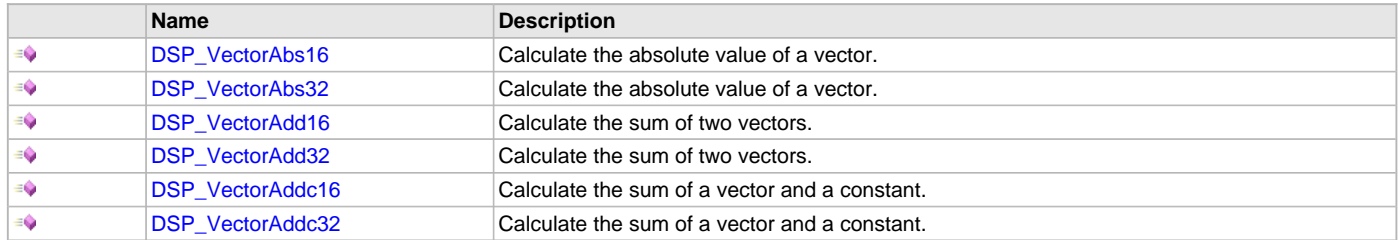

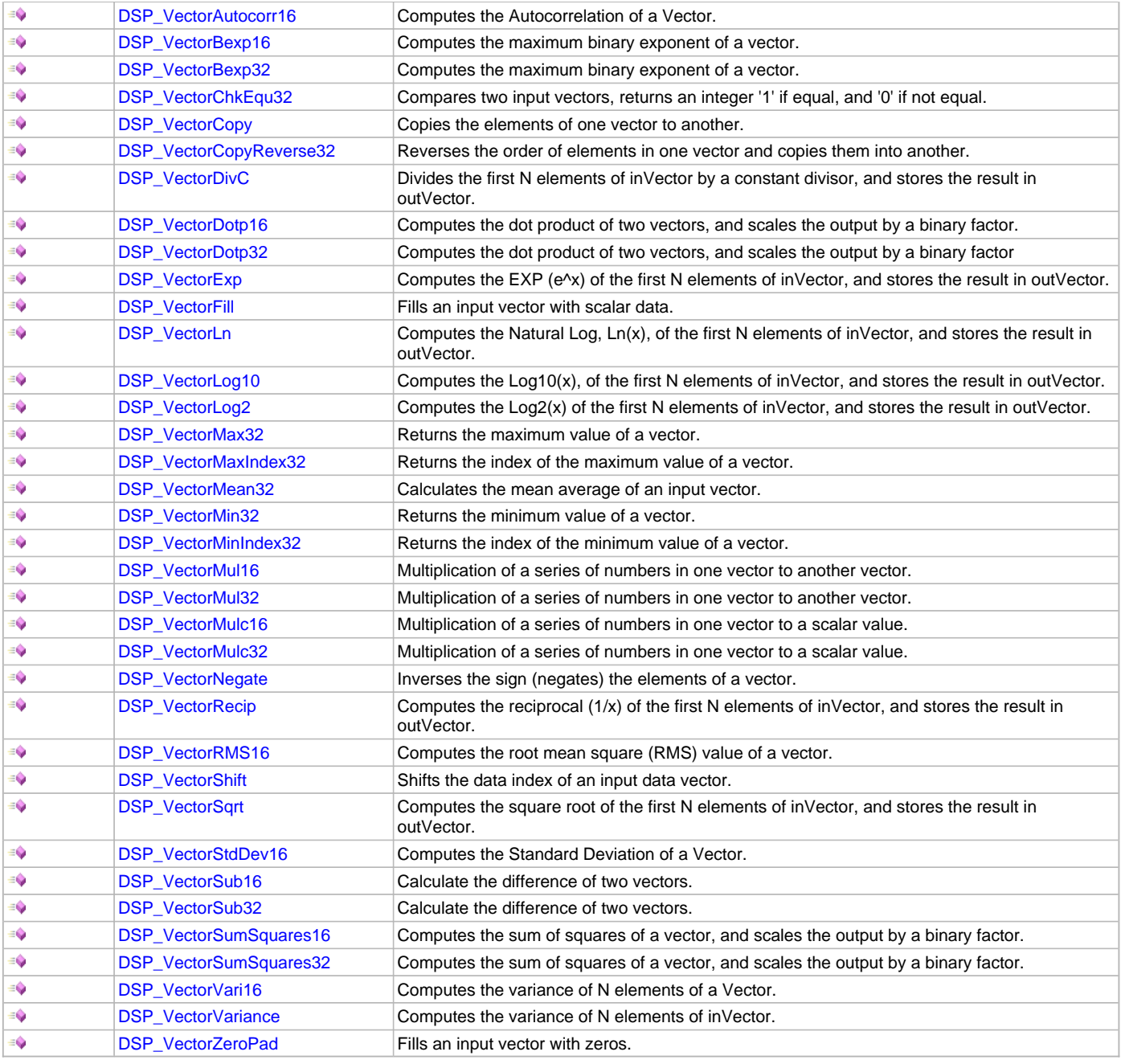

# **f) Support Functions**

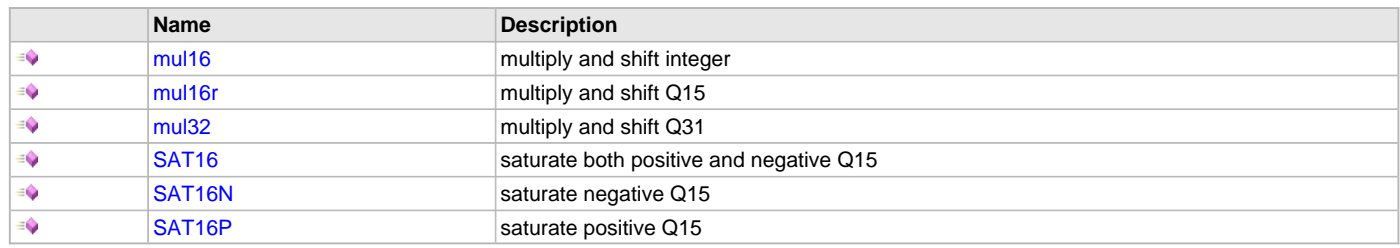

# **g) Data Types and Constants**

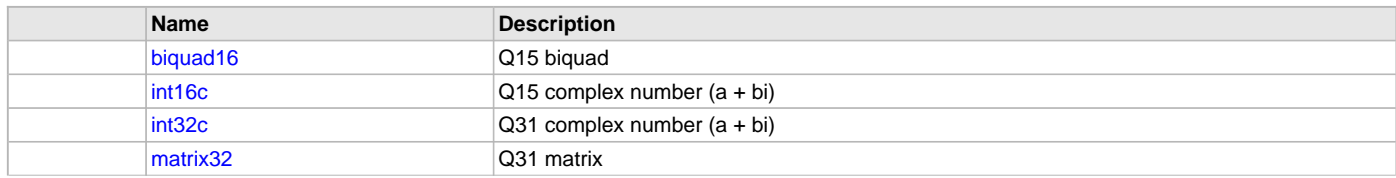

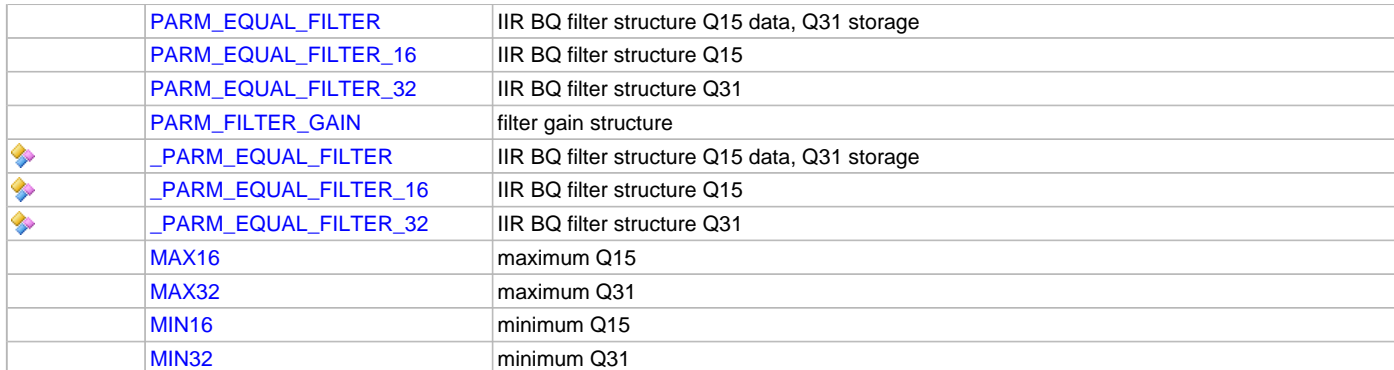

## **Description**

This section describes the Application Programming Interface (API) functions of the DSP Fixed-Point Library. Refer to each section for a detailed description.

## **a) Complex Math Functions**

## <span id="page-7-0"></span>**DSP\_ComplexAdd32 Function**

Calculates the sum of two complex numbers.

## **File**

[dsp.h](#page-91-0)

## **C**

**void DSP\_ComplexAdd32**([int32c](#page-88-0) \* **indata1**, [int32c](#page-88-0) \* **indata2**, [int32c](#page-88-0) \* **Output**);

#### **Returns**

pointer to result complex numbers [\(int32c\)](#page-88-0) None.

#### **Description**

Function DSP\_ComplexAdd32:

void DSP\_ComplexAdd32[\(int32c](#page-88-0) \*indata1, [int32c](#page-88-0) \*indata2, [int32c](#page-88-0) \*Output);

Calculates the sum of two complex numbers, indata1 and indata2, and stores the complex result in Output. Complex numbers must be in the structural form that includes real and imaginary components. The function saturates the output values if maximum or minimum are exceeded. All values are in Q31 fractional data format.  $(a + bi) + (c + di) = (a + c) + (b + d)i$ 

#### **Remarks**

None.

# **Preconditions**

Complex numbers must be in the [int32c](#page-88-0) format.

```
int32c *res, result;
int32c *input1, *input2;
int32c test/complex_1 = \{0x40000000, 0x0CCCCCCc}|\; ;// (0.5 + 0.1i)
int32c test_complex_2 = {0x73333333,0xB3333334};
                   (0.9 - 0.6i)res=&result;
input1=&test_complex_1;
input2=&test_complex_2;
DSP_ComplexAdd32(input1, input2, res);
// result = \{0x73333333, 0xC0000000\} = (0.9 - 0.5i)
```
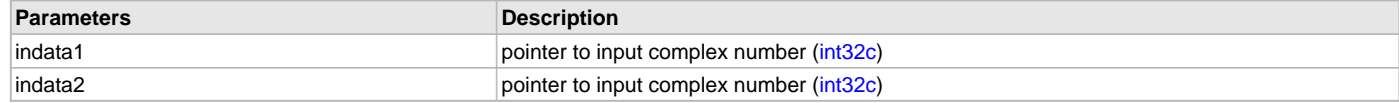

## <span id="page-8-1"></span>**DSP\_ComplexConj16 Function**

Calculates the complex conjugate of a complex number.

#### **File**

[dsp.h](#page-91-0)

#### **C**

**void DSP\_ComplexConj16**[\(int16c](#page-87-2) \* **indata**, [int16c](#page-87-2) \* **Output**);

#### **Returns**

pointer to result complex numbers [\(int16c\)](#page-87-2) None.

## **Description**

DSP\_ComplexConj16:

void DSP\_ComplexConj16[\(int16c](#page-87-2) \*indata, [int16c](#page-87-2) \*Output);

CCalculates the complex conjugate of Indata, and stores the result in Outdata. Both numbers must be in the complex number data structure which includes real and imaginary components. Values are in Q15 fractional data format. The function will saturate the output if maximum or minimum values are exceeded.  $(a + bi)$  =>  $(a - bi)$ 

#### **Remarks**

None.

## **Preconditions**

Complex numbers must be in the [int32c](#page-88-0) format.

#### **Example**

```
int16c *res, result;
int16c *input1;
int16c test\_complex_1 = {0x4000, 0x0CC};
// (0.5 + 0.1i)
res=&result;
```
input1=&test\_complex\_1;

DSP\_ComplexConj16(input1, res);

//  $result = \{0x4000, 0xF334\} = (0.5 - 0.1i)$ 

## **Parameters**

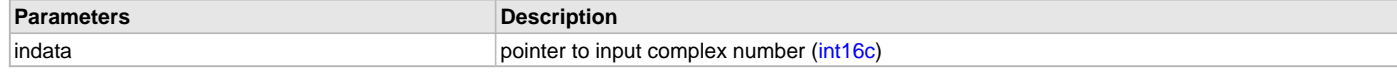

## <span id="page-8-0"></span>**DSP\_ComplexConj32 Function**

Calculates the complex conjugate of a complex number.

## **File**

[dsp.h](#page-91-0)

## **C**

**void DSP\_ComplexConj32**[\(int32c](#page-88-0) \* **indata**, [int32c](#page-88-0) \* **Output**);

## **Returns**

pointer to result complex numbers [\(int32c\)](#page-88-0) None.

## **Description**

Function DSP\_ComplexConj32:

void DSP\_ComplexConj32[\(int32c](#page-88-0) \*indata, [int32c](#page-88-0) \*Output);

Calculates the complex conjugate of indata, and stores the result in Output. Both numbers must be in the complex number data structure, which includes real and imaginary components. Values are in Q31 fractional data format. The function will saturate the output if maximum or minimum values are exceeded.  $(a + bi)$  =>  $(a - bi)$ 

#### **Remarks**

None.

#### **Preconditions**

Complex numbers must be in the [int32c](#page-88-0) format.

#### **Example**

```
int32c *res, result;
int32c *input1;
int32c test\_complex_1 = {0x40000000, 0x0CCCCC}// (0.5 + 0.1i)
```

```
res=&result;
input1=&test_complex_1;
```

```
DSP_ComplexConj32(input1, res);
```

```
// result = \{0x40000000, 0xF3333334\} = (0.5 - 0.1i)
```
## **Parameters**

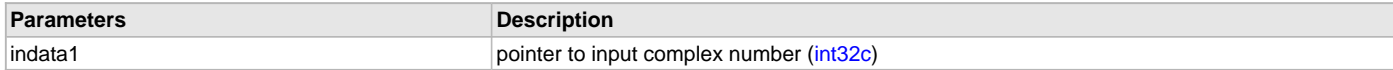

## <span id="page-9-0"></span>**DSP\_ComplexDotProd32 Function**

Calculates the dot product of two complex numbers.

## **File**

[dsp.h](#page-91-0)

## **C**

```
void DSP_ComplexDotProd32(int32c * indata1, int32c * indata2, int32c * Output);
```
#### **Returns**

pointer to result complex numbers [\(int32c\)](#page-88-0) None.

#### **Description**

Function DSP\_ComplexDotProd32:

void DSP\_ComplexDotProd32[\(int32c](#page-88-0) \*indata1, [int32c](#page-88-0) \*indata2, [int32c](#page-88-0) \*Output);

Calculates the dot product of two complex numbers, indata1 and indata2, and stores the result in Output. All numbers must be in complex structural format that includes real and imaginary components, and the numbers are in fractional Q31 format. The function will saturate the output if it exceeds maximum or minimum ratings. The formula for the dot product is as follows: Output(real) = (Input1.re \* Input2.re) + (Input1.im \* Input2.im); Output(img) =  $[(Input 1.re * Input 2.im) - (Input 1.im * Input 2.re)]$   $(a + bi)$  dot  $(c + di)$  =>  $(a * c + b * d) + (a * d - b * c)i$ 

#### **Remarks**

None.

## **Preconditions**

Complex numbers must be in the [int32c](#page-88-0) format.

## **Example**

```
int32c *res, result;
int32c *input1, *input2;
int32c test\_complex_1 = {0x40000000, 0x0CCCCCC};// (0.5 + 0.1i)
int32c test_complex_2 = {0x73333333,0xB3333334};
(0.9 - 0.6i)res=&result;
input1=&test_complex_1;
input2=&test_complex_2;
```
DSP\_ComplexDotProd32(input1, input2, res);

//  $result = \{0x31EB851E, 0xCE147AE3\} = (0.39 - 0.39i)$ 

#### **Parameters**

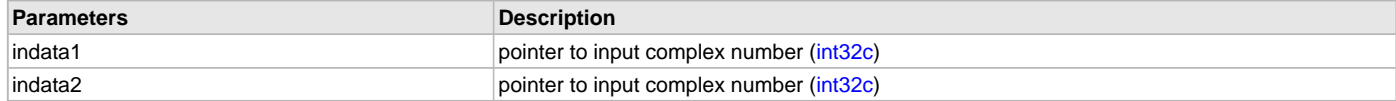

## <span id="page-10-0"></span>**DSP\_ComplexMult32 Function**

Multiplies two complex numbers.

#### **File**

[dsp.h](#page-91-0)

#### **C**

**void DSP\_ComplexMult32**[\(int32c](#page-88-0) \* **indata1**, [int32c](#page-88-0) \* **indata2**, [int32c](#page-88-0) \* **Output**);

#### **Returns**

pointer to result complex numbers [\(int32c\)](#page-88-0) None.

#### **Description**

Function DSP\_ComplexMult32:

void DSP\_ComplexMult32[\(int32c](#page-88-0) \*indata1, [int32c](#page-88-0) \*indata2, [int32c](#page-88-0) \*Output);

Multiplies two complex numbers, indata1 and indata2, and stores the complex result in Output. All numbers must be in the [int32c](#page-88-0) complex data structure. All data is in Q31 fractional format. The function will saturate if maximum or minimum values are exceeded. Output(real) = (Input1.re \* Input2.re) - (Input1.im \* Input2.im); Output(img) = [(Input1.re \* Input2.im) + (Input1.im \* Input2.re)]i (a + bi) x (c + di) => (a \* c - b \* d) + (a \* d + b \* c)i

#### **Remarks**

None.

## **Preconditions**

Complex numbers must be in the [int32c](#page-88-0) format.

```
int32c *res, result;
int32c *input1, *input2;
int32c test\_complex_1 = {0x40000000, 0x0CCCCCC};// (0.5 + 0.1i)
int32c test_complex_2 = {0x73333333,0xB3333334};
1/ (0.9 - 0.6i)
res=&result;
input1=&test_complex_1;
input2=&test_complex_2;
DSP_ComplexMult32(input1, input2, res);
// result = \{0x4147AE14, 0xE51EB8551\} = (0.51 - 0.21i)
```
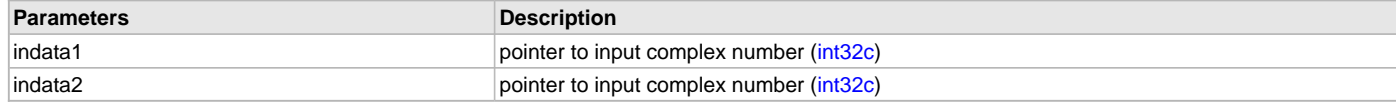

## <span id="page-11-0"></span>**DSP\_ComplexScalarMult32 Function**

Multiplies a complex number and a scalar number.

#### **File**

[dsp.h](#page-91-0)

#### **C**

**void DSP\_ComplexScalarMult32**[\(int32c](#page-88-0) \* **indata**, int32\_t **Scalar**, [int32c](#page-88-0) \* **Output**);

#### **Returns**

pointer to result complex numbers [\(int32c\)](#page-88-0)

None.

## **Description**

Function DSP\_ComplexScalarMult32:

void DSP\_ComplexScalarMult32([int32c](#page-88-0) \*indata, int32\_t Scalar, int32c \*Output);

Multiplies a complex number, indata, by a scalar number, Scalar, and stores the result in Output. indata and Output must be in [int32c](#page-88-0) structure with real and imaginary components. All data must be in the fractional Q31 format. The function will saturate if maximum or minimum values are exceeded. Output(real) = (Input1.re \* Scalar); Output(img) =  $[(Input1.im * Scalar)]$ i (a + bi) \* C => (a \* C + b \* Ci)

#### **Remarks**

None.

#### **Preconditions**

Complex numbers must be in the [int32c](#page-88-0) format.

#### **Example**

```
int32c *res, result;
int32c *input1;
int32_t scalarInput = 0x20000000; // 0.25
int32c test\_complex_1 = {0x40000000,0x0CCCCC};
// (0.5 + 0.1i)
```
res=&result; input1=&test\_complex\_1;

DSP\_ComplexScalarMult32(input1, scalarInput, res);

//  $result = \{0x10000000, 0x03333333\} = (0.125 + 0.025i)$ 

#### **Parameters**

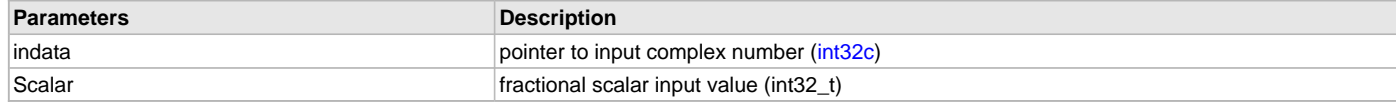

## <span id="page-11-1"></span>**DSP\_ComplexSub32 Function**

Calculates the difference of two complex numbers.

## **File**

[dsp.h](#page-91-0)

#### **C**

**void DSP\_ComplexSub32**([int32c](#page-88-0) \* **indata1**, [int32c](#page-88-0) \* **indata2**, [int32c](#page-88-0) \* **Output**);

## **Returns**

pointer to result complex numbers [\(int32c\)](#page-88-0) None.

#### **Description**

Function DSP\_ComplexSub32:

void DSP\_ComplexSub32[\(int32c](#page-88-0) \*indata1, [int32c](#page-88-0) \*indata2, [int32c](#page-88-0) \*Output);

Calculates the difference of two complex numbers, indata1 less indata2, and stores the complex result in Output. Both numbers must be in a complex data structure, which includes real and imaginary components. The function saturates the output values if maximum or minimum are exceeded. Real and imaginary components are in the Q31 fractional data format.  $(a + bi) - (c + di) = (a - c) + (b - d)i$ 

#### **Remarks**

None.

#### **Preconditions**

Complex numbers must be in the [int32c](#page-88-0) format.

#### **Example**

```
int32c *res, result;
int32c *input1, *input2;
int32c test\_complex_1 = {0x40000000, 0x0CCCCC}(0.5 + 0.1i)int32c test_complex_2 = {0x73333333,0xB3333334};
// (0.9 - 0.6i)
res=&result;
input1=&test_complex_1;
input2=&test_complex_2;
```
DSP\_ComplexSub32(input1, input2, res);

//  $result = \{0xCCCCCCD, 0x59999998\} = (-0.4 + 0.7i)$ 

#### **Parameters**

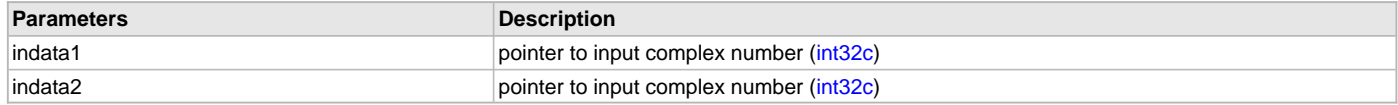

## **b) Digital Filter Functions**

## <span id="page-12-0"></span>**DSP\_FilterFIR32 Function**

Performs a Finite Infinite Response (FIR) filter on a vector.

## **File**

[dsp.h](#page-91-0)

#### **C**

```
void DSP_FilterFIR32(int32_t * outdata, int32_t * indata, int32_t * coeffs2x, int32_t * delayline, int N, 
int K, int scale);
```
#### **Returns**

None.

## **Description**

Function DSP\_FilterFIR32:

void DSP\_FilterFIR32(int32\_t \*outdata, int32\_t \*indata, int32\_t \*coeffs2x, int32\_t \*delayline, int N, int K, int scale);

Performs an FIR filter on the vector indata, and stores the output in the vector outdata. The number of samples processed in the array is given by N. The number of filter taps is given by K. The values are scaled upon input by the binary scaling factor (right shift), scale. The array of 2<sup>\*</sup>K coefficients is contained in the array coeffs2x, where the values are in order b0, b1, b2... and repeated. Lastly the delayline is an array of K values that are initialized to zero and represent previous values. All values are in fractional Q31 data format. The function will saturate results if minimum

or maximum values are exceeded.

## **Remarks**

Filter coefs must be repeated within the array. The array is twice as large as the number of taps, and the values are repeated in order b0, b1, b2,...bn, b0, b1, b2,... bn. The function updates the delayline array, which must be K elements long. The array should be initialized to zero prior to the first processing. It will contain values for processing cascaded filters within a loop.

## **Preconditions**

The pointers outdata and indata must be aligned on 4-byte boundaries. N must be greater than or equal to four and a multiple of four. K must be greater than 2 and a multiple of 2. delayline must have K elements, and be initialized to zero. coeffs2x must have 2\*K elements.

## **Example**

```
#define TAPS 4
#define numPOINTS 256
int filterN = numPOINTS;
int filterK = TAPS;
int filterScale = 1; // scale output by 1/2^1 => output * 0.5
int32_t FilterCoefs[TAPS*2] = {0x40000000, 0x20000000, 0x20000000, 0x20000000,
           0x40000000, 0x20000000, 0x20000000, 0x200000000};
// note repeated filter coefs, A B C D A B C D
// 0.5, 0.25, 0.25, 0.25, 0.5, 0.25, 0.25, 0.25
int32_t outFilterData[numPOINTS]={0};
int32_t inFilterData[numPOINTS];
int filterDelayLine[TAPS]={0};
while(true)
{
// put some data into input array, inFilterData, here //
DSP_FilterFIR32(outFilterData, inFilterData, FilterCoefs, filterDelayLine,
            filterN, filterK, filterScale);
}
```
#### **Parameters**

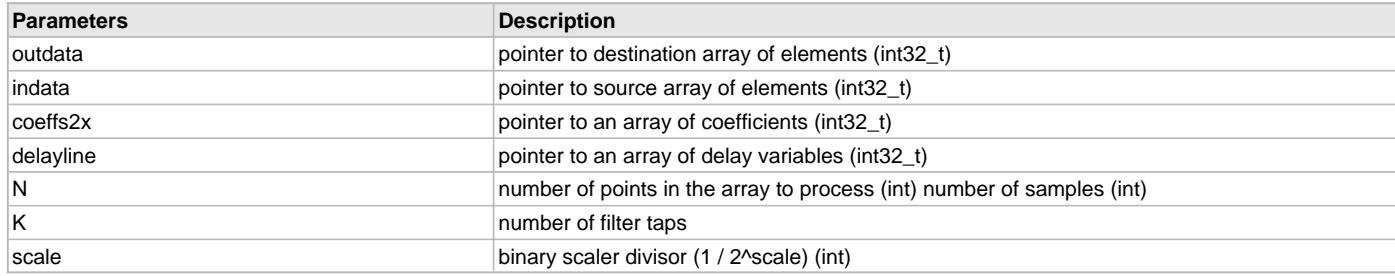

## <span id="page-13-0"></span>**DSP\_FilterFIRDecim32 Function**

Performs a decimating FIR filter on the input array.

## **File**

[dsp.h](#page-91-0)

#### **C**

```
void DSP_FilterFIRDecim32(int32_t * outdata, int32_t * indata, int32_t * coeffs, int32_t * delayline, int
N, int K, int scale, int rate);
```
#### **Returns**

None.

#### **Description**

Function DSP\_FilterFIRDecim32:

void DSP\_FilterFIRDecim32(int32\_t \*outdata, int32\_t \*indata, int32\_t \*coeffs, int32\_t \*delayline, int N, int K, int scale, int rate);

Compute a FIR decimation filter on the input vector indata, and store the results to the vector outdata. The total number of output elements is set by N, and therefore the outdata array must be at least N in length. The decimation ratio is given by rate. The input is sampled every integer value of rate, skipping every (rate-1) input samples. The input array must therefore be (rate\*N) samples long. The amount of filter taps is specified by K. Coeffs specifies the coefficients array. The delayline array holds delay inputs for calculation, and must be initialized to zero prior to calling the filter. Both coeffs and delayline must be K in length. Scale divides the input by a scaling factor by right shifting the number of bits (1/2^scale). All values of input, output, and coeffs are given in Q31 fractional data format. The function will saturate if the output value exceeds the maximum or minimum value.

 $Y = b0 * X0 + (b1 * X(-1)) + (b2 * X(-2))$ 

#### **Remarks**

Coefs are loaded into the array with corresponding to the least delay first (C0, C(-1), C(-2)). K must be greater than rate. Even while decimating the input stream, every input passes through the delayline. So FIR filters of arbitrary length will give the same output as a non-decimating FIR, just with fewer responses.

#### **Preconditions**

The pointers outdata and indata must be aligned on 4-byte boundaries. delayline must have K elements, and be initialized to zero. coeffs must have K elements. outdata must have N elements indata must have (N\*rate) elements

#### **Example**

```
#define N 8 // number of output samples
#define TAPS 5
#define SKIP 3
int testFilterN = N; // number of output elements
int testFilterK = TAPS; // number of taps
int testFilterRate = SKIP; // decimation rate R
int32_t outFiltDataDec[N]={0};
int32_t *inTestFilter[N*SKIP];
int filtScaleNum = 1; \frac{1}{2} // scale output (1 / 2^n n) => Y * 0.5
int32_t filtDelayTest[8]={0}; // always initialize to zero
```
// get pointer to input buffer here // inTestFilter = &inputBuffer;

```
DSP_FilterFIRDecim32(outFiltDataDec, inTestFilter, inTestCoefs,
         filtDelayTest, testFilterN, testFilterK, filtScaleNum, testFilterRate);
```
#### **Parameters**

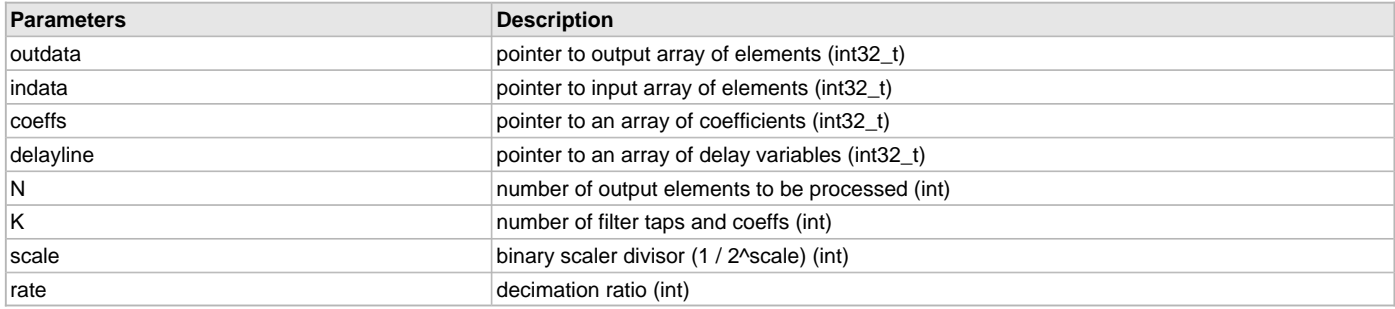

## <span id="page-14-0"></span>**DSP\_FilterFIRInterp32 Function**

Performs an interpolating FIR filter on the input array.

#### **File**

#### [dsp.h](#page-91-0)

## **C**

```
void DSP_FilterFIRInterp32(int32_t * outdata, int32_t * indata, int32_t * coeffs, int32_t * delayline, int
N, int K, int scale, int rate);
```
#### **Returns**

None.

## **Description**

Function DSP\_FilterFIRInterp32:

void DSP\_FilterFIRInterp32(int32\_t \*outdata, int32\_t \*indata, int32\_t \*coeffs, int32\_t \*delayline, int N, int K, int scale, int rate);

Perform an interpolating FIR filter on the first N samples of indata, and stores the result in outdata. The number of output elements is N\*rate. The number of filter taps, K, must be an even multiple of N. The coefficients array, Coeffs, must be K elements long. The delay line array, delayline, must be K/R elements long, and be initialized to zero. All data elements must be in Q31 fractional data format. Scaling is performed via binary shift on the input equivalent to (1/2^shift). The function will saturate the output if it exceeds maximum or minimum values. The function creates R output values for each input value processed. The delayline of previous values is processed with R elements of the coefficient array. Numerically:

Y(1,0) = X(0)\*C(0) + X(-1)\*C(rate) + X(-2)\*C(2\*rate) ... Y(1,1) = X(0)\*C(1) + X(-1)\*C(rate+1) + X(-2)\*C(2\*rate + 1) ... Y(1,rate) = X(0)\*C(N) +  $X(-1)^*C(\text{rate+N}) + X(-2)^*C(2^*\text{rate} + N)$  ...

where output Y corresponds to (input,rate) different outputs, input X has (M/rate) sample delays and C is the coefficient array.

## **Remarks**

The function processes each input (rate) times. With each pass, coefficients are offset so that (K/rate) multiply accumulate cycles occur.

## **Preconditions**

The pointers outdata and indata must be aligned on 4-byte boundaries. delayline must have (K/R) elements, and be initialized to zero. K (taps) must be an even multiple of R (rate). outdata must have R\*N elements.

## **Example**

```
// interpret evenly 1/3 spaced values
#define N 4 // number of output samples
#define TAPS 6
#define INTERP 3
int ifiltN = N;
int ifiltK = TAPS; // k must be an even multiple of R
int ifiltR = INTERP;
int32_t ifiltOut[N*INTERP]={0};
int32_t ifiltDelay[2]={0}; // must be initialized to zero
int ifiltScale = 0; // no scaling
int32_t ifiltCoefsThirds[TAPS]={0x2AAAAAA9, 0x55555555,0x7FFFFFFE,
                               0x55555555,0x2AAAAAA9,0x00000000};
// 0.333333, 0.6666667, 0.99999999, 0.6666667, 0.33333333, 0
int32_t ifiltInput[N]={0x0CCCCCCD, 0x19999999, 0x26666666, 0x3333333};
// 0.1, 0.2, 0.3, 0.4
DSP_FilterFIRInterp32(ifiltOut, ifiltInput, ifiltCoefsThirds, ifiltDelay,
                               ifiltN, ifiltK, ifiltScale, ifiltR);
// ifiltOut = {0x04444444, 0x08888889, 0x0CCCCCCD, 0x11111111, 0x15555555, 0x19999999,
// 0x1DDDDDDD, 0x22222221, 0x26666665, 0x2AAAAAAA,0x2EEEEEEE, 0x33333332}
// = 0.0333, 0.0667, 0.1, 0.1333, 0.1667, 0.2, 0.2333, 0.2667, 0.3, 0.3333, 0.3667, 0.4
```
#### **Parameters**

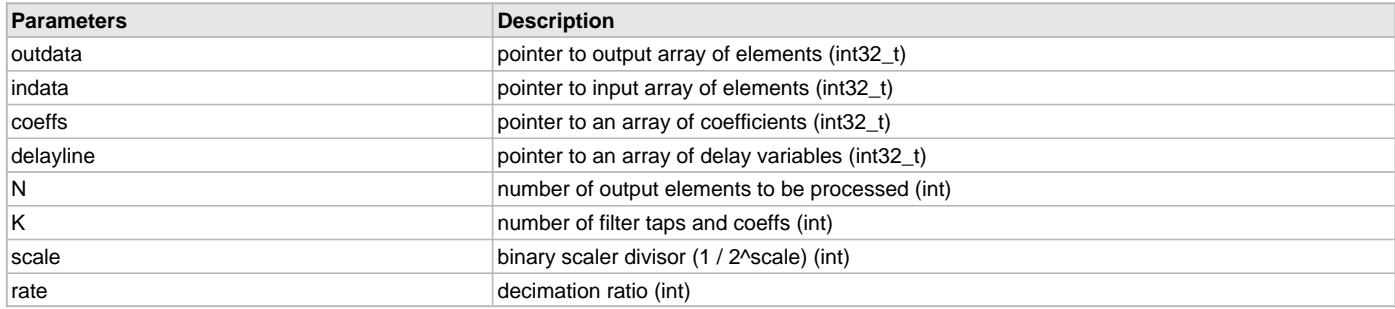

## <span id="page-15-0"></span>**DSP\_FilterIIR16 Function**

Performs a single-sample cascaded biquad Infinite Impulse Response (IIR) filter.

## **File**

[dsp.h](#page-91-0)

## **C**

```
int16_t DSP_FilterIIR16(int16_t in, int16_t * coeffs, int16_t * delayline, int B, int scale);
```
#### **Returns**

Sample output Y (int16\_t)

## **Description**

Function DSP\_FilterIIR16:

int16\_t DSP\_FilterIIR16(int16\_t in, int16\_t \*coeffs, int16\_t \*delayline, int B, int scale);

Performs a single element cascaded biquad IIR filter on the input, in. The filter contains B number of biquad sections, and cascades the output of one to the input of the next. B must be greater than 2 and a multiple of 2. The int16\_t output generated by the function is the computation from the final biquad stage. Delay pipeline array delayline must contain 2\*B values and be initialized to zero prior to use. The coefficient array must contain 4\*B elements, and must be set up in order of biquad a1, a2, b1, b2. A binary (right shift) factor, scale, will scale the output equivalent to (1/2^scale). All numerical values must be in Q15 fractional data format. The function will saturate values if maximum or minimum values are exceeded.

 $Y = X0 + (b1 * X(-1)) + (b2 * X(-2) + (a1 * Y(-1))) + (a2 * Y(-2))$ 

#### **Preconditions**

The pointers outdata and indata must be aligned on 4-byte boundaries. B must be greater than 2 and a multiple of 2. delayline must have 2\*B elements, and be initialized to zero. coeffs must have 4\*B elements.

#### **Example**

**#define** B 8 // use \* biquad filters in cascade

```
int dataSamples = 256;
int i, j;
biquad16 bquad[B];
int16 t coefs[4*B]= {0};
int16_t delaylines[2*B]= {0};
int16_t Y, X;
int scaleBquad = 1; // scale output (1 / 2^n n) => Y * 0.5
```

```
// do something to set up coefs, for instance this example //
```
**for** (j=0; jRemarks:Filter coefs must be stored within the array as a1, a2, b1, b2, a1, a2, b1, b2, in order of biquads form input to output. A function to translate the coeffs from biquad structure to coeffs is available in [DSP\\_FilterIIRSetup16](#page-26-1). The function updates the delayline array, which must be 2\*B elements **long**. The array should be initialized to zero prior to the first processing. It will contain values **for** processing cascaded filters within a loop.

## **Parameters**

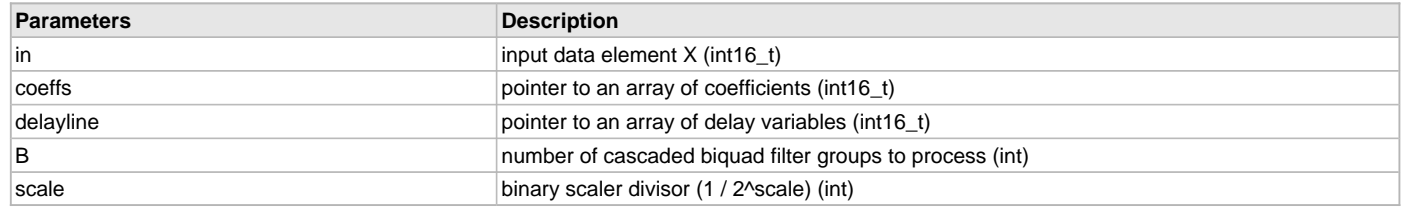

## <span id="page-16-0"></span>**DSP\_FilterIIRBQ16 Function**

Performs a single-pass IIR Biquad Filter.

## **File**

[dsp.h](#page-91-0)

#### **C**

int16\_t **DSP\_FilterIIRBQ16**(int16\_t **Xin**, [PARM\\_EQUAL\\_FILTER](#page-88-2) \* **pFilter**);

## **Returns**

Sample output Y (int16\_t)

## **Description**

Function DSP\_FilterIIRBQ16:

int16\_t DSP\_FilterIIRBQ16(int16\_t Xin, [PARM\\_EQUAL\\_FILTER](#page-88-2) \*pFilter);

Calculates a single pass IIR biquad filter on Xin, and delivers the result as a 16-bit output. All math is performed using 32 bit instructions, with results truncated to 16-bits for the output. The delay register is stored as a 32-bit value for subsequent functions. All values are fractional Q15 and Q31, see data structure for specifics.

 $Y = X(0)*b0 + (b1 * X(-1)) + (b2 * X(-2)) - (a1 * Y(-1)) - (a2 * Y(-2))$ 

## **Remarks**

The delay register values should be initialized to zero prior to the first call to the function, they are updated each pass. A gain of 2 has been hard coded into the function. This implies that all coefs should be input at half value. This is purposeful, since many filter designs need a div2 to have each coef between the required -1

## **Preconditions**

Delay register values should be initialized to zero.

## **Example**

```
PARM_EQUAL_FILTER *ptrFilterEQ;
PARM_EQUAL_FILTER FilterEQ;
uint16_t DataIn, DataOut;
ptrFilterEQ = &FilterEQ;
// 48KHz sampling; 1 KHz bandpass filter; Q=0.9
// divide by 2 and convert to Q15
// b0 = 0.06761171785499065
1/7 b1 = 0
// b2 = -0.06761171785499065
\frac{1}{2} a1 = -1.848823142275648
// a2 = 0.8647765642900187
// note all coefs are half value of original design, gain handled in algorithm
ptrFiltEQ32->b[0]=0x0453; // feed forward b0 coef
ptrFiltEQ32->b[1]=0; // feed forward b1 coef
ptrFiltEQ32->b[2]=0xFBAD; // feed forward b2 coef
// note all coefs are half value of original design, gain handled in algorithm
// note subtract is handled in algorithm, so coefs go in at actual value
ptrFiltEQ32->a[0]=0x89AD; // feedback a1 coef
ptrFiltEQ32->a[1]=0x3758; // feedback a2 coef
for (i=0; i<256; i++)\left\{ \right. // *** get some input data here
        DataIn32 = three_hundred_hz[i];
        DataOut = DSP_FilterIIRBQ16(DataIn, ptrFilterEQ);
      // *** do something with the DataOut here
      }
```
## **Parameters**

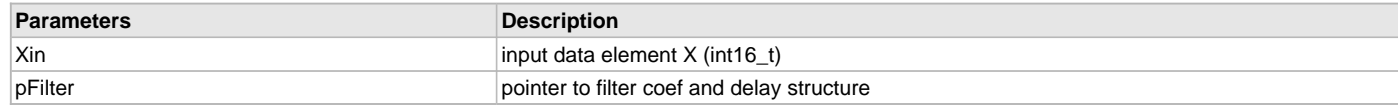

## <span id="page-17-0"></span>**DSP\_FilterIIRBQ16\_cascade8 Function**

Performs a single-sample IIR Biquad Filter as a cascade of 8 series filters.

## **File**

[dsp.h](#page-91-0)

## **C**

```
int16_t DSP_FilterIIRBQ16_cascade8(int16_t Xin, PARM_EQUAL_FILTER * pFilter_Array);
```
#### **Returns**

Sample output Y (int16\_t)

## **Description**

Function DSP\_FilterIIRBQ16\_cascade8:

int16\_t DSP\_FilterIIRBQ16\_cascade8(int16\_t Xin, [PARM\\_EQUAL\\_FILTER](#page-88-2) \*pFilter\_Array);

Calculates a single pass IIR biquad cascade filter on Xin, and delivers the result as a 16-bit output. The cascade of filters is 8 unique biquad filters arranged in series such that the output of one is provided as the input to the next. A unique filter coefficient set is provided to each, and 32 bit delay lines are maintained for each. All math is performed using 32 bit instructions, which results truncated to 16-bits for the output. Global gain values are available on the output. Fracgain is a Q15 fractional gain value and expgain is a binary shift gain value. The combination of the two can be utilized to normalize the output as desired. All values are fractional Q15 and Q31, see data structure for specifics.

Y = Y7 <- Y6 <- Y5 <- Y4 <- Y3 <- Y2 <- Y1 <- Y0 where each Yn filter element represents a unique IIR biquad: Yn = Y(n-1)\*b0 + (b1 \* Y(n-2)) +  $(b2 * Y(n-3)) - (a1 * Yn(-1)) - (a2 * Yn(-2))$  and: for Y0; Y(n-1) = Xin(0)

#### **Remarks**

The delay register values should be initialized to zero prior to the first call to the function, they are updated each pass. A gain of 2 has been hard coded into the function. This implies that all coefs should be input at half value. This is purposeful, since many filter designs need a div2 to have each coef between the required -1

## **Preconditions**

Delay register values should be initialized to zero.

```
PARM_EQUAL_FILTER filtArray[8];
uint16_t dataY, dataX;
// example to use 2 filter blocks as notch filters
// fill entire Filter Array with coefs
for (i=0; i<8; i++){
    filtArray[i].Z[0]=0;
    filtArray[i].Z[1]=0;
    // note all coefs are half value of original design, gain handled in algorithm
     // all pass
    filtArray[i].b[0]=0x4000;
    filtArray[i].b[1]=0; // feed forward b1 coef
    filtArray[i].b[2]=0; // feed forward b2 coef
    filtArray[i].a[0]=0; // feedback a1 coef
    filtArray[i].a[1]=0; // feedback a2 coef
}
    // Unique filters for example
     // 10KHz notch filter -- divide coefs by 2
    b0 = 0.5883783602332997
    b1 = -0.17124071441396285
    b2 = 0.5883783602332997
   a1 = -0.17124071441396285 a2 = 0.1767567204665992
     // note all coefs are half value of original design, gain handled in algorithm
     filtArray[3].b[0]=0x25a7; // feed forward b0 coef
     filtArray[3].b[1]=0xf508; // feed forward b1 coef
    filtArray[3].b[2]=0x25a7; // feed forward b2 coef
    // note all coefs are half value of original design, gain handled in algorithm
    // note subtract is handled in algorithm, so coefs go in at actual value
     filtArray[3].a[0]=0xf508; // feedback a1 coef
     filtArray[3].a[1]=0x0b4f; // feedback a2 coef
```

```
 // 1 KHz notch filter -- divide coefs by 2
     b0 = 0.9087554064944908
    b1 = -1.7990948352036205 b2 = 0.9087554064944908
    a1 = -1.7990948352036205 a2 = 0.8175108129889816
     // note all coefs are half value of original design, gain handled in algorithm
     filtArray[7].b[0]=0x3a29; // feed forward b0 coef
    filtArray[7].b[1]=0x8cdc; \frac{1}{2} // feed forward b1 coef<br>filtArray[7].b[2]=0x3a29; \frac{1}{2} // feed forward b2 coef
    filterary[7].b[2]=0x3a29; // note all coefs are half value of original design, gain handled in algorithm
     // note subtract is handled in algorithm, so coefs go in at actual value
     filtArray[7].a[0]=0x8cdc; // feedback a1 coef
     filtArray[7].a[1]=0x3452; // feedback a2 coef
for (i=0; i<256; i++) {
      // *** get input data here
     dataX = compound_300_1K_hz16[i]; dataY = DSP_FilterIIRBQ16_cascade8(dataX, filtArray);
      // *** do something with the DataY here
      }
```
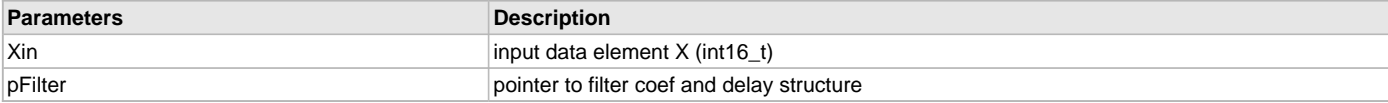

#### <span id="page-19-0"></span>**DSP\_FilterIIRBQ16\_cascade8\_fast Function**

Performs a single-sample IIR Biquad Filter as a cascade of 8 series filters.

#### **File**

[dsp.h](#page-91-0)

## **C**

```
int16_t DSP_FilterIIRBQ16_cascade8_fast(int16_t Xin, PARM_EQUAL_FILTER_16 * pFilter_Array);
```
#### **Returns**

Sample output Y (int16\_t)

#### **Description**

Function DSP\_FilterIIRBQ16\_cascade8\_fast:

int16\_t DSP\_FilterIIRBQ16\_cascade8\_fast(int16\_t Xin, [PARM\\_EQUAL\\_FILTER\\_16](#page-89-0) \*pFilter\_Array);

Calculates a single pass IIR biquad cascade filter on Xin, and delivers the result as a 16-bit output. The cascade of filters is 8 unique biquad filters arranged in series such that the output of one is provided as the input to the next. A unique filter coefficient set is provided to each, and 16 bit delay lines are maintained for each. All math is performed using 16 bit instructions, which results rounded to 16-bits for the output. All values are fractional Q15, see data structure for specifics. The function will saturate the output should it exceed maximum or minimum values.

Y = Y7 <- Y6 <- Y5 <- Y4 <- Y3 <- Y2 <- Y1 <- Y0 where each Yn filter element represents a unique IIR biquad: Yn = Y(n-1)\*b0 + (b1 \* Y(n-2)) + (b2 \* Y(n-3)) - (a1 \* Yn(-1)) - (a2 \* Yn(-2)) and: for Y0; Y(n-1) = Xin(0)

#### **Remarks**

The delay register values should be initialized to zero prior to the first call to the function, they are updated each pass. A gain of 2 has been hard coded into the function. This implies that all coefs should be input at half value. This is purposeful, since many filter designs need a div2 to have each coef between the required -1

## **Preconditions**

Delay register values should be initialized to zero.

```
PARM_EQUAL_FILTER_16 filtArray[8];
uint16_t dataY, dataX;
// example to use 2 filter blocks as notch filters
// fill entire Filter Array with coefs
for (i=0; i<8; i++)\left\{ \right. filtArray[i].Z[0]=0;
     filtArray[i].Z[1]=0;
     // note all coefs are half value of original design, gain handled in algorithm
     // all pass
     filtArray[i].b[0]=0x4000;
     filtArray[i].b[1]=0; // feed forward b1 coef
     filtArray[i].b[2]=0; // feed forward b2 coef
     filtArray[i].a[0]=0; // feedback a1 coef
     filtArray[i].a[1]=0; // feedback a2 coef
}
     // Unique filters for example
     // 10KHz notch filter -- divide coefs by 2
     b0 = 0.5883783602332997
     b1 = -0.17124071441396285
     b2 = 0.5883783602332997
    a1 = -0.17124071441396285 a2 = 0.1767567204665992
     // note all coefs are half value of original design, gain handled in algorithm
     filtArray[3].b[0]=0x25a7; // feed forward b0 coef
     filtArray[3].b[1]=0xf508; // feed forward b1 coef
     filtArray[3].b[2]=0x25a7; // feed forward b2 coef
     // note all coefs are half value of original design, gain handled in algorithm
    // note subtract is handled in algorithm, so coefs go in at actual value filt Array[3].a[0]=0xf508; // feedback al coef
    filterray[3].a[0]=0xf508; filtArray[3].a[1]=0x0b4f; // feedback a2 coef
     // 1 KHz notch filter -- divide coefs by 2
     b0 = 0.9087554064944908
    b1 = -1.7990948352036205 b2 = 0.9087554064944908
    a1 = -1.7990948352036205 a2 = 0.8175108129889816
     // note all coefs are half value of original design, gain handled in algorithm
    filtArray[7].b[0]=0x3a29; \frac{1}{\sqrt{2}} // feed forward b0 coef<br>filtArray[7].b[1]=0x8cdc; \frac{1}{\sqrt{2}} feed forward b1 coef
    filterary[7].b[1]=0x8cdc; filtArray[7].b[2]=0x3a29; // feed forward b2 coef
     // note all coefs are half value of original design, gain handled in algorithm
     // note subtract is handled in algorithm, so coefs go in at actual value
     filtArray[7].a[0]=0x8cdc; // feedback a1 coef
     filtArray[7].a[1]=0x3452; // feedback a2 coef
for (i=0; i<256; i++)\{ // *** get input data here
      dataX = compound_300_1K_hz16[i];
      dataY = DSP_FilterIIRBQ16_cascade8_fast(dataX, filtArray);
      // *** do something with the DataY here
      }
```
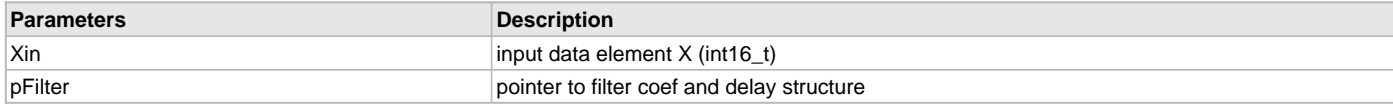

## <span id="page-21-0"></span>**DSP\_FilterIIRBQ16\_fast Function**

Performs a single-pass IIR Biquad Filter.

#### **File**

[dsp.h](#page-91-0)

## **C**

```
int16_t DSP_FilterIIRBQ16_fast(int16_t Xin, PARM_EQUAL_FILTER_16 * pFilter);
```
#### **Returns**

Sample output Y (int16\_t)

## **Description**

Function DSP\_FilterIIRBQ16\_fast:

int16\_t DSP\_FilterIIRBQ16\_fast(int16\_t Xin, [PARM\\_EQUAL\\_FILTER\\_16](#page-89-0) \*pFilter);

Calculates a single pass IIR biquad filter on Xin, and delivers the result as a 16-bit output. All math is performed using 16 bit instructions, with results rounded to 16-bits for the output. The delay register is stored as a 16-bit value for subsequent functions. The function will saturate the results if maximum or minimum fractional values are exceeded. All values are fractional Q15 format.

 $Y = X(0)*b0 + (b1 * X(-1)) + (b2 * X(-2)) - (a1 * Y(-1)) - (a2 * Y(-2))$ 

#### **Remarks**

The delay register values should be initialized to zero prior to the first call to the function, they are updated each pass. A gain of 2 has been hard coded into the function. This implies that all coefs should be input at half value. This is purposeful, since many filter designs need a div2 to have each coef between the required -1

#### **Preconditions**

Delay register values should be initialized to zero.

```
PARM_EQUAL_FILTER_16 *ptrFilterEQ;
PARM_EQUAL_FILTER_16 FilterEQ;
uint16_t DataIn, DataOut;
ptrFilterEQ = &FilterEQ;
// 48KHz sampling; 1 KHz bandpass filter; Q=0.9
// divide by 2 and convert to Q15
// b0 = 0.06761171785499065
// b1 = 0
// b2 = -0.06761171785499065
// a1 = -1.848823142275648
// a2 = 0.8647765642900187
// note all coefs are half value of original design, gain handled in algorithm
ptrFiltEQ32->b[0]=0x0453; // feed forward b0 coef
ptrFiltEQ32->b[1]=0; // feed forward b1 coef
ptrFiltEQ32->b[2]=0xFBAD; // feed forward b2 coef
// note all coefs are half value of original design, gain handled in algorithm
// note subtract is handled in algorithm, so coefs go in at actual value
ptrFiltEQ32->a[0]=0x89AD; // feedback a1 coef
ptrFiltEQ32->a[1]=0x3758; // feedback a2 coef
for (i=0; i<256; i++)\{ // *** get some input data here
       DataIn32 = three_hundred_hz[i];
```

```
 DataOut = DSP_FilterIIRBQ16_fast(DataIn, ptrFilterEQ);
```

```
 // *** do something with the DataOut here
 }
```
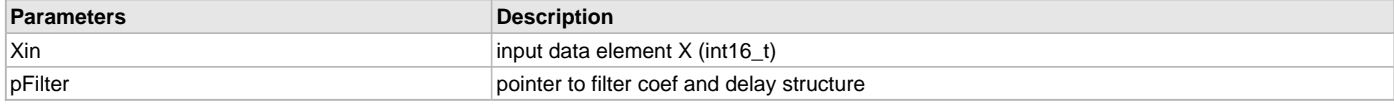

## <span id="page-22-0"></span>**DSP\_FilterIIRBQ16\_parallel8 Function**

Performs a 8 parallel single-pass IIR Biquad Filters, and sums the result.

#### **File**

[dsp.h](#page-91-0)

## **C**

int16\_t **DSP\_FilterIIRBQ16\_parallel8**(int16\_t **Xin**, [PARM\\_EQUAL\\_FILTER](#page-88-2) \* **pFilter**);

#### **Returns**

Sample output Y (int16\_t)

## **Description**

Function DSP\_FilterIIRBQ16\_parallel8:

int16\_t DSP\_FilterIIRBQ16\_parallel8(int16\_t Xin, [PARM\\_EQUAL\\_FILTER](#page-88-2) \*pFilter);

Calculates a 8 parallel, single pass IIR biquad filters on Xin, sums the result and delivers the result as a 16-bit output. All math is performed using 32 bit instructions, which results truncated to 16-bits for the output. The delay register is stored as a 32-bit value for subsequent functions. Output is tuned by 2 multiplier factors. First each parallel section has a fractional gain (attenuation) that enables individual scaling of that section. Second, a global binary (log2N) gain is applied to the result. The combination of gain factors enable both gain and attenuation. All values are fractional Q15 and Q31, see data structure for specifics.

 $Y = Y7/8 + Y6/8 + Y6/8 + Y4/8 + Y3/8 + Y2/8 + Y1/8 + Y0/8$  where each Yn filter element represents a unique IIR biquad: Yn = X(0)\*b0 + (b1 \*  $X(n-1)$  + (b2 \*  $X(n-2)$ ) - (a1 \*  $Yn(-1)$ ) - (a2 \*  $Yn(-2)$ )

#### **Remarks**

The delay register values should be initialized to zero prior to the first call to the function, they are updated each pass. A gain of 2 has been hard coded into the function. This implies that all coefs should be input at half value. This is purposeful, since many filter designs need a div2 to have each coef between the required -1

## **Preconditions**

Delay register values should be initialized to zero. The sum of all fracgain should be  $\leq 1$ 

```
PARM_EQUAL_FILTER filtArrayPara[8];
uint16_t dataY, dataX;
// fill entire Filter Array with coefs
for (i=0; i<8; i++){
    filtArrayPara[i].Z[0]=0;
    filtArrayPara[i].Z[1]=0;
   filtArrayPara[i].G.fracGain = 0x7FFF; // gain = 1 default
   filtArrayPara[i].G.expGain = 1; \frac{1}{2} // == 2^N; gain of 2
    // note all coefs are half value of original design, gain handled in algorithm
     // none pass -- default
    filtArrayPara[i].b[0]=0; // feed forward b0 coef
    filtArrayPara[i].b[1]=0; // feed forward b1 coef
    filtArrayPara[i].b[2]=0; // feed forward b2 coef
    // note all coefs are half value of original design, gain handled in algorithm
    // note subtract is handled in algorithm, so coefs go in at actual value
    filtArrayPara[i].a[0]=0; // feedback a1 coef
```

```
 filtArrayPara[i].a[1]=0; // feedback a2 coef
 }
     // 1K bandpass Q=0.9
    filtArrayPara[7].G.fracGain = 0x4000; // gain = 0.5 because using 2 outputs
     // note all coefs are half value of original design, gain handled in algorithm
    filtArrayPara[7].b[0]=0x04ad;
    filtArrayPara[7].b[1]=0; // feed forward b1 coef
    filtArrayPara[7].b[2]=0xfb53; // feed forward b2 coef
     // note all coefs are half value of original design, gain handled in algorithm
     // note subtract is handled in algorithm, so coefs go in at actual value
    filtArrayPara[7].a[0]=0x8a90; // feedback a1 coef
     filtArrayPara[7].a[1]=0x36a4; // feedback a2 coef
    // 300 Hz bandpass Q=0.9filtArrayPara[6].G.fracGain = 0x1000; // gain = 0.125 as an example
    // note all coefs are half value of original design, gain handled in algorithm<br>filtArrayPara[6].b[0]=0x017b; // feed forward b0 coef
   filterrayPara[6].b[0]=0x017b; filtArrayPara[6].b[1]=0; // feed forward b1 coef
    filtArrayPara[6].b[2]=0xfe85; // feed forward b2 coef
    // note all coefs are half value of original design, gain handled in algorithm
   // note subtract is handled in algorithm, so coefs go in at actual value filt Array Para [6].a[0]=0x8316; \qquad // feedback al coef
   filterrayPara[6].a[0]=0x8316; filtArrayPara[6].a[1]=0x3d08; // feedback a2 coef
for (i=0;i<256;i++)
\{ // *** get input data here
    dataX = compound_300_lK_hz16[i]; dataY = DSP_FilterIIRBQ16_cascade8_fast(dataX, filtArray);
      // *** do something with the DataY here
      }
```
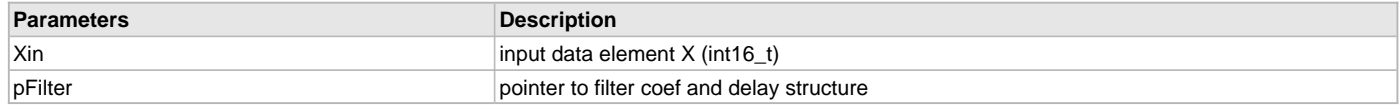

## <span id="page-23-0"></span>**DSP\_FilterIIRBQ16\_parallel8\_fast Function**

Performs a 8 parallel single-pass IIR Biquad Filters, and sums the result.

## **File**

[dsp.h](#page-91-0)

## **C**

int16\_t **DSP\_FilterIIRBQ16\_parallel8\_fast**(int16\_t **Xin**, [PARM\\_EQUAL\\_FILTER\\_16](#page-89-0) \* **pFilter**);

## **Returns**

Sample output Y (int16\_t)

## **Description**

Function DSP\_FilterIIRBQ16\_parallel8\_fast:

int16\_t DSP\_FilterIIRBQ16\_parallel8\_fast(int16\_t Xin, [PARM\\_EQUAL\\_FILTER\\_16](#page-89-0) \*pFilter);

Calculates a 8 parallel, single pass IIR biquad filters on Xin, sums the result and delivers the result as a 16-bit output. All math is performed using 16 bit instructions, which results rounded to 16-bits for the output. The delay register is stored as a 16-bit value for subsequent functions. Output is tuned by 2 multiplier factors. First each parallel section has a fractional gain (attenuation) that enables individual scaling of that section. Second, a global binary (log2N) gain is applied to the result. The combination of gain factors enable both gain and attenuation. All values are fractional Q15. The function will round outputs and saturate if maximum or minimum values are exceeded.

 $Y = Y7/8 + Y6/8 + Y6/8 + Y4/8 + Y3/8 + Y2/8 + Y1/8 + Y0/8$  where each Yn filter element represents a unique IIR biquad: Yn = X(0)\*b0 + (b1 \*  $X(n-1)$  + (b2 \*  $X(n-2)$ ) - (a1 \*  $Yn(-1)$ ) - (a2 \*  $Yn(-2)$ )

## **Remarks**

The delay register values should be initialized to zero prior to the first call to the function, they are updated each pass. A gain of 2 has been hard coded into the function. This implies that all coefs should be input at half value. This is purposeful, since many filter designs need a div2 to have each coef between the required -1

## **Preconditions**

Delay register values should be initialized to zero. The sum of all fracgain should be  $\leq 1$ 

```
PARM_EQUAL_FILTER_16 filtArrayPara[8]; // note change in data structure
uint16_t dataY, dataX;
// fill entire Filter Array with coefs
for (i=0; i<8; i++){
    filtArrayPara[i].Z[0]=0;
    filtArrayPara[i].Z[1]=0;
   filtArrayPara[i].G.fracGain = 0x7FFF; // gain = 1 default
   filtArrayPara[i].G.expGain = 1; \frac{1}{2} // log2N; gain of 2
    // note all coefs are half value of original design, gain handled in algorithm
    // none pass -- default
    filtArrayPara[i].b[0]=0; // feed forward b0 coef
   filtArrayPara[i].b[1]=0; \frac{1}{2} // feed forward b1 coef<br>filtArrayPara[i].b[2]=0; \frac{1}{2} // feed forward b2 coef
   filterrayPara[i].b[2]=0; // note all coefs are half value of original design, gain handled in algorithm
    // note subtract is handled in algorithm, so coefs go in at actual value
    filtArrayPara[i].a[0]=0; // feedback a1 coef
    filtArrayPara[i].a[1]=0; // feedback a2 coef
  }
    // 1K bandpass Q=0.9
   filtArrayPara[7].G.fracGain = 0x4000; // gain = 0.5 because using 2 outputs
     // note all coefs are half value of original design, gain handled in algorithm
    filtArrayPara[7].b[0]=0x04ad;
    filtArrayPara[7].b[1]=0; // feed forward b1 coef
    filtArrayPara[7].b[2]=0xfb53; // feed forward b2 coef
    // note all coefs are half value of original design, gain handled in algorithm
    // note subtract is handled in algorithm, so coefs go in at actual value
    filtArrayPara[7].a[0]=0x8a90; // feedback a1 coef
    filtArrayPara[7].a[1]=0x36a4; // feedback a2 coef
   \frac{1}{2} 300 Hz bandpass Q=0.9filtArrayPara[6].G.fracGain = 0x1000; // gain = 0.125 as an example
     // note all coefs are half value of original design, gain handled in algorithm
    filtArrayPara[6].b[0]=0x017b; // feed forward b0 coef
    filtArrayPara[6].b[1]=0; // feed forward b1 coef
    filtArrayPara[6].b[2]=0xfe85; // feed forward b2 coef
    // note all coefs are half value of original design, gain handled in algorithm
    // note subtract is handled in algorithm, so coefs go in at actual value
    filtArrayPara[6].a[0]=0x8316; // feedback a1 coef
    filtArrayPara[6].a[1]=0x3d08; // feedback a2 coef
for (i=0; i<256; i++) {
      // *** get input data here
    dataX = compound_300_1K_hz16[i]; dataY = DSP_FilterIIRBQ16_cascade8_fast(dataX, filtArray);
      // *** do something with the DataY here
      }
```
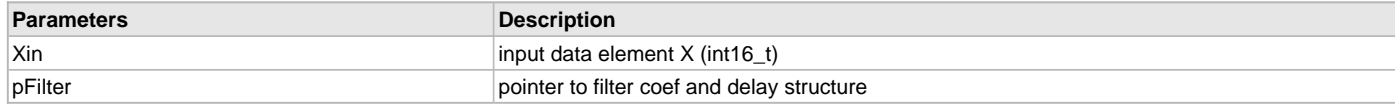

## <span id="page-25-0"></span>**DSP\_FilterIIRBQ32 Function**

Performs a high resolution single-pass IIR Biquad Filter.

#### **File**

[dsp.h](#page-91-0)

#### **C**

int32\_t **DSP\_FilterIIRBQ32**(int32\_t **Xin**, [PARM\\_EQUAL\\_FILTER\\_32](#page-89-1) \* **pFilter**);

#### **Returns**

Sample output Y (int32\_t)

#### **Description**

Function DSP\_FilterIIRBQ32:

int32\_t DSP\_FilterIIRBQ32(int32\_t Xin, [PARM\\_EQUAL\\_FILTER\\_32](#page-89-1) \*pFilter);

Calculates a single pass IIR biquad filter on Xin, and delivers the result as a 16-bit output. All math is performed using 32 bit instructions, with results truncated to 32-bits for the output. The delay register is stored as a 32-bit value for subsequent functions. All values are fractional Q31, see data structure for specifics.

 $Y = X(0)*b0 + (b1 * X(-1)) + (b2 * X(-2)) - (a1 * Y(-1)) - (a2 * Y(-2))$ 

#### **Remarks**

The delay register values should be initialized to zero prior to the first call to the function, they are updated each pass. A gain of 2 has been hard coded into the function. This implies that all coefs should be input at half value. This is purposeful, since many filter designs need a div2 to have each coef between the required -1

#### **Preconditions**

Delay register values should be initialized to zero.

```
PARM_EQUAL_FILTER_32 *ptrFiltEQ32;
PARM_EQUAL_FILTER_32 FilterEQ32;
int32_t DataIn32, DataOut32;
ptrFiltEQ32 = &FilterEQ32;
ptrFiltEQ32->Z[0]=0;
ptrFiltEQ32->Z[1]=0;
// 1000 Hz Q= 0.9 BP filter design, 44.1K sampling
//
// b0 = 0.07311778239751009 forward
1/2 b1 = 0
// b2 = -0.07311778239751009
// a1 = -1.8349811166056893 back
// a2 = 0.8537644352049799
// note all coefs are half value of original design, gain handled in algorithm
ptrFiltEQ32->b[0]=0x04ADF635; // feed forward b0 coef
ptrFiltEQ32->b[1]=0; // feed forward b1 coef
ptrFiltEQ32->b[2]=0xFB5209CB; // feed forward b2 coef
// note all coefs are half value of original design, gain handled in algorithm
// note subtract is handled in algorithm, so coefs go in at actual value
ptrFiltEQ32->a[0]=0x8A8FAB5D; // feedback a1 coef
ptrFiltEQ32->a[1]=0x36A41395; // feedback a2 coef
for (i=0;i<256;i++)
```

```
 {
 // *** get input data here
       DataIn32 = three_hundred_hz[i];
       DataOut32 = DSP_FilterIIRBQ32(DataIn32, ptrFiltEQ32);
     // *** do something with the DataOut32 here
     }
```
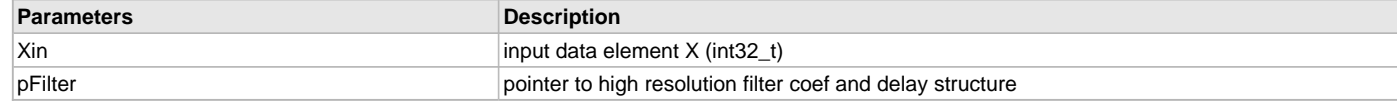

## <span id="page-26-1"></span>**DSP\_FilterIIRSetup16 Function**

Converts biquad structure to coeffs array to set up IIR filter.

## **File**

[dsp.h](#page-91-0)

#### **C**

**void DSP\_FilterIIRSetup16**(int16\_t \* **coeffs**, [biquad16](#page-87-1) \* **bq**, **int B**);

#### **Returns**

None.

## **Description**

Function DSP\_FilterIIRSetup16:

void DSP\_FilterIIRSetup16(int16\_t \*coeffs, [biquad16](#page-87-1) \*bq, int B);

Converts an array of biquad coefficients, bq, into an linear array of coefficients, coeffs. The output array must be 4\*B elements long. The number of biquads in the resulting factor is given by B. All numerical values must be in Q15 fractional data format.

## **Remarks**

None.

## **Preconditions**

coeffs must have 4\*B elements.

## **Example**

see [DSP\\_FilterIIR16](#page-15-0) **for** example.

## **Parameters**

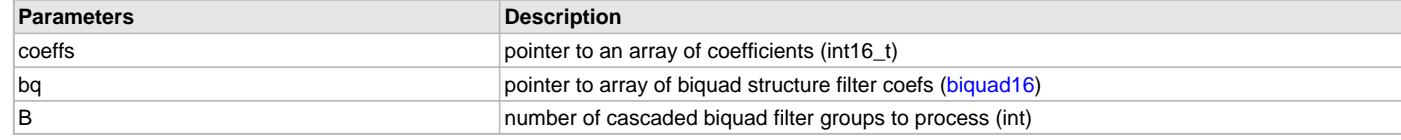

## <span id="page-26-0"></span>**DSP\_FilterLMS16 Function**

Performs a single sample Least Mean Squares FIR Filter.

## **File**

[dsp.h](#page-91-0)

#### **C**

```
int16_t DSP_FilterLMS16(int16_t in, int16_t ref, int16_t * coeffs, int16_t * delayline, int16_t * error, 
int K, int16_t mu);
```
## **Returns**

(int16\_t) - FIR filter output

## **Description**

Function DSP\_FilterLMS16:

int16\_t DSP\_FilterLMS16(int16\_t in, int16\_t ref, int16\_t \*coeffs, int16\_t \*delayline, int16\_t \*error, int K, int16\_t mu);

Computes an LMS adaptive filter on the input in. Filter output of the FIR is given as a 16 bit value. The filter target is ref, and the calculation difference between the output and the target is error. The filter adapts its coefficients, coefs, on each pass. The number of coefficients (filter taps) is given by the value K. The delayline array should be initialized to zero prior to calling the filter for the first time, and have K elements. The value mu is the rate at which the filter adapts. All values are Q15 fractional numbers. The function will saturate the output if it exceeds maximum or minimum values. The LMS will adapt its coefs to attempt to drive the output value toward the ref value. The rate of adaption on each pass depends on mu and the error from the previous calculation.

#### **Remarks**

Filter coefs may start at random or zero value, but convergence is dependent on the amount of update required.

#### **Preconditions**

The pointers outdata and indata must be aligned on 4-byte boundaries. delayline must have (K) elements, and be initialized to zero. K (taps) must be a multiple of 4, and  $>= 8$ . mu must be positive.

#### **Example**

```
#define lmsTAPS 8
```

```
int16_t lmsOut;
int lmsTaps = lmsTAPS;
int16_t lmsCoefs[lmsTAPS]={0x5000, 0x4000,0x3000, 0x2000,0x1000, 0x0000,0xF000, 0xE000};
int16_t lmsDelay[lmsTAPS]={0};
int16_t *ptrLMSError;
int16_t lmsError = 0x0200;
int16_t inVal=0;
int16_t refVal = 0x0CCC; // some target value = 0.1
int16_t lmsAdapt = 0x3000;
ptrLMSError = &lmsError;
for (i=0;i<200;i++)
{
// get some input value here //
if (i < 100)
  {
     inval = 0x4233; }
else
  {
     inval = 0xCF10; }
 lmsOut = DSP_FilterLMS16(inVal, refVal, lmsCoefs, lmsDelay,
        ptrLMSError, lmsTaps, lmsAdapt);
}
```
## **Parameters**

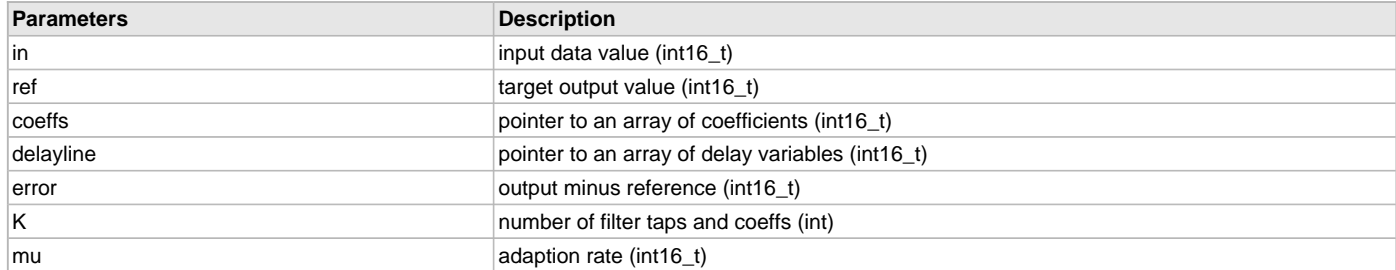

## **c) Matrix Math Functions**

#### <span id="page-28-0"></span>**DSP\_MatrixAdd32 Function**

Addition of two matrices  $C = (A + B)$ .

#### **File**

[dsp.h](#page-91-0)

# **C**

```
void DSP_MatrixAdd32(matrix32 * resMat, matrix32 * srcMat1, matrix32 * srcMat2);
```
## **Returns**

None.

## **Description**

Function DSP\_MatrixAdd32:

void DSP\_MatrixAdd32[\(matrix32](#page-88-1) \*resMat, [matrix32](#page-88-1) \*srcMat1, matrix32 \*srcMat2);

Vector summation of two matrices, where both have 32-bit integer elements. The resulting output will saturate if element addition exceeds [MAX32](#page-90-2) or [MIN32.](#page-90-4)

#### **Remarks**

Execution Time (cycles): 225 cycles + 23 / matrix\_element. The function will saturate the output value if it exceeds maximum limits per element.

#### **Preconditions**

Both matrices must be equivalent in rows and columns. Both Matrices must be set into structure (ROWS, COLUMNS, vector\_pointer).

#### **Example**

```
#define ROW 2
#define COL 2
matrix32 *resMat, *srcMat1, *srcMat2;
int32_t result[ROW*COL];
int32_t matA[ROW*COL] = {1, 2, 3, 4};
int32_t matB[ROW*COL] = {2,4,6,8};
matrix32 mat, mat2, mat3;
resMat=&mat;
srcMat1=&mat2;
srcMat2=&mat3;
srcMat1->row=ROW;
srcMat1->col=COL;
srcMat1->pMatrix=matA;
srcMat2->col=COL;
srcMat2->row=ROW;
srcMat2->pMatrix=matB;
resMat->row=ROW;
resMat->col=COL;
resMat->pMatrix=result;
DSP_MatrixAdd32(resMat, srcMat1, srcMat2);
```

```
// result[i] = math[i] + math[i] = {3, 6, 9, 0xA}
```
## **Parameters**

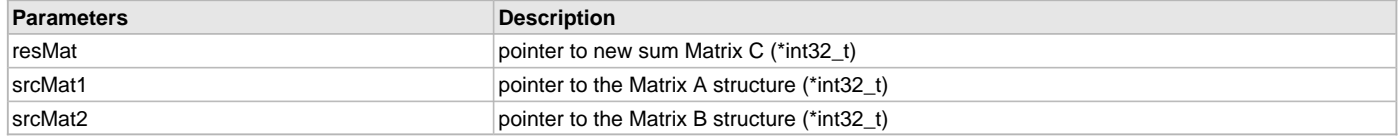

## <span id="page-29-0"></span>**DSP\_MatrixEqual32 Function**

Equality of two matrices  $C = (A)$ .

#### **File**

[dsp.h](#page-91-0)

# **C**

**void DSP\_MatrixEqual32**[\(matrix32](#page-88-1) \* **resMat**, [matrix32](#page-88-1) \* **srcMat**);

## **Returns**

None.

## **Description**

Function DSP\_MatrixEqual32:

void DSP\_MatrixEqual32([matrix32](#page-88-1) \*resMat, [matrix32](#page-88-1) \*srcMat);

Vector copy of all elements from one matrix to another. C is a duplicate of A.

## **Remarks**

Execution Time (cycles): 163 cycles + 12 / matrix\_element.

#### **Preconditions**

None.

#### **Example**

```
#define ROW 2
#define COL 2
matrix32 *resMat, *srcMat1, *srcMat2;
int32_t result[ROW*COL];
int32_t matA[ROW*COL] = {5, 2, -3, 8};
matrix32 mat, mat2;
resMat=&mat;
srcMat1=&mat2;
srcMat1->row=ROW;
```

```
srcMat1->col=COL;
srcMat1->pMatrix=matA;
```
resMat->row=ROW; resMat->col=COL; resMat->pMatrix=result;

DSP\_MatrixEqual32(resMat, srcMat1, srcMat2);

//  $result[i] = matA[i] = {5, 2, -3, 8}$ 

## **Parameters**

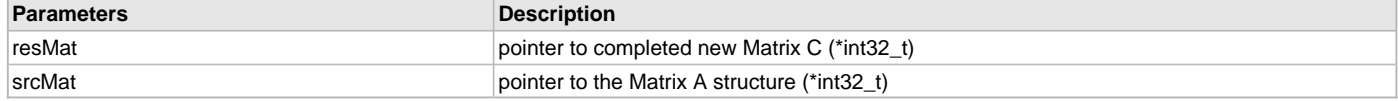

## <span id="page-29-1"></span>**DSP\_MatrixInit32 Function**

Initializes the first N elements of a Matrix to the value num.

## **File**

[dsp.h](#page-91-0)

## **C**

```
void DSP_MatrixInit32(int32_t * data_buffer, int N, int32_t num);
```
#### **Returns**

None.

## **Description**

Function DSP\_MatrixInit32:

void DSP\_MatrixInit32(int32\_t \*data\_buffer, int N, int32\_t num); Copy the value num into the first N Matrix elements of data\_buffer.

#### **Remarks**

None.

## **Preconditions**

data\_buffer must be predefined to be equal to or greater than N elements. N must be a factor of four, or it will truncate to the nearest factor of four.

#### **Example**

```
#define ROW 3
#define COL 3
int32_t numElements = 4; // multiple of 4
int valueElements = -1;
```

```
int32_t matA[ROW*COL] = {5, 2, -3, 8, 4, 2, -6, 8, 9};
```
DSP\_MatrixInit32(matA, numElements, valueElements);

```
// matA[i] = \{-1,-1,-1,-1,4,2,-6,8,9\}
```
#### **Parameters**

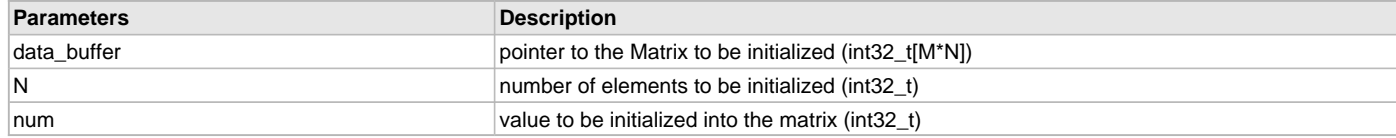

#### <span id="page-30-0"></span>**DSP\_MatrixMul32 Function**

Multiplication of two matrices  $C = A \times B$ .

#### **File**

[dsp.h](#page-91-0)

#### **C**

```
void DSP_MatrixMul32(matrix32 * resMat, matrix32 * srcMat1, matrix32 * srcMat2);
```
#### **Returns**

None.

## **Description**

Function DSP\_MatrixMul32:

void DSP\_MatrixMul32[\(matrix32](#page-88-1) \*resMat, [matrix32](#page-88-1) \*srcMat1, matrix32 \*srcMat2);

Multiplication of two matrices, with inputs and outputs being in fractional Q31 numerical format. The output elements will saturate if the dot product exceeds maximum or minimum fractional values.

#### **Remarks**

Execution Time (cycles): 319 cycles + 38 / output matrix\_element. The function will saturate the output value if it exceeds maximum limits per element.

## **Preconditions**

Matrices must be aligned such that columns of A = rows of B. resMat must have the format of rows of A, columns of B. All Matrices must be set

into structure (ROWS, COLUMNS, vector\_pointer).

## **Example**

```
#define ROW1 3
#define COL1 2
#define ROW2 2
#define COL2 2
matrix32 *resMat, *srcMat1, *srcMat2;
int32_t result[ROW1*COL2];
int32_t test_MatrixA[ROW1*COL1]=
{
    0x40000000, 0x20000000, \frac{7}{0}x0.5, 0.25<br>0xD9999990A, 0x4CCCCCCCC, \frac{7}{0}x0.5, 0.60xD999999A,0x4CCCCCCC,
    0xC0000000,0x0CCCCCCD // -0.5 0.1
};
int32_t test_MatrixB[ROW2*COL2]=
{
     0x40000000,0x20000000, // 0.5, 0.25
    0x0CCCCCCD,0xCCCCCCCD // 0.1, -0.4};
matrix32 mat, mat2, mat3;
resMat=&mat;
srcMat1=&mat2;
srcMat2=&mat3;
srcMat1->row=ROW1;
srcMat1->col=COL1;
srcMat1->pMatrix=test_MatrixA;
srcMat2->col=COL2;
srcMat2->row=ROW2;
srcMat2->pMatrix=test_MatrixB;
resMat->row=ROW1; // note resulting matrix MUST have ROW1 & COL2 format
resMat->col=COL2;
resMat->pMatrix=result;
DSP_MatrixMul32(resMat, srcMat1, srcMat2);
// result[] = matA[] x matB[] =// { 0x23333333, 0x03333333 // 0.275, 0.025
// 0xF47AE147, 0xD7AE147B // -0.9, -0.315
// 0xE147AE14, 0xEAE147AE } // -0.24, -0.165
```
#### **Parameters**

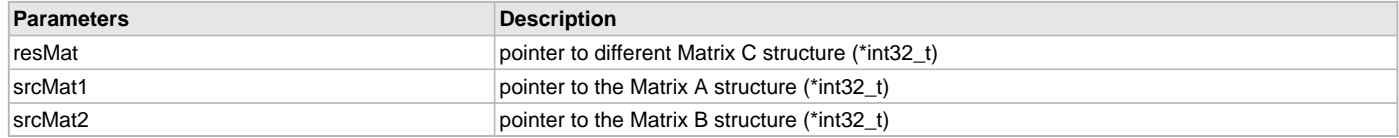

## <span id="page-31-0"></span>**DSP\_MatrixScale32 Function**

Scales each element of an input buffer (matrix) by a fixed number.

## **File**

[dsp.h](#page-91-0)

#### **C**

**void DSP\_MatrixScale32**(int32\_t \* **data\_buffer**, **int N**, int32\_t **num**);

#### **Returns**

None.

## **Description**

Function DSP\_MatrixScale32:

void DSP\_MatrixScale32(int32\_t \*data\_buffer, int N, int32\_t num);

Multiply the first N elements of an input buffer by a fixed scalar num. The resulting value is stored back into the input buffer. N number total samples of the input buffer are processed. All values are in Q31 fractional integer format. The result of calculations is saturated to the [MAX32](#page-90-2) or [MIN32](#page-90-4) value if exceeded.

#### **Remarks**

Execution time (cycles): 190 + 9 cycles / element, typical.

## **Preconditions**

data\_buffer must be predefined to be equal to or greater than N elements. N must be a factor of four, or will truncate to the nearest factor of four.

## **Example**

```
int32_t numScale = 0x40000000; // 0.5int valN = 12i
int32 t inputBufScale[12] = {0x40000000, 0x40000000, 0x20000000, 0x200000000} 0x19999999, 0xCCCCCCCD, 0xF3333333, 0x80000000,
            0x7FFFFFFF, 0x00000000, 0x400000000, 0x700000000 };
\frac{1}{10} 0.5, 0.5, 0.25, 0.25, 0.25, 0.2, -0.4, -0.1, -1, 1, 0, 0.5, 0.875
```
DSP\_MatrixScale32(inputBufScale,valN,numScale);

```
\frac{1}{1} inputBufScale[i] = {0x20000000, 0x20000000, 0x10000000, 0x10000000,
// 0x0CCCCCCC, 0xE6666666, 0xF9999999, 0xC0000000,
           0x3FFFFFFF, 0x00000000, 0x20000000, 0x38000000}
// 0.25, 0.25, 0.125, 0.125, 0.1, -0.2, -0.05, -0.5, 0.5, 0, 0.25, 0.4375
```
#### **Parameters**

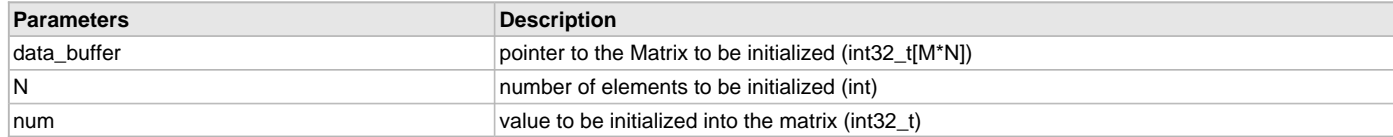

## <span id="page-32-0"></span>**DSP\_MatrixSub32 Function**

Subtraction of two matrices  $C = (A - B)$ .

#### **File**

[dsp.h](#page-91-0)

#### **C**

```
void DSP_MatrixSub32(matrix32 * resMat, matrix32 * srcMat1, matrix32 * srcMat2);
```
## **Returns**

None.

## **Description**

Function DSP\_MatrixSub32:

void DSP\_MatrixSub32[\(matrix32](#page-88-1) \*resMat, [matrix32](#page-88-1) \*srcMat1, matrix32 \*srcMat2);

Vector subtraction of two matrices, where both have 32-bit integer elements. The resulting output will saturate if element addition exceeds [MAX32](#page-90-2) or [MIN32.](#page-90-4)

#### **Remarks**

Execution Time (cycles): 222 cycles + 21 / matrix\_element. The function will saturate the output value if it exceeds maximum limits per element.

## **Preconditions**

Both matrices must be equivalent in rows and columns. All Matrices must be set into structure (ROWS, COLUMNS, vector\_pointer)

## **Example**

**#define** ROW 2

```
#define COL 2
matrix32 *resMat, *srcMat1, *srcMat2;
int32_t result[ROW*COL];
int32_t matA[ROW*COL] = {5, 2, -3, 8};
int32_t matB[ROW*COL] = {2, 2, 2, 2};
matrix32 mat, mat2, mat3;
resMat=&mat;
srcMat1=&mat2;
srcMat2=&mat3;
srcMat1->row=ROW;
srcMat1->col=COL;
srcMat1->pMatrix=matA;
srcMat2->col=COL;
srcMat2->row=ROW;
srcMat2->pMatrix=matB;
resMat->row=ROW;
resMat->col=COL;
resMat->pMatrix=result;
```
DSP\_MatrixSub32(resMat, srcMat1, srcMat2);

//  $result[i] = \text{matA}[i] - \text{matB}[i] = \{3, 0, -5, 6\}$ 

## **Parameters**

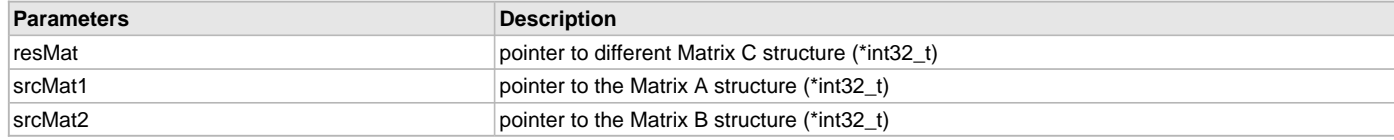

## <span id="page-33-0"></span>**DSP\_MatrixTranspose32 Function**

```
Transpose of a Matrix C = A(T).
```
## **File**

[dsp.h](#page-91-0)

## **C**

```
void DSP_MatrixTranspose32(matrix32 * desMat, matrix32 * srcMat);
```
#### **Returns**

None.

## **Description**

Function DSP\_MatrixTranspose32:

void DSP\_MatrixTranspose32([matrix32](#page-88-1) \*desMat, [matrix32](#page-88-1) \*srcMat);

Transpose of rows and columns of a matrix.

## **Remarks**

Execution Time (cycles): 210 cycles + 10 / matrix\_element.

## **Preconditions**

Matrix definitions for ROWS and COLS must be transposed prior to the function call.

```
#define ROW 3
#define COL 4
```

```
matrix32 *resMat, *srcMat1;
```

```
int32_t result[ROW*COL];
int32_t matA[ROW*COL] = { 1, 2, 3, 4,
                         5, 6, 7, 8,
                       -1, -3, -5, -7};
matrix32 mat, mat2;
resMat=&mat;
srcMat1=&mat2;
srcMat1->row=ROW;
srcMat1->col=COL;
srcMat1->pMatrix=matA;
resMat->row=COL; // note the shift in columns and rows
resMat->col=ROW;
resMat->pMatrix=result;
DSP_MatrixTranspose32(resMat, srcMat1);
```
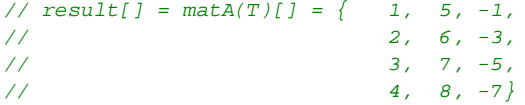

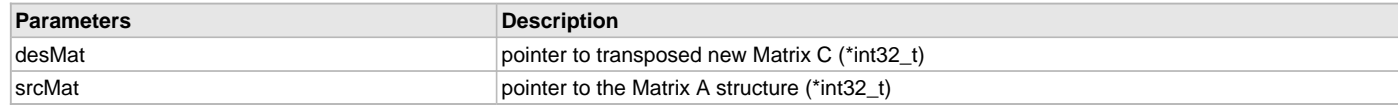

## **d) Transform Functions**

## <span id="page-34-0"></span>**DSP\_TransformFFT16 Function**

Creates an Fast Fourier Transform (FFT) from a time domain input.

#### **File**

[dsp.h](#page-91-0)

#### **C**

```
void DSP_TransformFFT16(int16c * dout, int16c * din, int16c * twiddles, int16c * scratch, int log2N);
```
#### **Returns**

None.

#### **Description**

Function DSP\_TransformFFT16:

void DSP\_TransformFFT16[\(int16c](#page-87-2) \*dout, [int16c](#page-87-2) \*din, [int16c](#page-87-2) \*twiddles, [int16c](#page-87-2) \*scratch, int log2N);

Performs an complex FFT on the input, din, and stores the complex result in dout. Performs 2^log2N point calculation, and the working buffer scratch as well as the input and output must be 2^log2N in length. Coefficient twiddle factors come from twiddles, and may be loaded with the use of [DSP\\_TransformFFT16\\_setup.](#page-35-0) All values are 16 bit (Q15) fractional.

#### **Remarks**

Scratch must be declared but need not be initialized. Din may be aided with a window function prior to calling the FFT, but is not required. Din is a complex number array, but may be loaded solely with real numbers if no phase information is available.

#### **Preconditions**

din, dout, twiddles and scratch must have N elements N is calculated as 2^(log2N) log2N must be >= 3 FFT factors must be calculated in advance, use [DSP\\_TransformFFT16\\_setup](#page-35-0)

```
int \log 2N = 8; // \log 2(256) = 8int fftSamples = 256;
```

```
int16c *fftDin;
int16c fftDout[fftSamples];
int16c scratch[fftSamples];
int16c fftCoefs[fftSamples];
int16c *fftc;
fftc = &fftCoefs;
DSP_TransformFFT16_setup(fftc, log2N); // call setup function
while (1)
{
    fftDin = &fftin_8Khz_long_window16; // get 256 point complex data
   DSP_TransformFFT16(fftDout, fftDin, fftc, scratch, log2N);
    // do something with the output, fftDout
};
```
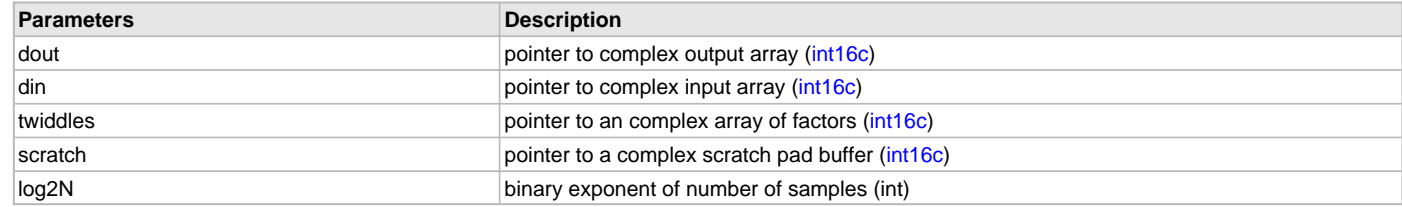

## <span id="page-35-0"></span>**DSP\_TransformFFT16\_setup Function**

Creates FFT coefficients for use in the FFT16 function.

#### **File**

[dsp.h](#page-91-0)

#### **C**

**void DSP\_TransformFFT16\_setup**[\(int16c](#page-87-2) \* **twiddles**, **int log2N**);

#### **Returns**

None.

## **Description**

Function DSP\_TransformFFT16\_setup:

void DSP\_TransformFFT16\_setup([int16c](#page-87-2) \*twiddles, int log2N);

Calculates the N twiddle factors required to operate the FFT16 function. These factors are done in serial fashion, and require considerable processing power. Ideally this function would be run only once prior to an ongoing FFT, and the results held in a buffer.

#### **Remarks**

This function is of considerable length and executed in C. It is recommended it only be called once for any given FFT length in time sensitive applications.

#### **Preconditions**

twiddles must be N in length N is calculated (2^log2N)

## **Example**

see [DSP\\_TransformFFT16](#page-34-0) **for** example.

#### **Parameters**

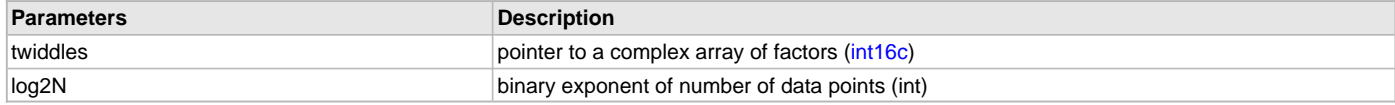
## <span id="page-36-1"></span>**DSP\_TransformFFT32 Function**

Creates an Fast Fourier Transform (FFT) from a time domain input.

#### **File**

[dsp.h](#page-91-0)

# **C**

```
void DSP_TransformFFT32(int32c * dout, int32c * din, int32c * twiddles, int32c * scratch, int log2N);
```
#### **Returns**

None.

## **Description**

Function DSP\_TransformFFT32:

void DSP\_TransformFFT32[\(int32c](#page-88-0) \*dout, [int32c](#page-88-0) \*din, [int32c](#page-88-0) \*twiddles, [int32c](#page-88-0) \*scratch, int log2N);

Performs an complex FFT on the input, din, and stores the complex result in dout. Performs 2^log2N point calculation, and the working buffer scratch as well as the input and output must be 2^log2N in length. Coefficient twiddle factors come from twiddles, and may be loaded with the use of [DSP\\_TransformFFT16\\_setup.](#page-35-0) All values are 16 bit (Q31) fractional.

#### **Remarks**

Scratch must be declared but need not be initialized. Din may be aided with a window function prior to calling the FFT, but is not required. Din is a complex number array, but may be loaded solely with real numbers if no phase information is available.

#### **Preconditions**

din, dout, twiddles and scratch must have N elements N is calculated as 2^(log2N) log2N must be >= 3 FFT factors must be calculated in advance, use [DSP\\_TransformFFT32\\_setup](#page-36-0)

## **Example**

```
int log2N = 8; // log2(256) = 8int fftSamples = 256;
int32c *fftDin;
int32c fftDout[fftSamples];
int32c scratch[fftSamples];
int32c fftCoefs[fftSamples];
int32c * f f + c;
fftc = &fftCoefs;
DSP_TransformFFT32_setup(fftc, log2N); // call setup function
while (1)
{
    fftDin = &fftin_5Khz_long_window32; // get 256 point complex data
   DSP_TransformFFT32(fftDout, fftDin, fftc, scratch, log2N);
    // do something with the output, fftDout
};
```
#### **Parameters**

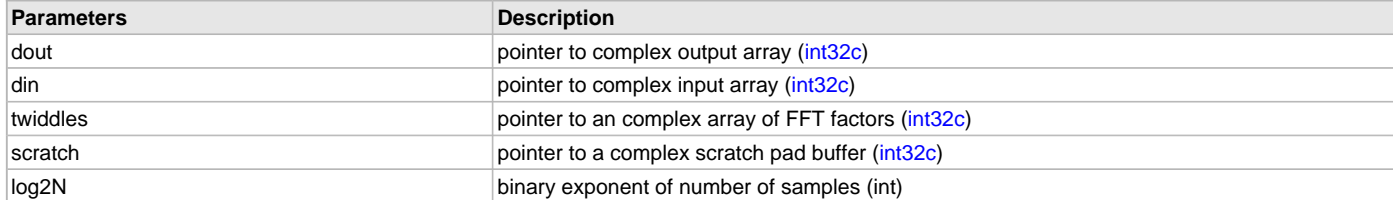

# <span id="page-36-0"></span>**DSP\_TransformFFT32\_setup Function**

Creates FFT coefficients for use in the FFT32 function.

## **File**

[dsp.h](#page-91-0)

## **C**

**void DSP\_TransformFFT32\_setup**[\(int32c](#page-88-0) \* **twiddles**, **int log2N**);

#### **Returns**

None.

## **Description**

Function DSP\_TransformFFT32\_setup:

void DSP\_TransformFFT32\_setup([int32c](#page-88-0) \*twiddles, int log2N);

Calculates the N FFT twiddle factors required to operate the FFT32 function. These factors are done in serial fashion, and require considerable processing power. Ideally this function would be run only once prior to an ongoing FFT, and the results held in a buffer.

#### **Remarks**

This function is of considerable length and executed in C. It is recommended it only be called once for any given FFT length in time sensitive applications.

#### **Preconditions**

twiddles must be N in length N is calculated (2^log2N)

## **Example**

see [DSP\\_TransformFFT32](#page-36-1) **for** example.

## **Parameters**

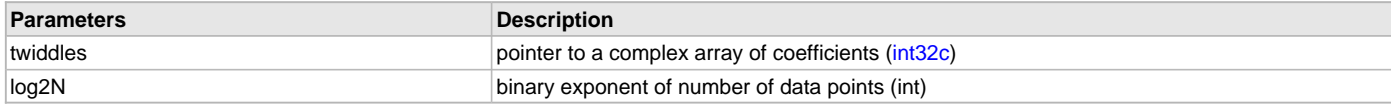

## **DSP\_TransformIFFT16 Function**

Creates an Inverse Fast Fourier Transform (FFT) from a frequency domain input.

#### **File**

[dsp.h](#page-91-0)

#### **C**

**void DSP\_TransformIFFT16**[\(int16c](#page-87-0) \* **dout**, [int16c](#page-87-0) \* **din**, [int16c](#page-87-0) \* **twiddles**, [int16c](#page-87-0) \* **scratch**, **int log2N**);

#### **Returns**

None.

#### **Description**

Function DSP\_TransformIFFT16:

void DSP\_TransformIFFT16([int16c](#page-87-0) \*dout, [int16c](#page-87-0) \*din, int16c \*twiddles, int16c \*scratch, int log2N);

Performs an complex Inverse FFT on the input, din, and stores the complex result in dout. Performs 2^log2N point calculation, and the working buffer scratch as well as the input and output must be 2^log2N in length. Coefficient twiddle factors come from twiddles, and may be loaded with the use of [DSP\\_TransformFFT16\\_setup](#page-35-0). All values are 16 bit (Q15) fractional.

#### **Remarks**

Scratch must be declared but need not be initialized. Din may be aided with a window function prior to calling the FFT, but is not required. A very similar function to the FFT is executed for the inverse FFT. This requires twiddle factors set in advance with the same method as used in the FFT. Complex conjugate and scaling are handled within the algorithm. The output is scaled using binary shifting based on log2N. Since the algorithm reduces the output by a scale factor of log2N, the resolution is reduced proportionally to the number of data points.

#### **Preconditions**

din, dout, twiddles and scratch must have N elements N is calculated as 2^(log2N) log2N must be >= 3 FFT factors must be calculated in advance, use [DSP\\_TransformFFT16\\_setup](#page-35-0)

# **Example**

```
int ilog2N = 10; // log2(64) = 6; log2(256) = 8; log2(1024) = 10;
int ifftSamples = pow(2,ilog2N);
int16c *ifftDin;
int16c ifftDout[ifftSamples];
int16c iscratch[ifftSamples];
int16c ifftCoefs[ifftSamples];
int16c ifftTimeOut[ifftSamples];
// set up twiddle factors, these are used for both FFT and iFFT
int16c *ifftc;
ifftc = &ifftCoefs;
DSP_TransformFFT16_setup( ifftc, ilog2N); // call to coef setup
// in this example, we take an FFT of an original time domain (sine wave)
// the output of the FFT is used as the input of the iFFT for comparison
ifftDin = &fftin_800hz_verylong16;
DSP_TransformFFT16(ifftDout, ifftDin, ifftc, iscratch, ilog2N);
// ifftDout = frequency domain output, complex number array
DSP_TransformIFFT16(ifftTimeOut, ifftDout, ifftc, iscratch, ilog2N);
```
// do something with the output, fftTimeOut, time domain

#### **Parameters**

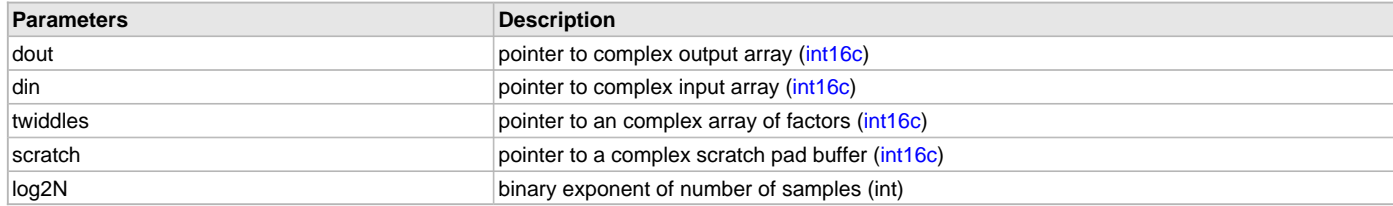

# **DSP\_TransformWindow\_Bart16 Function**

Perform a Bartlett window on a vector.

#### **File**

[dsp.h](#page-91-0)

#### **C**

```
void DSP_TransformWindow_Bart16(int16_t * OutVector, int16_t * InVector, int N);
```
**Returns**

None.

# **Description**

Function DSP\_TransformWindow\_Bart16:

void DSP\_TransformWindow\_Bart16(int16\_t \*OutVector, int16\_t \*InVector, int N);

Compute a Bartlett (Triangle) Window on the first N samples of the input vector, InVector. The output is stored in OutVector. Operations are performed at higher resolution and rounded for the most accuracy possible. Input and output values are in Q15 fractional format. The Bartlett Window follows the equation:

Window(n) = 1 - (abs( $2<sup>*</sup>n - N/N$ ) where n is the window sample number N is the total number of samples The functional output computes WinVector(n) = Window(n) \* InVector(n)

## **Remarks**

This function is performed in C. The function may be optimized for the library. It is dependent on the floating point math library.

## **Preconditions**

N must be a positive number. OutWindow must be declared with N elements or larger.

#### **Example**

```
int16_t OutVector16[8]={0};
int WindowN = 8;
for (i=0; i \leq W \text{indowN}; i++){
   InVector16[i]= 0x4000; // constant 0.5 for functional testing
}
    DSP_TransformWindow_Bart16(OutVector16, InVector16, WindowN);
```
// OutWindow = 0x0000, 0x1000, 0x2000, 0x3000, 0x4000, 0x3000, 0x2000, 0x1000

## **Parameters**

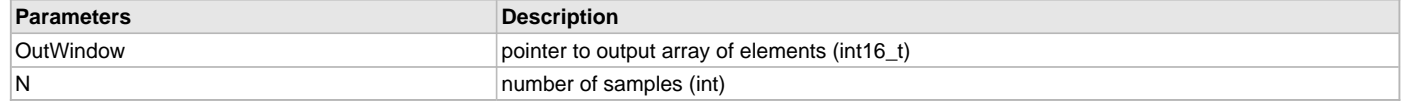

#### **DSP\_TransformWindow\_Bart32 Function**

Perform a Bartlett window on a vector.

## **File**

[dsp.h](#page-91-0)

#### **C**

**void DSP\_TransformWindow\_Bart32**(int32\_t \* **OutVector**, int32\_t \* **InVector**, **int N**);

#### **Returns**

None.

#### **Description**

Function DSP\_TransformWindow\_Bart32:

void DSP\_TransformWindow\_Bart32(int32\_t \*OutVector, int32\_t \*InVector, int N);

Compute a Bartlett (Triangle) Window on the first N samples of the input vector, InVector. The output is stored in OutVector. Operations are performed at higher resolution and rounded for the most accuracy possible. Input and output values are in Q31 fractional format. The Bartlett Window follows the equation:

Window(n) = 1 - (abs(2\*n - N)/N) where n is the window sample number N is the total number of samples The functional output computes WinVector(n) = Window(n) \* InVector(n)

### **Remarks**

This function is performed in C. The function may be optimized for the library. It is dependent on the floating point math library.

#### **Preconditions**

N must be a positive number. OutWindow must be declared with N elements or larger.

```
int32_t OutVector32[8]={0};
int WindowN = 8;
for (i=0; i \leq W \text{indowN}; i++){
    InVector32[i]= 0x40000000; // constant 0.5 for functional testing
}
   DSP_TransformWindow_Bart32(OutVector32, InVector32, WindowN);
// OutWindow = 0x0, 0x10000000, 0x20000000, 0x30000000, 0x40000000,
// 0x30000000, 0x20000000, 0x10000000
```
## **Parameters**

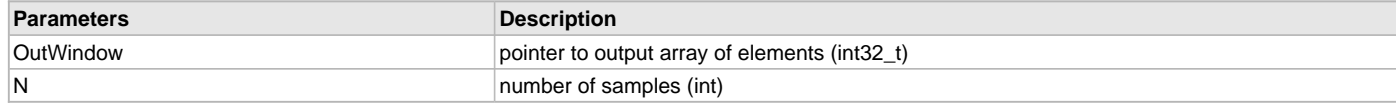

## **DSP\_TransformWindow\_Black16 Function**

Perform a Blackman window on a vector.

#### **File**

[dsp.h](#page-91-0)

#### **C**

```
void DSP_TransformWindow_Black16(int16_t * OutVector, int16_t * InVector, int N);
```
#### **Returns**

None.

## **Description**

Function DSP\_TransformWindow\_Black16:

void DSP\_TransformWindow\_Black16(int16\_t \*OutVector, int16\_t \*InVector, int N);

Compute a Blackman Window on the first N samples of the input vector, InVector. The output is stored in OutVector. Operations are performed at higher resolution and rounded for the most accuracy possible. Input and output values are in Q15 fractional format. The Blackman Window follows the equation:

Window(n) = 0.42659 - 0.49656 \* COS(2\*Pi\*n/(N-1)) + 0.076849 \* COS(4\*Pi\*n/(N-1)) where n is the window sample number N is the total number of samples The functional output computes WinVector(n) = Window(n)  $*$  InVector(n)

#### **Remarks**

This function is performed in C. The function may be optimized for the library. It is dependent on the floating point math library.

#### **Preconditions**

N must be a positive number. OutWindow must be declared with N elements or larger.

#### **Example**

```
int16_t OutVector16[8]={0};
int WindowN = 8;
for (i=0;i<WindowN;i++)
{
    InVector16[i]= 0x4000; // constant 0.5 for functional testing
}
    DSP_TransformWindow_Black16(OutVector16, InVector16, WindowN);
```
// OutWindow = 0x0071, 0x0665, 0x1DF1, 0x3B00, 0x3B00, 0x1DF1, 0x0665, 0x0071

## **Parameters**

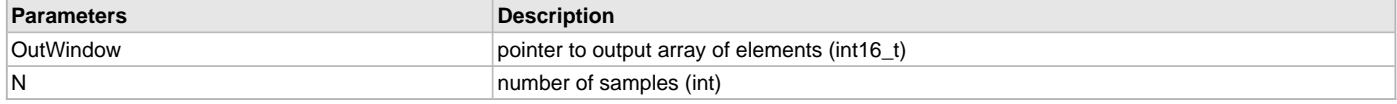

# **DSP\_TransformWindow\_Black32 Function**

Perform a Blackman window on a vector.

#### **File**

[dsp.h](#page-91-0)

#### **C**

**void DSP\_TransformWindow\_Black32**(int32\_t \* **OutVector**, int32\_t \* **InVector**, **int N**);

# **Returns**

None.

# **Description**

Function DSP\_TransformWindow\_Black32:

void DSP\_TransformWindow\_Black32(int32\_t \*OutVector, int32\_t \*InVector, int N);

Compute a Blackman Window on the first N samples of the input vector, InVector. The output is stored in OutVector. Operations are performed at higher resolution and rounded for the most accuracy possible. Input and output values are in Q31 fractional format. The Blackman Window follows the equation:

Window(n) =  $0.42659 - 0.49656 \cdot \text{COS}(2^*Pi^*n/(N-1)) + 0.076849 \cdot \text{COS}(4^*Pi^*n/(N-1))$  where n is the window sample number N is the total number of samples The functional output computes WinVector(n) = Window(n) \* InVector(n)

# **Remarks**

This function is performed in C. The function may be optimized for the library. It is dependent on the floating point math library.

# **Preconditions**

N must be a positive number. OutWindow must be declared with N elements or larger.

## **Example**

```
int32_t OutVector 32[8]=\{0\};int WindowN = 8;
for (i=0; i<sub>windowN</sub>; i++){
   InVector32[i]= 0x40000000; // constant 0.5 for functional testing
}
    DSP_TransformWindow_Black32(OutVector32, InVector32, WindowN);
```

```
// OutWindow = 0x0070B490, 0x06649680, 0x1DF13240, 0x3B003D80, 0x3B003D80,
// 0x1DF13240, 0x06649680, 0x0070B490
```
# **Parameters**

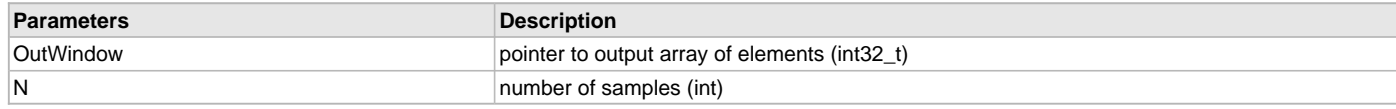

## **DSP\_TransformWindow\_Cosine16 Function**

Perform a Cosine (Sine) window on a vector.

## **File**

[dsp.h](#page-91-0)

# **C**

```
void DSP_TransformWindow_Cosine16(int16_t * OutVector, int16_t * InVector, int N);
```
## **Returns**

None.

## **Description**

Function DSP\_TransformWindow\_Cosine16:

void DSP\_TransformWindow\_Cosine16(int16\_t \*OutVector, int16\_t \*InVector, int N);

Compute a Cosine Window on the first N samples of the input vector, InVector. The output is stored in OutWindow. Operations are performed at higher resolution and rounded for the most accuracy possible. Input and output values are in Q15 fractional format. The Cosine Window follows the equation:

Window(n) = SIN(Pi\*n/(N-1)) where n is the window sample number N is the total number of samples The functional output computes WinVector(n) = Window(n) \* InVector(n)

## **Remarks**

This function is performed in C. The function may be optimized for the library. It is dependent on the floating point math library.

## **Preconditions**

N must be a positive number. OutWindow must be declared with N elements or larger.

#### **Example**

```
int16_t OutVector16[8]={0};
int WindowN = 8;
for (i=0; i \leq W \text{indowN}; i++){
   InVector16[i]= 0x4000; // constant 0.5 for functional testing
}
    DSP_TransformWindow_Cosine16(OutVector16, InVector16, WindowN);
```
// OutWindow = 0x0000, 0x1BC5, 0x320A, 0x3E65, 0x3E65, 0x320A, 0x1BC5, 0x0071

## **Parameters**

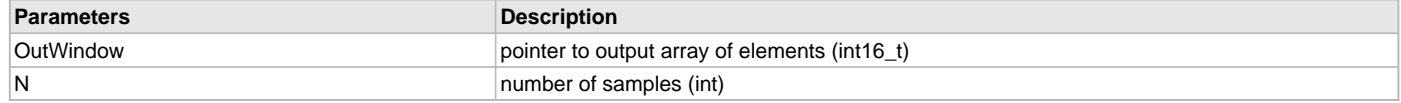

#### **DSP\_TransformWindow\_Cosine32 Function**

Perform a Cosine (Sine) window on a vector.

#### **File**

[dsp.h](#page-91-0)

#### **C**

**void DSP\_TransformWindow\_Cosine32**(int32\_t \* **OutVector**, int32\_t \* **InVector**, **int N**);

#### **Returns**

None.

#### **Description**

Function DSP\_TransformWindow\_Cosine32:

void DSP\_TransformWindow\_Cosine32(int32\_t \*OutVector, int32\_t \*InVector, int N);

Compute a Cosine Window on the first N samples of the input vector, InVector. The output is stored in OutWindow. Operations are performed at higher resolution and rounded for the most accuracy possible. Input and output values are in Q31 fractional format. The Cosine Window follows the equation:

Window(n) = SIN(Pi\*n/(N-1)) where n is the window sample number N is the total number of samples The functional output computes WinVector(n) = Window(n) \* InVector(n)

### **Remarks**

This function is performed in C. The function may be optimized for the library. It is dependent on the floating point math library.

#### **Preconditions**

N must be a positive number. OutWindow must be declared with N elements or larger.

```
int32_t OutVector32[8]={0};
int WindowN = 8;
for (i=0; i \leq W \text{indowN}; i++){
    InVector32[i]= 0x40000000; // constant 0.5 for functional testing
}
   DSP_TransformWindow_Cosine32(OutVector32, InVector32, WindowN);
// OutWindow = 0x00000000, 0x1BC4C060, 0x32098700, 0x3E653800, 0x3E653800,
// 0x32098700, 0x1BC4C060, 0x00000000
```
## **Parameters**

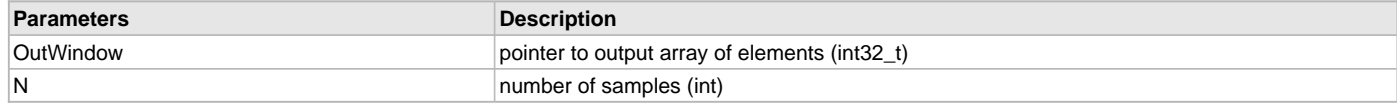

## **DSP\_TransformWindow\_Hamm16 Function**

Perform a Hamming window on a vector.

#### **File**

[dsp.h](#page-91-0)

#### **C**

```
void DSP_TransformWindow_Hamm16(int16_t * OutVector, int16_t * InVector, int N);
```
#### **Returns**

None.

## **Description**

Function DSP\_TransformWindow\_Hamm16:

void DSP\_TransformWindow\_Hamm16(int16\_t \*OutVector, int16\_t \*InVector, int N);

Compute a Hamming Window on the first N samples of the input vector, InVector. The output is stored in OutVector. Operations are performed at higher resolution and rounded for the most accuracy possible. Input and output values are in Q15 fractional format. The Hamming Window follows the equation:

Window(n) =  $0.54 - 0.46$  \* COS(2\*Pi\*n/N) where n is the window sample number N is the total number of samples The functional output computes WinVector(n) = Window(n) \* InVector(n)

#### **Remarks**

This function is performed in C. The function may be optimized for the library. It is dependent on the floating point math library.

#### **Preconditions**

N must be a positive number. OutWindow must be declared with N elements or larger.

#### **Example**

```
int16_t OutVector16[8]={0};
int WindowN = 8;
for (i=0;i<WindowN;i++)
{
    InVector16[i]= 0x4000; // constant 0.5 for functional testing
}
    DSP_TransformWindow_Hamm16(OutVector16, InVector16, WindowN);
```
// OutWindow = 0x051F, 0x0DBE, 0x228F, 0x3761, 0x4000, 0x3761, 0x228F, 0x0DBE

# **Parameters**

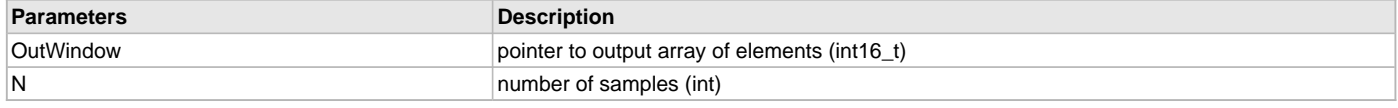

# **DSP\_TransformWindow\_Hamm32 Function**

Perform a Hamming window on a vector.

## **File**

[dsp.h](#page-91-0)

#### **C**

**void DSP\_TransformWindow\_Hamm32**(int32\_t \* **OutVector**, int32\_t \* **InVector**, **int N**);

## **Returns**

None.

## **Description**

Function DSP\_TransformWindow\_Hamm32:

void DSP\_TransformWindow\_Hamm32(int32\_t \*OutVector, int32\_t \*InVector, int N);

Compute a Hamming Window on the first N samples of the input vector, InVector. The output is stored in OutVector. Operations are performed at higher resolution and rounded for the most accuracy possible. Input and output values are in Q31 fractional format. The Hamming Window follows the equation:

Window(n) =  $0.54 - 0.46$  \* COS( $2*Pi^*n/N$ ) where n is the window sample number N is the total number of samples The functional output computes WinVector(n) = Window(n) \* InVector(n)

## **Remarks**

This function is performed in C. The function may be optimized for the library. It is dependent on the floating point math library.

# **Preconditions**

N must be a positive number. OutWindow must be declared with N elements or larger.

## **Example**

```
int32_t OutVector 32[8]=\{0\};int WindowN = 8;
for (i=0; i<sub>windowN</sub>; i++){
   InVector32[i]= 0x40000000; // constant 0.5 for functional testing
}
    DSP_TransformWindow_Hamm32(OutVector32, InVector32, WindowN);
```

```
// OutWindow = 0x051EB860, 0x0DBE26C0, 0x228F5C40, 0x37609200, 0x40000000,
// 0x37609200, 0x228F5C40, 0x0DBE26C0
```
## **Parameters**

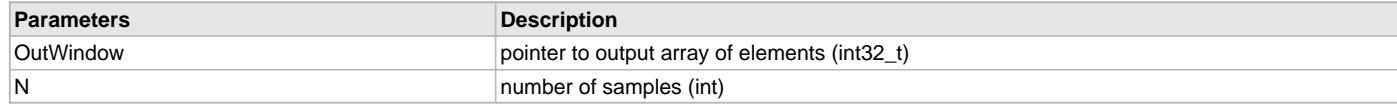

## **DSP\_TransformWindow\_Hann16 Function**

Perform a Hanning window on a vector.

## **File**

[dsp.h](#page-91-0)

## **C**

```
void DSP_TransformWindow_Hann16(int16_t * OutVector, int16_t * InVector, int N);
```
#### **Returns**

None.

## **Description**

Function DSP\_TransformWindow\_Hann16:

void DSP\_TransformWindow\_Hann16(int16\_t \*OutVector, int16\_t \*InVector, int N);

Compute a Hanning Window on the first N samples of the input vector, InVector. The output is stored in OutVector. Operations are performed at higher resolution and rounded for the most accuracy possible. Input and output values are in Q15 fractional format. The Hanning Window follows the equation:

Window(n) =  $0.5 - 0.5$  \*  $COS(2*Pi*n/N)$  where n is the window sample number N is the total number of samples The functional output computes WinVector(n) = Window(n) \* InVector(n)

## **Remarks**

This function is performed in C. The function may be optimized for the library. It is dependent on the floating point math library.

## **Preconditions**

N must be a positive number. OutWindow must be declared with N elements or larger.

#### **Example**

```
int16_t OutVector16[8]={0};
int WindowN = 8;
for (i=0; i \leq W \text{indowN}; i++){
   InVector16[i]= 0x4000; // constant 0.5 for functional testing
}
   DSP_TransformWindow_Hann16(OutVector16, InVector16, WindowN);
```
// OutWindow = 0x0000, 0x095F, 0x2000, 0x36A1, 0x4000, 0x36A1, 0x2000, 0x095F

## **Parameters**

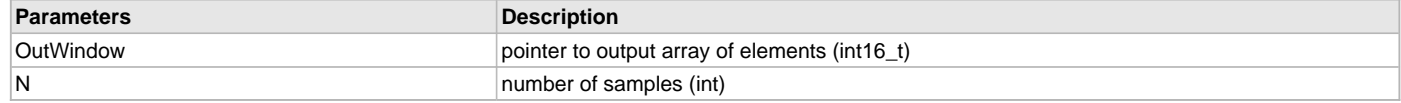

#### **DSP\_TransformWindow\_Hann32 Function**

Perform a Hanning window on a vector.

#### **File**

[dsp.h](#page-91-0)

#### **C**

**void DSP\_TransformWindow\_Hann32**(int32\_t \* **OutVector**, int32\_t \* **InVector**, **int N**);

#### **Returns**

None.

#### **Description**

Function DSP\_TransformWindow\_Hann32:

void DSP\_TransformWindow\_Hann32(int32\_t \*OutVector, int32\_t \*InVector, int N);

Compute a Hanning Window on the first N samples of the input vector, InVector. The output is stored in OutVector. Operations are performed at higher resolution and rounded for the most accuracy possible. Input and output values are in Q31 fractional format. The Hanning Window follows the equation:

Window(n) =  $0.5 \cdot 0.5 \cdot \text{COS}(2^*Pi^*n/N)$  where n is the window sample number N is the total number of samples The functional output computes WinVector(n) = Window(n) \* InVector(n)

### **Remarks**

This function is performed in C. The function may be optimized for the library. It is dependent on the floating point math library.

#### **Preconditions**

N must be a positive number. OutWindow must be declared with N elements or larger.

```
int32_t OutVector32[8]={0};
int WindowN = 8;
for (i=0; i \leq W \text{indowN}; i++){
    InVector32[i]= 0x40000000; // constant 0.5 for functional testing
}
   DSP_TransformWindow_Hann32(OutVector32, InVector32, WindowN);
// OutWindow = 0x00000000, 0x095F61C0, 0x20000000, 0x36A09E80, 0x40000000,
// 0x36A09E80, 0x20000000, 0x095F61C0
```
## **Parameters**

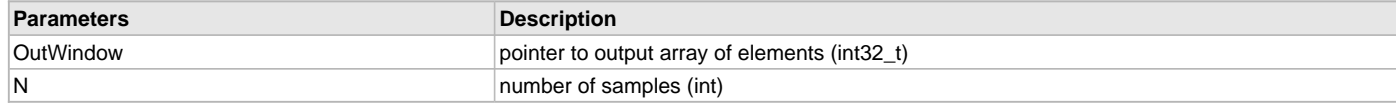

## **DSP\_TransformWindow\_Kaiser16 Function**

Perform a Kaiser window on a vector.

#### **File**

[dsp.h](#page-91-0)

#### **C**

```
void DSP_TransformWindow_Kaiser16(int16_t * OutVector, int16_t * InVector, int N);
```
#### **Returns**

None.

## **Description**

Function DSP\_TransformWindow\_Kaiser16:

void DSP\_TransformWindow\_Kaiser16(int16\_t \*OutVector, int16\_t \*InVector, int N);

Compute a Kaiser Window on the first N samples of the input vector, InVector. The output is stored in OutVector. Operations are performed at higher resolution and rounded for the most accuracy possible. Input and output values are in Q15 fractional format. The Kaiser Window follows the equation:

Window(n) =  $0.402 - 0.498 * COS(2*Pi* n/N) + 0.098 * cos(4*Pi* n/N) + 0.001 * cos(6*Pi* n/N)$  where n is the window sample number N is the total number of samples The functional output computes WinVector(n) = Window(n)  $*$  InVector(n)

#### **Remarks**

This function is performed in C. The function may be optimized for the library. It is dependent on the floating point math library.

#### **Preconditions**

N must be a positive number. OutWindow must be declared with N elements or larger.

#### **Example**

```
int16_t OutVector16[8]={0};
int WindowN = 8;
for (i=0;i<WindowN;i++)
{
    InVector16[i]= 0x4000; // constant 0.5 for functional testing
}
    DSP_TransformWindow_Kaiser16(OutVector16, InVector16, WindowN);
```
// OutWindow = 0x0031, 0x0325, 0x1375, 0x304F, 0x3FCF, 0x304F, 0x1375, 0x0325

# **Parameters**

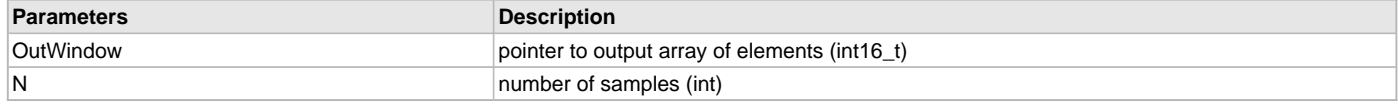

# **DSP\_TransformWindow\_Kaiser32 Function**

Perform a Kaiser window on a vector.

## **File**

[dsp.h](#page-91-0)

#### **C**

**void DSP\_TransformWindow\_Kaiser32**(int32\_t \* **OutVector**, int32\_t \* **InVector**, **int N**);

# **Returns**

None.

# **Description**

Function DSP\_TransformWindow\_Kaiser32:

void DSP\_TransformWindow\_Kaiser32(int32\_t \*OutVector, int32\_t \*InVector, int N);

Compute a Kaiser Window on the first N samples of the input vector, InVector. The output is stored in OutVector. Operations are performed at higher resolution and rounded for the most accuracy possible. Input and output values are in Q31 fractional format. The Kaiser Window follows the equation:

Window(n) =  $0.402 - 0.498 * COS(2*Pi* n/N) + 0.098 * cos(4*Pi* n/N) + 0.001 * cos(6*Pi* n/N)$  where n is the window sample number N is the total number of samples The functional output computes WinVector(n) = Window(n) \* InVector(n)

# **Remarks**

This function is performed in C. The function may be optimized for the library. It is dependent on the floating point math library.

# **Preconditions**

N must be a positive number. OutWindow must be declared with N elements or larger.

# **Example**

```
int32_t OutVector 32[8]=\{0\};int WindowN = 8;
for (i=0; i<sub>windowN</sub>; i++){
   InVector32[i]= 0x40000000; // constant 0.5 for functional testing
}
    DSP_TransformWindow_Kaiser32(OutVector32, InVector32, WindowN);
```

```
// OutWindow = 0x003126F6, 0x032555C8, 0x1374BCA0, 0x304F66C0, 0x3FCED900,
// 0x304F66C0, 0x1374BCA0, 0x032555C8
```
# **Parameters**

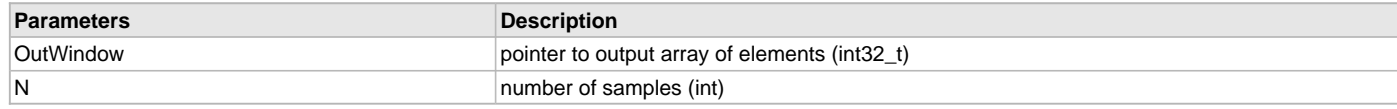

## **DSP\_TransformWinInit\_Bart16 Function**

Create a Bartlett window.

## **File**

[dsp.h](#page-91-0)

# **C**

**void DSP\_TransformWinInit\_Bart16**(int16\_t \* **OutWindow**, **int N**);

## **Returns**

None.

## **Description**

Function DSP\_TransformWinInit\_Bart16:

void DSP\_TransformWinInit\_Bart16(int16\_t \*OutWindow, int N);

Create a N-element Bartlett (Triangle) Window, and store the output to OutWindow. Operations are performed at higher resolution floating point, and rounded for the most accuracy possible. Output values are in Q15 fractional format. The Bartlett Window follows the equation:

Window(n) =  $1 - (abs(2<sup>*</sup>n - N)/N)$  where n is the window sample number N is the total number of samples

## **Remarks**

This function is performed in C. The function may be optimized for the library. It is dependent on the floating point math library. The functional window is an intermediate result that needs to be multiplied by an input vector prior to FFT processing. Because of significant processing time the window need only be computed once and the multiply of the (window \* input) vector done during recurring loop processing.

## **Preconditions**

N must be a positive number. OutWindow must be declared with N elements or larger.

## **Example**

## **Parameters**

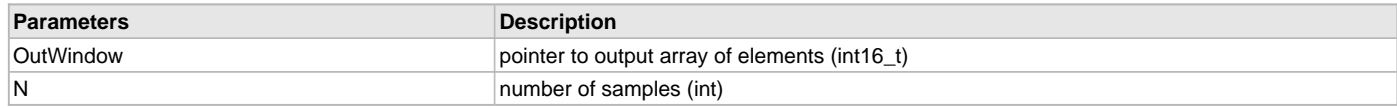

# **DSP\_TransformWinInit\_Bart32 Function**

Create a Bartlett window.

#### **File**

[dsp.h](#page-91-0)

## **C**

**void DSP\_TransformWinInit\_Bart32**(int32\_t \* **OutWindow**, **int N**);

#### **Returns**

None.

## **Description**

Function DSP\_TransformWinInit\_Bart32:

void DSP\_TransformWinInit\_Bart32(int32\_t \*OutWindow, int N);

Create a N-element Bartlett (Triangle) Window, and store the output to OutWindow. Operations are performed at higher resolution floating point, and rounded for the most accuracy possible. Output values Q31 fractional format. The Bartlett Window follows the equation:

Window(n) =  $1 - (abs(2<sup>*</sup>n - N)/N)$  where n is the window sample number N is the total number of samples

#### **Remarks**

This function is performed in C. The function may be optimized for the library. It is dependent on the floating point math library. The functional window is an intermediate result that needs to be multiplied by an input vector prior to FFT processing. Because of significant processing time the window need only be computed once and the multiply of the (window \* input) vector done during recurring loop processing.

## **Preconditions**

N must be a positive number. OutWindow must be declared with N elements or larger.

## **Example**

## **Parameters**

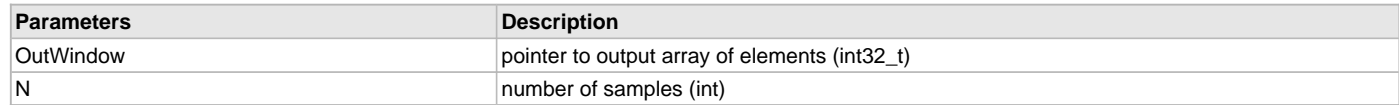

# **DSP\_TransformWinInit\_Black16 Function**

Create a Blackman window.

## **File**

[dsp.h](#page-91-0)

#### **C**

**void DSP\_TransformWinInit\_Black16**(int16\_t \* **OutWindow**, **int N**);

## **Returns**

None.

## **Description**

Function DSP\_TransformWinInit\_Black16:

void DSP\_TransformWinInit\_Black16(int16\_t \*OutWindow, int N);

Create a N-element Blackman Window, and store the output to OutWindow. Operations are performed at higher resolution floating point, and rounded for the most accuracy possible. Output values are Q16 fractional format. The Blackman Window follows the equation:

Window(n) =  $0.42659 - 0.49656 * COS(2*Pi*n/(N-1)) + 0.076849 * COS(4*Pi*n/(N-1))$  where n is the window sample number N is the total number of samples

## **Remarks**

This function is performed in C. The function may be optimized for the library. It is dependent on the floating point math library. The functional window is an intermediate result that needs to be multiplied by an input vector prior to FFT processing. Because of significant processing time the window need only be computed once and the multiply of the (window \* input) vector done during recurring loop processing.

## **Preconditions**

N must be a positive number. OutWindow must be declared with N elements or larger.

## **Example**

# **Parameters**

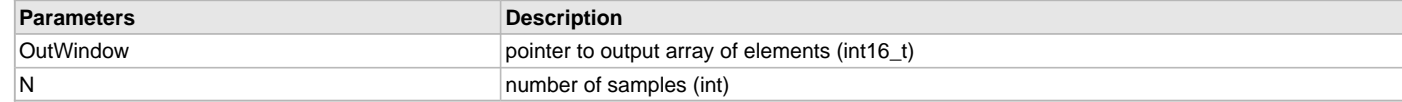

# **DSP\_TransformWinInit\_Black32 Function**

Create a Blackman window.

## **File**

[dsp.h](#page-91-0)

#### **C**

**void DSP\_TransformWinInit\_Black32**(int32\_t \* **OutWindow**, **int N**);

#### **Returns**

None.

#### **Description**

Function DSP\_TransformWinInit\_Black32:

void DSP\_TransformWinInit\_Black32(int32\_t \*OutWindow, int N);

Create a N-element Blackman Window, and store the output to OutWindow. Operations are performed at higher resolution floating point, and rounded for the most accuracy possible. Output values are Q31 fractional format. The Blackman Window follows the equation:

Window(n) = 0.42659 - 0.49656 \* COS(2\*Pi\*n/(N-1)) + 0.076849 \* COS(4\*Pi\*n/(N-1)) where n is the window sample number N is the total number of samples

#### **Remarks**

This function is performed in C. The function may be optimized for the library. It is dependent on the floating point math library. The functional window is an intermediate result that needs to be multiplied by an input vector prior to FFT processing. Because of significant processing time the window need only be computed once and the multiply of the (window \* input) vector done during recurring loop processing.

#### **Preconditions**

N must be a positive number. OutWindow must be declared with N elements or larger.

# **Example**

## **Parameters**

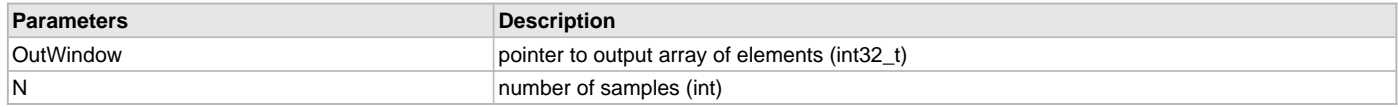

#### **DSP\_TransformWinInit\_Cosine16 Function**

Create a Cosine (Sine) window.

#### **File**

[dsp.h](#page-91-0)

# **C**

**void DSP\_TransformWinInit\_Cosine16**(int16\_t \* **OutWindow**, **int N**);

#### **Returns**

None.

#### **Description**

Function DSP\_TransformWinInit\_Cosine16:

void DSP\_TransformWinInit\_Cosine16(int16\_t \*OutWindow, int N);

Create a N-element Cosine Window, and store the output to OutWindow. Operations are performed at higher resolution floating point, and rounded for the most accuracy possible. Output values are in Q15 fractional format. The Cosine Window follows the equation:

Window(n) =  $\text{SIN}(\text{Pi}^*\text{n}/(\text{N-1}))$  where n is the window sample number N is the total number of samples

#### **Remarks**

This function is performed in C. The function may be optimized for the library. It is dependent on the floating point math library. The functional window is an intermediate result that needs to be multiplied by an input vector prior to FFT processing. Because of significant processing time the window need only be computed once and the multiply of the (window \* input) vector done during recurring loop processing.

## **Preconditions**

N must be a positive number. OutWindow must be declared with N elements or larger.

#### **Example**

## **Parameters**

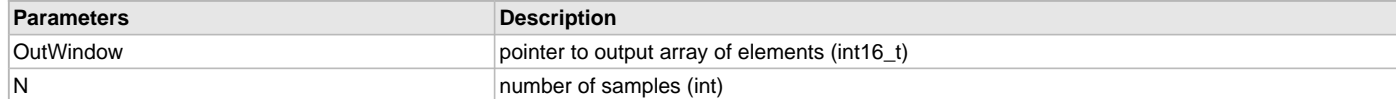

## **DSP\_TransformWinInit\_Cosine32 Function**

Create a Cosine (Sine) window.

#### **File**

[dsp.h](#page-91-0)

#### **C**

**void DSP\_TransformWinInit\_Cosine32**(int32\_t \* **OutWindow**, **int N**);

#### **Returns**

None.

#### **Description**

Function DSP\_TransformWinInit\_Cosine32:

void DSP\_TransformWinInit\_Cosine32(int32\_t \*OutWindow, int N);

Create a N-element Cosine Window, and store the output to OutWindow. Operations are performed at higher resolution floating point, and rounded for the most accuracy possible. Output values are in Q31 fractional format. The Cosine Window follows the equation:

Window(n) =  $\text{SIN}(\text{Pi}^*\text{n}/(\text{N-1}))$  where n is the window sample number N is the total number of samples

#### **Remarks**

This function is performed in C. The function may be optimized for the library. It is dependent on the floating point math library. The functional window is an intermediate result that needs to be multiplied by an input vector prior to FFT processing. Because of significant processing time the window need only be computed once and the multiply of the (window \* input) vector done during recurring loop processing.

## **Preconditions**

N must be a positive number. OutWindow must be declared with N elements or larger.

## **Example**

## **Parameters**

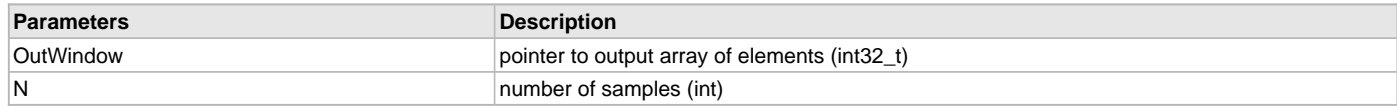

# **DSP\_TransformWinInit\_Hamm16 Function**

Create a Hamming window.

#### **File**

[dsp.h](#page-91-0)

# **C**

**void DSP\_TransformWinInit\_Hamm16**(int16\_t \* **OutWindow**, **int N**);

#### **Returns**

None.

## **Description**

Function DSP\_TransformWinInit\_Hamm16:

void DSP\_TransformWinInit\_Hamm16(int16\_t \*OutWindow, int N);

Create a N-element Hamming Window, and store the output to OutWindow. Operations are performed at higher resolution floating point, and rounded for the most accuracy possible. Output values are in Q15 fractional format. The Hamming Window follows the equation:

Window(n) =  $0.54 - 0.46$  \*  $COS(2*Pi*n/N)$  where n is the window sample number N is the total number of samples

#### **Remarks**

This function is performed in C. The function may be optimized for the library. It is dependent on the floating point math library. The functional window is an intermediate result that needs to be multiplied by an input vector prior to FFT processing. Because of significant processing time the window need only be computed once and the multiply of the (window \* input) vector done during recurring loop processing.

## **Preconditions**

N must be a positive number. OutWindow must be declared with N elements or larger.

## **Example**

## **Parameters**

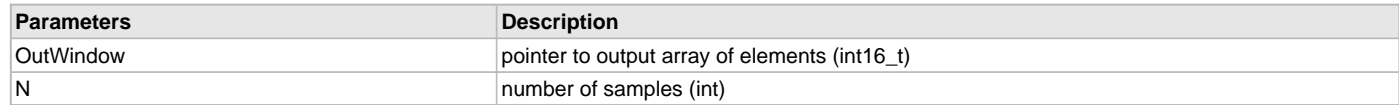

# **DSP\_TransformWinInit\_Hamm32 Function**

Create a Hamming window.

## **File**

[dsp.h](#page-91-0)

#### **C**

**void DSP\_TransformWinInit\_Hamm32**(int32\_t \* **OutWindow**, **int N**);

## **Returns**

None.

## **Description**

Function DSP\_TransformWinInit\_Hamm32:

void DSP\_TransformWinInit\_Hamm32(int32\_t \*OutWindow, int N);

Create a N-element Hamming Window, and store the output to OutWindow. Operations are performed at higher resolution floating point, and rounded for the most accuracy possible. Output values are in Q31 fractional format. The Hamming Window follows the equation: Window(n) =  $0.54 - 0.46$  \* COS( $2*Pi*n/N$ ) where n is the window sample number N is the total number of samples

## **Remarks**

This function is performed in C. The function may be optimized for the library. It is dependent on the floating point math library. The functional window is an intermediate result that needs to be multiplied by an input vector prior to FFT processing. Because of significant processing time the window need only be computed once and the multiply of the (window \* input) vector done during recurring loop processing.

## **Preconditions**

N must be a positive number. OutWindow must be declared with N elements or larger.

# **Example**

## **Parameters**

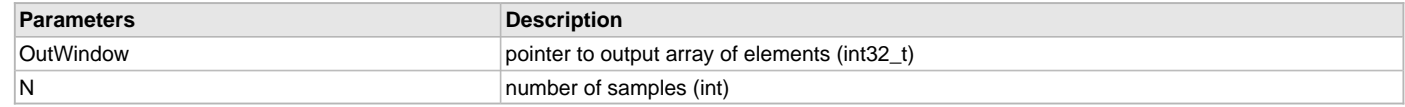

# **DSP\_TransformWinInit\_Hann16 Function**

Create a Hanning window.

#### **File**

[dsp.h](#page-91-0)

### **C**

**void DSP\_TransformWinInit\_Hann16**(int16\_t \* **OutWindow**, **int N**);

#### **Returns**

None.

## **Description**

Function DSP\_TransformWinInit\_Hann16:

void DSP\_TransformWinInit\_Hann16(int16\_t \*OutWindow, int N);

Create a N-element Hanning Window, and store the output to OutWindow. Operations are performed at higher resolution floating point, and rounded for the most accuracy possible. Output values are in Q15 fractional format. The Hanning Window follows the equation:

Window(n) =  $0.5 - 0.5 \cdot \text{COS}(2^*Pi^*n/N)$  where n is the window sample number N is the total number of samples

## **Remarks**

This function is performed in C. The function may be optimized for the library. It is dependent on the floating point math library. The functional window is an intermediate result that needs to be multiplied by an input vector prior to FFT processing. Because of significant processing time the window need only be computed once and the multiply of the (window \* input) vector done during recurring loop processing.

## **Preconditions**

N must be a positive number. OutWindow must be declared with N elements or larger.

## **Example**

## **Parameters**

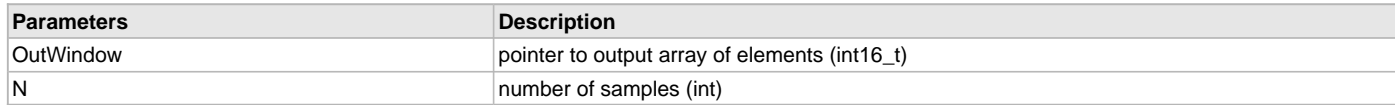

#### **DSP\_TransformWinInit\_Hann32 Function**

Create a Hanning window.

#### **File**

[dsp.h](#page-91-0)

# **C**

**void DSP\_TransformWinInit\_Hann32**(int32\_t \* **OutWindow**, **int N**);

#### **Returns**

None.

## **Description**

Function DSP\_TransformWinInit\_Hann32:

void DSP\_TransformWinInit\_Hann32(int32\_t \*OutWindow, int N);

Create a N-element Hanning Window, and store the output to OutWindow. Operations are performed at higher resolution floating point, and rounded for the most accuracy possible. Output values are in Q31 fractional format. The Hanning Window follows the equation:

Window(n) =  $0.5 - 0.5 * COS(2*Pi*n/N)$  where n is the window sample number N is the total number of samples

#### **Remarks**

This function is performed in C. The function may be optimized for the library. It is dependent on the floating point math library. The functional window is an intermediate result that needs to be multiplied by an input vector prior to FFT processing. Because of significant processing time the window need only be computed once and the multiply of the (window \* input) vector done during recurring loop processing.

## **Preconditions**

N must be a positive number. OutWindow must be declared with N elements or larger.

#### **Example**

#### **Parameters**

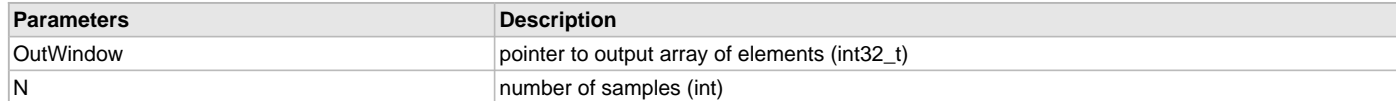

# **DSP\_TransformWinInit\_Kaiser16 Function**

Create a Kaiser window.

# **File**

[dsp.h](#page-91-0)

#### **C**

**void DSP\_TransformWinInit\_Kaiser16**(int16\_t \* **OutWindow**, **int N**);

#### **Returns**

None.

#### **Description**

Function DSP\_TransformWinInit\_Kaiser16:

void DSP\_TransformWinInit\_Kaiser16(int16\_t \*OutWindow, int N);

Create a N-element Kaiser Window, and store the output to OutWindow. Operations are performed at higher resolution floating point, and rounded for the most accuracy possible. Output values are in Q15 fractional format. The Kaiser Window follows the equation:

Window(n) =  $0.402 - 0.498 * COS(2*Pi* n/N) + 0.098 * cos(4*Pi* n/N) + 0.001 * cos(6*Pi* n/N)$  where n is the window sample number N is the total number of samples

#### **Remarks**

This function is performed in C. The function may be optimized for the library. It is dependent on the floating point math library. The functional window is an intermediate result that needs to be multiplied by an input vector prior to FFT processing. Because of significant processing time the window need only be computed once and the multiply of the (window \* input) vector done during recurring loop processing.

## **Preconditions**

N must be a positive number. OutWindow must be declared with N elements or larger.

#### **Example**

# **Parameters**

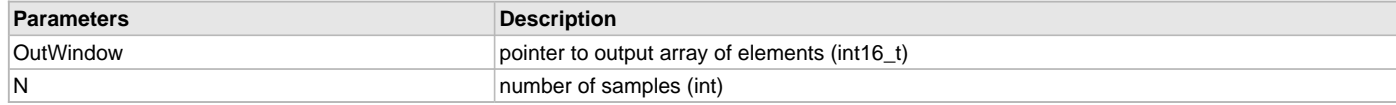

## **DSP\_TransformWinInit\_Kaiser32 Function**

Create a Kaiser window.

#### **File**

[dsp.h](#page-91-0)

#### **C**

**void DSP\_TransformWinInit\_Kaiser32**(int32\_t \* **OutWindow**, **int N**);

#### **Returns**

None.

#### **Description**

Function DSP\_TransformWinInit\_Kaiser32:

void DSP\_TransformWinInit\_Kaiser32(int32\_t \*OutWindow, int N);

Create a N-element Kaiser Window, and store the output to OutWindow. Operations are performed at higher resolution floating point, and rounded for the most accuracy possible. Output values are in Q31 fractional format. The Kaiser Window follows the equation:

Window(n) =  $0.402 - 0.498 \times \text{COS}(2^* \text{Pi}^* \text{n/N}) + 0.098 \times \text{cos}(4^* \text{Pi}^* \text{n/N}) + 0.001 \times \text{cos}(6^* \text{Pi}^* \text{n/N})$  where n is the window sample number N is the total number of samples

## **Remarks**

This function is performed in C. The function may be optimized for the library. It is dependent on the floating point math library. The functional window is an intermediate result that needs to be multiplied by an input vector prior to FFT processing. Because of significant processing time the window need only be computed once and the multiply of the (window \* input) vector done during recurring loop processing.

#### **Preconditions**

N must be a positive number. OutWindow must be declared with N elements or larger.

## **Example**

## **Parameters**

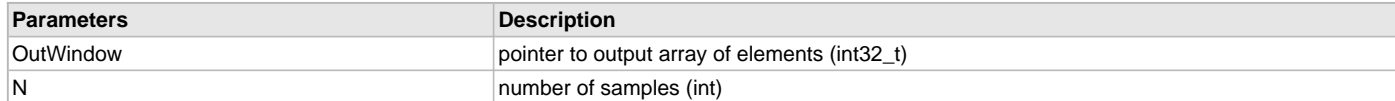

## **e) Vector Math Functions**

# **DSP\_VectorAbs16 Function**

Calculate the absolute value of a vector.

#### **File**

[dsp.h](#page-91-0)

# **C**

```
void DSP_VectorAbs16(int16_t * outdata, int16_t * indata, int N);
```
## **Returns**

None.

## **Description**

Function DSP\_VectorAbs16:

void DSP\_VectorAbs16(int16\_t \*outdata, int16\_t \*indata, int N);

Computes the absolute value of each element of indata and stores it to outdata. The number of samples to process is given by the parameter N. Data is in a Q15 fractional format. outdata[i] filled with the absolute value of elements of indata

## **Remarks**

This must be assembled with .set microMIPS.

## **Preconditions**

The pointers outdata and indata must be aligned on 4-byte boundaries. N must be greater than or equal to eight and a multiple of eight.

## **Example**

```
int16_t *pOutdata;
int16_t outVal[8];
int16_t inBufTest[16] = \{-5, 2, -3, 4, -1, 0, -2, -8, -21, 21, 10, 100, 200, 127, -127, -2\};
int Num = 8;
```
pOutdata = &outVal;

DSP\_VectorAbs16(pOutdata, inBufTest, Num);

```
// outVal[i] = {5,2,3,4,1,0,2,8}
```
## **Parameters**

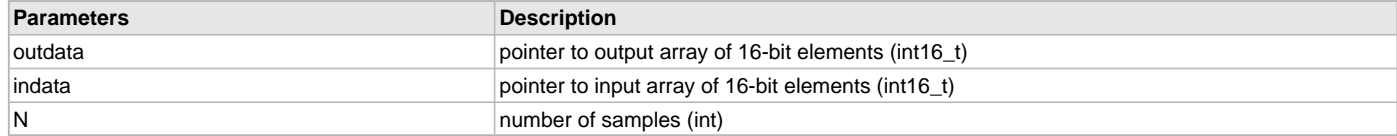

## **DSP\_VectorAbs32 Function**

Calculate the absolute value of a vector.

## **File**

[dsp.h](#page-91-0)

## **C**

**void DSP\_VectorAbs32**(int32\_t \* **outdata**, int32\_t \* **indata**, **int N**);

#### **Returns**

None.

## **Description**

Function DSP\_VectorAbs32:

void DSP\_VectorAbs32(int32\_t \*outdata, int32\_t \*indata, int N);

Computes the absolute value of each element of indata and stores it to outdata. The number of samples to process is given by the parameter N. Data is in a Q31 fractional format. outdata[i] filled with N elements of abs(indata[i])

## **Remarks**

This must be assembled with .set microMIPS.

## **Preconditions**

The pointers outdata and indata must be aligned on 4-byte boundaries. N must be greater than or equal to eight and a multiple of eight.

# **Example**

```
int16_t *pOutdata;
int32_t outVal[8];
int32_t inBufferest[16] = \{-5, 2, -3, 4, -1, 0, -2, -8, -21, 21, 10, 100, 200, 127, -127, -2\}int Num = 8;
```
pOutdata = &outVal;

DSP\_VectorAbs32(pOutdata, inBufTest, Num);

//  $outVal[i] = {5,2,3,4,1,0,2,8}$ 

# **Parameters**

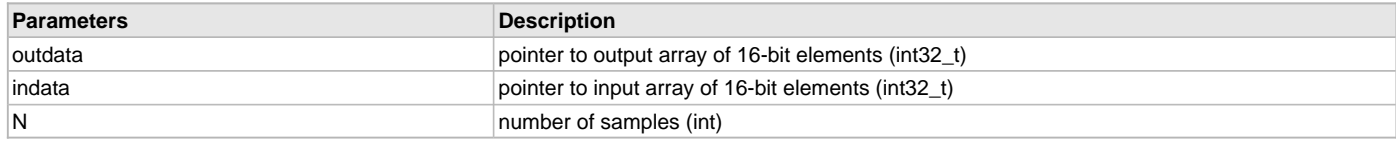

# **DSP\_VectorAdd16 Function**

Calculate the sum of two vectors.

## **File**

[dsp.h](#page-91-0)

## **C**

```
void DSP_VectorAdd16(int16_t * outdata, int16_t * indata1, int16_t * indata2, int N);
```
## **Returns**

None.

## **Description**

Function DSP\_VectorAdd16:

void DSP\_VectorAdd16(int16\_t \*outdata, int16\_t \*indata1, int16\_t \*indata2, int N);

Computes the sum value of each element of indata1 + indata2 and stores it to outdata. The number of samples to process is given by the parameter N. Data is in the Q15 fractional format. outdata[i] filled with N elements of indata1[i] + indata2[i]

#### **Remarks**

This must be assembled with .set microMIPS.

## **Preconditions**

The pointers outdata and indata must be aligned on 4-byte boundaries. N must be greater than or equal to eight and a multiple of eight.

## **Example**

```
int16_t *pOutdata;
int16_t outVal[8];
int16_t inBufTest[16] = {-5, 2, -3, 4, -1, 0, -2, -8, -21, 21, 10, 100, 200, 127, -127, -2};
int16_t inBuf2[16]= { 1,2, 3,4, 5,6, 7, 8, 9, 10,-1,-100,-127,127,-7, 0};
int Num = 8;
```

```
pOutdata = &outVal;
```
DSP\_VectorAdd16(pOutdata, inBufTest, inBuf2, Num);

//  $outVal[i] = inBufTest[i] + inBuf2[i] = {-4, 4, 0, 8, 4, 6, 5, 0}$ 

## **Parameters**

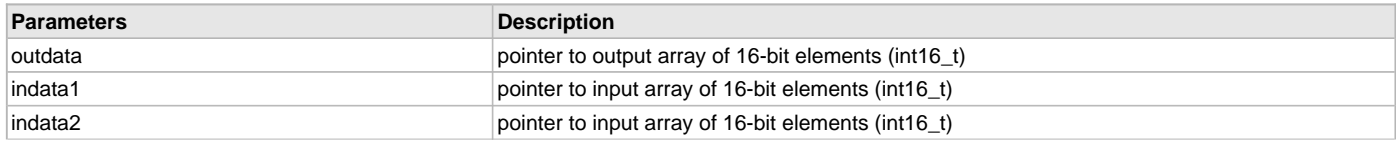

N number of samples (int)

# **DSP\_VectorAdd32 Function**

Calculate the sum of two vectors.

## **File**

[dsp.h](#page-91-0)

## **C**

```
void DSP_VectorAdd32(int32_t * outdata, int32_t * indata1, int32_t * indata2, int N);
```
## **Returns**

None.

#### **Description**

Function DSP\_VectorAdd32:

void DSP\_VectorAdd32(int32\_t \*outdata, int32\_t \*indata1, int32\_t \*indata2, int N);

Computes the sum value of each element of indata1 + indata2 and stores it to outdata. The number of samples to process is given by the parameter N. Data is in a Q31 fractional format. outdata[i] filled with N elements of indata1[i] + indata2[i]

## **Remarks**

This must be assembled with .set microMIPS.

## **Preconditions**

The pointers outdata and indata must be aligned on 4-byte boundaries. N must be greater than or equal to four and a multiple of four.

#### **Example**

```
int16_t *pOutdata;
int32_t outVal[8];
int32_t inBufferTest[16] = {-5, 2, -3, 4, -1, 0, -2, -8, -21, 21, 10, 100, 200, 127, -127, -2};int32_t inBuf2[16] = \{ 1,2, 3,4, 5,6, 7, 8, 9, 10, -1, -100, -127, 127, -7, 0 \}int Num = 8;
pOutdata = &outVal;
DSP_VectorAdd32(pOutdata, inBufTest, inBuf2, Num);
```

```
// outVal[i] = inBufTest[i] + inBuf2[i] = {-4, 4, 0, 8, 4, 6, 5, 0}
```
#### **Parameters**

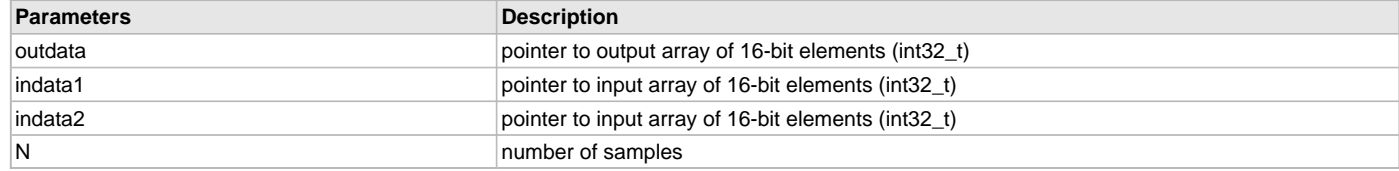

# **DSP\_VectorAddc16 Function**

Calculate the sum of a vector and a constant.

#### **File**

[dsp.h](#page-91-0)

## **C**

```
void DSP_VectorAddc16(int16_t * outdata, int16_t * indata, int16_t c, int N);
```
#### **Returns**

None.

## **Description**

Function DSP\_VectorAddc16:

void DSP\_VectorAddc16(int16\_t \*outdata, int16\_t \*indata, int16\_t c, int N);

Computes the sum value of each element of (indata + c) and stores it to outdata. The number of samples to process is given by the parameter N. Data is in a Q15 fractional format. outdata[i] filled with N elements of indata[i] + c

## **Remarks**

This must be assembled with .set microMIPS.

# **Preconditions**

The pointers outdata and indata must be aligned on 4-byte boundaries. N must be greater than or equal to eight and a multiple of eight.

#### **Example**

```
int16_t *pOutdata;
int16_t outVal[8];
int16_t inBufTest[16] = {-5, 2, -3, 4, -1, 0, -2, -8, -21, 21, 10, 100, 200, 127, -127, -2};
int16 t constValue = 3;
int Num = 8;
```
pOutdata = &outVal;

DSP\_VectorAddc16(pOutdata, inBufTest, constValue, Num);

```
// outVal[i] = inBufTest[i] + constValue = {-2, 5, 0, 7, 2, 3, 1, -5}
```
#### **Parameters**

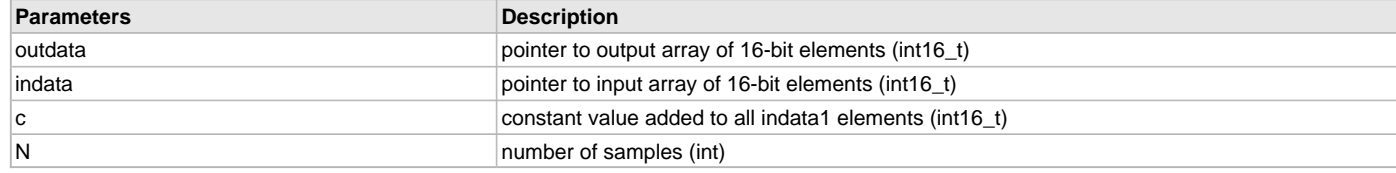

# **DSP\_VectorAddc32 Function**

Calculate the sum of a vector and a constant.

## **File**

[dsp.h](#page-91-0)

#### **C**

```
void DSP_VectorAddc32(int32_t * outdata, int32_t * indata, int32_t c, int N);
```
# **Returns**

None.

# **Description**

Function DSP\_VectorAddc32:

void DSP\_VectorAddc32(int32\_t \*outdata, int32\_t \*indata, int32\_t c, int N);

Computes the sum value of each element of (indata + c) and stores it to outdata. The number of samples to process is given by the parameter N. Data is in a Q31 fractional format. outdata[i] filled with N elements of indata1[i] + c

## **Remarks**

This must be assembled with .set microMIPS.

## **Preconditions**

The pointers outdata and indata must be aligned on 4-byte boundaries. N must be greater than or equal to four and a multiple of four.

## **Example**

int16\_t \*pOutdata; int32\_t outVal[8];  $int32_t$  inBufTest[16] =  $\{-5, 2, -3, 4, -1, 0, -2, -8, -21, 21, 10, 100, 200, 127, -127, -2\}$ ;

```
int32_t constValue = 3;
int Num = 8;
```
pOutdata = &outVal;

DSP\_VectorAddc32(pOutdata, inBufTest, constValue, Num);

//  $outVal[i] = inBufTest[i] + constValue = \{-2, 5, 0, 7, 2, 3, 1, -5\}$ 

## **Parameters**

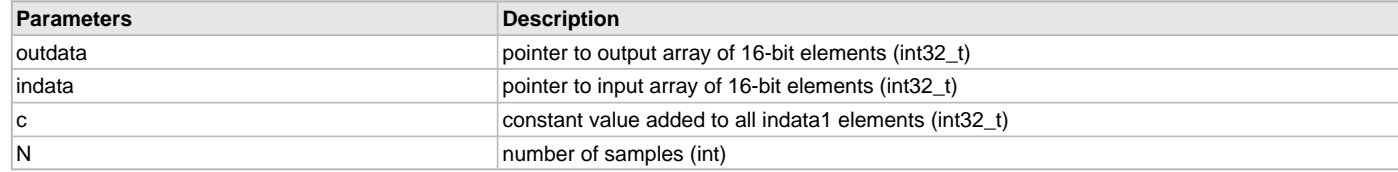

# **DSP\_VectorAutocorr16 Function**

Computes the Autocorrelation of a Vector.

## **File**

[dsp.h](#page-91-0)

# **C**

**void DSP\_VectorAutocorr16**(int16\_t \* **outCorr**, int16\_t \* **inVector**, **int N**, **int K**);

#### **Returns**

None.

#### **Description**

Function DSP\_VectorAutocorr16:

void DSP\_VectorAutocorr16(int16\_t \*outCorr, int16\_t \*inVector, int N, int K);

Calculates the autocorrelation, with a lag of 1 to K, on the first N elements of inVector and returns the 16-bit scalar result in outCorr. The autocorrelation is calculated from other statistical equations including mean and variance. While in some cases these equations exist inside the DSP library, the functions are executed in a serial fashion within this code to provide enhanced performance. The unbiased function has the form -

mean (M) = sum[0..N-1](x(n) / N) variance (V) = sum[0..N-1]((x(n) - M)^2) / (N-1) autocovariance (ACV)[k] = sum[0..(N-k)]((x(n) - M) \* (x(n+k) - M) /  $(N-k)$ ) autocorrelation  $(AC)[k] = CV[k] / V$  where N is the number of vector elements, n is the index of those elements  $x(n)$  is a single element in the input vector M is the mean of the N elements of the vector k is the lag or series index

The output of the function will return K elements, and the outCorr array should be sized to accept those 16-bit results. The outputs correspond to k=1, k=2, .., k=K delay states. The function returns a 16-bit value in rounded, saturated Q15 format.

Input values of the vector and output scalar value is Q15 fractional format. This format has data that ranges from -1 to 1, and has internal saturation limits of those same values. Some care has been taken to reduce the impact of saturation by adding processing steps to effectively complete the processing in blocks. However, in some extreme cases of data variance it is still possible to reach the saturation limits.

## **Remarks**

This function is optimized with microMIPS and M14KCe ASE DSP instructions. This function is dependent on the LibQ library, and the LIBQ\_Q16Div specifically.

## **Preconditions**

The pointers outdata and indata must be aligned on 4-byte boundaries. outCorr must be an array with at least K values. N must be greater than or equal to four and a multiple of four.

```
int autocvN = 16; \frac{1}{2} // N value, number of samples in array
int autocvLag = 4; \frac{1}{2} // Lag value, output shifts to observe
int16 t outAC[16]=\{0\};int16_t CVIn16[16] = (0x1999, 0xD99A, 0x1000, 0x6000, 0x1999, 0x1999, 0x2666, 0x3333, 0x1000, 0x6000, 0x1999, 0x1999, 0x2666, 0x3333, 0x1999, 0x0CCC};
   // = { .2, -.3, .125, .75, .2, .2, .3, .4, .125, .75, .2, .2, .3, .4, .2, .1};
DSP_VectorAutocorr16(outAC, CVIn16, autocvN, autocvLag);
```

```
// outAC = \{ 0xF406, D46C, 0x098F, 0x191A \}
```
## // = -0.093567, -0.34045, 0.07468, 0.19611

# **Parameters**

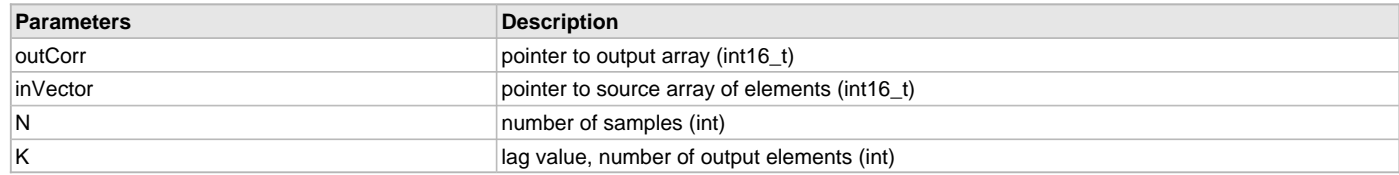

# **DSP\_VectorBexp16 Function**

Computes the maximum binary exponent of a vector.

#### **File**

[dsp.h](#page-91-0)

# **C**

**int DSP\_VectorBexp16**(int16\_t \* **DataIn**, **int N**);

#### **Returns**

Binary exponent [log2 multiplier] (int)

## **Description**

Function DSP\_VectorBexp16:

int DSP\_VectorBexp16(int16\_t \*DataIn, int N);

Calculates the maximum binary exponent on the first N elements of the input vector DataIn, and stores the integer result. The returned value represents the potential binary scaling of the vector, and may be used with other functions that auto scale their output without saturation. Inputs are given in Q15 fractional data format.

#### **Remarks**

None.

## **Preconditions**

N must be a multiple of 2 and greater or equal to 2.

#### **Example**

```
int valN = 4;
int16_t dummy16[valN]={0x3004, 0x00CC, 0xFC04, 0xFFF0};
                          0.375, 0.0062, -0.0311, -0.00049int answer;
answer = DSP_VectorBexp16(dummy16, valN);
```
// answer = 1, maximum binary gain is 2.

#### **Parameters**

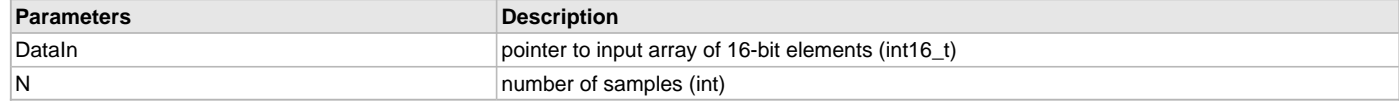

# **DSP\_VectorBexp32 Function**

Computes the maximum binary exponent of a vector.

## **File**

[dsp.h](#page-91-0)

## **C**

```
int DSP_VectorBexp32(int32_t * DataIn, int N);
```
## **Returns**

Binary exponent [log2 multiplier] (int)

## **Description**

Function DSP\_VectorBexp32:

int DSP\_VectorBexp32(int32\_t \*DataIn, int N);

Calculates the maximum binary exponent on the first N elements of the input vector DataIn, and stores the integer result. The returned value represents the potential binary scaling of the vector, and may be used with other functions that auto scale their output without saturation. Inputs are given in Q31 fractional data format.

## **Remarks**

None.

## **Preconditions**

None.

## **Example**

```
int valN=4;
int32 t datInput32[4]={0xFF000000, 0x07000000,0x000CCCCC, 0x08000000};
// -0.007183, 0.054688, 0.0003906, 0.0625
int answer32;
```
answer32 = DSP\_VectorBexp32(datInput32, valN);

```
// answer = 3, maximum binary gain is 8.
```
## **Parameters**

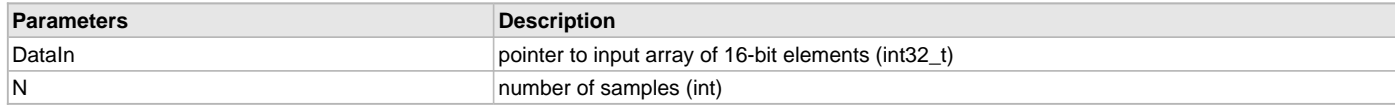

## **DSP\_VectorChkEqu32 Function**

Compares two input vectors, returns an integer '1' if equal, and '0' if not equal.

## **File**

[dsp.h](#page-91-0)

## **C**

```
int DSP_VectorChkEqu32(int32_t * indata1, int32_t * indata2, int N);
```
#### **Returns**

(int) - '1' if vectors are equal, '0' if vectors are not equal

## **Description**

Function DSP\_VectorChkEqu32:

int DSP\_VectorChkEqu32(int32\_t \*indata1, int32\_t \*indata2, int N);

Compares the first N values of indata1 to the same elements of indata2. The comparison requires that all numbers be in Q31 fractional data format. Returns the integer value '1' if all numbers are equal, and '0' if they are not equal. N must be greater than or equal to four and a multiple of four, or it will be truncated to the nearest multiple of four.

# **Remarks**

None.

## **Preconditions**

The pointers outdata and indata must be aligned on 4-byte boundaries. N must be greater than or equal to four and a multiple of four.

```
int outCheck;
int Num = 4;
int32_t inBufTestA[8]={0x7FFFFFFF, 0x80000000, 0x73333333, 0x666666666
```
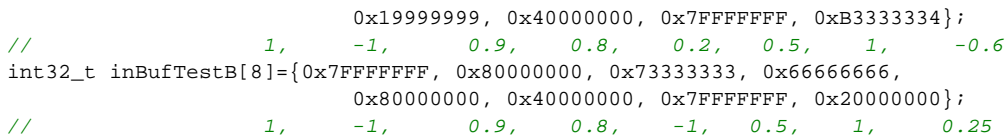

outCheck = DSP\_VectorChkEqu32(inBufTestA, inBufTestB, Num);

// outCheck = 1 // true for first 4 numbers of series

#### **Parameters**

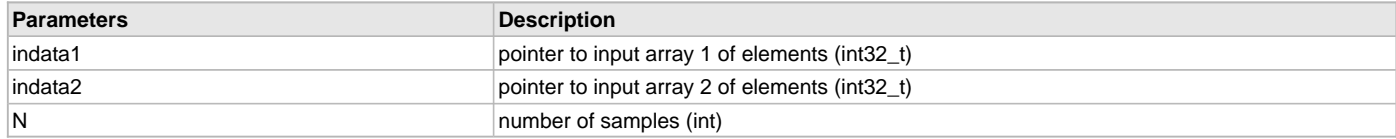

# **DSP\_VectorCopy Function**

Copies the elements of one vector to another.

#### **File**

[dsp.h](#page-91-0)

# **C**

**void DSP\_VectorCopy**(int32\_t \* **outdata**, int32\_t \* **indata**, **int N**);

#### **Returns**

None.

#### **Description**

Function DSP\_VectorCopy:

void DSP\_VectorCopy(int32\_t \*outdata, int32\_t \*indata, int N);

Fills the first N values of an input vector outdata with the elements from indata. N must be a multiple of four and greater than or equal to four or it will be truncated to the nearest multiple of four. The vector result and the scalar value to fill are both Q31 fractional format.

#### **Remarks**

None.

# **Preconditions**

The pointers outdata and indata must be aligned on 4-byte boundaries. N must be greater than or equal to four and a multiple of four.

#### **Example**

```
int Num = 4;
int32_t inBufTestA[8]={0x7FFFFFFF, 0x80000000, 0x73333333, 0x66666666,
                     0x19999999, 0x40000000, 0x7FFFFFFF, 0xB3333334};
// 1, -1, 0.9, 0.8, 0.2, 0.5, 1, -0.6
int32_t inBufTestB[8]={0x00000000, 0x7FFFFFFF, 0x40000000, 0x0CCCCCCC,
                     0x40000000, 0x60000000, 0x80000000, 0x20000000};
// 0, 1, 0.5, 0.1, 0.75, 0.5, -1, 0.25
```
DSP\_VectorCopy(inBufTestA, inBufTestB, Num);

 $// inBuffer  $A = \{0x00000000, 0x7$  FFFFFFFF,  $0x40000000, 0x0$  CCCCCCCC,$ // 0x19999999, 0x40000000, 0x7FFFFFFF, 0xB3333334} // first 4 values copied

## **Parameters**

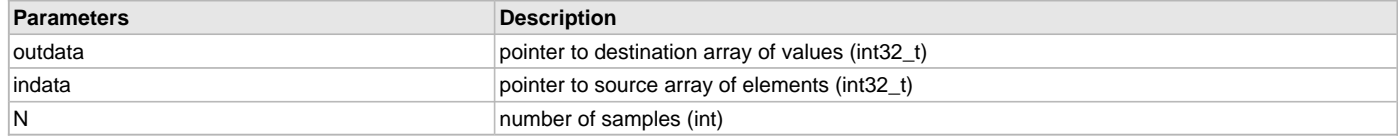

# **DSP\_VectorCopyReverse32 Function**

Reverses the order of elements in one vector and copies them into another.

#### **File**

[dsp.h](#page-91-0)

# **C**

```
void DSP_VectorCopyReverse32(int32_t * outdata, int32_t * indata, int N);
```
#### **Returns**

None.

## **Description**

Function DSP\_VectorCopyReverse32:

void DSP\_VectorCopyReverse32(int32\_t \*outdata, int32\_t \*indata, int N);

Fills the first N values of an input vector Outdata with the reverse elements from INDATA. N must be a multiple of 4 and greater than 4 or will be truncated to the nearest multiple of 4. The vectors are both Q31 fractional format.

#### **Remarks**

None.

#### **Preconditions**

The pointers outdata and indata must be aligned on 4-byte boundaries. N must be greater than or equal to four and a multiple of four.

#### **Example**

```
int Num = 4;
int32_t inBufTestA[8]={0x7FFFFFFFF, 0x80000000, 0x73333333, 0x666666666,
                     0x19999999, 0x40000000, 0x7FFFFFFF, 0xB3333334};
// 1, -1, 0.9, 0.8, 0.2, 0.5, 1, -0.6
int32_t inBufTestB[8]={0x00000000, 0x7FFFFFFF, 0x40000000, 0x0CCCCCCC,
                     0x40000000, 0x60000000, 0x80000000, 0x20000000};
// 0, 1, 0.5, 0.1, 0.75, 0.5, -1, 0.25
```
DSP\_VectorCopyReverse32(inBufTestA, inBufTestB, Num);

```
// inBuffer <math>A = \{0x0CCCCCC, 0x40000000, 0x7FFFFFF, 0x00000000,// 0x19999999, 0x40000000, 0x7FFFFFFF, 0xB3333334}
// first 4 values copied reverse order
```
## **Parameters**

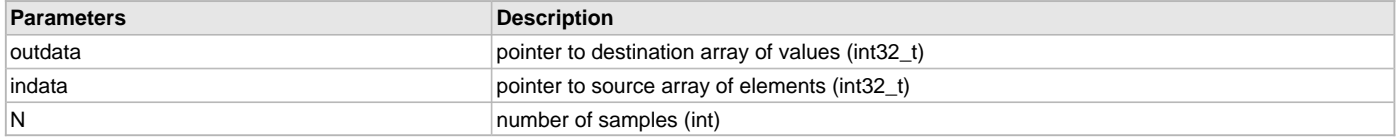

# **DSP\_VectorDivC Function**

Divides the first N elements of inVector by a constant divisor, and stores the result in outVector.

## **File**

[dsp.h](#page-91-0)

## **C**

```
void DSP_VectorDivC(_Q16 * outVector, _Q16 * inVector, _Q16 divisor, int N);
```
## **Returns**

None.

## **Description**

Function DSP\_VectorDivC:

void DSP\_VectorDivC([\\_Q16](#page-156-0) \*outVector, [\\_Q16](#page-156-0) \*inVector, \_Q16 divisor, int N);

Divides each element of the first N elements of inVector by a constant, divisor. The output is stored to outVector. Both vectors and the scalar are [\\_Q16](#page-156-0) format, which is 32-bit data with 15 bits for the integer and 16 bits for the fractional portion. If values exceed maximum or minimum they will saturate to the maximum or minimum respectively.

#### **Remarks**

This function uses the Microchip PIC32MZ LibQ library to function. The user must include that library and header file into the design in order to operate this function. For more information on the Div function see the LibQ documentation for [\\_LIBQ\\_Q16Div](#page-131-0).

## **Preconditions**

The pointers outdata and indata must be aligned on 4-byte boundaries. This function uses the Div function from the LibQ library. That library must be compiled as part of the project.

## **Example**

```
int divNum = 4;
_Q16 divScalar = 0x00020000; // 2.0
Q16 inDivVec[8] = \{0 \times 08000000, 0 \times 0000, 0 \times 00024000, 0 \times 00100000, 0 \times 00038000, 0 \times 0000000, 0 \times 0000000 \} 0x00400000,0xfffe0000,0x00058000};
         // 2048, -4, 2.25, 16, 3.5, 64, -2, 5.5
_Q16 outDivVec[8] = {0};
```
DSP\_VectorDivC(outDivVec, inDivVec, divScalar, divNum);

```
// outDivVec = 0x04000000, 0xFFFFE0000, 0x00012000, 0x00080000, 0, 0, 0, 0
// 1024.0, -2.0, 1.125, 16.0, 0, 0, 0, 0
```
## **Parameters**

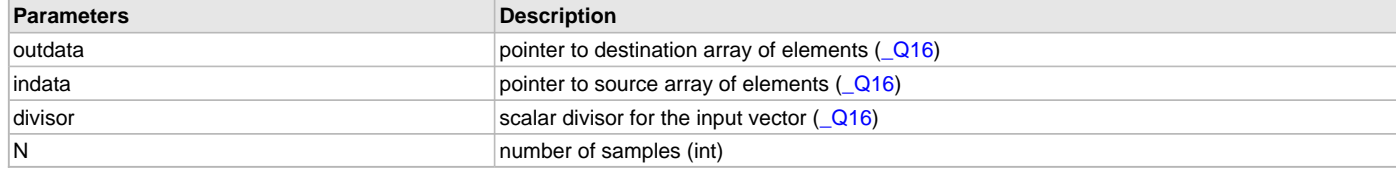

## **DSP\_VectorDotp16 Function**

Computes the dot product of two vectors, and scales the output by a binary factor.

#### **File**

[dsp.h](#page-91-0)

#### **C**

```
int16_t DSP_VectorDotp16(int16_t * indata1, int16_t * indata2, int N, int scale);
```
## **Returns**

int16\_t - scaled output of calculation, Q15 format

## **Description**

Function DSP\_VectorDotp16:

int16\_t DSP\_VectorDotp16(int16\_t \*indata1, int16\_t \*indata2, int N, int scale);

Calculates the dot product of two input vectors, and scales the output. Function will saturate if it exceeds maximum or minimum values. Scaling is done by binary shifting, after accumulation in a 32 bit register. All calculations are done in Q15 fractional format. return = 1/(2^scale) \* sum(indata1[i] \* indata2[i])

#### **Remarks**

This must be assembled with .set microMIPS.

## **Preconditions**

The pointers outdata and indata must be aligned on 4-byte boundaries. N must be greater than or equal to eight and a multiple of eight.

```
int16_t inBufMultA[8]={0x7FFF, 0x8000, 0x7333, 0x6666, 0x1999, 0x4000, 0x7FFF, 0xB334};
// 1, -1, 0.9, 0.8, 0.2, 0.5, 1, -0.6
int16_t inBufMultB[8]={0x0CCD, 0x0CCD, 0x4000, 0xC000, 0xE667, 0x4000, 0x0000, 0x0CCD};
```

```
// 0.1, 0.1, 0.5, -0.5, -0.2, 0.5, 0, 0.1
int Num = 8;
int scaleVal = 2;
int16_t outScalar;
int Num = 8;
outScalar = DSP VectorDotp16(inBufMultA, inBufMultB, Num, scaleVal);
// outScalar = 1/(2*scaleVal)*(inBulkMultA[] dot inBulkMultB[] ) =// (1/4) * (0.1 + -0.1 + 0.45 + -0.4 + -0.04 + 0.25 + 0 + -0.06) = 0.25 * 0.20 = 0.05// = (int16_t)0x0666
```
#### **Parameters**

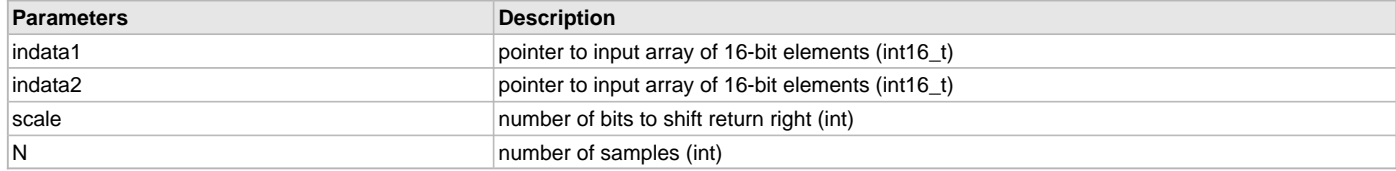

#### **DSP\_VectorDotp32 Function**

Computes the dot product of two vectors, and scales the output by a binary factor

## **File**

[dsp.h](#page-91-0)

#### **C**

int32\_t **DSP\_VectorDotp32**(int32\_t \* **indata1**, int32\_t \* **indata2**, **int N**, **int scale**);

#### **Returns**

int16\_t - scaled output of calculation, Q31 format

#### **Description**

Function DSP\_VectorDotp32:

int32\_t DSP\_VectorDotp32(int32\_t \*indata1, int32\_t \*indata2, int N, int scale);

Calculates the dot product of two input vectors, and scales the output. Function will saturate if it exceeds maximum or minimum values. Scaling is done by binary shifting, after calculation of the result. All calculations are done in Q31 fractional format. return = 1/(2^scale) \* sum(indata1[i] \* indata2[i])

## **Remarks**

This must be assembled with .set microMIPS.

#### **Preconditions**

The pointers outdata and indata must be aligned on 4-byte boundaries. N must be greater than or equal to four and a multiple of four.

```
int32_t inBufMultA[8]={0x7FFFFFFF, 0x80000000, 0x73333333, 0x66666666,
                          0x19999999, 0x40000000, 0x7FFFFFFF, 0xB3333334};
\frac{1}{1}, \frac{-1}{1}, \frac{0.9}{0.8}, \frac{0.2}{0.5}, \frac{1}{1}, \frac{-0.6}{0.6}int32_t inBufMultB[8]={0x0CCCCCCD, 0x0CCCCCCD, 0x40000000, 0xC0000000,
                          0xE6666667, 0x40000000, 0x00000000, 0x0CCCCCCD};
\frac{1}{2} 0.1, 0.1, 0.5, -0.5, -0.2, 0.5, 0, 0.1
int Num = 8;
int scaleVal = 2;
int32_t outScalar;
int Num = 8;
outScalar = DSP_VectorDotp32(inBufMultA, inBufMultB, Num, scaleVal);
// outScalar = 1/(2*scaleVal)*(inBulkMultA[] dot inBulkMultB[]) =// (1/4) * (0.1 + -0.1 + 0.45 + -0.4 + -0.04 + 0.25 + 0 + -0.06) = 0.25 * 0.20 = 0.05// = (int32_t)0x06666666
```
## **Parameters**

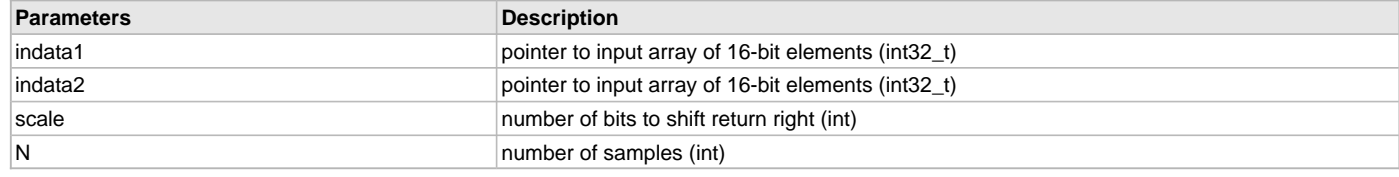

# **DSP\_VectorExp Function**

Computes the EXP (e^x) of the first N elements of inVector, and stores the result in outVector.

#### **File**

[dsp.h](#page-91-0)

**C**

```
void DSP_VectorExp(_Q16 * outVector, _Q16 * inVector, int N);
```
#### **Returns**

None.

## **Description**

Function DSP\_VectorExp:

void DSP\_VectorExp( $\sqrt{Q16}$  \*outVector,  $\sqrt{Q16}$  \*inVector, int N);

Computes the Exp value, e to the power of X, on the first N elements of inVector. The output is stored to outVector. Both vectors are [\\_Q16](#page-156-0) format, which is 32-bit data with 15 bits for the integer and 16 bits for the fractional portion. If values exceed maximum or minimum they will saturate to the maximum or zero respectively.

#### **Remarks**

Inclusion of the LibQ header file and library is mandatory to use this function.

## **Preconditions**

The pointers outdata and indata must be aligned on 4-byte boundaries. This function uses the Exp and Div functions from the LibQ library. That library must be compiled as part of the project.

#### **Example**

```
int expNum = 4;
_Q16 inExpVec[8] = {0x00010000, 0xffff0000,0x00020000,0x00030000,0x00038000,
            0x00040000,0xfffe0000,0x00058000};
// 1.0, -1.0, 2.0, 3.0, 3.5, 4.0, -2.0, 5.5
_Q16 outExpVec[8] = {0};
```
DSP\_VectorExp(outExpVec, inExpVec, expNum);

```
// outExpVec = 0x0002B7E1, 0x00005E2D, 0x00076399, 0x001415E6, 0, 0, 0, 0
// 2.71828, 0.26787, 7.3891, 20.0855, 0, 0, 0, 0
```
## **Parameters**

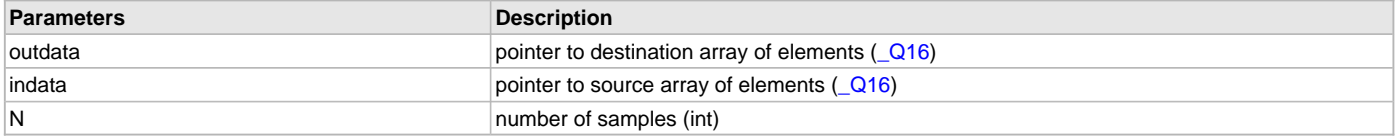

## **DSP\_VectorFill Function**

Fills an input vector with scalar data.

#### **File**

[dsp.h](#page-91-0)

## **C**

**void DSP\_VectorFill**(int32\_t \* **indata**, int32\_t **data**, **int N**);

#### **Returns**

None.

## **Description**

Function DSP\_VectorFill:

void DSP\_VectorFill(int32\_t \*indata, int32\_t data, int N);

Fills the first N values of an input vector indata with the value data. N must be a multiple of four and greater than or equal to four or it will be truncated to the nearest multiple of four. The vector result and the scalar value to fill are both Q31 fractional format.

## **Remarks**

None.

## **Preconditions**

The pointers outdata and indata must be aligned on 4-byte boundaries. N must be greater than or equal to four and a multiple of four.

## **Example**

```
int32_t fillValue = 0x3FFFFFFF;
int Num = 4;
int32_t inBufTestA[8]={0x7FFFFFFF, 0x80000000, 0x73333333, 0x666666666,
                            0x19999999, 0x40000000, 0x7FFFFFFF, 0xB3333334};
\frac{1}{1}, \frac{-1}{1}, \frac{0.9}{0.8}, \frac{0.2}{0.5}, \frac{1}{1}, \frac{-0.6}{0.6}
```
DSP\_VectorFill(inBufTestA, fillValue, Num);

```
// inBufTestA = {0x3FFFFFFF, 0x3FFFFFFF, 0x3FFFFFFF, 0x3FFFFFFF,
// 0x19999999, 0x40000000, 0x7FFFFFFF, 0xB3333334} // first 4 values filled
```
#### **Parameters**

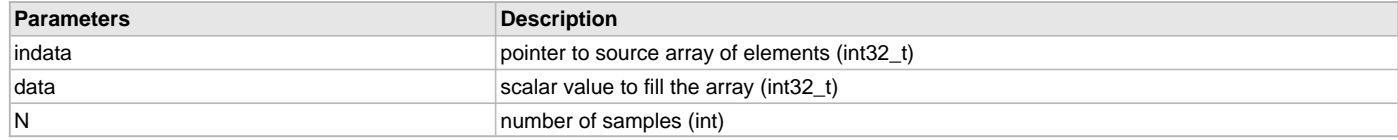

#### **DSP\_VectorLn Function**

Computes the Natural Log, Ln(x), of the first N elements of inVector, and stores the result in outVector.

#### **File**

[dsp.h](#page-91-0)

## **C**

**void DSP\_VectorLn**[\(\\_Q4\\_11](#page-157-0) \* **outVector**, [\\_Q16](#page-156-0) \* **inVector**, **int N**);

#### **Returns**

None.

## **Description**

Function DSP\_VectorLn:

void DSP\_VectorLn( $\overline{Q4}$ \_11 \*outVector,  $\overline{Q16}$  \*inVector, int N);

Computes the Ln(x) value, on the first N elements of inVector. The output is stored to outVector. Input vector is [\\_Q16](#page-156-0) format, which is 32-bit data with 15 bits for the integer and 16 bits for the fractional portion. The output vector is reduced resolution Q4.11 format, which is a 16-bit integer format with 11 bits representing the fractional resolution. If values exceed maximum or minimum they will saturate to the maximum or zero respectively.

#### **Remarks**

This function uses the Microchip PIC32MZ LibQ library to function. The user must include that library and header file into the design in order to operate this function. For more information on the Ln function see the LibQ documentation for LIBQ Q4 11 In Q16. A negative number input will return a saturated negative value (0x8000).

## **Preconditions**

The pointers outdata and indata must be aligned on 4-byte boundaries. This function uses the Ln function from the LibQ library. That library must be compiled as part of the project.

## **Example**

```
int lnNum = 4;
\angleQ16 inLnVal[8] = \{0 \times 40000000, 0 \times 1 \text{ ff} 0000, 0 \times 00020000, 0 \times 00100000, 0 \times 00038000, 0 \times 0000000 \} 0x00400000,0xfffe0000,0x00058000};
// 16384.0, -1.0, 2.0, 16.0, 3.5, 64.0, -2.0, 5.5
_04_11 outLnVal[8] = {0};
```
DSP\_VectorLn(outLnVal, inLnVal, lnNum);

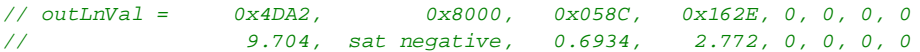

## **Parameters**

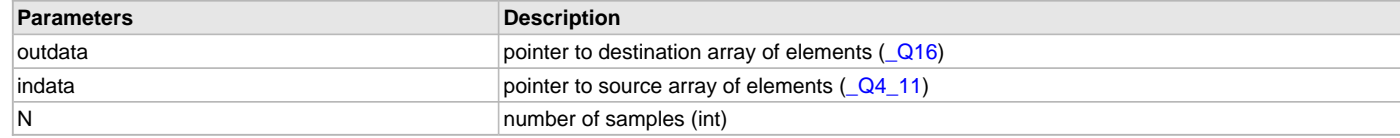

## **DSP\_VectorLog10 Function**

Computes the Log10(x), of the first N elements of inVector, and stores the result in outVector.

#### **File**

[dsp.h](#page-91-0)

#### **C**

**void DSP\_VectorLog10**([\\_Q3\\_12](#page-156-1) \* **outVector**, [\\_Q16](#page-156-0) \* **inVector**, **int N**);

#### **Returns**

None.

#### **Description**

Function DSP\_VectorLog10:

void DSP\_VectorLog10([\\_Q3\\_12](#page-156-1) \*outVector, [\\_Q16](#page-156-0) \*inVector, int N);

Computes the Log10(x) value, on the first N elements of inVector. The output is stored to outVector. Input vector is  $\sqrt{Q}16$  format, which is 32-bit data with 15 bits for the integer and 16 bits for the fractional portion. The output vector is reduced resolution Q3.12 format, which is a 16-bit integer format with 12 bits representing the fractional resolution. If values exceed maximum or minimum they will saturate to the maximum or zero respectively.

#### **Remarks**

This function uses the Microchip PIC32MZ LibQ library to function. The user must include that library and header file into the design in order to operate this function. For more information on the Log10 function see the LibQ documentation for LIBQ\_Q3\_12\_log10\_Q16. A negative number input will return a saturated negative value (0x8000).

## **Preconditions**

The pointers outdata and indata must be aligned on 4-byte boundaries. This function uses the Log10 function from the LibQ library. That library must be compiled as part of the project.

```
int logNum = 4;
Q16 inLogVal[8] = \{0x40000000, 0xffff0000,0x00020000,0x00100000,0x00038000,
                   0x00400000,0xfffe0000,0x00058000};
// 16384.0, -1.0, 2.0, 16.0, 3.5, 64.0, -2.0, 5.5
Q3_12 outLogVal[8] = {0};
DSP_VectorLog10(outLogVal, inLogVal, logNum);
\frac{1}{2} outLogVal = 0x436E, 0x8000, 0x04D1, 0x1344, 0, 0, 0, 0
```
// 4.2144, sat negative, 0.3010, 1.2041, 0, 0, 0, 0

## **Parameters**

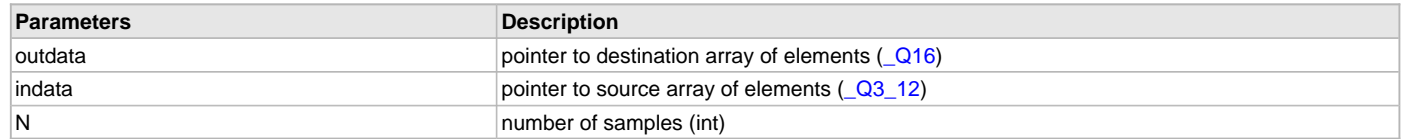

## **DSP\_VectorLog2 Function**

Computes the Log2(x) of the first N elements of inVector, and stores the result in outVector.

#### **File**

[dsp.h](#page-91-0)

## **C**

**void DSP\_VectorLog2**[\(\\_Q5\\_10](#page-157-1) \* **outVector**, [\\_Q16](#page-156-0) \* **inVector**, **int N**);

#### **Returns**

None.

## **Description**

Function DSP\_VectorLog2:

void DSP\_VectorLog2[\(\\_Q5\\_10](#page-157-1) \*outVector, [\\_Q16](#page-156-0) \*inVector, int N);

Computes the Log2 value, where  $log(2(x)) = ln(x) * log(2(e))$ , on the first N elements of inVector. The output is stored to outVector. Input vector is [\\_Q16](#page-156-0) format, which is 32-bit data with 15 bits for the integer and 16 bits for the fractional portion. The output vector is reduced resolution Q5.10 format, which is a 16-bit integer format with 10 bits representing the fractional resolution. If values exceed maximum or minimum they will saturate to the maximum or zero respectively.

#### **Remarks**

This function uses the Microchip PIC32MZ LibQ library to function. The user must include that library and header file into the design in order to operate this function. For more information on the Log2 function see the LibQ documentation for LIBQ\_Q5\_10\_log2\_Q16. A negative number input will return a saturated negative value (0x8000).

## **Preconditions**

The pointers outdata and indata must be aligned on 4-byte boundaries. This function uses the Log2 function from the LibQ library. That library must be compiled as part of the project.

#### **Example**

```
int log2Num = 4;
Q16 inLog2Val[8] = \{0 \times 40000000, 0 \times 1 \text{ ff} 0000, 0 \times 00020000, 0 \times 00030000, 0 \times 00038000, 0 \times 0000000 \} 0x00040000,0xfffe0000,0x00058000};
// 16384.0, -1.0, 2.0, 3.0, 3.5, 4.0, -2.0, 5.5
Q5_10 outLog2Val[8] = {0};
DSP_VectorLog2(outLog2Val, inLog2Val, log2Num);
```
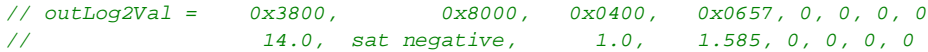

## **Parameters**

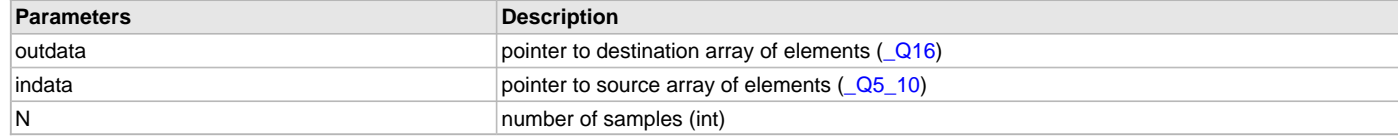

## **DSP\_VectorMax32 Function**

Returns the maximum value of a vector.

## **File**

[dsp.h](#page-91-0)

## **C**

```
int32_t DSP_VectorMax32(int32_t * indata, int N);
```
## **Returns**

(int32\_t) - maximum value within the vector, Q31 format

## **Description**

Function DSP\_VectorMax32:

int32\_t DSP\_VectorMax32(int32\_t \*indata, int N);

Returns the highest value of the first N elements of the vector indata. The comparison requires that all numbers be in Q31 fractional data format. N must be greater than or equal to four and a multiple of four, or it will be truncated to the nearest multiple of four.

## **Remarks**

None.

# **Preconditions**

The pointers outdata and indata must be aligned on 4-byte boundaries. N must be greater than or equal to four and multiple of four.

## **Example**

```
int32 t outCheck;
int Num = 4;
int32 t inBufTestA[8]={0x7FFFFFFFF, 0x80000000, 0x73333333, 0x666666666,
                      0x19999999, 0x40000000, 0x7FFFFFFF, 0xB3333334};
// 1, -1, 0.9, 0.8, 0.2, 0.5, 1, -0.6
```
outCheck = DSP\_VectorMax32(inBufTestA, Num);

```
// outCheck = 0x7FFFFFFF // first 4 values
```
## **Parameters**

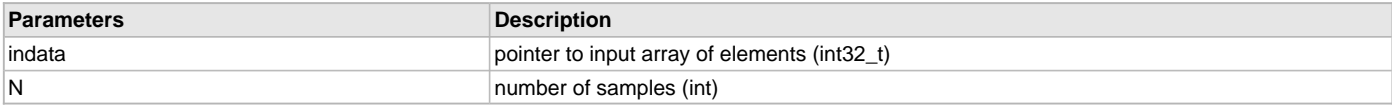

#### **DSP\_VectorMaxIndex32 Function**

Returns the index of the maximum value of a vector.

## **File**

[dsp.h](#page-91-0)

#### **C**

```
int DSP_VectorMaxIndex32(int32_t * indata, int N);
```
#### **Returns**

int - index of the position of the maximum array element

#### **Description**

Function DSP\_VectorMaxIndex32:

int DSP\_VectorMaxIndex32(int32\_t \*indata, int N);

Returns the index of the highest value of the first N elements of the vector indata. The comparison requires that all numbers be in Q31 fractional data format. N must be greater than or equal to four and a multiple of four, or it will be truncated to the nearest multiple of four.

## **Remarks**

Index values range from 0 .. (n-1).

## **Preconditions**

The pointers outdata and indata must be aligned on 4-byte boundaries. N must be greater than or equal to four and a multiple of four.

# **Example**

```
int indexValue;
int Num = 8;
int32_t inBufTestA[8]={0x3FFFFFFF, 0x80000000, 0x73333333, 0x66666666,
                     0x19999999, 0x40000000, 0x7FFFFFFF, 0xB3333334};
// 0.5, -1, 0.9, 0.8, 0.2, 0.5, 1, -0.6
```
indexValue = DSP\_VectorMaxIndex32(inBufTestA, Num);

// returnValue = 6 (position corresponding to 0x7FFFFFFF)

# **Parameters**

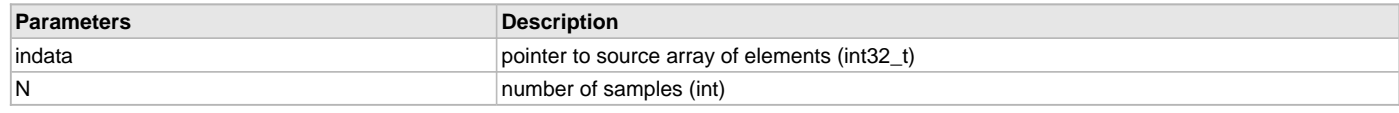

# **DSP\_VectorMean32 Function**

Calculates the mean average of an input vector.

## **File**

[dsp.h](#page-91-0)

## **C**

```
int32_t DSP_VectorMean32(int32_t * indata1, int N);
```
# **Returns**

int32\_t - mean average value of the vector

# **Description**

Function DSP\_VectorMean32:

int32\_t DSP\_VectorMean32(int32\_t \*indata, int N);

Calculates the mean average of the first N elements of the vector indata. The values of indata1 are in Q31 fractional format. The value N must be greater than or equal to four and a multiple of four, or it will be truncated to the nearest multiple of four.

# **Remarks**

None.

# **Preconditions**

The pointers outdata and indata must be aligned on 4-byte boundaries. N must be greater than or equal to four and a multiple of four.

## **Example**

```
int32_t returnValue;
int Num = 4;
int32_t inBufTestA[8]={0x7FFFFFFF, 0x80000000, 0x73333333, 0x66666666,
                            0x19999999, 0x40000000, 0x7FFFFFFF, 0xB3333334};
\frac{1}{1}, \frac{-1}{1}, \frac{0.9}{0.8}, \frac{0.2}{0.5}, \frac{1}{1}, \frac{-0.6}{0.6}
```
returnValue = DSP\_VectorMean32(inBufTestA, Num);

```
// returnValue = 0x36666666 = (1-1+0.9+0.8)/4 = 0.425
```
# **Parameters**

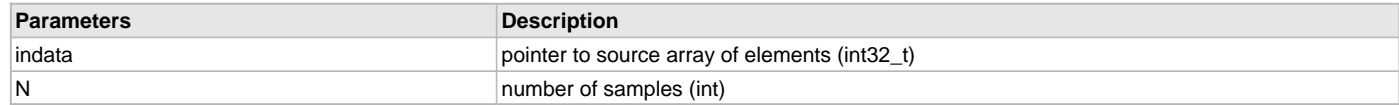

# **DSP\_VectorMin32 Function**

Returns the minimum value of a vector.
## **File**

[dsp.h](#page-91-0)

## **C**

```
int32_t DSP_VectorMin32(int32_t * input, int N);
```
## **Returns**

(int32\_t) - minimum value within the vector, Q31 format

# **Description**

Function DSP\_VectorMin32:

int32\_t DSP\_VectorMin32(int32\_t \*indata, int N);

Returns the lowest value of the first N elements of the vector indata. The comparison requires that all numbers be in Q31 fractional data format. N must be greater than or equal to four and a multiple of four, or it will be truncated to the nearest multiple of four.

## **Remarks**

None.

# **Preconditions**

The pointers outdata and indata must be aligned on 4-byte boundaries. N must be greater than or equal to four and multiple of four.

# **Example**

```
int32 t outCheck;
int Num = 4;
int32 t inBufTestA[8]={0x7FFFFFFFF, 0x80000000, 0x73333333, 0x666666666,
                      0x19999999, 0x40000000, 0x7FFFFFFF, 0xB3333334};
// 1, -1, 0.9, 0.8, 0.2, 0.5, 1, -0.6
```
outCheck = DSP\_VectorMin32(inBufTestA, Num);

```
// outCheck = 0x80000000 // first 4 values
```
### **Parameters**

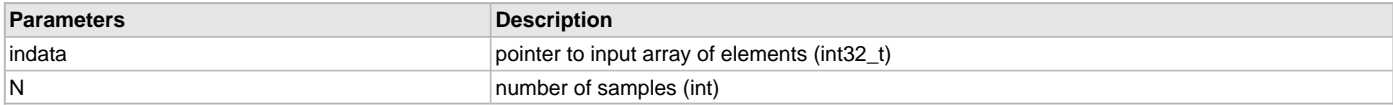

## <span id="page-72-0"></span>**DSP\_VectorMinIndex32 Function**

Returns the index of the minimum value of a vector.

# **File**

[dsp.h](#page-91-0)

### **C**

```
int DSP_VectorMinIndex32(int32_t * indata, int N);
```
#### **Returns**

int32\_t - mean average value of the vector

#### **Description**

Function DSP\_VectorMinIndex32:

int DSP\_VectorMinIndex32(int32\_t \*indata, int N);

Returns the relative position index of the lowest value of the first N elements of the vector indata. The comparison requires that all numbers be in Q31 fractional data format. N must be greater than or equal to four and a multiple of four, or it will be truncated to the nearest multiple of four.

## **Remarks**

Index values range from 0 .. (n-1).

## **Preconditions**

The pointers outdata and indata must be aligned on 4-byte boundaries. N must be greater than or equal to four and a multiple of four.

# **Example**

```
int indexValue;
int Num = 8;
int32_t inBufTestA[8]={0x3FFFFFFF, 0x80000000, 0x73333333, 0x66666666,
                     0x19999999, 0x40000000, 0x7FFFFFFF, 0xB3333334};
// 0.5, -1, 0.9, 0.8, 0.2, 0.5, 1, -0.6
```
indexValue = DSP\_VectorMinIndex32(inBufTestA, Num);

// returnValue = 1 (position corresponding to 0x80000000)

# **Parameters**

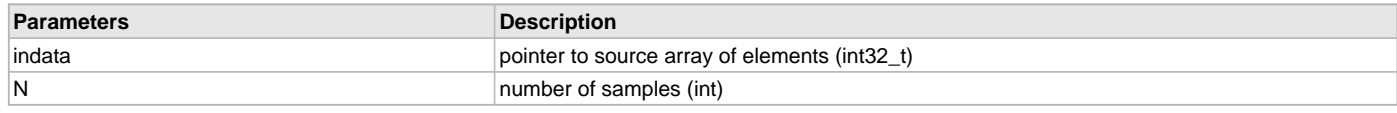

# <span id="page-73-0"></span>**DSP\_VectorMul16 Function**

Multiplication of a series of numbers in one vector to another vector.

#### **File**

[dsp.h](#page-91-0)

## **C**

```
void DSP_VectorMul16(int16_t * outdata, int16_t * indata1, int16_t * indata2, int N);
```
## **Returns**

None.

## **Description**

Function DSP\_VectorMul16:

void DSP\_VectorMul16(int16\_t \*outdata, int16\_t \*indata1, int16\_t \*indata2, int N);

Multiples the value of each element of indata1 \* indata2 and stores it to outdata. The number of samples to process is given by the parameter N. Data is in the Q15 fractional format. outdata[i] filled with N elements of indata1[i] \* indata2[i]

# **Remarks**

This must be assembled with .set microMIPS.

# **Preconditions**

The pointers outdata and indata must be aligned on 4-byte boundaries. N must be greater than or equal to eight and a multiple of eight.

# **Example**

```
int16_t *pOutdata;
int16_t outVal[8];
int16_t inBufMultA[8]={0x7FFF, 0x8000, 0x7333, 0x6666, 0x1999, 0x4000, 0x7FFF, 0xB334};
// 1, -1, 0.9, 0.8, 0.2, 0.5, 1, -0.6
int16_t inBufMultB[8]={0x0CCD, 0x0CCD, 0x4000, 0xC000, 0xE667, 0x4000, 0x0000, 0x0CCD};
// 0.1, 0.1, 0.5, -0.5, -0.2, 0.5, 0, 0.1
int Num = 8;
pOutdata = &outVal;
DSP_VectorMul16(pOutdata, inBufMultA, inBufMultB, Num);
// outVal[i] = inBufTest[i] * inBuf2[i] =
// {0x0CCD, 0xF333, 0x399A, 0xCCCD, 0xFAE2, 0x2000, 0x0000, 0xF852}
\frac{1}{1} 0.1, -0.1, 0.45, -0.4, -0.04, 0.25, 0, -0.06
```
# **Parameters**

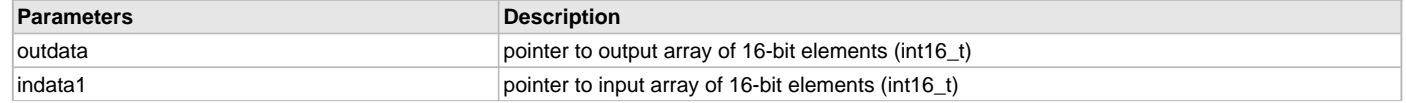

Math Libraries Help **Example 2018** CONSETTING DRIVEN DSP Fixed-Point Math Library **Library Conservation** Library Interface

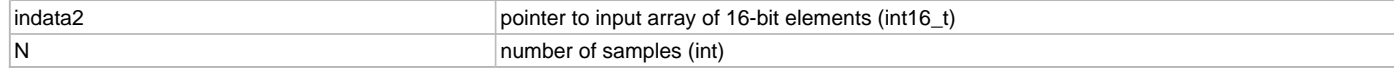

# <span id="page-74-0"></span>**DSP\_VectorMul32 Function**

Multiplication of a series of numbers in one vector to another vector.

#### **File**

[dsp.h](#page-91-0)

# **C**

**void DSP\_VectorMul32**(int32\_t \* **outdata**, int32\_t \* **indata1**, int32\_t \* **indata2**, **int N**);

#### **Returns**

None.

## **Description**

Function DSP\_VectorMul32:

void DSP\_VectorMul32(int32\_t \*outdata, int32\_t \*indata1, int32\_t \*indata2, int N);

Multiples the value of each element of indata1 \* indata2 and stores it to outdata. The number of samples to process is given by the parameter N. Data is in the Q31 fractional format. outdata[i] filled with N elements of indata1[i] \* indata2[i]

### **Remarks**

This must be assembled with .set microMIPS.

### **Preconditions**

The pointers outdata and indata must be aligned on 4-byte boundaries. N must be greater than or equal to four and a multiple of four.

#### **Example**

```
int16_t *pOutdata;
int32_t outVal[8];
int32_t inBufMultA[8]={0x7FFFFFFF, 0x80000000, 0x73333333, 0x66666666,
                      0x19999999, 0x40000000, 0x7FFFFFFF, 0xB3333334};
// 1, -1, 0.9, 0.8, 0.2, 0.5, 1, -0.6
int32_t inBufMultB[8]={0x0CCCCCCD, 0x0CCCCCCD, 0x40000000, 0xC0000000,
                      0xE6666667, 0x40000000, 0x00000000, 0x0CCCCCCD};
// 0.1, 0.1, 0.5, -0.5, -0.2, 0.5, 0, 0.1
int Num = 8;
pOutdata = &outVal;
DSP_VectorMul32(pOutdata, inBufMultA, inBufMultB, Num);
// outVal[i] = inBufTest[i] * inBuf2[i] =
// {0x0CCCCCCD, 0xF3333333, 0x3999999A, 0xCCCCCCCD, 0xFAE147AE,
// 0x20000000, 0x00000000, 0xF851EB86}
// 0.1, -0.1, 0.45, -0.4, -0.04, 0.25, 0, -0.06
```
## **Parameters**

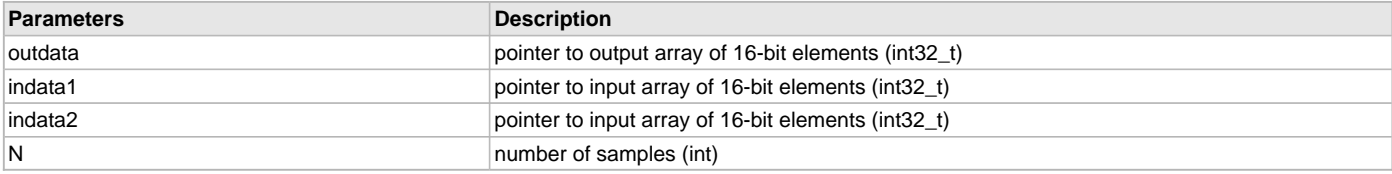

# <span id="page-74-1"></span>**DSP\_VectorMulc16 Function**

Multiplication of a series of numbers in one vector to a scalar value.

# **File**

[dsp.h](#page-91-0)

## **C**

```
void DSP_VectorMulc16(int16_t * outdata, int16_t * indata, int16_t c, int N);
```
#### **Returns**

None.

# **Description**

Function DSP\_VectorMulc16:

void DSP\_VectorMulc16(int16\_t \*outdata, int16\_t \*indata, int16\_t c, int N);

Multiples the value of each element of indata1 \* c and stores it to outdata. The number of samples to process is given by the parameter N. Data is in a Q15 fractional format. outdata[i] filled with N elements of indata[i] \* c

#### **Remarks**

This must be assembled with .set microMIPS.

## **Preconditions**

The pointers outdata and indata must be aligned on 4-byte boundaries. N must be greater than or equal to eight and a multiple of eight.

#### **Example**

```
int16_t *pOutdata;
int16_t outVal[8];
int16_t inBufMultA[8]={0x7FFF, 0x8000, 0x7333, 0x6666, 0x1999, 0x4000, 0x0000, 0xB334};
                       // 1, -1, 0.9, 0.8, 0.2, 0.5, 0, -0.6
int16_t constValue = 0x4000;
int Num = 8;
pOutdata = &outVal;
```
DSP VectorMulc16(pOutdata, inBufMultA, constValue, Num);

```
// outVal[i] = inBufTest[i] * constValue =
// {0x4000, 0xC000, 0x399A, 0x3333, 0x1999, 0x2000, 0x0000, 0xD99A}
\frac{1}{10} 0.5, -0.5, 0.45, 0.4, 0.1, 0.25, 0, -0.3
```
#### **Parameters**

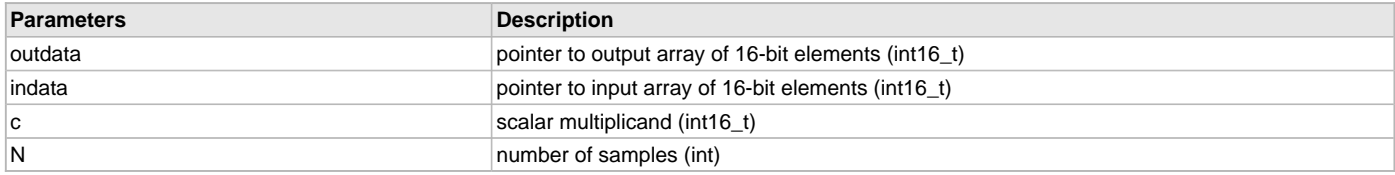

## <span id="page-75-0"></span>**DSP\_VectorMulc32 Function**

Multiplication of a series of numbers in one vector to a scalar value.

# **File**

[dsp.h](#page-91-0)

### **C**

**void DSP\_VectorMulc32**(int32\_t \* **outdata**, int32\_t \* **indata**, int32\_t **c**, **int N**);

#### **Returns**

None.

# **Description**

Function DSP\_VectorMulc32:

void DSP\_VectorMulc32(int32\_t \*outdata, int32\_t \*indata, int32\_t c, int N);

Multiples the value of each element of indata \* c and stores it to outdata. The number of samples to process is given by the parameter N. Data is in a Q31 fractional format. outdata[i] filled with N elements of indata[i] \* c

# **Remarks**

This must be assembled with .set microMIPS.

### **Preconditions**

The pointers outdata and indata must be aligned on 4-byte boundaries. N must be greater than or equal to four and a multiple of four.

## **Example**

```
int16_t *pOutdata;
int32_t outVal[8];
int32_t inBufMultA[8]={0x7FFFFFFF, 0x80000000, 0x73333333, 0x66666666,
                                0x19999999, 0x40000000, 0x00000000, 0xB3333334};
// 1, -1, 0.9, 0.8, 0.2, 0.5, 1, -0.6
int32_t constValue = 0x4000;
int Num = 8;
pOutdata = &outVal;
DSP_VectorMulc32(pOutdata, inBufMultA, constValue, Num);
// outVal[i] = inBufTest[i] * constValue =
\frac{1}{4} \frac{1}{2} \frac{1}{2} \frac{1}{2} \frac{1}{2} \frac{1}{2} \frac{1}{2} \frac{1}{2} \frac{1}{2} \frac{1}{2} \frac{1}{2} \frac{1}{2} \frac{1}{2} \frac{1}{2} \frac{1}{2} \frac{1}{2} \frac{1}{2} \frac{1}{2} \frac{1}{2} \frac{1}{2} \frac{1}{2} \frac{1}{2} // 0x20000000, 0x00000000, 0xD999999A}
\frac{1}{1} 0.5, -0.5, 0.45, 0.4, 0.1, 0.25, 0, -0.3
```
#### **Parameters**

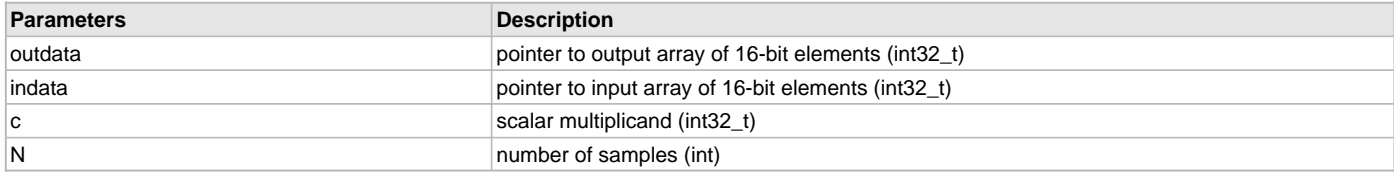

## <span id="page-76-0"></span>**DSP\_VectorNegate Function**

Inverses the sign (negates) the elements of a vector.

#### **File**

[dsp.h](#page-91-0)

### **C**

**void DSP\_VectorNegate**(int32\_t \* **outdata**, int32\_t \* **indata**, **int N**);

#### **Returns**

None.

## **Description**

Function DSP\_VectorNegate:

void DSP\_VectorNegate(int32\_t \*outdata, int32\_t \*indata, int N);

Sign inversion of the first N values of an indata are assigned to outdata. N must be a multiple of four and greater than or equal to four or it will be truncated to the nearest multiple of four. The vector result and the scalar value to fill are both Q31 fractional format.

#### **Remarks**

None.

#### **Preconditions**

The pointers outdata and indata must be aligned on 4-byte boundaries. N must be greater than or equal to four and a multiple of four.

# **Example**

```
int Num = 4;
int32_t inBufTestA[8]={0x7FFFFFFF, 0x80000000, 0x73333333, 0x666666666,
                      0x19999999, 0x40000000, 0x7FFFFFFF, 0xB3333334};
// 1, -1, 0.9, 0.8, 0.2, 0.5, 1, -0.6
int32_t outBufTest[8]={0x0CCCCCCD, 0x0CCCCCCD, 0x40000000, 0xC0000000,
```
0xE6666667, 0x40000000, 0x00000000, 0x0CCCCCCD}; // 0.1, 0.1, 0.5, -0.5, -0.2, 0.5, 0, 0.1;

DSP\_VectorNegate(outBufTest, inBufTestA, Num);

```
// inBuffer <math>A = \{0x80000000, 0x7FFFFFF, 0x8CCCCCCD, 0x9999999A,// 0x19999999, 0x40000000, 0x7FFFFFFF, 0xB3333334} // first 4 values neg
\frac{1}{1} -1, 1, -0.9, -0.8, -0.2, 0.5, 0, 0.1
```
# **Parameters**

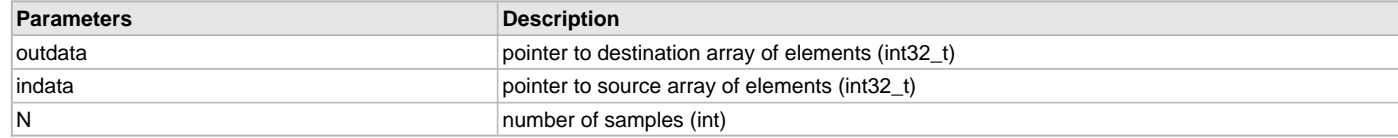

# <span id="page-77-0"></span>**DSP\_VectorRecip Function**

Computes the reciprocal (1/x) of the first N elements of inVector, and stores the result in outVector.

#### **File**

[dsp.h](#page-91-0)

# **C**

**void DSP\_VectorRecip**([\\_Q16](#page-156-0) \* **outVector**, [\\_Q16](#page-156-0) \* **inVector**, **int N**);

#### **Returns**

None.

#### **Description**

Function DSP\_VectorRecip:

void DSP\_VectorRecip[\(\\_Q16](#page-156-0) \*outVector, [\\_Q16](#page-156-0) \*inVector, int N);

Computes the reciprocal (1/x) on the first N elements of inVector. The output is stored to outVector. Both vectors are [\\_Q16](#page-156-0) format, which is 32-bit data with 15 bits for the integer and 16 bits for the fractional portion. If values exceed maximum or minimum they will saturate to the maximum or minimum respectively.

### **Remarks**

This function uses the Microchip PIC32MZ LibQ library to function. The user must include that library and header file into the design in order to operate this function. For more information on the Div function see the LibQ documentation for [\\_LIBQ\\_Q16Div](#page-131-0). A value of zero in the array will not cause an error, but will return 0.

# **Preconditions**

The pointers outdata and indata must be aligned on 4-byte boundaries. This function uses the Div function from the LibQ library. That library must be compiled as part of the project.

### **Example**

```
int recNum = 4;
Q16 inRecVec[8] = \{0 \times 08000000, 0 \times 00000, 0 \times 00020000, 0 \times 00100000, 0 \times 00038000, 0 \times 0000000, 0 \times 0000000 \} 0x00400000,0xfffe0000,0x00058000};
// 2048.0, -4.0, 2.0, 16.0, 3.5, 64.0, -2.0, 5.5
Q16 outRecVec[8] = {0};
```

```
DSP_VectorRecip(outRecVec, inRecVec, recNum);
```

```
// outRecVec = 0x00000020, 0xFFFFC0000, 0x00008000, 0x00001000, 0, 0, 0, 0
\frac{1}{2} 0.000488, \frac{-0.25}{2} 0.5, 0.0625, 0, 0, 0, 0
```
## **Parameters**

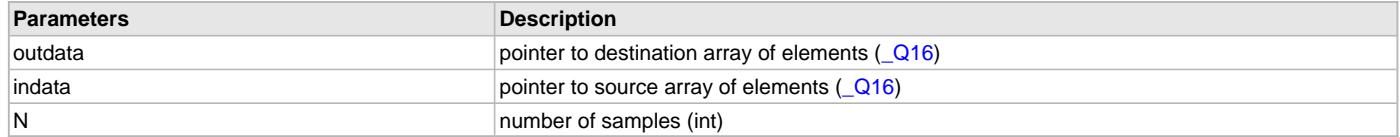

## <span id="page-78-0"></span>**DSP\_VectorRMS16 Function**

Computes the root mean square (RMS) value of a vector.

#### **File**

[dsp.h](#page-91-0)

# **C**

int16\_t **DSP\_VectorRMS16**(int16\_t \* **inVector**, **int N**);

#### **Returns**

int16\_t - RMS function output, Q15 format

## **Description**

Function DSP\_VectorRMS16:

int16\_t DSP\_VectorRMS16(int16\_t \*inVector, int N);

Computes the root mean square value of the first N values of inVector. Both input and output are Q15 fractional values. The function will saturate if maximum or minimum values are exceeded.

### **Remarks**

This function is optimized with microMIPS and M14KCe ASE DSP instructions. This function is dependent on the LibQ library, and uses the [\\_LIBQ\\_Q16Sqrt](#page-132-0) external function call.

### **Preconditions**

The pointers outdata and indata must be aligned on 4-byte boundaries. N must be greater than or equal to four and multiple of four.

#### **Example**

```
int16 t vecRMSIn[32]={0x1999, 0xD99A, 0x4000, 0x2666,0x1999,0x1999,0x2666, 0x3333};
// 0.2, -0.3, 0.5, 0.3, 0.2, 0.2, 0.3, 0.4
int16_t RMSOut=0;
int Nrms = 8;
```

```
RMSOut = DSP_VectorRMS16(vecRMSIn, Nrms);
```

```
// RMSOut = 0x287C (= 0.31628)
```
## **Parameters**

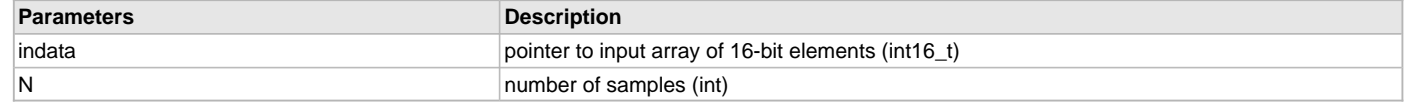

# <span id="page-78-1"></span>**DSP\_VectorShift Function**

Shifts the data index of an input data vector.

# **File**

[dsp.h](#page-91-0)

#### **C**

**void DSP\_VectorShift**(int32\_t \* **outdata**, int32\_t \* **indata**, **int N**, **int shift**);

### **Returns**

None.

# **Description**

Function DSP\_VectorShift:

void DSP\_VectorShift(int32\_t \*outdata, int32\_t \*indata, int N, int shift);

Shifts N data elements of indata to outdata, with an index change of shift. The amount of data shifted includes zero padding for the first (shift) elements if shift is positive. The vector size of indata and outdata need not be the same, however, N must not exceed either array size.

#### **Remarks**

Destination array values shift to left (relative to the input vector) when shift is positive (back filled with zeros) and shift to the right when shift is negative. The total amount of values copied to the destination array is the length of N less the shift amount.

#### **Preconditions**

The pointers outdata and indata must be aligned on 4-byte boundaries. N must not exceed the amount of elements in the source array. shift must not exceed the number of elements in the destination array.

#### **Example**

```
int shiftValue = 3;
int Num = 8;
int32_t inBufTestA[8]={0x7FFFFFFF, 0x80000000, 0x73333333, 0x666666666,
                     0x19999999, 0x40000000, 0x7FFFFFFF, 0xB3333334};
// 1, -1, 0.9, 0.8, 0.2, 0.5, 1, -0.6
int32_t inBufTestB[8]={0x80000000, 0x7FFFFFFF, 0x40000000, 0x0CCCCCCC,
                     0x40000000, 0x60000000, 0x80000000, 0x200000000};
// -1, 1, 0.5, 0.1, 0.75, 0.5, -1, 0.25
```
DSP\_VectorShift(inBufTestA, inBufTestB, Num, shiftValue);

```
// inBufTestA = {0x00000000, 0x00000000, 0x00000000, 0x80000000,
// 0x7FFFFFFF, 0x40000000, 0x0CCCCCCC, 0x40000000} // shifted 3 positive
```
### **Parameters**

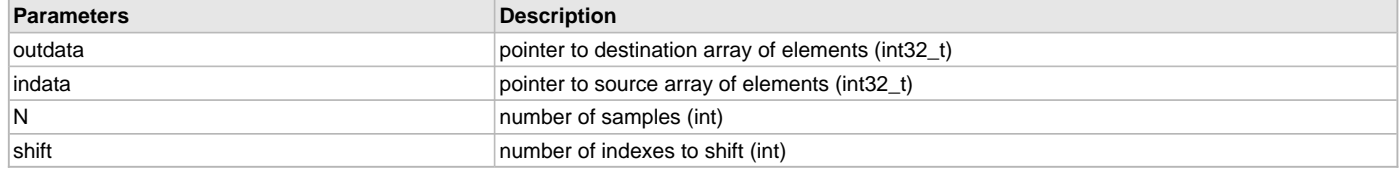

#### <span id="page-79-0"></span>**DSP\_VectorSqrt Function**

Computes the square root of the first N elements of inVector, and stores the result in outVector.

#### **File**

[dsp.h](#page-91-0)

#### **C**

```
void DSP_VectorSqrt(_Q16 * outVector, _Q16 * inVector, int N);
```
#### **Returns**

None.

#### **Description**

Function DSP\_VectorSqrt:

void DSP\_VectorSqrt[\(\\_Q16](#page-156-0) \*outVector, [\\_Q16](#page-156-0) \*inVector, int N);

Computes the Sqrt(x) on the first N elements of inVector. The output is stored to outVector. Both vectors are [\\_Q16](#page-156-0) format, which is 32-bit data with 15 bits for the integer and 16 bits for the fractional portion. If values exceed maximum or minimum they will saturate to the maximum or zero respectively.

### **Remarks**

This function uses the Microchip PIC32MZ LibQ library to function. The user must include that library and header file into the design in order to operate this function. For more information on the Sqrt function see the LibQ documentation for LLIBQ\_Q16Sqrt. A negative number input will return a saturated value (0x00FFFFxx).

#### **Preconditions**

The pointers outdata and indata must be aligned on 4-byte boundaries. This function uses the Sqrt function from the LibQ library. That library must be compiled as part of the project.

#### **Example**

```
int sqrtNum = 4;
Q16 inSqrtVec[8] = \{0 \times 40000000, 0 \times 1 \text{ ff} 0000, 0 \times 00020000, 0 \times 00100000, 0 \times 00038000, 0 \times 0000000 \}
```

```
 0x00400000,0xfffe0000,0x00058000};
// 16384.0, -1.0, 2.0, 16.0, 3.5, 64.0, -2.0, 5.5
_Q16 outSqrtVec[8] = {0};
DSP_VectorSqrt(outSqrtVec, inSqrtVec, sqrtNum);
```

```
// outSqrtVec = 0x00800000, 0x00FFFF80, 0x00016A0A, 0x00040000, 0, 0, 0, 0
// 128.0, sat negative, 1.41422, 4.0, 0, 0, 0, 0
```
# **Parameters**

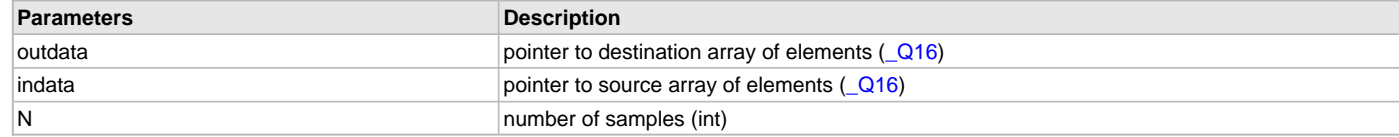

## <span id="page-80-0"></span>**DSP\_VectorStdDev16 Function**

Computes the Standard Deviation of a Vector.

#### **File**

[dsp.h](#page-91-0)

# **C**

int16\_t **DSP\_VectorStdDev16**(int16\_t \* **inVector**, **int N**);

## **Returns**

int16\_t - Standard Deviation of N selected elements

### **Description**

Function DSP\_VectorStdDev16:

int16\_t DSP\_VectorStdDev16(int16\_t \*inVector, int N);

Calculates the standard deviation on the first N elements of inVector and returns the 16-bit scalar result. The standard deviation is the square root of the variance, which is a measure of the delta from mean values. The mean value of the vector is computed in the process. The function has the form -

StdDev = SQRT(sum[0..N]((x(i) - M(N))^2) / (N-1)) where N is the number of vector elements x(i) is a single element in the vector M(N) is the mean of the N elements of the vector

Input values of the vector and output scalar value is Q15 fractional format. This format has data that ranges from -1 to 1, and has internal saturation limits of those same values. Some care has been taken to reduce the impact of saturation by adding processing steps to effectively complete the processing in blocks. However, in some extreme cases of data variance it is still possible to reach the saturation limits.

#### **Remarks**

The input vector elements number, N, must be at least 4 and a multiple of 4. This function is optimized with microMIPS and M14KCe ASE DSP instructions. This function is dependent on the LibQ library, and the [\\_LIBQ\\_Q16Sqrt](#page-132-0) specifically.

### **Preconditions**

The pointers inVector must be aligned on 4-byte boundaries. N must be greater than or equal to four and a multiple of four. Dependent on use of the LibQ library.

#### **Example**

```
int16_t vecStDevIn[32]={0x4000, 0xD99A, 0x1000, 0x6000,0x1999,0x1999,0x2666, 0x3333};
        // .2, -.3, .125, .75, .2, .2, .3, .4
int16_t StDevOut, Var16Out;
int Nstdev = 4;
StDevOut = DSP_VectorStdDev16(vecStDevIn, Nstdev);
```

```
 // StDevOut = 0x3A9E (= 0.45797)
```
# **Parameters**

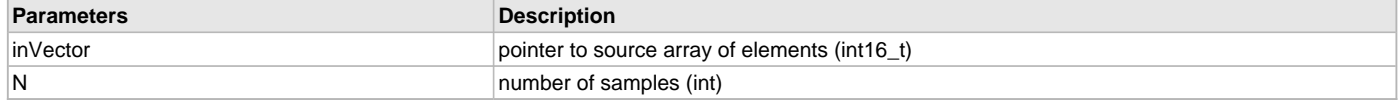

## <span id="page-81-0"></span>**DSP\_VectorSub16 Function**

Calculate the difference of two vectors.

### **File**

[dsp.h](#page-91-0)

# **C**

```
void DSP_VectorSub16(int16_t * outdata, int16_t * indata1, int16_t * indata2, int N);
```
#### **Returns**

None.

### **Description**

Function DSP\_VectorSub16:

void DSP\_VectorSub16(int16\_t \*outdata, int16\_t \*indata1, int16\_t \*indata2, int N);

Computes the difference value of each element of indata1 - indata2 and stores it to outdata. The number of samples to process is given by the parameter N. Data is in a Q15 fractional format. outdata[i] filled with N elements of indata1[i] - indata2[i]

#### **Remarks**

This must be assembled with .set microMIPS.

#### **Preconditions**

The pointers outdata and indata must be aligned on 4-byte boundaries. N must be greater than or equal to eight and a multiple of eight.

#### **Example**

```
int16_t *pOutdata;
int16_t outVal[8];
int16_t inBufTest[16] = {-5, 2, -3, 4, -1, 0, -2, -8, -21, 21, 10, 100, 200, 127, -127, -2};
int16_t inBuf2[16]= { 1,2, 3,4, 5,6, 7, 8, 9, 10,-1,-100,-127,127,-7, 0};
int Num = 8;
```
pOutdata = &outVal;

DSP\_VectorSub16(pOutdata, inBufTest, inBuf2, Num);

```
// outVal[i] = inBufferEst[i] - inBuffer2[i] = {-6,0,-6,0,-6,-6,-9,-16}
```
#### **Parameters**

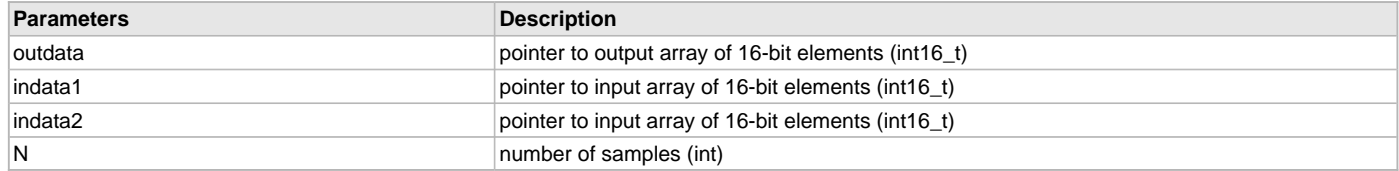

## <span id="page-81-1"></span>**DSP\_VectorSub32 Function**

Calculate the difference of two vectors.

# **File**

[dsp.h](#page-91-0)

```
C
```

```
void DSP_VectorSub32(int32_t * outdata, int32_t * indata1, int32_t * indata2, int N);
```
#### **Returns**

None.

# **Description**

Function DSP\_VectorSub32: void DSP\_VectorSub32(int32\_t \*outdata, int32\_t \*indata1, int32\_t \*indata2, int N); Computes the difference value of each element of indata1 - indata2 and stores it to outdata. The number of samples to process is given by the parameter N. Data is in a Q31 fractional format. outdata[i] filled with N elements of indata1[i] - indata2[i]

## **Remarks**

This must be assembled with .set microMIPS.

### **Preconditions**

The pointers outdata and indata must be aligned on 4-byte boundaries. N must be greater than or equal to four and a multiple of four.

### **Example**

```
int16_t *pOutdata;
int32_t outVal[8];
int32_t inBufTest[16] = {-5, 2, -3, 4, -1, 0, -2, -8, -21, 21, 10, 100, 200, 127, -127, -2};
int32_t inBuf2[16] = \{ 1, 2, 3, 4, 5, 6, 7, 8, 9, 10, -1, -100, -127, 127, -7, 0 \}int Num = 8;
```
pOutdata = &outVal;

DSP\_VectorSub32(pOutdata, inBufTest, inBuf2, Num);

//  $outVal[i] = inBufTest[i] - inBuf2[i] = {-6,0,-6,0,-6,-6,-9,-16}$ 

#### **Parameters**

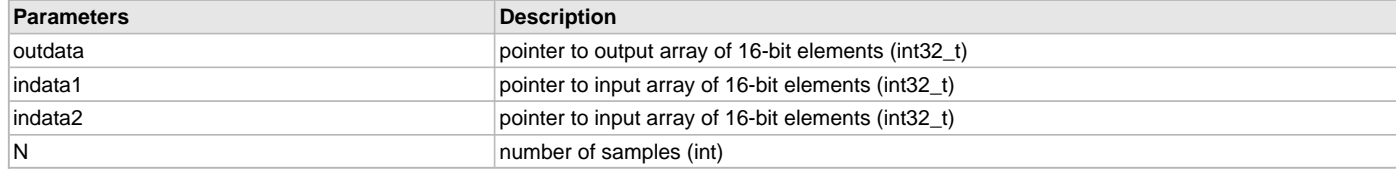

# <span id="page-82-0"></span>**DSP\_VectorSumSquares16 Function**

Computes the sum of squares of a vector, and scales the output by a binary factor.

#### **File**

[dsp.h](#page-91-0)

#### **C**

int16\_t **DSP\_VectorSumSquares16**(int16\_t \* **indata**, **int N**, **int scale**);

#### **Returns**

int16\_t - scaled output of calculation, Q15 format

#### **Description**

Function DSP\_VectorSumSquares16:

int16\_t DSP\_VectorSumSquares16(int16\_t \*indata, int N, int scale);

Calculates the sum of the squares of each element of an input vector, and scales the output. Function will saturate if it exceeds maximum or minimum values. Scaling is done by binary shifting, after accumulation in a 32 bit register. All calculations are done in Q15 fractional format. return  $= 1/(2 \text{~scale})$  \* sum(indata[i] $\text{~}2)$ 

### **Remarks**

This must be assembled with .set microMIPS.

### **Preconditions**

The pointers outdata and indata must be aligned on 4-byte boundaries. N must be greater than or equal to eight and a multiple of eight.

## **Example**

```
int16_t inBufMultA[8]={0x7FFF, 0x8000, 0x7333, 0x6666, 0x1999, 0x4000, 0x7FFF, 0xB334};
                        // 1, -1, 0.9, 0.8, 0.2, 0.5, 1, -0.6
int Num = 8;
int scaleVal = 3;
int16_t outScalar;
```
outScalar = DSP\_VectorSumSquares16(inBufMultA, Num, scaleVal);

```
// outScalar = 1/(2^sscaleVal)* sum(inBufMultA(i)^2) =
// (1/8) * (1 + 1 + 0.81 + 0.64 + 0.04 + 0.25 + 1 + 0.36) = 0.125 * 5.1 = 0.6375\frac{1}{1} = (int16_t)0x5199
```
### **Parameters**

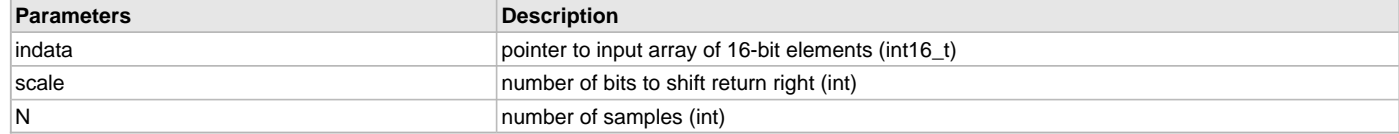

### <span id="page-83-0"></span>**DSP\_VectorSumSquares32 Function**

Computes the sum of squares of a vector, and scales the output by a binary factor.

#### **File**

[dsp.h](#page-91-0)

# **C**

int32\_t **DSP\_VectorSumSquares32**(int32\_t \* **indata**, **int N**, **int scale**);

#### **Returns**

int32\_t - scaled output of calculation, Q15 format

#### **Description**

Function DSP\_VectorSumSquares32:

int32\_t DSP\_VectorSumSquares32(int32\_t \*indata, int N, int scale);

Calculates the sum of the squares of each element of an input vector, and scales the output. The function will saturate if it exceeds maximum or minimum values. Scaling is done by binary shifting, after calculation of the results. All calculations are done in Q31 fractional format. return = 1/(2^scale) \* sum(indata[i]^2)

#### **Remarks**

This must be assembled with .set microMIPS.

## **Preconditions**

The pointers outdata and indata must be aligned on 4-byte boundaries. N must be greater than or equal to four and multiple of four.

### **Example**

```
int32_t inBufMultA[8]={0x7FFFFFFF, 0x80000000, 0x73333333, 0x66666666,
                        0x19999999, 0x40000000, 0x00000000, 0xB3333334};
// 1, -1, 0.9, 0.8, 0.2, 0.5, 1, -0.6
int Num = 8;
int scaleVal = 3;
int32_t outScalar;
outScalar = DSP_VectorSumSquares32(inBufMultA, Num, scaleVal);
```

```
// outScalar = 1/(2^sscaleVal)* sum(inBufMultA[i]^2) =
// (1/8) * (1 + 1 + 0.81 + 0.64 + 0.04 + 0.25 + 1 + 0.36) = 0.125 * 5.1 = 0.6375// = (int32_t)0x51999999
```
## **Parameters**

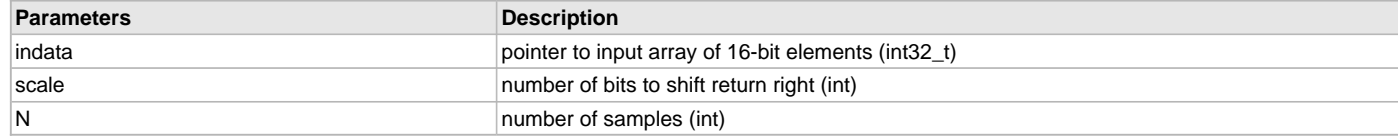

# <span id="page-83-1"></span>**DSP\_VectorVari16 Function**

Computes the variance of N elements of a Vector.

# **File**

[dsp.h](#page-91-0)

#### **C**

```
int16_t DSP_VectorVari16(int16_t * inVector, int N);
```
## **Returns**

int16\_t - Variance of N selected elements

## **Description**

Function DSP\_VectorVari16:

int16\_t DSP\_VectorVari16(int16\_t \*inVector, int N);

Calculates the variance on the first N elements of inVector and returns the 16-bit scalar result. The variance is a measure of the delta from mean values, and the mean value of the vector is computed in the process. The function has the form -

var = sum[0..N]((x(i) - M(N))^2) / (N-1) where N is the number of vector elements x(i) is a single element in the vector M(N) is the mean of the N elements of the vector

Input values of the vector and output scalar value is Q15 fractional format. This format has data that ranges from -1 to 1, and has internal saturation limits of those same values. Some care has been taken to reduce the impact of saturation by adding processing steps to effectively complete the processing in blocks. However, in some extreme cases of data variance it is still possible to reach the saturation limits.

## **Remarks**

The input vector elements number, N, must be at least 4 and a multiple of 4. This function is optimized with microMIPS and M14KCe ASE DSP instructions.

# **Preconditions**

The pointers inVector must be aligned on 4-byte boundaries. N must be greater than or equal to four and a multiple of four.

#### **Example**

```
int16_t vecStDevIn[32]={0x4000, 0xD99A, 0x1000, 0x6000,0x1999,0x1999,0x2666, 0x3333};
         // .2, -.3, .125, .75, .2, .2, .3, .4
int16_t Var16Out;
int Nvar = 4;
```

```
Var16Out= DSP_VectorVari16(vecStDevIn, Nvar); // 16-bit variance function
        // Var16Out = 0x1AD8 (= 0.20974)
```
### **Parameters**

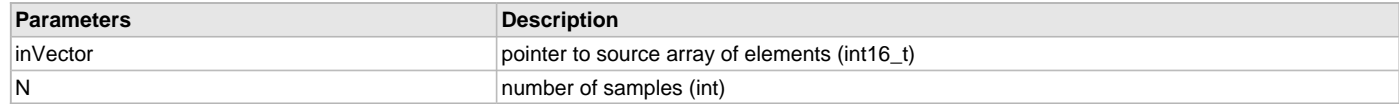

# <span id="page-84-0"></span>**DSP\_VectorVariance Function**

Computes the variance of N elements of inVector.

# **File**

[dsp.h](#page-91-0)

#### **C**

int32\_t **DSP\_VectorVariance**(int32\_t \* **inVector**, **int N**);

#### **Returns**

int32\_t - Variance of N selected elements

# **Description**

Function DSP\_VectorVariance:

int32\_t DSP\_VectorVariance(int32\_t \*inVector, int N);

Calculates the variance on the first N elements of inVector and returns the 32-bit scalar result. The variance is a measure of the delta from mean values, and the mean value of the vector is computed in the process. The function has the form -

var = sum[0..N]((x(i) - M(N))^2) / (N-1) where N is the number of vector elements x(i) is a single element in the vector M(N) is the mean of the N elements of the vector

Input values of the vector and output scalar value is Q31 fractional format. This format has data that ranges from -1 to 1, and has internal saturation limits of those same values. Some care has been taken to reduce the impact of saturation by adding processing steps to effectively complete the processing in blocks. However, in some extreme cases of data variance it is still possible to reach the saturation limits.

#### **Remarks**

The input vector elements number, N, must be at least 4 and a multiple of 4. This function is optimized with microMIPS and M14KCe ASE DSP instructions.

#### **Preconditions**

 $int \, varN = 8$ ;

The pointers inVector must be aligned on 4-byte boundaries. N must be greater than or equal to four and a multiple of four.

#### **Example**

```
int32_t inVarVec[8] = {0xE6666667, 0x40000000,0x40000000,0x0CCCCCCC,
           0x00000000,0x59999999,0x20000000,0xC0000000};
\frac{1}{1} -0.2, 0.5, 0.5, 0.1, 0, 0.7, 0.25, -0.5
int32_t outVar = 0;
```
outVar = DSP\_VectorVariance(inVarVec, varN);

// outVar == 0x1490D2A6, = 0.1606696

#### **Parameters**

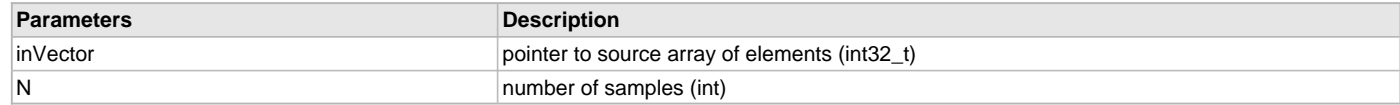

# <span id="page-85-0"></span>**DSP\_VectorZeroPad Function**

Fills an input vector with zeros.

#### **File**

[dsp.h](#page-91-0)

### **C**

**void DSP\_VectorZeroPad**(int32\_t \* **indata**, **int N**);

#### **Returns**

None.

# **Description**

Function DSP\_VectorZeroPad:

void DSP\_VectorZeroPad(int32\_t \*indata, int N);

Fills the first N values of an input vector indata with the value zero. N must be a multiple of four and greater than or equal to four or it will be truncated to the nearest multiple of four. The vector result is in Q31 fractional format.

#### **Remarks**

None.

## **Preconditions**

The pointers outdata and indata must be aligned on 4-byte boundaries. N must be greater than or equal to four and a multiple of four.

#### **Example**

```
int Num = 4;
int32_t inBufTestA[8]={0x3FFFFFFF, 0x80000000, 0x73333333, 0x66666666,
                      0x19999999, 0x40000000, 0x7FFFFFFFF, 0xB3333334;
// 0.5, -1, 0.9, 0.8, 0.2, 0.5, 1, -0.6
DSP_VectorZeroPad(inBufTestA, Num);
// inBufTestA = {0x00000000, 0x00000000, 0x00000000, 0x00000000,
// 0x19999999, 0x40000000, 0x7FFFFFFF, 0xB3333334};
```
#### // 0, 0, 0, 0, 0.2, 0.5, 1, -0.6

# **Parameters**

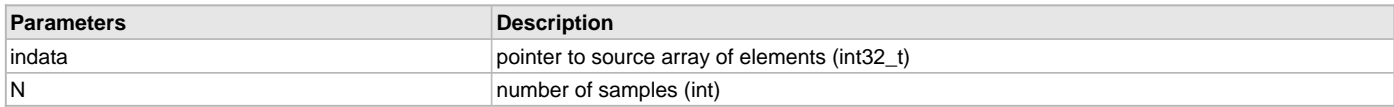

# **f) Support Functions**

# <span id="page-86-0"></span>**mul16 Function**

# **File**

[dsp.h](#page-91-0)

# **C**

**static inline** int16\_t **mul16**(int16\_t **a**, int16\_t **b**);

#### **Description**

multiply and shift integer

# <span id="page-86-1"></span>**mul16r Function**

# **File**

[dsp.h](#page-91-0)

## **C**

**static inline** int16\_t **mul16r**(int16\_t **a**, int16\_t **b**);

## **Description**

multiply and shift Q15

# <span id="page-86-2"></span>**mul32 Function**

# **File**

[dsp.h](#page-91-0)

# **C**

**static inline** int32\_t **mul32**(int32\_t **a**, int32\_t **b**);

# **Description**

multiply and shift Q31

# <span id="page-86-3"></span>**SAT16 Function**

# **File**

[dsp.h](#page-91-0)

# **C**

**static inline** int32\_t **SAT16**(int32\_t **x**);

# **Description**

saturate both positive and negative Q15

# <span id="page-86-4"></span>**SAT16N Function**

#### **File**

[dsp.h](#page-91-0)

# **C**

**static inline** int32\_t **SAT16N**(int32\_t **x**);

## **Description**

saturate negative Q15

# <span id="page-87-0"></span>**SAT16P Function**

# **File**

[dsp.h](#page-91-0)

# **C**

**static inline** int32\_t **SAT16P**(int32\_t **x**);

# **Description**

saturate positive Q15

**g) Data Types and Constants**

# <span id="page-87-1"></span>**biquad16 Structure**

#### **File**

[dsp.h](#page-91-0)

### **C**

```
typedef struct {
 int16_t a1;
 int16_t a2;
  int16_t b1;
  int16_t b2;
} biquad16;
```
### **Members**

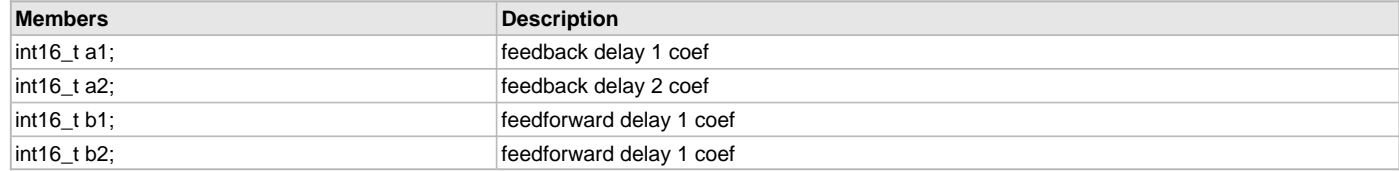

# **Description**

Q15 biquad

# <span id="page-87-2"></span>**int16c Structure**

# **File**

[dsp.h](#page-91-0)

### **C**

```
typedef struct {
   int16_t re;
   int16_t im;
} intl6c;
```
# **Members**

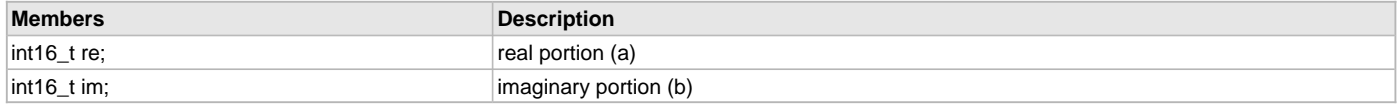

# **Description**

Q15 complex number (a + bi)

# <span id="page-88-1"></span>**int32c Structure**

# **File**

[dsp.h](#page-91-0)

# **C**

```
typedef struct {
   int32_t re;
   int32_t im;
} int32c;
```
# **Members**

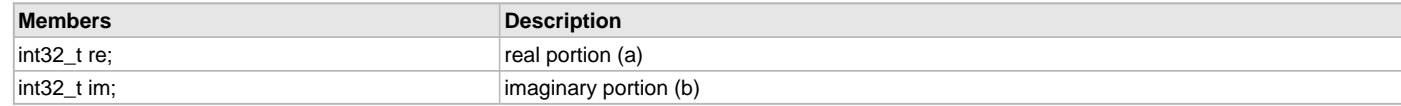

# **Description**

Q31 complex number (a + bi)

# <span id="page-88-2"></span>**matrix32 Structure**

#### **File**

[dsp.h](#page-91-0)

# **C**

```
typedef struct {
   int32_t row;
  int32_t col;
   int32_t * pMatrix;
} matrix32;
```
### **Members**

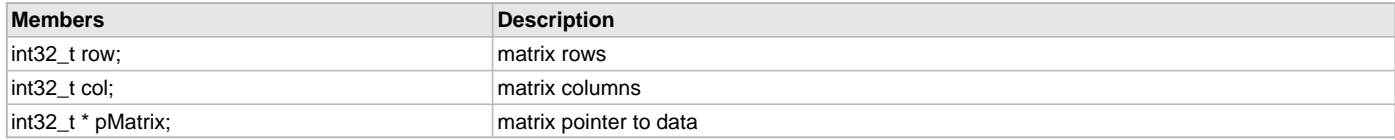

## **Description**

Q31 matrix

# <span id="page-88-0"></span>**PARM\_EQUAL\_FILTER Structure**

# **File**

[dsp.h](#page-91-0)

# **C**

```
typedef struct _PARM_EQUAL_FILTER {
  PARM_FILTER_GAIN G;
  int16_t log2Alpha;
  int16_t b[3];
   int16_t a[2];
  int32_t Z[2];
} PARM_EQUAL_FILTER;
```
## **Members**

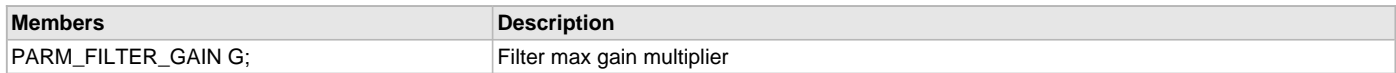

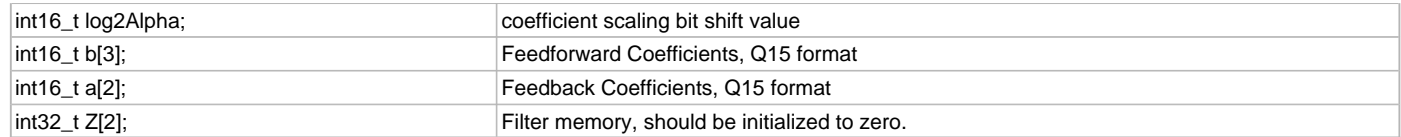

# **Description**

IIR BQ filter structure Q15 data, Q31 storage

# <span id="page-89-0"></span>**PARM\_EQUAL\_FILTER\_16 Structure**

# **File**

[dsp.h](#page-91-0)

# **C**

```
typedef struct _PARM_EQUAL_FILTER_16 {
  PARM_FILTER_GAIN G;
  int16_t log2Alpha;
  int16_t b[3];
  int16_t a[2];
  int16_t Z[2];
} PARM_EQUAL_FILTER_16;
```
# **Members**

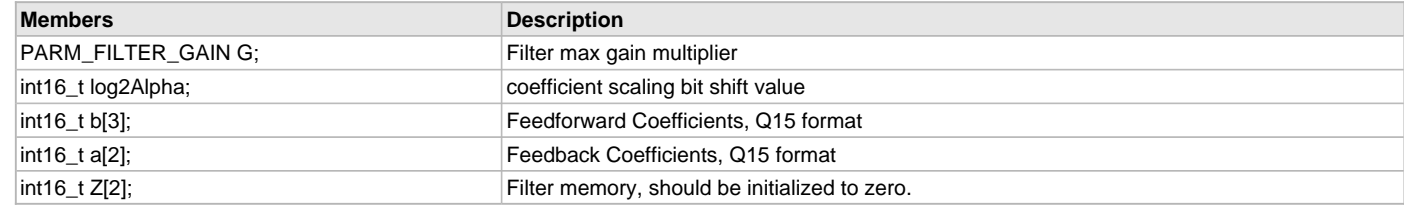

# **Description**

IIR BQ filter structure Q15

# <span id="page-89-1"></span>**PARM\_EQUAL\_FILTER\_32 Structure**

#### **File**

[dsp.h](#page-91-0)

# **C**

```
typedef struct _PARM_EQUAL_FILTER_32 {
  PARM_FILTER_GAIN G;
  int log2Alpha;
  int32_t b[3];
  int32_t a[2];
  int32_t Z[2];
} PARM_EQUAL_FILTER_32;
```
# **Members**

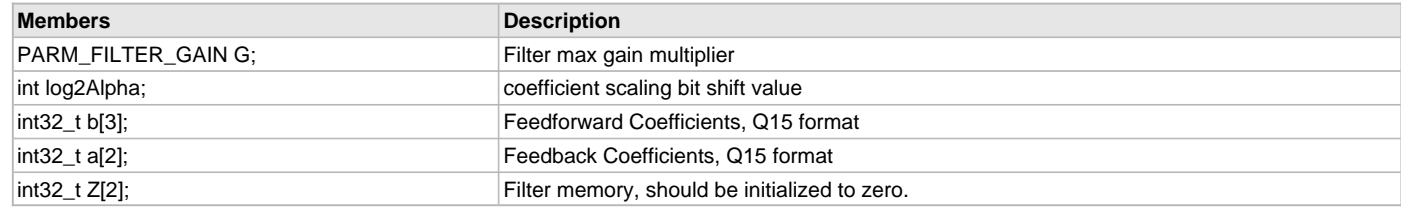

# **Description**

IIR BQ filter structure Q31

# <span id="page-90-0"></span>**PARM\_FILTER\_GAIN Structure**

# **File**

[dsp.h](#page-91-0)

# **C**

```
typedef struct {
  int16_t fracGain;
  int16_t expGain;
} PARM_FILTER_GAIN;
```
# **Members**

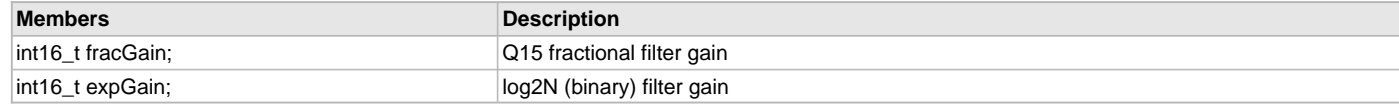

# **Description**

filter gain structure

# <span id="page-90-1"></span>**MAX16 Macro**

## **File**

[dsp.h](#page-91-0)

# **C**

**#define MAX16** ((int16\_t) 0x7FFF) // maximum Q15

#### **Description**

maximum Q15

# <span id="page-90-2"></span>**MAX32 Macro**

# **File**

[dsp.h](#page-91-0)

# **C**

**#define MAX32** ((int32\_t) 0x7FFFFFFF) // maximum Q31

# **Description**

maximum Q31

# <span id="page-90-3"></span>**MIN16 Macro**

# **File**

[dsp.h](#page-91-0)

# **C**

```
#define MIN16 ((int16_t) 0x8000) // minimum Q15
```
## **Description**

minimum Q15

# <span id="page-90-4"></span>**MIN32 Macro**

#### **File**

[dsp.h](#page-91-0)

# **C**

**#define MIN32** ((int32\_t) 0x80000000) // minimum Q31

# **Description**

minimum Q31

# **Files**

# **Files**

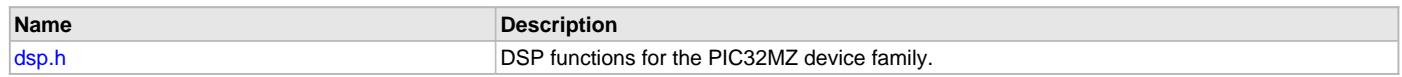

# **Description**

This section lists the source and header files used by the DSP Fixed-Point Math Library.

# <span id="page-91-0"></span>**dsp.h**

DSP functions for the PIC32MZ device family.

# **Functions**

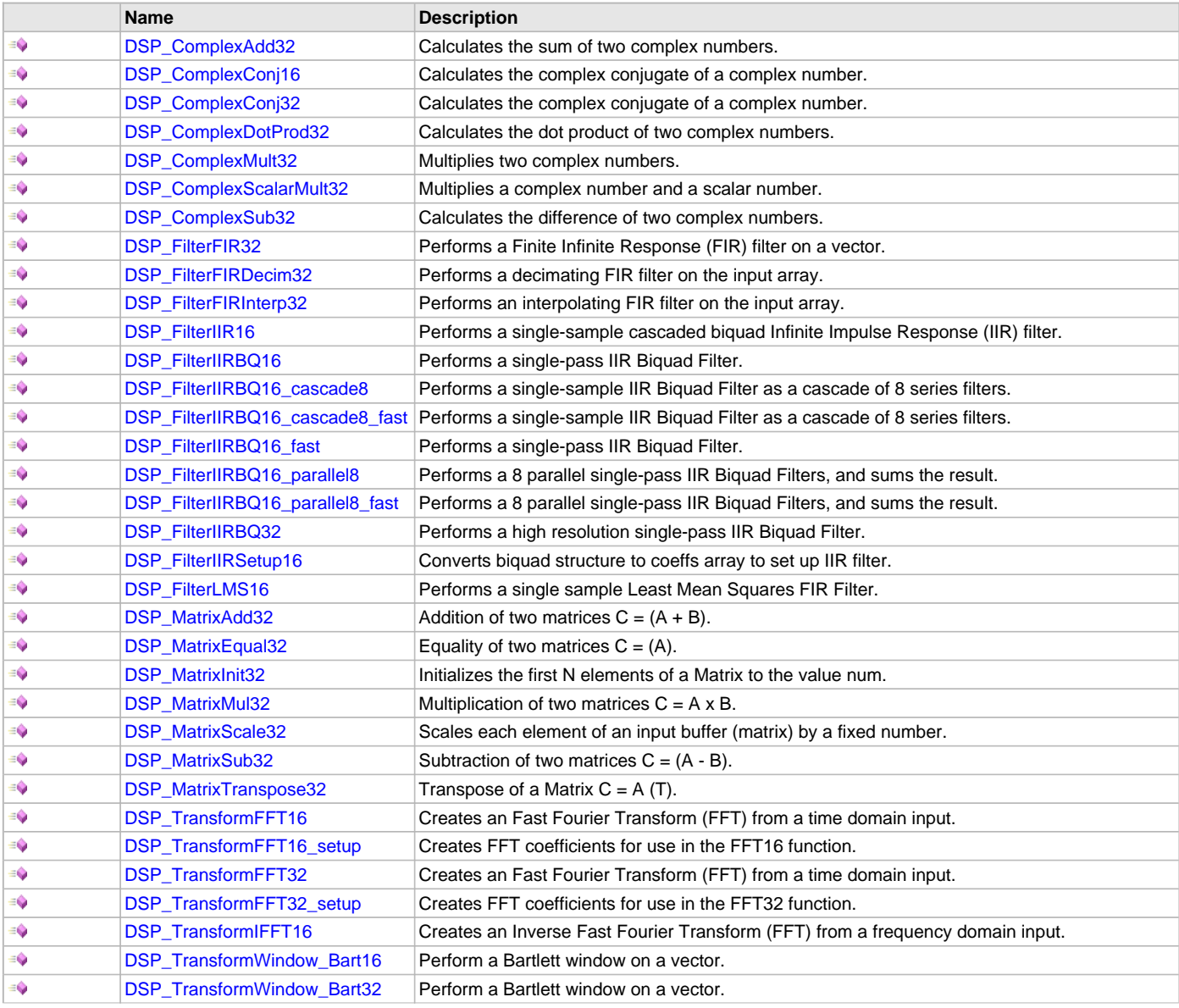

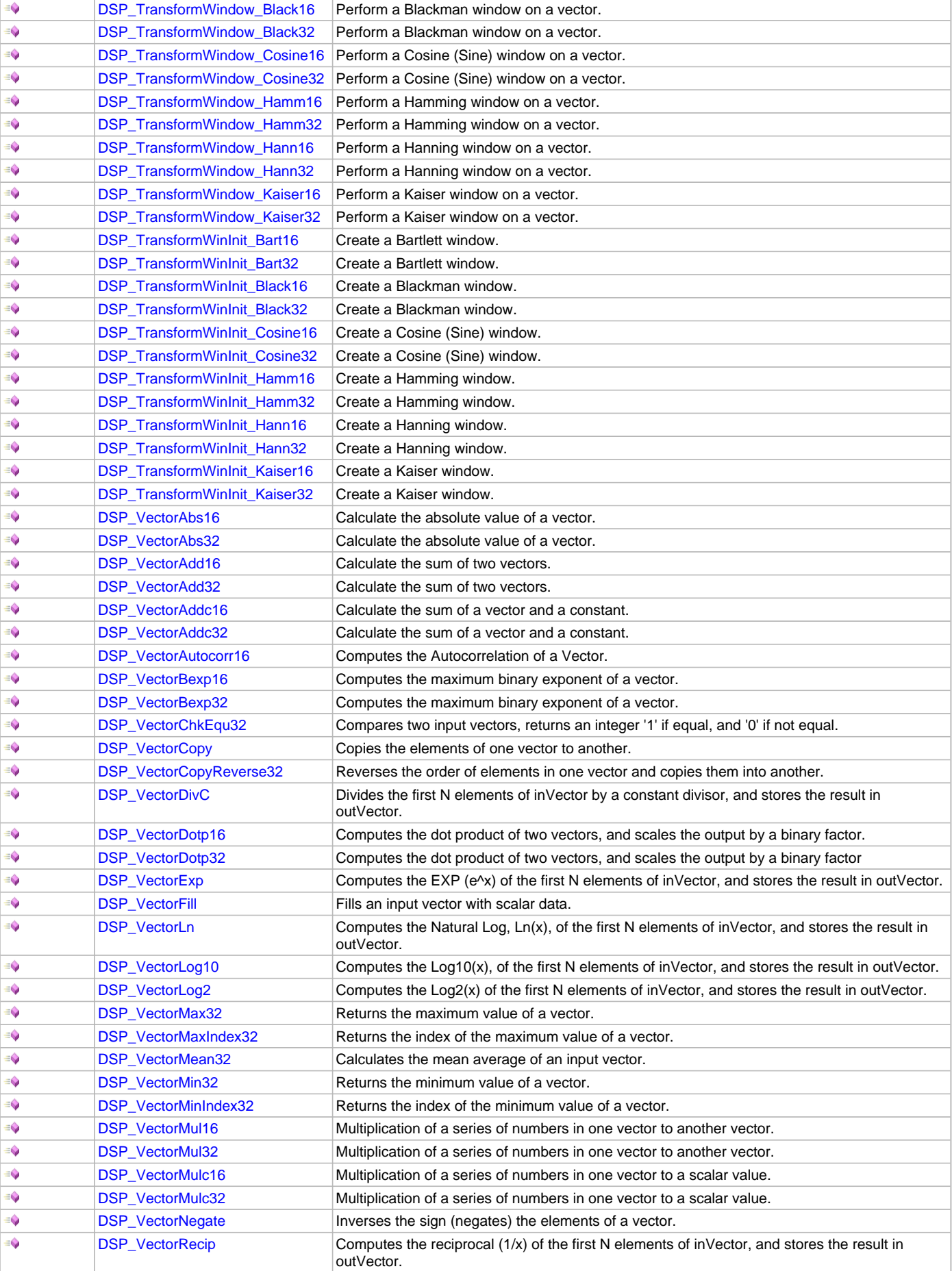

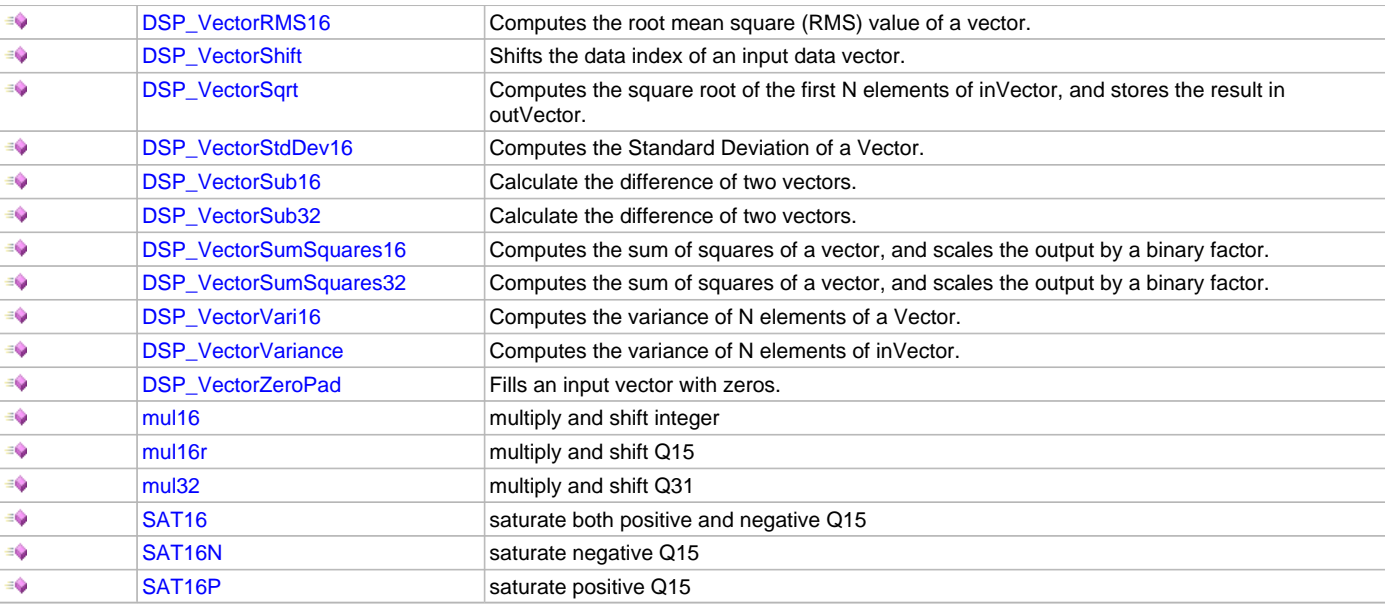

# **Macros**

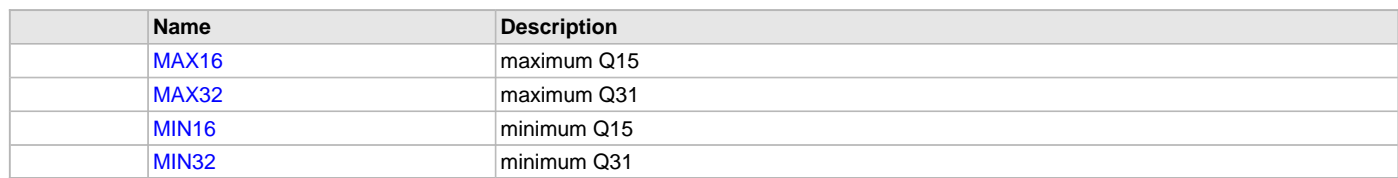

# **Structures**

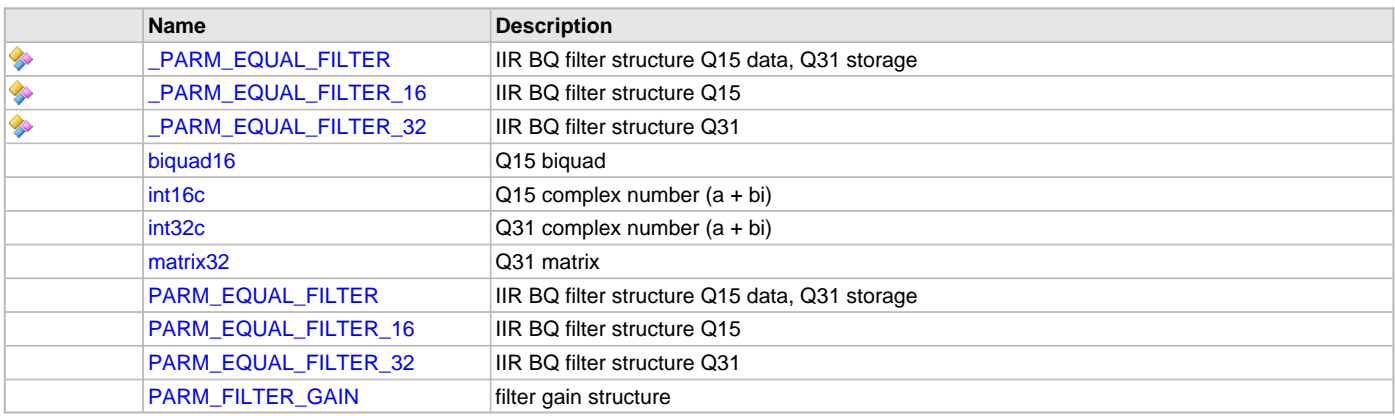

# **Description**

Digital Signal Processing (DSP) Library

The DSP Library provides functions that are optimized for performance on the PIC32MZ families of devices that have microAptiv core features and utilize DSP ASE. The library provides advanced mathematical operations for complex numbers, vector and matrix mathematics, digital filtering and transforms.

All functions are implemented in efficient assembly with C-callable prototypes. In some cases both 16-bit and 32-bit functions are supplied to enable the user with a choice of resolution and performance.

For most functions, input and output data is represented by 16-bit fractional numbers in Q15 format, which is the most commonly used data format for signal processing. Some functions use other data formats internally for increased precision of intermediate results.

The Q15 data type used by the DSP functions is specified as int16\_t in the C header file that is supplied with the library. Note that within C code, care must be taken to avoid confusing fixed-point values with integers. To the C compiler, objects declared with int16\_t type are integers, not fixed-point, and all arithmetic operations performed on those objects in C will be done as integers. Fixed-point values have been declared as int16\_t only because the standard C language does not include intrinsic support for fixed-point data types.

Some functions also have versions operating on 32-bit fractional data in Q31 format. These functions operate similarly to their 16-bit counterparts. However, it should be noted that the 32-bit functions do not benefit much from the SIMD capabilities offered by DSP ASE. Thus, the performance of the 32-bit functions is generally reduced compared to the performance of the corresponding 16-bit functions.

Signed fixed point types are defined as follows:

Qn.m where:

- n is the number of data bits to the left of the radix point
- m is the number of data bits to the right of the radix point
- a signed bit is implied

Unique variable types for fractional representation are also defined:

Exact Name # Bits Required Type Q0.15 (Q15) 16 int16\_t Q0.31 (Q31) 32 int32\_t

Table of DSP Library functions:

Complex Math:

void [DSP\\_ComplexAdd32\(](#page-7-0)[int32c](#page-88-1) \*indata1, [int32c](#page-88-1) \*indata2, int32c \*Output);

void [DSP\\_ComplexConj16](#page-8-0)[\(int16c](#page-87-2) \*indata, [int16c](#page-87-2) \*Output);

void [DSP\\_ComplexConj32](#page-8-1)[\(int32c](#page-88-1) \*indata, [int32c](#page-88-1) \*Output);

void [DSP\\_ComplexDotProd32\(](#page-9-0)[int32c](#page-88-1) \*indata1, [int32c](#page-88-1) \*indata2, int32c \*Output);

void [DSP\\_ComplexMult32](#page-10-0)[\(int32c](#page-88-1) \*indata1, [int32c](#page-88-1) \*indata2, [int32c](#page-88-1) \*Output);

void [DSP\\_ComplexScalarMult32](#page-11-0)([int32c](#page-88-1) \*indata, int32\_t Scalar, int32c \*Output);

void [DSP\\_ComplexSub32\(](#page-11-1)[int32c](#page-88-1) \*indata1, [int32c](#page-88-1) \*indata2, int32c \*Output);

Filter Functions:

void [DSP\\_FilterFIR32](#page-12-0)(int32\_t \*outdata, int32\_t \*indata, int32\_t \*coeffs2x, int32\_t \*delayline, int N, int K, int scale);

void [DSP\\_FilterFIRDecim32](#page-13-0)(int32\_t \*outdata, int32\_t \*indata, int32\_t \*coeffs, int32\_t \*delayline, int N, int K, int scale, int rate);

int16\_t [DSP\\_FilterIIR16](#page-15-0)(int16\_t in, int16\_t \*coeffs, int16\_t \*delayline, int B, int scale);

void [DSP\\_FilterIIRSetup16\(](#page-26-0)int16\_t \*coeffs, [biquad16](#page-87-1) \*bq, int B);

void [DSP\\_FilterFIRInterp32\(](#page-14-0)int32\_t \*outdata, int32\_t \*indata, int32\_t \*coeffs, int32\_t \*delayline, int N, int K, int scale, int rate);

int16\_t [DSP\\_FilterLMS16](#page-26-1)(int16\_t in, int16\_t ref, int16\_t \*coeffs, int16\_t \*delayline, int16\_t \*error, int K, int16\_t mu);

int16\_t [DSP\\_FilterIIRBQ16\\_fast\(](#page-21-0)int16\_t Xin, [PARM\\_EQUAL\\_FILTER\\_16](#page-89-0) \*pFilter);

int16\_t [DSP\\_FilterIIRBQ16\(](#page-16-0)int16\_t Xin, [PARM\\_EQUAL\\_FILTER](#page-88-0) \*pFilter);

int32\_t [DSP\\_FilterIIRBQ32\(](#page-25-0)int32\_t Xin, [PARM\\_EQUAL\\_FILTER\\_32](#page-89-1) \*pFilter);

int16\_t [DSP\\_FilterIIRBQ16\\_cascade8](#page-17-0)(int16\_t Xin, [PARM\\_EQUAL\\_FILTER](#page-88-0) \*pFilter\_Array);

int16\_t [DSP\\_FilterIIRBQ16\\_cascade8\\_fast\(](#page-19-0)int16\_t Xin, [PARM\\_EQUAL\\_FILTER\\_16](#page-89-0) \*pFilter\_Array);

int16\_t [DSP\\_FilterIIRBQ16\\_parallel8](#page-22-0)(int16\_t Xin, [PARM\\_EQUAL\\_FILTER](#page-88-0) \*pFilter);

int16\_t [DSP\\_FilterIIRBQ16\\_parallel8\\_fast\(](#page-23-0)int16\_t Xin, [PARM\\_EQUAL\\_FILTER\\_16](#page-89-0) \*pFilter);

Matrix Functions:

void [DSP\\_MatrixAdd32](#page-28-0)[\(matrix32](#page-88-2) \*resMat, [matrix32](#page-88-2) \*srcMat1, matrix32 \*srcMat2);

void [DSP\\_MatrixEqual32\(](#page-29-0)[matrix32](#page-88-2) \*resMat, [matrix32](#page-88-2) \*srcMat);

void [DSP\\_MatrixInit32](#page-29-1)(int32\_t \*data\_buffer, int32\_t N, int32\_t num);

void [DSP\\_MatrixMul32](#page-30-0)[\(matrix32](#page-88-2) \*resMat, [matrix32](#page-88-2) \*srcMat1, matrix32 \*srcMat2);

void [DSP\\_MatrixScale32](#page-31-0)(int32\_t \*data\_buffer, int32\_t N, int32\_t num);

void [DSP\\_MatrixSub32](#page-32-0)[\(matrix32](#page-88-2) \*resMat, [matrix32](#page-88-2) \*srcMat1, matrix32 \*srcMat2);

void [DSP\\_MatrixTranspose32](#page-33-0)([matrix32](#page-88-2) \*desMat, [matrix32](#page-88-2) \*srcMat);

Transforms:

void [DSP\\_TransformFFT16](#page-34-0)[\(int16c](#page-87-2) \*dout, [int16c](#page-87-2) \*din, [int16c](#page-87-2) \*twiddles, [int16c](#page-87-2) \*scratch, int log2N);

void [DSP\\_TransformIFFT16](#page-37-0)([int16c](#page-87-2) \*dout, [int16c](#page-87-2) \*din, int16c \*twiddles, int16c \*scratch, int log2N);

void [DSP\\_TransformFFT16\\_setup\(](#page-35-0)[int16c](#page-87-2) \*twiddles, int log2N);

void [DSP\\_TransformFFT32](#page-36-0)[\(int32c](#page-88-1) \*dout, [int32c](#page-88-1) \*din, [int32c](#page-88-1) \*twiddles, [int32c](#page-88-1) \*scratch, int log2N);

void [DSP\\_TransformFFT32\\_setup\(](#page-36-1)[int32c](#page-88-1) \*twiddles, int log2N);

void [DSP\\_TransformWindow\\_Bart16\(](#page-38-0)int16\_t \*OutVector, int16\_t \*InVector, int N);

void [DSP\\_TransformWindow\\_Bart32\(](#page-39-0)int32\_t \*OutVector, int32\_t \*InVector, int N);

void [DSP\\_TransformWindow\\_Black16\(](#page-40-0)int16\_t \*OutVector, int16\_t \*InVector, int N);

void [DSP\\_TransformWindow\\_Black32\(](#page-40-1)int32\_t \*OutVector, int32\_t \*InVector, int N);

void [DSP\\_TransformWindow\\_Cosine16\(](#page-41-0)int16\_t \*OutVector, int16\_t \*InVector, int N);

void [DSP\\_TransformWindow\\_Cosine32\(](#page-42-0)int32\_t \*OutVector, int32\_t \*InVector, int N);

void [DSP\\_TransformWindow\\_Hamm16\(](#page-43-0)int16\_t \*OutVector, int16\_t \*InVector, int N);

void [DSP\\_TransformWindow\\_Hamm32\(](#page-43-1)int32\_t \*OutVector, int32\_t \*InVector, int N);

void [DSP\\_TransformWindow\\_Hann16](#page-44-0)(int16\_t \*OutVector, int16\_t \*InVector, int N);

void [DSP\\_TransformWindow\\_Hann32](#page-45-0)(int32\_t \*OutVector, int32\_t \*InVector, int N);

void [DSP\\_TransformWindow\\_Kaiser16\(](#page-46-0)int16\_t \*OutVector, int16\_t \*InVector, int N);

void [DSP\\_TransformWindow\\_Kaiser32\(](#page-46-1)int32\_t \*OutVector, int32\_t \*InVector, int N); void [DSP\\_TransformWinInit\\_Bart16\(](#page-47-0)int16\_t \*OutWindow, int N); void [DSP\\_TransformWinInit\\_Bart32\(](#page-48-0)int32\_t \*OutWindow, int N); void [DSP\\_TransformWinInit\\_Black16\(](#page-48-1)int16\_t \*OutWindow, int N); void [DSP\\_TransformWinInit\\_Black32\(](#page-49-0)int32\_t \*OutWindow, int N); void [DSP\\_TransformWinInit\\_Cosine16\(](#page-50-0)int16\_t \*OutWindow, int N); void [DSP\\_TransformWinInit\\_Cosine32\(](#page-50-1)int32\_t \*OutWindow, int N); void [DSP\\_TransformWinInit\\_Hamm16\(](#page-51-0)int16\_t \*OutWindow, int N); void [DSP\\_TransformWinInit\\_Hamm32\(](#page-51-1)int32\_t \*OutWindow, int N); void [DSP\\_TransformWinInit\\_Hann16](#page-52-0)(int16\_t \*OutWindow, int N); void [DSP\\_TransformWinInit\\_Hann32](#page-53-0)(int32\_t \*OutWindow, int N); void [DSP\\_TransformWinInit\\_Kaiser16\(](#page-53-1)int16\_t \*OutWindow, int N); void [DSP\\_TransformWinInit\\_Kaiser32\(](#page-54-0)int32\_t \*OutWindow, int N); Vector Math: void [DSP\\_VectorAbs16\(](#page-54-1)int16\_t \*outdata, int16\_t \*indata, int N); void [DSP\\_VectorAbs32\(](#page-55-0)int32\_t \*outdata, int32\_t \*indata, int N); void [DSP\\_VectorAdd16](#page-56-0)(int16\_t \*outdata, int16\_t \*indata1, int16\_t \*indata2, int N); void [DSP\\_VectorAdd32](#page-57-0)(int32\_t \*outdata, int32\_t \*indata1, int32\_t \*indata2, int N); void [DSP\\_VectorAddc16](#page-57-1)(int16\_t \*outdata, int16\_t \*indata, int16\_t c, int N); void [DSP\\_VectorAddc32](#page-58-0)(int32\_t \*outdata, int32\_t \*indata, int32\_t c, int N); void [DSP\\_VectorAutocorr16](#page-59-0)(int16\_t \*outCorr, int16\_t \*inVector, int N, int K); int [DSP\\_VectorBexp16\(](#page-60-0)int16\_t \*DataIn, int N); int [DSP\\_VectorBexp32\(](#page-60-1)int32\_t \*DataIn, int N); int [DSP\\_VectorChkEqu32](#page-61-0)(int32\_t\* indata1, int32\_t \*indata2, int N); void [DSP\\_VectorCopy\(](#page-62-0)int32\_t \*outdata, int32\_t \*indata, int N); void [DSP\\_VectorCopyReverse32](#page-63-0)(int32\_t \*outdata, int32\_t \*indata, int N); void [DSP\\_VectorDivC](#page-63-1)([\\_Q16](#page-156-0) \*outVector, [\\_Q16](#page-156-0) \*inVector, [\\_Q16](#page-156-0) divisor, int N); int16\_t [DSP\\_VectorDotp16](#page-64-0)(int16\_t \*indata1, int16\_t \*indata2, int N, int scale); int32\_t [DSP\\_VectorDotp32](#page-65-0)(int32\_t \*indata1, int32\_t \*indata2, int N, int scale); void [DSP\\_VectorExp](#page-66-0)[\(\\_Q16](#page-156-0) \*outVector, [\\_Q16](#page-156-0) \*inVector, int N); void [DSP\\_VectorFill](#page-66-1)(int32\_t \*indata, int32\_t data, int N); void [DSP\\_VectorLog10](#page-68-0)([\\_Q3\\_12](#page-156-1) \*outVector, [\\_Q16](#page-156-0) \*inVector, int N); void [DSP\\_VectorLog2](#page-69-0)[\(\\_Q5\\_10](#page-157-0) \*outVector, [\\_Q16](#page-156-0) \*inVector, int N); void [DSP\\_VectorLn](#page-67-0)[\(\\_Q4\\_11](#page-157-1) \*outVector, [\\_Q16](#page-156-0) \*inVector, int N); int32\_t [DSP\\_VectorMax32](#page-69-1)(int32\_t \*indata, int N); int [DSP\\_VectorMaxIndex32](#page-70-0)(int32\_t \*indata, int N); int32\_t [DSP\\_VectorMean32](#page-71-0)(int32\_t \*indata, int N); int32\_t [DSP\\_VectorMin32](#page-71-1)(int32\_t \*input, int N); int [DSP\\_VectorMinIndex32](#page-72-0)(int32\_t \*indata, int N); void [DSP\\_VectorMul16\(](#page-73-0)int16\_t \*outdata, int16\_t \*indata1, int16\_t \*indata2, int N); void [DSP\\_VectorMul32\(](#page-74-0)int32\_t \*outdata, int32\_t \*indata1, int32\_t \*indata2, int N); void [DSP\\_VectorMulc16\(](#page-74-1)int16\_t \*outdata, int16\_t \*indata, int16\_t c, int N); void [DSP\\_VectorMulc32\(](#page-75-0)int32\_t \*outdata, int32\_t \*indata, int32\_t c, int N); void [DSP\\_VectorNegate\(](#page-76-0)int32\_t \*outdata, int32\_t \*indata, int N); void [DSP\\_VectorRecip](#page-77-0)[\(\\_Q16](#page-156-0) \*outVector, [\\_Q16](#page-156-0) \*inVector, int N); int16\_t [DSP\\_VectorRMS16\(](#page-78-0)int16\_t \*inVector, int N); void [DSP\\_VectorShift\(](#page-78-1)int32\_t \*outdata, int32\_t \*indata, int N, int shift); int16\_t [DSP\\_VectorStdDev16](#page-80-0)(int16\_t \*inVector, int N); void [DSP\\_VectorSqrt\(](#page-79-0)[\\_Q16](#page-156-0) \*outVector, [\\_Q16](#page-156-0) \*inVector, int N); void [DSP\\_VectorSub16](#page-81-0)(int16\_t \*outdata, int16\_t \*indata1, int16\_t \*indata2, int N); void [DSP\\_VectorSub32](#page-81-1)(int32\_t \*outdata, int32\_t \*indata1, int32\_t \*indata2, int N); int16\_t [DSP\\_VectorSumSquares16](#page-82-0)(int16\_t \*indata, int N, int scale); int32\_t [DSP\\_VectorSumSquares32](#page-83-0)(int32\_t \*indata, int N, int scale); int16\_t [DSP\\_VectorVari16](#page-83-1)(int16\_t \*inVector, int N);

# int32\_t [DSP\\_VectorVariance\(](#page-84-0)int32\_t \*inVector, int N); void [DSP\\_VectorZeroPad\(](#page-85-0)int32\_t \*indata, int N);

# **File Name**

dsp.h

# **Company**

Microchip Technology Inc.

# **LibQ Fixed-Point 'C' Math Library**

This topic describes the LibQ Fixed-Point 'C' Math Library.

# **Introduction**

The LibQ Fixed-Point 'C' Math Library is available for the PIC32 family of microcontrollers.

# **Description**

The LibQ Fixed-Point 'C' Math Library provides fixed-point math functions written in C for portability between core processors.

The library utilizes signed fixed point types (fractional Q types specified by Qn.m) as follows:

Qndm where:

- n is the number of data bits to the left of the radix point
- m is the number of data bits to the right of the radix point
- a signed bit is implied (unless stated otherwise)

Whereas, the implied fractional scaling of the integer value is given by 2 $\gamma$ -m), i.e. arithmetic left-shift of m bit positions of the fractional part into the value. This necessarily reduces the maximum magnitude of that can be stored in the n+m bit value, since only n bit remain and 1 of those bits is usually the sign..

For convenience, short names are also defined for arbitrary scaled fractional types:

- [q15](#page-112-0) is signed fractional 16 bit value
- [q31](#page-112-1) is signed fractional 32 bit value

In addition, A pseudo floating point 32 bit format [\(FxQFloat32](#page-122-0)) is defined that consists of 16 bit mantissa and a 16 bit exponent (base 2).

Functions in the library are prefixed with the type of the return value and followed by the argument types, as follows:

#### libq\_: libq\_q15\_sin\_Q2d13

For example, [libq\\_q1d15\\_Sin\\_q10d6](#page-103-0) returns a Q1.15 value equal to the to the sine of an angle specified as a Q10.6 value (in degrees between 0 and 360). Argument types separated by an underscore.

For arbitrary scaled types [\(q15](#page-112-0) and [q31\)](#page-112-1), the scaling of the result will depend on the function and the scaling of the arguments. For instance, [libq\\_q15\\_Add\\_q15\\_q15\(](#page-100-0)a,b) will return a scaled value type that is the same as the two input types (which also must have equivalent Q format).

The library supports the original ETSI family of basic operations as described in:

"ETSI G.729 recommendation Coding of speech at 8 kbit/s using conjugate-structure algebraic-code excited linear prediction (CS-ACELP)". This includes:

- Saturated arithmetic operations, such as L\_add, L\_sub, sub, add.
- Multiplication operations, such as mult, mult r and L\_mult.
- Arithmetic shift operations, such as shl and shr.
- Data conversion operations, such as extract\_l, extract\_h, and round.
- Normalization to maximize resolution, such as norm\_l
- Loading of 15 bit values into 32 bit values, such as L\_deposit\_h
- Signed negation, such as L\_negate
- Multiply accumulate, such as L\_mac, L\_macNs, mac\_r
- Multiply subtract, such as L\_msu, L\_msuNs msu\_r
- Divide, such as div\_s
- Saturate value, such as L\_sat
- Rounding, such as round.
- Left Shift, such as L\_shl and shl
- Right Shift, such as L\_shr, L\_shr\_r and shr
- Extraction of 16 bit values, such as extract\_l
- Absolute value, such as L\_abs

The 'C' Code implementation provides portability of the library, yet the functions easily translate to specific processor assembly code (intrinsic operations) when needed.

**Note:** The LibQ Fixed-Point 'C' Math Library functions do not correspond to the LibQ Fixed-Point Math Library, which is optimized for the microAptiv core processor and is written in Assembly language.

# **Using the Library**

D

This topic describes the basic architecture of the LibQ Fixed-Point 'C' Math Library and provides information and examples on its use.

# **Description**

# **Interface Header File**: [libq\\_C.h](#page-124-0)

The interface to the LibQ Fixed-Point 'C' Math Library is defined in the [libq\\_C.h](#page-124-0) header file. Any C language source (.c) file that uses the LibQ Fixed-Point Library should include  $\text{libq\_C.h.}$ 

# **Library File**:

The LibQ Fixed-Point 'C' Math Library archive (.a) file is installed with MPLAB Harmony.

# **Library Interface**

# **Functions**

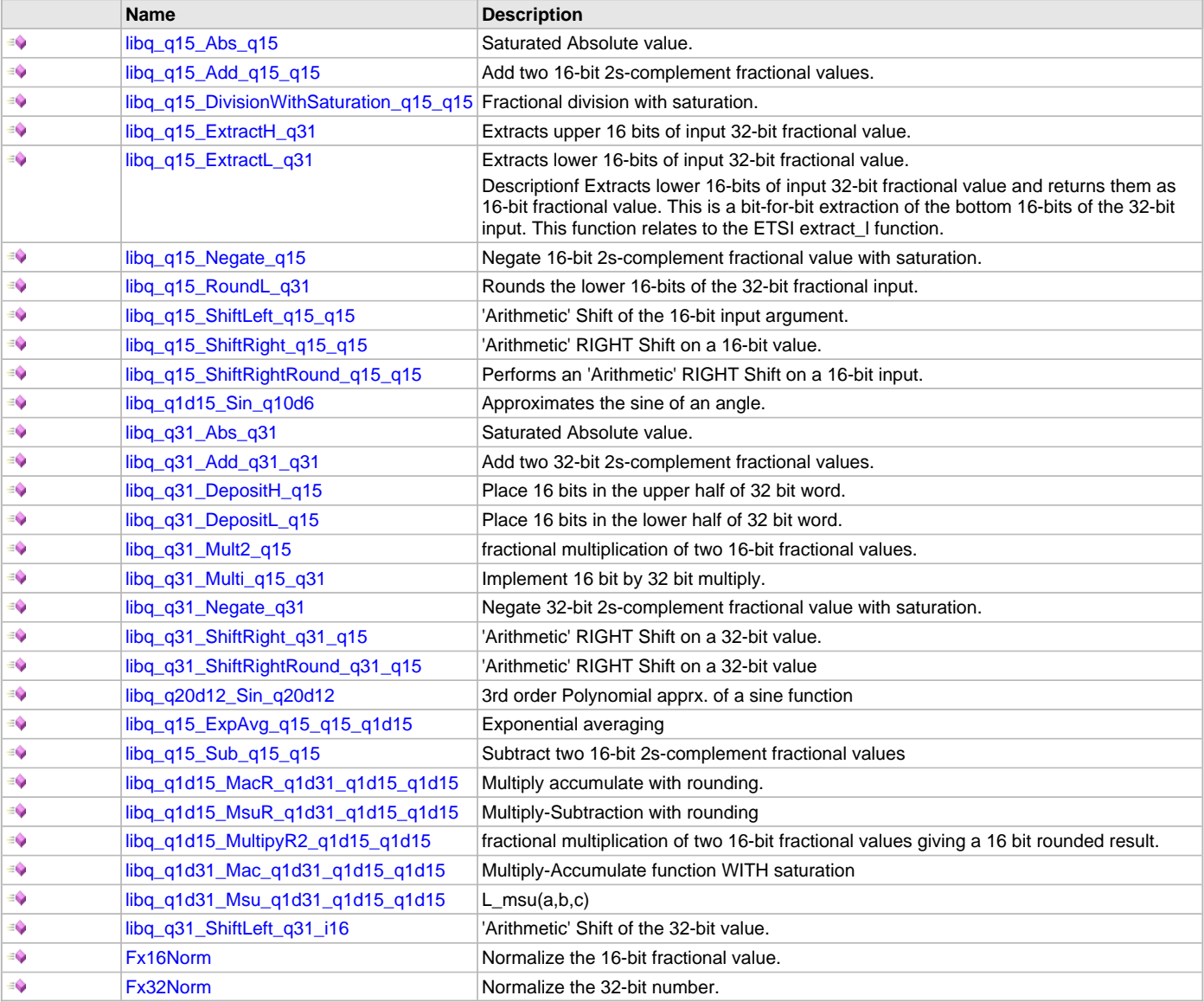

# **Data Types and Constants**

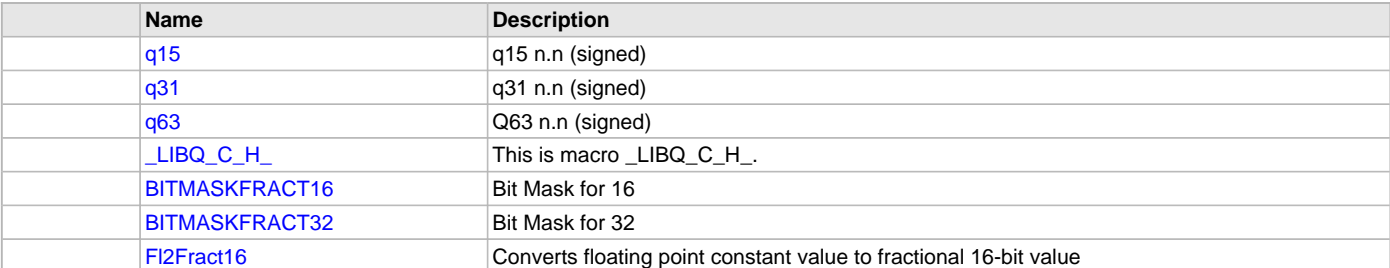

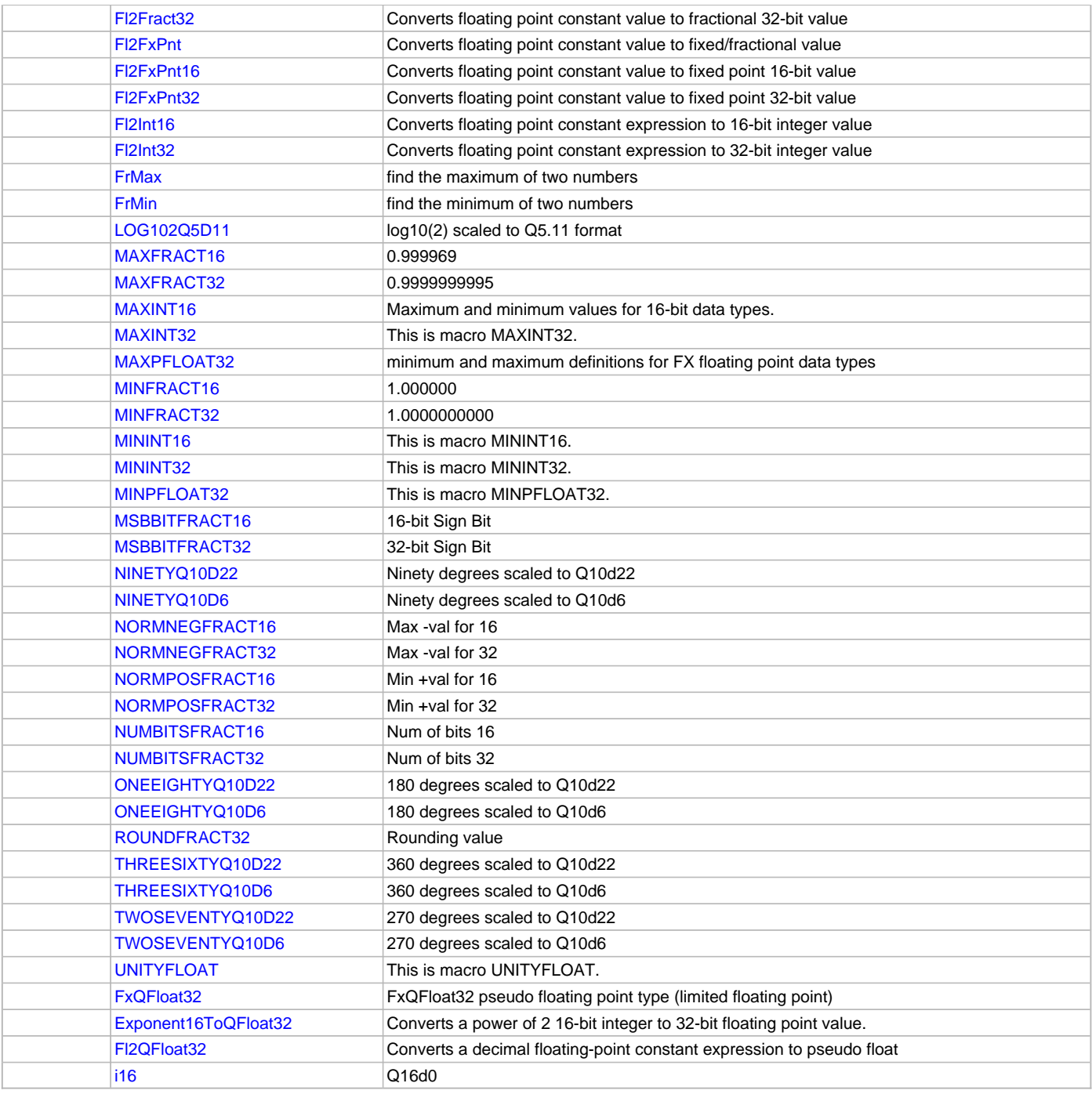

# **Description**

This section describes the Application Programming Interface (API) functions, macros, and types of the LibQ Fixed Point 'C' Math Library. Refer to each section for a detailed description.

# **Functions**

# <span id="page-99-0"></span>**libq\_q15\_Abs\_q15 Function**

Saturated Absolute value.

# **File**

[libq\\_C.h](#page-124-0)

# **C**

[q15](#page-112-0) **libq\_q15\_Abs\_q15**([q15](#page-112-0));

## **Returns**

[q15](#page-112-0) result - abs(input) <= [MAXFRACT16](#page-117-0)

## **Description**

Function libq\_q15\_Abs\_q15:

Creates a saturated Absolute value. It takes the absolute value of the 16-bit 2s-complement fractional input with saturation. The saturation is for handling the case where taking the absolute value of [MINFRACT16](#page-118-0) is greater than [MAXFRACT16](#page-117-0), or the allowable range of 16-bit values. This function relates to the ETSI abs function.

## **Parameters**

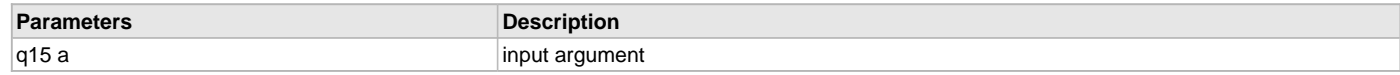

# <span id="page-100-0"></span>**libq\_q15\_Add\_q15\_q15 Function**

Add two 16-bit 2s-complement fractional values.

#### **File**

[libq\\_C.h](#page-124-0)

## **C**

[q15](#page-112-0) **libq\_q15\_Add\_q15\_q15**[\(q15](#page-112-0), [q15](#page-112-0));

#### **Returns**

[q15](#page-112-0) - a+b on Range: [MINFRACT16](#page-118-0) <= result <= [MAXFRACT16](#page-117-0)

## **Description**

Function libq\_q15\_Add\_q15\_q15: f

Add two 16-bit 2s-complement fractional (op1 + op2) to produce a 16-bit 2s-complement fractional result with saturation. The saturation is for handling the overflow/underflow cases, where the result is set to [MAX16](#page-90-1) when an overflow occurs and the result is set to [MIN16](#page-90-3) when an underflow occurs. This function does not produce any status flag to indicate when an overflow or underflow has occured. It is assumed that the binary point is in exactly the same bit position for both 16-bit inputs and the resulting 16-bit output.

#### <span id="page-100-1"></span>**libq\_q15\_DivisionWithSaturation\_q15\_q15 Function**

Fractional division with saturation.

## **File**

[libq\\_C.h](#page-124-0)

# **C**

[q15](#page-112-0) **libq\_q15\_DivisionWithSaturation\_q15\_q15**[\(q15, q15\)](#page-112-0);

### **Returns**

[q15](#page-112-0) result - ratio a/b in 16-bit fractional format

#### **Description**

Function libq\_q15\_DivisionWithSaturation\_q15\_q15():

Performs fractional division with saturation. There are three restrictions that the calling code must satisfy.

- 1. Both the numerator and denominator must be positive.
- 2. In order to obtain a non-saturated result, the numerator must be LESS than or equal to the denominator.
- 3. The denominator must not equal zero.
- If 'num' equals 'den', then the result equals [MAXINT16](#page-117-2).

This function relates to the ETSI div\_s function.

## **Parameters**

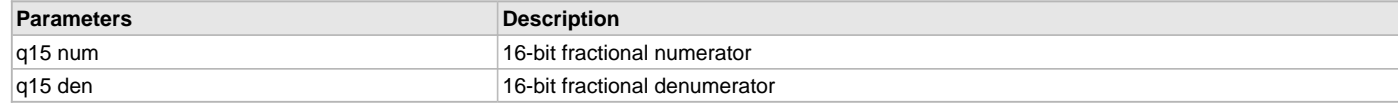

# <span id="page-101-0"></span>**libq\_q15\_ExtractH\_q31 Function**

Extracts upper 16 bits of input 32-bit fractional value.

#### **File**

[libq\\_C.h](#page-124-0)

## **C**

[q15](#page-112-0) **libq\_q15\_ExtractH\_q31**([q31](#page-112-1));

#### **Returns**

[q15](#page-112-0) result - Upper 16 bits of 32-bit argument a

### **Description**

Function libq\_q15\_ExtractH\_q31:

Extracts upper 16 bits of input 32-bit fractional value and returns them as 16-bit fractional value. This is a bit-for-bit extraction of the top 16-bits of the 32-bit input. This function relates to the ETSI extract\_h function.

# <span id="page-101-1"></span>**libq\_q15\_ExtractL\_q31 Function**

Extracts lower 16-bits of input 32-bit fractional value.

Descriptionf Extracts lower 16-bits of input 32-bit fractional value and returns them as 16-bit fractional value. This is a bit-for-bit extraction of the bottom 16-bits of the 32-bit input. This function relates to the ETSI extract\_l function.

### **File**

[libq\\_C.h](#page-124-0)

# **C**

[q15](#page-112-0) **libq\_q15\_ExtractL\_q31**([q31](#page-112-1));

#### **Returns**

[q15](#page-112-0) - Lower 16 bits of 32-bit argument a

## **Description**

Function libq\_q15\_ExtractL\_q31:

# <span id="page-101-2"></span>**libq\_q15\_Negate\_q15 Function**

Negate 16-bit 2s-complement fractional value with saturation.

#### **File**

libq C.h

#### **C**

[q15](#page-112-0) **libq\_q15\_Negate\_q15**[\(q15\)](#page-112-0);

#### **Returns**

[q15](#page-112-0) result on range: [MINFRACT16](#page-118-0) <= result <= [MAXFRACT16](#page-117-0)

#### **Description**

Function libq\_q15\_Negate\_q15:

Negate 16-bit 2s-complement fractional value with saturation. The saturation is for handling the case where negating a [MINFRACT16](#page-118-0) is greater than [MAXFRACT16,](#page-117-0) or the allowable range of values. This function relates to the ETSI negate function.

#### <span id="page-102-0"></span>**libq\_q15\_RoundL\_q31 Function**

Rounds the lower 16-bits of the 32-bit fractional input.

#### **File**

[libq\\_C.h](#page-124-0)

# **C**

[q15](#page-112-0) **libq\_q15\_RoundL\_q31**[\(q31\)](#page-112-1);

#### **Returns**

[q15](#page-112-0) result

# **Description**

Function libq\_q15\_RoundL\_q31:

Rounds the lower 16-bits of the 32-bit fractional input into a 16-bit fractional value with saturation. This converts the 32-bit fractional value to 16-bit fractional value with rounding. This function calls the 'Add' function to perform the 32-bit rounding of the input value and 'ExtractH' function to extract to top 16-bits. This has the effect of rounding positive fractional values up and more positive, and has the effect of rounding negative fractional values up and more positive. This function relates to the ETSI round function.

# <span id="page-102-1"></span>**libq\_q15\_ShiftLeft\_q15\_q15 Function**

'Arithmetic' Shift of the 16-bit input argument.

#### **File**

libq C.h

#### **C**

[q15](#page-112-0) **libq\_q15\_ShiftLeft\_q15\_q15**([q15](#page-112-0), int16\_t);

#### **Returns**

[q15](#page-112-0) result - arithmetically shifted 16-bit signed integer output

#### **Description**

Function libq\_q15\_ShiftLeft\_q15\_i16:

Performs an 'Arithmetic' Shift of the 16-bit input argument 'a' left by the input argument 'b' bit positions. If 'b' is a positive number, a 16-bit left shift is performed with 'zeros' inserted to the right of the shifted bits. If 'b' is a negative number, a right shift by abs(b) positions with 'sign extention' Saturation is applied if shifting causes an overflow or an underflow.

positive value: # of bits to left shift (zeros inserted at LSB's) {To not always saturate: if 'a=0', then max b=15, else max b=14} negative value: # of bits to right shift (sign extend)

This function relates to the ETSI shl function.

## **Parameters**

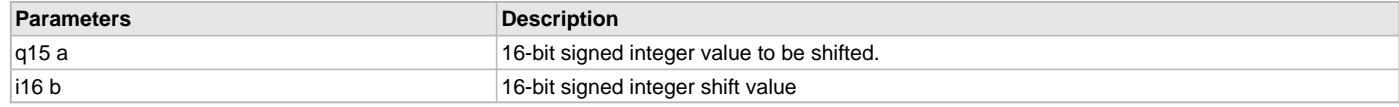

# <span id="page-102-2"></span>**libq\_q15\_ShiftRight\_q15\_q15 Function**

'Arithmetic' RIGHT Shift on a 16-bit value.

#### **File**

libq C.h

## **C**

[q15](#page-112-0) **libq\_q15\_ShiftRight\_q15\_q15**([q15](#page-112-0), int16\_t);

#### **Returns**

[q15](#page-112-0) result - 16-bit signed shifted output

# **Description**

Function libq\_q15\_ShiftRight\_q15\_q15:

Performs an 'Arithmetic' RIGHT Shift on a 16-bit input by 'b' bit positions. For positive shift directions (b>0), 'b' Lsb-bits are shifted out to the right and 'b' sign-extended Msb-bits fill in From the left. For negative shift directions (b<0), 'b' Lsb's are shifted to the LEFT with 0's filling in the empty lsb position. The left shifting causes 'b' Msb-bits to fall off to the left, saturation is applied to any shift left value that overflows. This function calls the left-shift function to perform any 16-bit left shifts. This function does not provide any status-type information to indicate when overflows occur.

positive value: # of bits to right shift (sign extend) { To get all sign bits, b>=15 } negative value: # of bits to left shift (zeros inserted at LSB's) This function relates to the ETSI shr function.

# **Parameters**

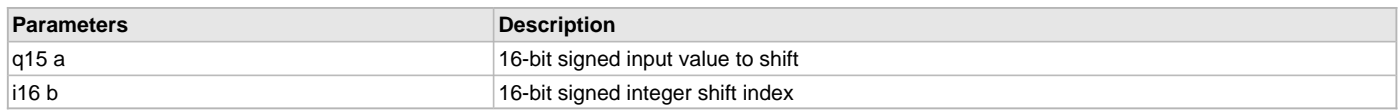

# <span id="page-103-1"></span>**libq\_q15\_ShiftRightRound\_q15\_q15 Function**

Performs an 'Arithmetic' RIGHT Shift on a 16-bit input.

#### **File**

[libq\\_C.h](#page-124-0)

# **C**

[q15](#page-112-0) **libq\_q15\_ShiftRightRound\_q15\_q15**([q15](#page-112-0), int16\_t);

## **Returns**

[q15](#page-112-0) result - Arithmetically shifted 16-bit signed integer output

# **Description**

Function libq\_q15\_ShiftRightRound\_q15\_q15:

Performs an 'Arithmetic' RIGHT Shift on a 16-bit input by 'b' bits with Rounding applied. The rounding occurs by adding a bit weight of "1/2 Lsb", where the "Lsb" is the Ending (shifted) Lsb. For example: The initial Bit#(b) is after the right shift Bit#(0), so the rounding bit weight is Bit#(b-1). Rounding does not occur on either left shifts or on no shift needed cases. For positive shift directions (b>0), 'b' Lsb-bits are shifted out to the right and 'b' sign-extended Msb-bits fill in From the left. For negative shift directions (b<0), 'b' Lsb's are shifted to the LEFT with 0's filling in the empty lsb position. The left shifting causes 'b' Msb-bits to fall off to the left, saturation is applied to any shift left value that overflows. This function calls the left-shift function to perform the actual 16-bit left shift. This function does not provide any status-type information to indicate when overflows occur.

positive value: # of bits to right shift (sign extend) {b > 15, results in all sign bits} negative value: # of bits to left shift (zeros inserted at LSB's) This function relates to the ETSI shr\_r function.

# **Parameters**

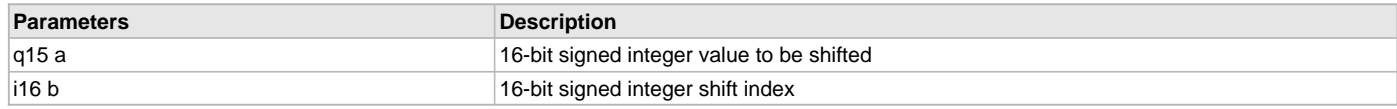

# <span id="page-103-0"></span>**libq\_q1d15\_Sin\_q10d6 Function**

Approximates the sine of an angle.

## **File**

libq C.h

# **C**

[q15](#page-112-0) **libq\_q1d15\_Sin\_q10d6**[\(q15](#page-112-0) **angleQ10d6**);

#### **Returns**

[q15](#page-112-0) sine(angle) value in Q1.15

# **Description**

Function libq\_q1d15\_Sin\_q10d6:

This function approximates the sine of an angle using the following algorithm:  $sin(x) = 3.140625x + 0.02026367x^2 - 5.325196x^3 + 0.5446778x^4$ + 1.800293x^5. The approximation is accurate for any value of x from 0 degrees to 90 degrees. Because sin(-x) = - sin(x) and sin(x) = sin(180 - x), the sine of any angle can be inferred from an angle in the first quadrant. Therefore, any angle > 90 is converted to an angle between 0 & 90. The coefficients of the algorithm have been scaled by 1/8 to fit a Q1d15 format. So the result is scaled up by 8 to obtain the proper magnitudes. The algorithm expects the angle to be in degrees and represented in Q10.6 format. The computed sine value is returned in Q1.15 format.

### **Preconditions**

none.

### **Parameters**

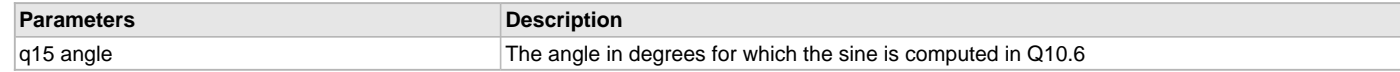

# <span id="page-104-0"></span>**libq\_q31\_Abs\_q31 Function**

Saturated Absolute value.

#### **File**

[libq\\_C.h](#page-124-0)

# **C**

[q31](#page-112-1) **libq\_q31\_Abs\_q31**([q31](#page-112-1));

#### **Returns**

[q31](#page-112-1) result - abs(a) <= [MAXFRACT32](#page-117-1)

## **Description**

Function libq\_q31\_Abs\_q31:

Creates a saturated Absolute value. It takes the absolute value of the 32-bit 2s-complement fractional input with saturation. The saturation is for handling the case where taking the absolute value of [MINFRACT32](#page-118-1) is greater than [MAXFRACT32](#page-117-1), or the allowable range of 32-bit values. This function relates to the ETSI L\_abs function.

# <span id="page-104-1"></span>**libq\_q31\_Add\_q31\_q31 Function**

Add two 32-bit 2s-complement fractional values.

#### **File**

[libq\\_C.h](#page-124-0)

#### **C**

[q31](#page-112-1) **libq\_q31\_Add\_q31\_q31**[\(q31](#page-112-1), [q31](#page-112-1));

#### **Returns**

[q31](#page-112-1) result a+b on range: [MINFRACT32](#page-118-1) <= result <= [MAXFRACT32](#page-117-1)

#### **Description**

Function libq\_q31\_Add\_q31\_q31:

Add two 32-bit 2s-complement fractional (op1 + op2) to produce a 32-bit 2s-complement fractional result with saturation. The saturation is for handling the overflow/underflow cases, where the result is set to [MAX32](#page-90-2) when an overflow occurs and the result is set to [MIN32](#page-90-4) when an underflow occurs. This function does not produce any status flag to indicate when an overflow or underflow has occured. It is assumed that the binary point is in exactly the same bit position for both 32-bit inputs and the resulting 32-bit output. This function relates to the ETSI L\_add function.

# <span id="page-104-2"></span>**libq\_q31\_DepositH\_q15 Function**

Place 16 bits in the upper half of 32 bit word.

# **File**

libq C.h

#### **C**

```
q31 libq_q31_DepositH_q15(q15);
```
# **Returns**

[q31](#page-112-1) result 16-bits of a in upper MSB's and zeros in the lower LSB's

## **Description**

Function libq\_q31\_DepositH\_q15:

Composes a 32-bit fractional value by placing the input 16-bit fractional value in the composite MSB's and zeros the composite 16-bit LSB's This is a bit-for-bit placement of input 16-bits into the upper part of 32-bit result.

This function relates to the ETSI L\_deposit\_H function.

# <span id="page-105-0"></span>**libq\_q31\_DepositL\_q15 Function**

Place 16 bits in the lower half of 32 bit word.

#### **File**

[libq\\_C.h](#page-124-0)

# **C**

[q31](#page-112-1) **libq\_q31\_DepositL\_q15**([q15](#page-112-0));

## **Returns**

[q31](#page-112-1) result - SignExtended 16-bit MSB's and a Value in lower 16-bit LSB's

## **Description**

Function libq\_q31\_DepositL\_q15:

Composes a 32-bit fractional value by placing the 16-bit Fraction input value into the lower 16-bits of the 32-bit composite value. The 16-bit MSB's of the composite output are sign extended. This is a bit-for-bit placement of input 16-bits into the bottom portion of the composite 32-bit result with sign extention. This function relates to the ETSI L\_deposit\_l function.

## <span id="page-105-1"></span>**libq\_q31\_Mult2\_q15 Function**

fractional multiplication of two 16-bit fractional values.

#### **File**

[libq\\_C.h](#page-124-0)

# **C**

[q31](#page-112-1) **libq\_q31\_Mult2\_q15**[\(q15, q15\)](#page-112-0);

# **Returns**

[q31](#page-112-1), a\*b

# **Description**

Function libq\_q31\_Mult2\_q15:

Performs fractional multiplication of two 16-bit fractional values and returns the 32-bit fractional scaled result. The function performs the Q15xQ15->Q30 fractional bit multiply. It then shifts the result left by '1', to give a Q31 type result, (the lsb is zero-filled). This automatic shift left is done to get rid of the extra sign bit that occurs in the interpretation of the fractional multiply result. Saturation is applied to any results that overflow, and then the function returns the 32-bit fractional [q31](#page-112-1) result. This function is for fractional 'Q' data only and it therefore will not give correct results for true integers (because left shift by '1'). For the special case where both inputs equal the [MINFRACT16](#page-118-0), the function returns a value equal to MAXFACT32, i.e. 0x7fffffff = libq\_q15\_mult\_q15\_q31(0x8000,0x8000).

This function relates to the ETSI L\_mult function.

#### **Parameters**

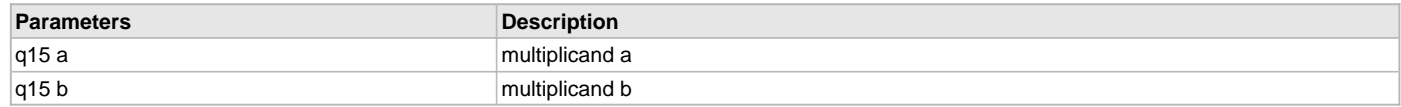

# <span id="page-105-2"></span>**libq\_q31\_Multi\_q15\_q31 Function**

Implement 16 bit by 32 bit multiply.

# **File**

[libq\\_C.h](#page-124-0)

# **C**

[q31](#page-112-1) **libq\_q31\_Multi\_q15\_q31**([q15](#page-112-0) **argAQ1d15**, [q31](#page-112-1) **argBQ1d31**);

### **Returns**

**------------**

**------------**

[q31](#page-112-1) result - a\*b rounded

# **Description**

Function libq\_q31\_Multi\_q15\_q31():

Implement 16 bit by 32 bit multiply as shown below The 's' and 'u' notation shows the processing of signed and unsigned numbers. -B1- -B0- s u 2nd argument is 32 bits -A0- s 1st argument is 16 bits

A0B0 A0B0 s=s\*u 1st 32-bit product is A0\*B0 A0B1 A0B1 s=s\*s 2nd 32-bit product is A0\*B1

-S2- -S1- -S0- s=s+s 48-bit result is the sum of products -P1- -P0- 32-bit return is the most significant bits of sum

The algorithm is implemented entirely with the fractional arithmetic library. The unsigned by signed multiply is implemented by shifting bits 15:1 to bits 14:0 of a 16-bit positive fractional number, which throws away bit 0 of the 32-bit number. Since that affects result bits that are used for rounding, rounding processing is included. Saturation processing is handled implicitly in the fractional arithmetic library, except for the case of maximum negative numbers.

## <span id="page-106-0"></span>**libq\_q31\_Negate\_q31 Function**

Negate 32-bit 2s-complement fractional value with saturation.

### **File**

[libq\\_C.h](#page-124-0)

# **C**

[q31](#page-112-1) **libq\_q31\_Negate\_q31**[\(q31\)](#page-112-1);

#### **Returns**

[q31](#page-112-1) result on range: [MINFRACT32](#page-118-1) <= result <= [MAXFRACT32](#page-117-1)

#### **Description**

Function libq\_q31\_Negate\_q31:

Negate 32-bit 2s-complement fractional value with saturation. The saturation is for handling the case where negating a [MINFRACT32](#page-118-1) is greater than [MAXFRACT32,](#page-117-1) or the allowable range of values. This function relates to the ETSI L\_negate function.

### <span id="page-106-1"></span>**libq\_q31\_ShiftRight\_q31\_q15 Function**

'Arithmetic' RIGHT Shift on a 32-bit value.

# **File**

[libq\\_C.h](#page-124-0)

## **C**

[q31](#page-112-1) **libq\_q31\_ShiftRight\_q31\_q15**([q31](#page-112-1), int16\_t);

#### **Returns**

[q31](#page-112-1) result - Arithmetically shifted 32-bit signed integer output

# **Description**

Function libq\_q31\_ShiftRight\_q31\_q15:

Performs an 'Arithmetic' RIGHT Shift on a 32-bit input by 'b' bit positions. For positive shift directions (b>0), 'b' Lsb-bits are shifted out to the right and 'b' sign-extended Msb-bits fill in From the left. For negative shift directions (b<0), 'b' Lsb's are shifted to the LEFT with 0's filling in the empty lsb position. The left shifting causes 'b' Msb-bits to fall off to the left, saturation is applied to any shift left value that overflows. This function calls the left-shift function to perform any 32-bit left shifts. This function does not provide any status-type information to indicate when overflows occur. positive value: # of bits to right shift (sign extend) negative value: # of bits to left shift (zeros inserted at LSB's)

This function relates to the ETSI L\_shr function.

## **Parameters**

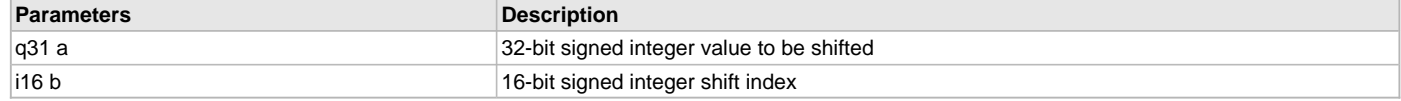

## <span id="page-107-0"></span>**libq\_q31\_ShiftRightRound\_q31\_q15 Function**

'Arithmetic' RIGHT Shift on a 32-bit value

## **File**

[libq\\_C.h](#page-124-0)

# **C**

```
q31 libq_q31_ShiftRightRound_q31_q15(q31, int16_t);
```
## **Returns**

[q31](#page-112-1) result - Arithmetically shifted 32-bit signed integer output

## **Description**

Function libq\_q31\_ShiftRightRound\_q31\_q15:

Performs an 'Arithmetic' RIGHT Shift on a 32-bit input by 'b' bits with Rounding applied. The rounding occurs before any shift by adding a bit weight of "1/2 Lsb", where the "Lsb" is the Ending (shifted) Lsb. For example: The initial Bit#(i+b) is after the right shift Bit#(i), so the rounding bit weight is Bit#(i+b-1). Rounding does not occur on left shifts, when b is negative. After rounding, this function calls the right-shift function to perform the actual 32-bit right shift. For positive shift directions (b>0), 'b' Lsb-bits are shifted out to the right and 'b' sign-extended Msb-bits fill in From the left. For negative shift directions (b<0), 'b' Lsb's are shifted to the LEFT with 0's filling in the empty lsb position. The left shifting causes 'b' Msb-bits to fall off to the left, saturation is applied to any shift left value that overflows. This function calls the left-shift function to perform the actual 32-bit left shift. This function does not provide any status-type flag to indicate occurence of overflow.

positive value: # of bits to right shift (sign extend) negative value: # of bits to left shift (zeros inserted at LSB's)

This function relates to the ETSI L\_shr\_r function.

#### **Parameters**

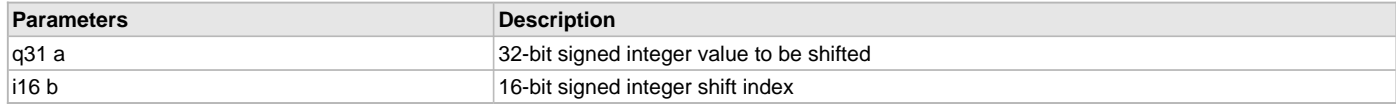

# <span id="page-107-1"></span>**libq\_q20d12\_Sin\_q20d12 Function**

3rd order Polynomial apprx. of a sine function

# **File**

liba<sub>C.h</sub>

# **C**

[q31](#page-112-1) **libq\_q20d12\_Sin\_q20d12**([q31](#page-112-1) **angQ20d12**);

## **Returns**

[q31](#page-112-1) Sine(angle) value in Q20.12

#### **Description**

Function libq\_q20d12\_Sin\_q20d12: 3rd order Polynomial apprx. of a sine function

# **Preconditions**

none.
## **Parameters**

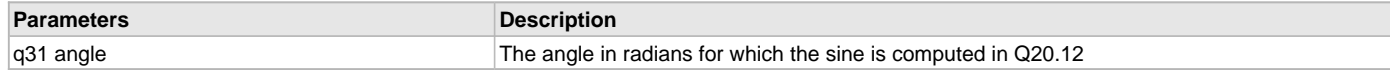

# <span id="page-108-0"></span>**libq\_q15\_ExpAvg\_q15\_q15\_q1d15 Function**

Exponential averaging

### **File**

[libq\\_C.h](#page-124-0)

## **C**

[q15](#page-112-0) **libq\_q15\_ExpAvg\_q15\_q15\_q1d15**[\(q15](#page-112-0) **prevAvgQ15**, [q15](#page-112-0) **newMeasQ15**, [q15](#page-112-0) **lamdaQ1d15**);

### **Returns**

[q15](#page-112-0) result -  $S(k+1) = S(k)^*L + X(k)^*(1-L)$ 

### **Description**

Function libq\_q15\_ExpAvg\_q15\_q15\_q1d15()

Exponential averaging implements a smoothing function based on the form: avg[i+1] = avg[i] \* lamda + new \* (1-lamda) In this implementation, is has been optimized as follows. avg[i+1] = (avg[i] - new) \* lamda + new

The optimization precludes accurate processing of new numbers that differ from the current average by more than unity. If the difference is greater than unity or less than negative unity, the difference is saturated.

The effect is akin to a smaller lambda, e.g., the new value will have a greater weight than expected. If the smoothing is of data that is entirely positive or entirely negative, then the saturation will not be an issue.

### **Parameters**

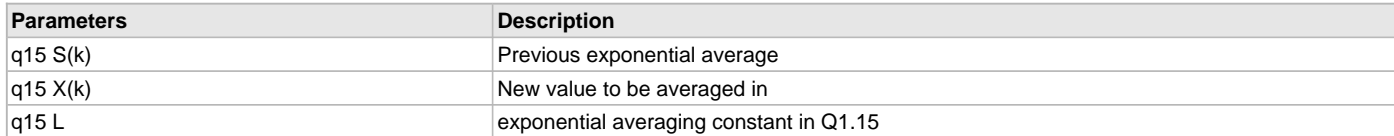

# <span id="page-108-1"></span>**libq\_q15\_Sub\_q15\_q15 Function**

Subtract two 16-bit 2s-complement fractional values

#### **File**

[libq\\_C.h](#page-124-0)

# **C**

[q15](#page-112-0) **libq\_q15\_Sub\_q15\_q15**[\(q15](#page-112-0), [i16](#page-123-0));

### **Returns**

[q15](#page-112-0) result a+b on range: [MINFRACT16](#page-118-0) <= result <= [MAXFRACT16](#page-117-0)

### **Description**

Function libq\_q15\_Sub\_q15\_q15:

Subtract two 16-bit 2s-complement fractional (op1 - op2) to produce a 16-bit 2s-complement fractional difference result with saturation. The saturation is for handling the overflow/underflow cases, where the result is set to [MAX16](#page-90-0) when an overflow occurs and the result is set to [MIN16](#page-90-1) when an underflow occurs. This function does not produce any status flag to indicate when an overflow or underflow has occured. It is assumed that the binary point is in exactly the same bit position for both 16-bit inputs and the resulting 16-bit output. This function relates to the ETSI sub function.

### <span id="page-108-2"></span>**libq\_q1d15\_MacR\_q1d31\_q1d15\_q1d15 Function**

Multiply accumulate with rounding.

#### **File**

[libq\\_C.h](#page-124-0)

## **C**

[q15](#page-112-0) **libq\_q1d15\_MacR\_q1d31\_q1d15\_q1d15**[\(q31,](#page-112-1) [q15, q15\)](#page-112-0);

### **Returns**

[q15](#page-112-0) result - a+b\*c rounded

### **Description**

Function libq\_q15\_MacR\_q31\_q15\_q15:

This function is multiply-accumulate WITH Rounding applied to the accumulator result before it is saturated and the top 16-bits taken. This function first multiplies the two 16-bit input values 'b x c' which results in a 32-bit value. This result is left shifted by one to account for the extra sign bit inherent in the fractional-type multiply. So, the shifted number now has a '0' in the Lsb. The shifted multiplier output is then added to the 32-bit fractional input 'a'. Then the 32-bits of the accumulator output are rounded by adding '2^15'. This value is then saturated to be within the [q15](#page-112-0) range. It is assumed that the binary point of the 32-bit input value a is in the same bit position as the shifted multiplier output. This function is for fractional Qtype format data only and it therefore will not give the correct results for true integers. This function relates to the ETSI L\_mac\_r function.

### **Parameters**

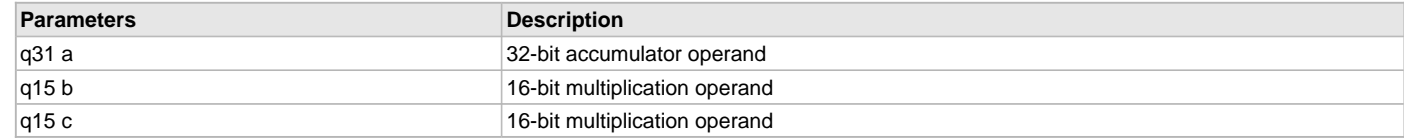

# <span id="page-109-0"></span>**libq\_q1d15\_MsuR\_q1d31\_q1d15\_q1d15 Function**

Multiply-Subtraction with rounding

### **File**

[libq\\_C.h](#page-124-0)

### **C**

```
q15 libq_q1d15_MsuR_q1d31_q1d15_q1d15(q31, q15, q15);
```
## **Returns**

[q15](#page-112-0) result - a-b\*c rounded to Q1.15

## **Description**

Function libq\_q15\_MsuR\_q31\_q15\_q15:

This function is like Multiply-Subtract but WITH Rounding applied to the subtractor result before it is saturated and the top 16-bits taken. This function first multiplies the two 16-bit input values 'b x c' which results in a 32-bit value. This result is left shifted by one to account for the extra sign bit inherent in the fractional-type multiply. So, the shifted number now has a '0' in the Lsb. The shifted multiplier output is then SUBTRACTED From the 32-bit fractional input 'a'. Then the 32-bits output From this subtraction are rounded by adding '2^15'. This value is then saturated to be within the [q15](#page-112-0) range. It is assumed that the binary point of the 32-bit input value a is in the same bit position as the shifted multiplier output.

This function is for fractional Qtype format data only and it therefore will not give the correct results for true integers.

This function relates to the ETSI msu\_r function.

### **Parameters**

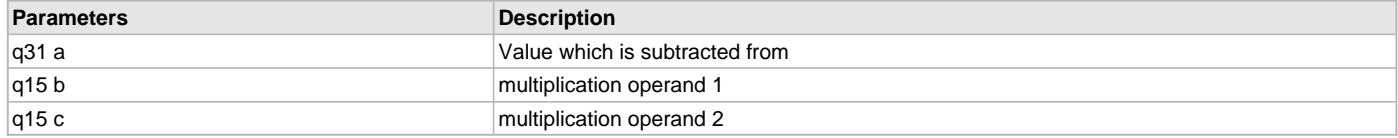

# <span id="page-109-1"></span>**libq\_q1d15\_MultipyR2\_q1d15\_q1d15 Function**

fractional multiplication of two 16-bit fractional values giving a 16 bit rounded result.

# **File**

### [libq\\_C.h](#page-124-0)

# **C**

```
q15 libq_q1d15_MultipyR2_q1d15_q1d15(q15, q15);
```
## **Returns**

[q15](#page-112-0) result - a\*b rounded 16-bit signed integer (Q1.15) output value

# **Description**

Function libq\_q1d15\_MultipyR2\_q1d15:

Performs fractional multiplication of two 16-bit fractional values and returns a ROUNDED 16-bit fractional result. The function performs a Q15xQ15->Q30 bit multiply with a left shift by '1' to give a Q31 result. This automatic shift left is done to get rid of the extra sign bit that occurs in the interpretation of the fractional multiply result. Saturation is applied to any 32-bit result that overflows. Rounding is applied to the 32-bit SHIFTED result by adding in a weight factor of 2^15, again any overflows are saturated. The TOP 16-bits are extracted and returned. This function is for fractional 'Qtype' data only and it therefore will not give the correct results for true integers (because left shift by '1'). This function assumes that the binary point in the 32-bit shifted multiplier output is between bit\_16 and bit\_15 when the rounding factor is added. For the special case where both inputs equal the MINFACT16, the function returns a value equal to MAXFACT16, i.e. 0x7fff = FrsssMult(0x8000,0x8000). This function internally calls the libq\_q15\_mult\_q15\_q31() routine to perform the actual multiplication and the rounding routine to perform the actual rounding. This function relates to the ETSI mult\_r function.

## **Parameters**

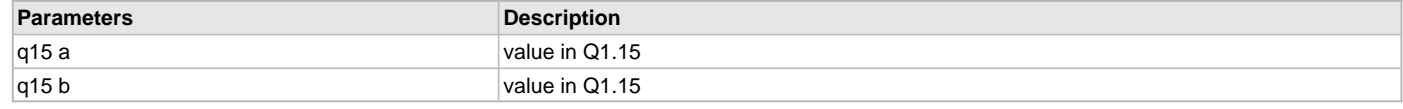

# <span id="page-110-0"></span>**libq\_q1d31\_Mac\_q1d31\_q1d15\_q1d15 Function**

Multiply-Accumulate function WITH saturation

### **File**

[libq\\_C.h](#page-124-0)

### **C**

[q31](#page-112-1) **libq\_q1d31\_Mac\_q1d31\_q1d15\_q1d15**([q31](#page-112-1), [q15](#page-112-0), [q15](#page-112-0));

## **Returns**

[q31](#page-112-1) result, a+b\*c saturated

## **Description**

Function libq\_q31\_Mac\_q31\_q15\_q15():

Performs a Multiply-Accumulate function WITH saturation. This routine returns the fully fractional 32-bit result From the accumulator output 'SAT(addOut\_Q1d31)=outQ1d15' where 'multOut\_Q1d31 + a\_Q1d31 = addOut\_Q1d31', and 'b\_Q1d15 x c\_Q1d15 = multOut\_Q1d31'. The multiply is performed on the two 16-bit fully fully fractional input values 'b x c' which results in a 32-bit value. This result is left shifted by one to account for the extra sign bit inherent in the fully fully fractional-type multiply. The shifted number represents a Q1d31 number with the lsb set to '0'. This Q1d31 number is added with the 32-bit fully fully fractional input argument 'a'. Saturation is applied on the output of the accumulator to keep the value within the 32-bit fully fractional range and then this value is returned. This function is for fully fractional Qtype format data only and it therefore will not give the correct results for true integers.

This function relates to the ETSI L\_mac function.

## **Parameters**

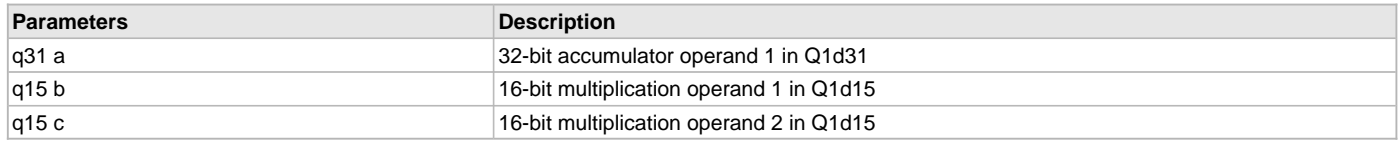

# <span id="page-110-1"></span>**libq\_q1d31\_Msu\_q1d31\_q1d15\_q1d15 Function**

# **File**

libq C.h

### **C**

[q31](#page-112-1) **libq\_q1d31\_Msu\_q1d31\_q1d15\_q1d15**([q31](#page-112-1), [q15](#page-112-0), [q15](#page-112-0));

# **Description**

L\_msu(a,b,c)

## <span id="page-111-1"></span>**libq\_q31\_ShiftLeft\_q31\_i16 Function**

'Arithmetic' Shift of the 32-bit value.

## **File**

[libq\\_C.h](#page-124-0)

# **C**

[q31](#page-112-1) **libq\_q31\_ShiftLeft\_q31\_i16**([q31](#page-112-1), [i16](#page-123-0));

### **Returns**

[q31](#page-112-1) result - arithmetically shifted 32-bit signed integer output

## **Description**

Function libq\_q31\_ShiftLeft\_q31\_i16:

Performs an 'Arithmetic' Shift of the 32-bit input argument 'a' left by the input argument 'b' bit positions. If 'b' is a positive number, a 32-bit left shift is performed with 'zeros' inserted to the right of the shifted bits. If 'b' is a negative number, a 32-bit right shift by b bit positions with 'sign extention': positive value: # of bits to left shift (zeros inserted at LSB's) negative value: # of bits to right shift (sign extend)

Saturation is applied if shifting causes an overflow or an underflow.

This function relates to the ETSI L\_shl function.

## **Parameters**

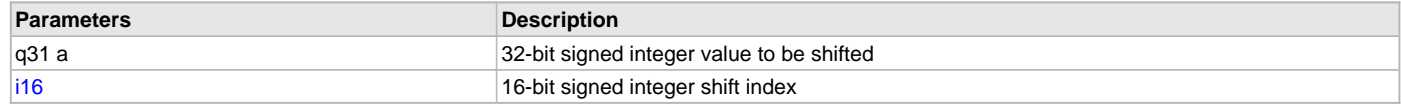

# <span id="page-111-0"></span>**Fx16Norm Function**

Normalize the 16-bit fractional value.

### **File**

[libq\\_C.h](#page-124-0)

## **C**

int16\_t **Fx16Norm**([q15](#page-112-0));

## **Returns**

[i16](#page-123-0) result - The number of left shifts required to normalize

## **Description**

#### Function Fx16Norm:

Produces then number of left shifts needed to Normalize the 16-bit fully fractional input. If the input 'a' is a positive number, it will produce the number of left shifts required to normalized it to the range of a minimum of [[\(MAXFRACT16+](#page-117-0)1)/2] to a maximum of [\[MAXFRACT16](#page-117-0)]. If the input 'a' is a negative number, it will produce the number of left shifts required to normalized it to the range of a minimum of [\[MINFRACT16](#page-118-0)] to a maximum of [\[MINFRACT16](#page-118-0)/2]. This function does not actually normalize the input, it just produces the number of left shifts required. To actually normalize the value the left shift function should be used with the value returned From this function.

the 16-bit input on range: 0 => result < 16 (i.e. [NUMBITSFRACT16](#page-120-0)) If a>0: 0x4000 > Normalized Value <= 0x7fff i.e. ([MAXFRACT16](#page-117-0)+1)/2 > aNorm <= [MAXFRACT16](#page-117-0) If a<0: 0x8000 >= Normalilzed Value < 0xC000 i.e. [MINFRACT16>](#page-118-0)= aNorm < [MINFRACT16/](#page-118-0)2

This function relates to the ETSI norm\_s function.

### **Parameters**

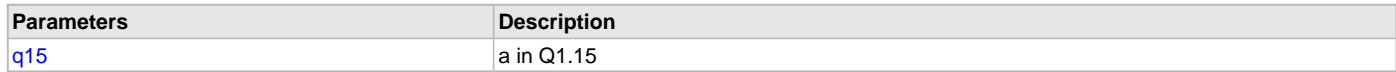

### <span id="page-112-2"></span>**Fx32Norm Function**

Normalize the 32-bit number.

### **File**

[libq\\_C.h](#page-124-0)

# **C**

```
int16_t Fx32Norm(q31);
```
#### **Returns**

int16\_t result - The number of left shifts required to normalize the

### **Description**

Function Fx32Norm:

Produces then number of left shifts needed to Normalize the 32-bit fractional input. If the input 'a' is a positive number, it will produce the number of left shifts required to normalized it to the range of a minimum of [([MAXFRACT32+](#page-117-1)1)/2] to a maximum of [\[MAXFRACT32](#page-117-1)]. If the input 'a' is a negative number, it will produce the number of left shifts required to normalized it to the range of a minimum of [\[MINFRACT32\]](#page-118-1) to a maximum of [\[MINFRACT32](#page-118-1)/2]. This function does not actually normalize the input, it just produces the number of left shifts required. To actually normalize the value the left-shift function should be used with the value returned From this function.

32-bit input on range: 0 => result < 32 (i.e. [NUMBITSFRACT32](#page-120-1)) If a>0: 0x40000000 > Normalized Value <= 0x7fffffff i.e. ([MAXFRACT32+](#page-117-1)1)/2 > aNorm <= [MAXFRACT32](#page-117-1) If a<0: 0x80000000 >= Normalized Value < 0xC0000000 i.e. [MINFRACT32](#page-118-1)>= aNorm < [MINFRACT32](#page-118-1)/2

This function relates to the ETSI norm\_l function.

### **Parameters**

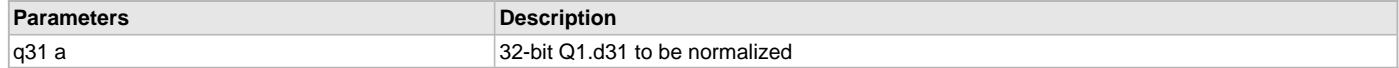

# **Data Types and Constants**

#### <span id="page-112-0"></span>**q15 Type**

# **File**

[libq\\_C.h](#page-124-0)

### **C**

**typedef** int16\_t **q15**;

## **Description**

q15 n.n (signed)

### <span id="page-112-1"></span>**q31 Type**

# **File**

[libq\\_C.h](#page-124-0)

### **C**

**typedef** int32\_t **q31**;

### **Description**

q31 n.n (signed)

### <span id="page-112-3"></span>**q63 Type**

#### **File**

[libq\\_C.h](#page-124-0)

# **C**

**typedef** int64\_t **q63**;

## **Description**

Q63 n.n (signed)

## <span id="page-113-1"></span>**\_LIBQ\_C\_H\_ Macro**

## **File**

[libq\\_C.h](#page-124-0)

# **C**

**#define \_LIBQ\_C\_H\_**

# **Description**

This is macro \_LIBQ\_C\_H\_.

# <span id="page-113-2"></span>**BITMASKFRACT16 Macro**

## **File**

[libq\\_C.h](#page-124-0)

## **C**

**#define BITMASKFRACT16** (~((uint16\_t)0x0)) /\* Bit Mask for 16 \*/

## **Description**

Bit Mask for 16

# <span id="page-113-3"></span>**BITMASKFRACT32 Macro**

### **File**

[libq\\_C.h](#page-124-0)

## **C**

**#define BITMASKFRACT32** (~((uint32\_t)0x0L)) /\* Bit Mask for 32 \*/

### **Description**

Bit Mask for 32

## <span id="page-113-0"></span>**Fl2Fract16 Macro**

Converts floating point constant value to fractional 16-bit value

# **File**

[libq\\_C.h](#page-124-0)

## **C**

```
#define Fl2Fract16(value) \
\left((q15)Fl2FxPnt((value), 15) \
)
```
## **Returns**

[q15](#page-112-0) - Equivalent fractional value

# **Description**

Function Fl2Fract16:

Converts floating point constant value to fractional 16-bit value with rounding.

# **Parameters**

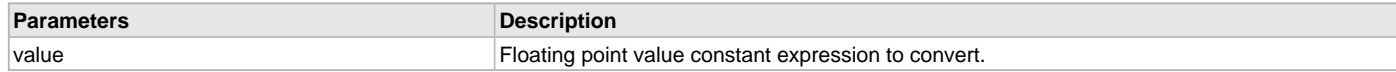

## <span id="page-114-2"></span>**Fl2Fract32 Macro**

Converts floating point constant value to fractional 32-bit value

## **File**

[libq\\_C.h](#page-124-0)

# **C**

```
#define Fl2Fract32(value) \
( \ \ \backslash(q31)Fl2FxPnt((value), 31) \
\lambda
```
## **Returns**

Equivalent fractional value as AtiFract32.

## **Description**

Function Fl2Fract32:

Converts floating point constant value to fractional 32-bit value with rounding.

### **Parameters**

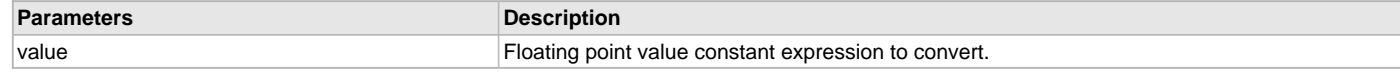

## <span id="page-114-0"></span>**Fl2FxPnt Macro**

Converts floating point constant value to fixed/fractional value

### **File**

[libq\\_C.h](#page-124-0)

# **C**

```
#define Fl2FxPnt(value, bits) \
( \ \ \backslash ((double)(value)*(double)(1UL<<(bits))) + \
     (((double)((double)(value) >= 0.0)) - ((double)0.5)) \
\lambda
```
# **Returns**

double - Equivalent floating point value

# **Description**

Function Fl2FxPnt:

Converts floating point constant value to fixed/fractional value of specified precision with rounding.

# **Parameters**

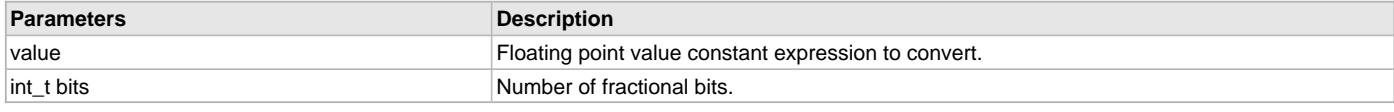

# <span id="page-114-1"></span>**Fl2FxPnt16 Macro**

Converts floating point constant value to fixed point 16-bit value

# **File**

[libq\\_C.h](#page-124-0)

### **C**

```
#define Fl2FxPnt16(value, bits) \
\left((q15)Fl2FxPnt((value), (bits)) \
\lambda
```
# **Returns**

[q15](#page-112-0) - Equivalent fixed point value

### **Description**

Function Fl2FxPnt16:

Converts floating point constant value to fixed point 16-bit value with rounding.

### **Parameters**

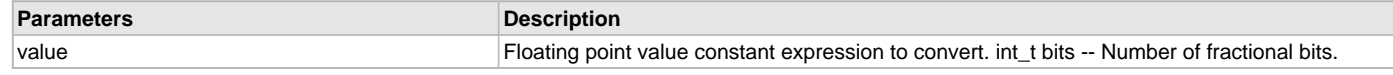

# <span id="page-115-0"></span>**Fl2FxPnt32 Macro**

Converts floating point constant value to fixed point 32-bit value

### **File**

[libq\\_C.h](#page-124-0)

# **C**

```
#define Fl2FxPnt32(value, bits) \
( \ \ \backslash(q31)Fl2FxPnt((value), (bits)) \
\lambda
```
## **Returns**

[q31](#page-112-1) - Equivalent fixed point value

## **Description**

Function Fl2FxPnt32:

Converts floating point constant value to fixed point 32-bit value with rounding.

## **Parameters**

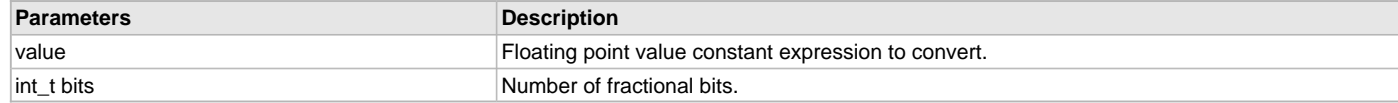

# <span id="page-115-1"></span>**Fl2Int16 Macro**

Converts floating point constant expression to 16-bit integer value

# **File**

libq C.h

# **C**

**#define Fl2Int16**(value) ((int16\_t)((**double**)(value)))

# **Returns**

int t - Calculated value.

# **Description**

Function Fl2Int16:

Converts floating point constant expression to 16-bit integer value Conversion is safe for compilers which assign fractional data type to constants with decimal point

# **Parameters**

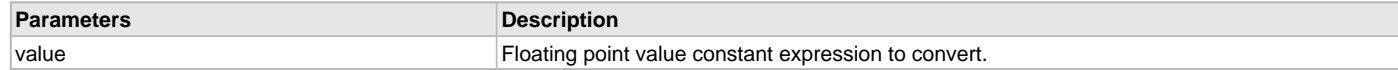

### <span id="page-116-0"></span>**Fl2Int32 Macro**

Converts floating point constant expression to 32-bit integer value

### **File**

[libq\\_C.h](#page-124-0)

# **C**

**#define Fl2Int32**(value) ((int32\_t)((**double**)(value)))

### **Returns**

int\_t - Calculated integer value.

### **Description**

Function Fl2Int32:

Converts floating point constant expression to 32-bit integer value Conversion is safe for compilers which assign fractional data type to constants with decimal point

#### **Parameters**

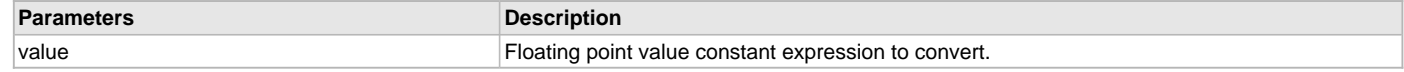

# <span id="page-116-1"></span>**FrMax Macro**

### **File**

[libq\\_C.h](#page-124-0)

# **C**

**#define FrMax**(a,b) ((a)>(b)?(a):(b))

## **Description**

find the maximum of two numbers

## <span id="page-116-2"></span>**FrMin Macro**

#### **File**

[libq\\_C.h](#page-124-0)

### **C**

**#define FrMin**(a,b) ((a)<(b)?(a):(b))

# **Description**

find the minimum of two numbers

## <span id="page-116-3"></span>**LOG102Q5D11 Macro**

#### **File**

[libq\\_C.h](#page-124-0)

## **C**

**#define LOG102Q5D11** [Fl2FxPnt16](#page-114-1)(0.301029996,11)

## **Description**

log10(2) scaled to Q5.11 format

# <span id="page-117-0"></span>**MAXFRACT16 Macro**

## **File**

[libq\\_C.h](#page-124-0)

# **C**

**#define MAXFRACT16** [MAXINT16](#page-117-2) /\* +0.999969 \*/

# **Description**

0.999969

# <span id="page-117-1"></span>**MAXFRACT32 Macro**

### **File**

[libq\\_C.h](#page-124-0)

## **C**

**#define MAXFRACT32** [MAXINT32](#page-117-3) /\* +0.9999999995 \*/

### **Description**

0.9999999995

# <span id="page-117-2"></span>**MAXINT16 Macro**

### **File**

[libq\\_C.h](#page-124-0)

## **C**

**#define MAXINT16** ((int16\_t) 0x7fff)

### **Description**

Maximum and minimum values for 16-bit data types.

# <span id="page-117-3"></span>**MAXINT32 Macro**

### **File**

[libq\\_C.h](#page-124-0)

### **C**

**#define MAXINT32** ((int32\_t)0x7fffffffL)

### **Description**

This is macro MAXINT32.

# <span id="page-117-4"></span>**MAXPFLOAT32 Macro**

### **File**

[libq\\_C.h](#page-124-0)

### **C**

**#define MAXPFLOAT32** {[MAXFRACT16,](#page-117-0) [MAXINT16}](#page-117-2)

## **Description**

minimum and maximum definitions for FX floating point data types

# <span id="page-118-0"></span>**MINFRACT16 Macro**

## **File**

[libq\\_C.h](#page-124-0)

# **C**

**#define MINFRACT16** [MININT16](#page-118-2) /\* -1.000000 \*/

# **Description**

1.000000

# <span id="page-118-1"></span>**MINFRACT32 Macro**

### **File**

[libq\\_C.h](#page-124-0)

# **C**

**#define MINFRACT32** [MININT32](#page-118-3) /\* -1.0000000000 \*/

### **Description**

1.0000000000

# <span id="page-118-2"></span>**MININT16 Macro**

### **File**

[libq\\_C.h](#page-124-0)

## **C**

**#define MININT16** ((int16\_t) ([-MAXINT16](#page-117-2) - 1))

### **Description**

This is macro MININT16.

# <span id="page-118-3"></span>**MININT32 Macro**

## **File**

[libq\\_C.h](#page-124-0)

### **C**

**#define MININT32** ((int32\_t)([-MAXINT32](#page-117-3) - 1))

## **Description**

This is macro MININT32.

# <span id="page-118-4"></span>**MINPFLOAT32 Macro**

### **File**

[libq\\_C.h](#page-124-0)

### **C**

**#define MINPFLOAT32** {[MINFRACT16,](#page-118-0) [MAXINT16}](#page-117-2)

### **Description**

This is macro MINPFLOAT32.

# <span id="page-119-0"></span>**MSBBITFRACT16 Macro**

## **File**

[libq\\_C.h](#page-124-0)

# **C**

**#define MSBBITFRACT16** [MININT16](#page-118-2) /\* 16-bit Sign Bit \*/

# **Description**

16-bit Sign Bit

# <span id="page-119-1"></span>**MSBBITFRACT32 Macro**

### **File**

[libq\\_C.h](#page-124-0)

## **C**

**#define MSBBITFRACT32** [MININT32](#page-118-3) /\* 32-bit Sign Bit \*/

### **Description**

32-bit Sign Bit

# <span id="page-119-2"></span>**NINETYQ10D22 Macro**

### **File**

[libq\\_C.h](#page-124-0)

## **C**

**#define NINETYQ10D22** [Fl2FxPnt32\(](#page-115-0)90,22) /\* Ninety degrees scaled to Q10d22\*/

### **Description**

Ninety degrees scaled to Q10d22

# <span id="page-119-3"></span>**NINETYQ10D6 Macro**

### **File**

[libq\\_C.h](#page-124-0)

### **C**

**#define NINETYQ10D6** [Fl2FxPnt16](#page-114-1)(90,6) /\* Ninety degrees scaled to Q10d6 \*/

## **Description**

Ninety degrees scaled to Q10d6

# <span id="page-119-4"></span>**NORMNEGFRACT16 Macro**

### **File**

[libq\\_C.h](#page-124-0)

### **C**

**#define NORMNEGFRACT16** ([\(q15](#page-112-0))0xc000) /\* Max -val for 16 \*/

## **Description**

Max -val for 16

# <span id="page-120-2"></span>**NORMNEGFRACT32 Macro**

# **File**

[libq\\_C.h](#page-124-0)

# **C**

```
#define NORMNEGFRACT32 ((q31)0xc0000000L) /* Max -val for 32 */
```
## **Description**

Max -val for 32

# <span id="page-120-3"></span>**NORMPOSFRACT16 Macro**

### **File**

[libq\\_C.h](#page-124-0)

## **C**

```
#define NORMPOSFRACT16 ((q15)0x4000) /* Min +val for 16 */
```
### **Description**

Min +val for 16

# <span id="page-120-4"></span>**NORMPOSFRACT32 Macro**

### **File**

[libq\\_C.h](#page-124-0)

## **C**

```
#define NORMPOSFRACT32 ((q31)0x40000000L) /* Min +val for 32 */
```
### **Description**

Min +val for 32

# <span id="page-120-0"></span>**NUMBITSFRACT16 Macro**

### **File**

[libq\\_C.h](#page-124-0)

### **C**

```
#define NUMBITSFRACT16 ((int16_t)0x010) /* Num of bits 16 */
```
# **Description**

Num of bits 16

# <span id="page-120-1"></span>**NUMBITSFRACT32 Macro**

### **File**

[libq\\_C.h](#page-124-0)

### **C**

**#define NUMBITSFRACT32** ((int16\_t)0x020) /\* Num of bits 32 \*/

## **Description**

Num of bits 32

# <span id="page-121-0"></span>**ONEEIGHTYQ10D22 Macro**

## **File**

[libq\\_C.h](#page-124-0)

# **C**

```
#define ONEEIGHTYQ10D22 Fl2FxPnt32(180,22) /* 180 degrees scaled to Q10d22 */
```
## **Description**

180 degrees scaled to Q10d22

# <span id="page-121-1"></span>**ONEEIGHTYQ10D6 Macro**

## **File**

[libq\\_C.h](#page-124-0)

## **C**

```
#define ONEEIGHTYQ10D6 Fl2FxPnt16(180,6) /* 180 degrees scaled to Q10d6 */
```
### **Description**

180 degrees scaled to Q10d6

# <span id="page-121-2"></span>**ROUNDFRACT32 Macro**

### **File**

[libq\\_C.h](#page-124-0)

## **C**

```
#define ROUNDFRACT32 ((q31)0x00008000L) /* Rounding value */
```
### **Description**

Rounding value

# <span id="page-121-3"></span>**THREESIXTYQ10D22 Macro**

### **File**

[libq\\_C.h](#page-124-0)

### **C**

```
#define THREESIXTYQ10D22 Fl2FxPnt32(360,22) /* 360 degrees scaled to Q10d22 */
```
## **Description**

360 degrees scaled to Q10d22

# <span id="page-121-4"></span>**THREESIXTYQ10D6 Macro**

### **File**

[libq\\_C.h](#page-124-0)

### **C**

**#define THREESIXTYQ10D6** [Fl2FxPnt16](#page-114-1)(360,6) /\* 360 degrees scaled to Q10d6 \*/

## **Description**

360 degrees scaled to Q10d6

# <span id="page-122-1"></span>**TWOSEVENTYQ10D22 Macro**

## **File**

[libq\\_C.h](#page-124-0)

# **C**

```
#define TWOSEVENTYQ10D22 Fl2FxPnt32(270,22) /* 270 degrees scaled to Q10d22 */
```
## **Description**

270 degrees scaled to Q10d22

# <span id="page-122-2"></span>**TWOSEVENTYQ10D6 Macro**

## **File**

[libq\\_C.h](#page-124-0)

## **C**

```
#define TWOSEVENTYQ10D6 Fl2FxPnt16(270,6) /* 270 degrees scaled to Q10d6 */
```
### **Description**

270 degrees scaled to Q10d6

# <span id="page-122-3"></span>**UNITYFLOAT Macro**

#### **File**

[libq\\_C.h](#page-124-0)

## **C**

**#define UNITYFLOAT** 1.0

### **Description**

This is macro UNITYFLOAT.

# <span id="page-122-4"></span>**FxQFloat32 Variable**

### **File**

[libq\\_C.h](#page-124-0)

### **C**

**struct** { [q15](#page-112-0) **man**; [i16](#page-123-0) **exp**; } FxQFloat32;

### **Description**

FxQFloat32 pseudo floating point type (limited floating point)

### **Remarks**

Extended FxQflExt32 used with f2Qfloat32)

## <span id="page-122-0"></span>**Exponent16ToQFloat32 Macro**

Converts a power of 2 16-bit integer to 32-bit floating point value.

# **File**

[libq\\_C.h](#page-124-0)

### **C**

**#define Exponent16ToQFloat32**(value) \

```
( \lambda((value) < 0) ? ((float)1.0/(float)(1UL<<-(value)))):
    ((float)(1UL<<(value)))) \
\lambda
```
# **Returns**

32-bit floating point value of 2^n.

### **Description**

Function Exponent16ToQFloat32

Converts a power of 2 16-bit integer to 32-bit floating point value.

# **Parameters**

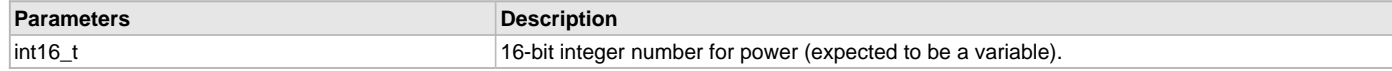

# <span id="page-123-1"></span>**Fl2QFloat32 Macro**

Converts a decimal floating-point constant expression to pseudo float

## **File**

```
libq_C.h
```
# **C**

```
#define Fl2QFloat32(mantissa, exponent) \
  \{ \ \ \set Fl2Fract16(mantissa), \
     Fl2Int16(exponent) \
   }
```
## **Returns**

Calculated integer value.

### **Description**

Function Fl2QFloat32:

Converts a decimal floating-point constant expression to pseudo float

### **Parameters**

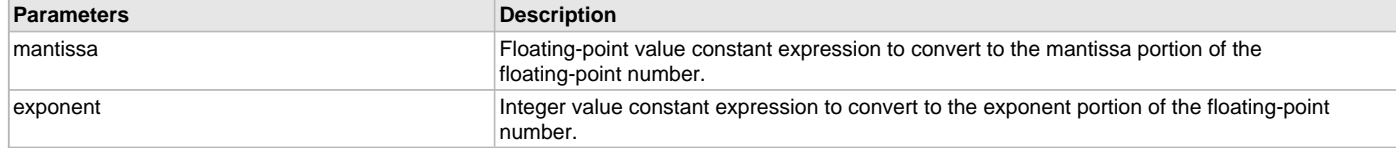

# <span id="page-123-0"></span>**i16 Type**

### **File**

[libq\\_C.h](#page-124-0)

# **C**

**typedef** int16\_t **i16**;

#### **Description**

Q16d0

## **Files**

#### **Files**

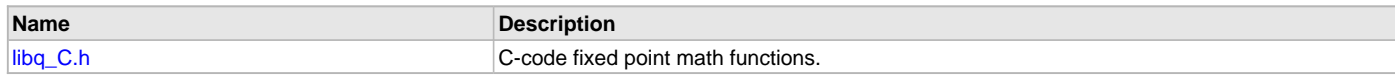

# **Description**

This section lists the source and header files used by the LibQ Fixed-Point 'C' Math Library.

# <span id="page-124-0"></span>**libq\_C.h**

C-code fixed point math functions.

# **Functions**

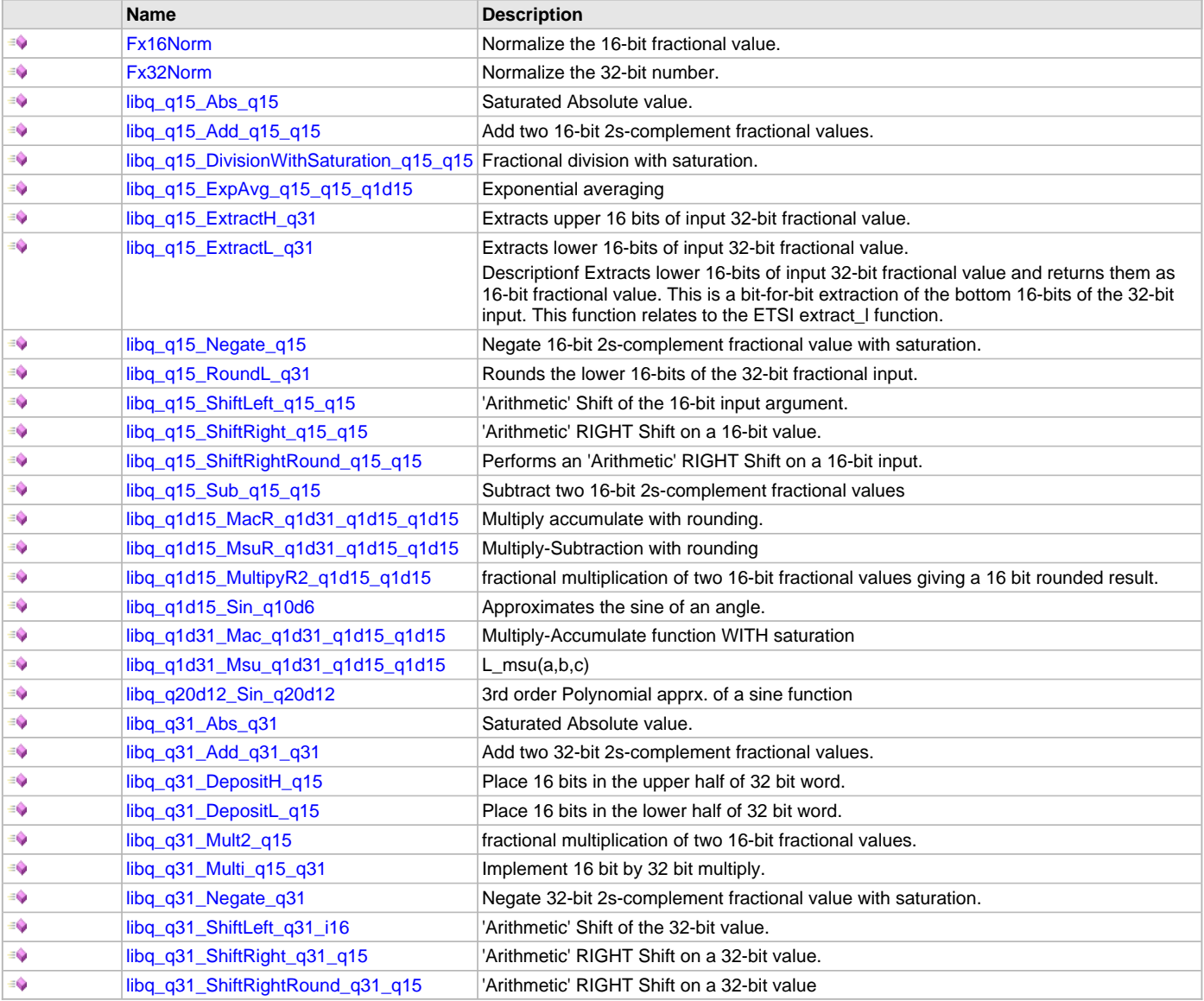

# **Macros**

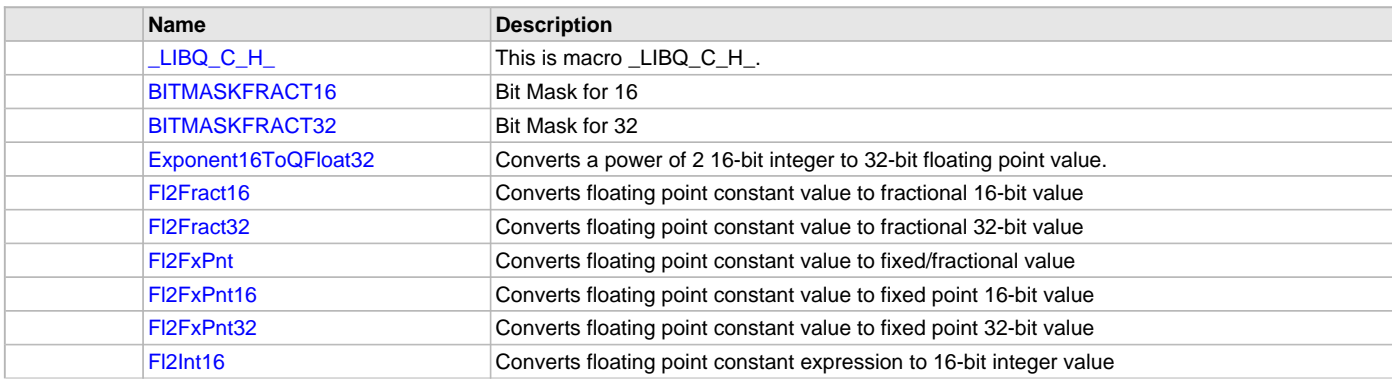

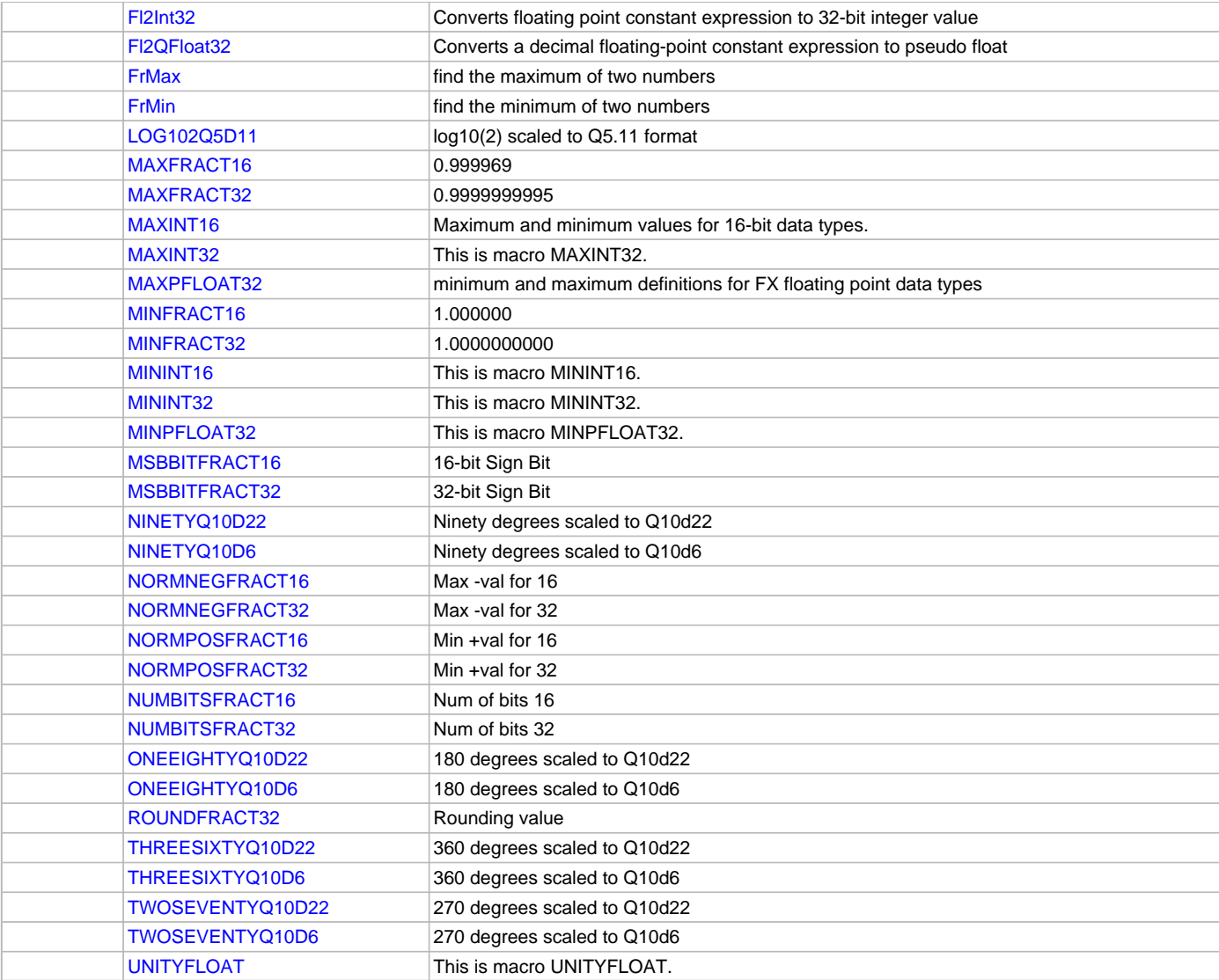

## **Types**

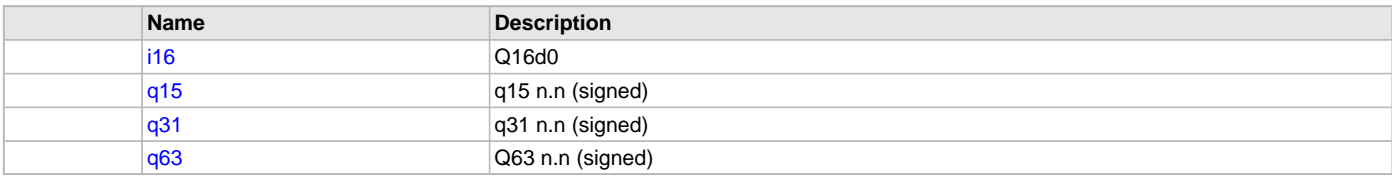

# **Variables**

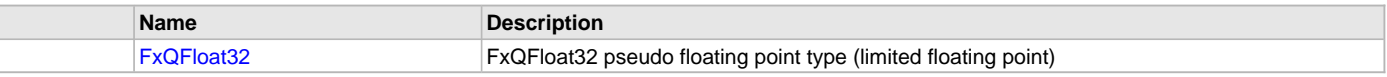

# **Description**

The libq\_c Fixed-Point Math Library provides fixed-point math functions written in C for portability between core processors.

Signed fixed point types (fractional Q types specified by Qn.m) are named as follows in the library names: Qndm where:

- n is the number of data bits to the left of the radix point
- m is the number of data bits to the right of the radix point
- a signed bit is implied (unless stated otherwise)

For convenience, short names are also defined for arbitrary scaled fractional types:

[q15](#page-112-0) is signed fractional 16 bit value [q31](#page-112-1) is signed fractional 32 bit value [i16](#page-123-0) is signed integer, i.e. Q16d0

In addition, A pseudo floating point 32 bit format [\(FxQFloat32](#page-122-4)) is defined that consists of 16 mantissa and a 16 bit exponant (base 2).

Functions in the library are prefixed with the type of the return value and followed by argument types (in order):

libq\_\_\_: libq\_q15\_sin\_Q2d13

For example, [libq\\_q1d15\\_Sin\\_q10d6](#page-103-1) returns a Q1.15 value equal to the to the sine of an angle specified as a Q10.6 value (in degrees between 0 and 360)

Argument types do not always match the return type. Refer to the function prototype for a specification of its arguments.

In some cases, both the return type and the argument type are specified within the function name. For example,

For arbitrary scaled types [\(q15,](#page-112-0) q16, [q31](#page-112-1), and q32) the scaling of the result will depend on the function and the scaling of the arguments. For instance, [libq\\_q15\\_Add\\_q15\\_q15\(](#page-100-0)a,b) will return a scaled value type that is the two input types (which must have equivalent scaled value type).

# **Remarks**

The libq\_c functions do not correspond to the libq fixed-point library optimized for the microaptive core processor and written in asm. Table of LIBQ\_C math functions:

Sine: [libq\\_q1d15\\_Sin\\_q10d6](#page-103-1) [libq\\_q20d12\\_Sin\\_q20d12](#page-107-0)

Abs: [libq\\_q15\\_Abs\\_q15](#page-99-0) [libq\\_q31\\_Abs\\_q31](#page-104-0)

Negate: [libq\\_q15\\_Negate\\_q15](#page-101-2) [libq\\_q31\\_Negate\\_q31](#page-106-0)

Round: [libq\\_q15\\_RoundL\\_q31](#page-102-0)

Deposit: [libq\\_q31\\_DepositH\\_q15](#page-104-2) [libq\\_q31\\_DepositL\\_q15](#page-105-0)

Extract: [libq\\_q15\\_ExtractH\\_q31](#page-101-0) [libq\\_q15\\_ExtractL\\_q31](#page-101-1)

Add: [libq\\_q15\\_Add\\_q15\\_q15](#page-100-0) [libq\\_q31\\_Add\\_q31\\_q31](#page-104-1)

Subtract: [libq\\_q15\\_Sub\\_q15\\_q15](#page-108-1)

Shift(Scale): [libq\\_q15\\_ShiftLeft\\_q15\\_q15](#page-102-1) libq\_q31\_ShiftLeft\_q31\_q15 [libq\\_q15\\_ShiftRight\\_q15\\_q15](#page-102-2) [libq\\_q31\\_ShiftRight\\_q31\\_q15](#page-106-1) [libq\\_q15\\_ShiftRightRound\\_q15\\_q15](#page-103-0) [libq\\_q31\\_ShiftRightRound\\_q31\\_q15](#page-107-1)

Multiply: libq\_q15\_Mult\_q15\_q15) libq\_q15\_MultipyR2\_q15 [libq\\_q31\\_Multi\\_q15\\_q31](#page-105-2)

Divide: [libq\\_q15\\_DivisionWithSaturation\\_q15\\_q15](#page-100-1)

Multiply-Accumulate: libq\_q31\_Mac\_q31\_q15\_q15 libq\_q15\_MacR\_q31\_q15\_q15

Multiply-Subtract: libq\_q31\_Msu\_q31\_q15\_q15 libq\_q15\_MsuR\_q31\_q15\_q15

Exponential-Averaging: [libq\\_q15\\_ExpAvg\\_q15\\_q15\\_q1d15](#page-108-0)

Table of LIBQ\_C conversion functions:

Normalize Q value: [Fx16Norm](#page-111-0) [Fx32Norm](#page-112-2)

Float-to-Q value: [Fl2Fract16](#page-113-0) [Fl2Fract32](#page-114-2) [Fl2FxPnt16](#page-114-1) [Fl2FxPnt32](#page-115-0) [Fl2FxPnt](#page-114-0)

Float-To-Integer: [Fl2Int16](#page-115-1) [Fl2Int32](#page-116-0)

Float-To[-FxQFloat32](#page-122-4): [Fl2QFloat32](#page-123-1)

Exponent-To-Float: Exponent16ToFloat32

## **File Name**

libq\_c.h

# **Company**

Microchip Technology Inc.

# **LibQ Fixed-Point Math Library**

This topic describes the LibQ Fixed-Point Math Library.

## **Introduction**

The LibQ Fixed-Point Math Library is available for the PIC32MZ family of microcontrollers. This library was created from optimized assembly routines written specifically for devices with microAptiv™ core features.

### **Description**

The LibQ Fixed-Point Math Library simplifies writing fixed point algorithms, supporting Q15, Q31 and other 16-bit and 32-bit data formats. Using the simple, C callable functions contained in the library, fast fixed point mathematical operations can be easily executed. Fixed-point mathematical calculations may replace some functions implemented in the floating point library (math.h), depending on performance and resolution requirements.

Functions included in the LibQ library include capabilities for trigonometric, power and logarithms, and data conversion. In many cases the functions are identical other than the precision of their operands and the corresponding value that they return.

These functions are implemented in efficient assembly, and generally tuned to optimize performance over code size. In some cases the library breaks out functions that enable one to be optimized for accuracy, while another version is optimized for speed. These functions such as [\\_LIBQ\\_Q2\\_29\\_acos\\_Q31](#page-142-0) and [\\_LIBQ\\_Q2\\_29\\_acos\\_Q31\\_Fast](#page-143-0) are otherwise identical and can be used interchangeably. Each of these functions are typically used in computationally intensive real-time applications where execution time is a critical parameter.

## **Using the Library**

This topic describes the basic architecture of the LibQ Fixed-Point Math Library and provides information and examples on its use.

#### **Description**

#### **Interface Header File**: [libq.h](#page-158-0)

The interface to the LibQ Fixed-Point Math Library is defined in the  $1$ ibq.h header file. Any C language source  $(.c)$  file that uses the LibQ Fixed-Point Library should include [libq.h](#page-158-0).

#### **Library File**:

The LibQ Fixed-Point Math Library archive (.a) file is installed with MPLAB Harmony.

### **Library Overview**

The LibQ Fixed-Point Math Library contains functions for manipulating Q15, Q31 and other intermediate integer representations of real numbers. The [Library Interface](#page-129-0) section details the operation of the data formats and explains each function in detail.

The library interface routines are divided into various sub-sections, which address one of the blocks or the overall operation of the DSP Fixed-Point Math Library.

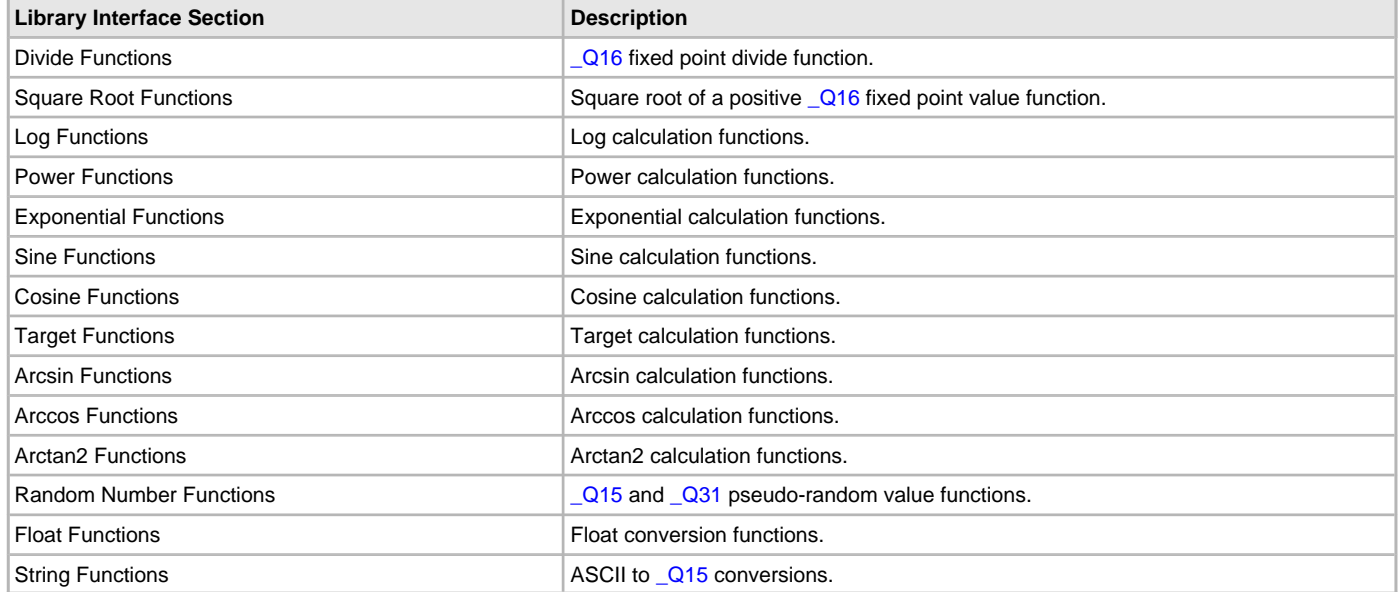

Signed fixed-point types are defined as follows:

Qn\_m where:

- $\bullet$  n is the number of data bits to the left of the radix point
- $\bullet$  m is the number of data bits to the right of the radix point
- a signed bit is implied

For convenience, short names are also defined:

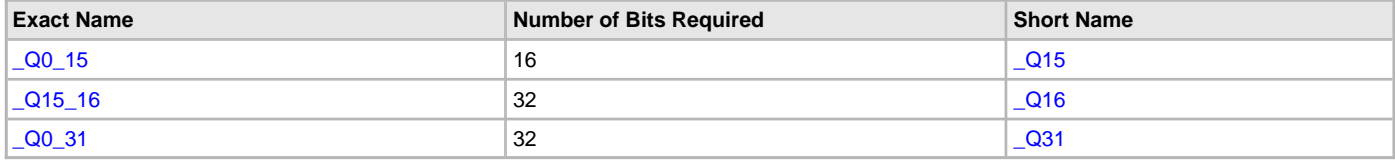

Qn m numerical values are used by the library processing data as integers. In this format the n represents the number of integer bits, and the m represents the number of fractional bits. All values assume a sign bit in the most significant bit. The range of the numerical value therefore is:  $-2^{(n-1)}$  to  $[2^{(n-1)} - 2^{(-m)}]$ ; with a resolution of  $2^{(-m)}$ .

A  $\sqrt{Q16}$  format number ( $\sqrt{Q15}$  16) would range from -32768.0 (0x8000 0000) to 32767.99998474 with a precision of 0.000015259 (or  $2^{-16}$ ). For example, a numerical representation of the number 3.14159 in [\\_Q2\\_13](#page-156-2) notation would be:

$$
3.14159 \times 2^{13} = 25735.9 \Rightarrow 0 \times 6488
$$

And converting from the [\\_Q7\\_8](#page-157-1) format with the value 0x1D89 would be:

0x1D89 /  $2^8$  = 7561 / 256 => 29.5316, accurate to 0.00391

Functions in the library are prefixed with the type of the return value. For example, LIBQ\_Q16Sqrt returns a [\\_Q16](#page-156-0) value equal to the square root of its argument. Argument types do not always match the return type. Refer to the function prototype for a specification of its arguments. In cases where the return value is not a fixed-point type, the argument type is appended to the function name. For example, LIBQ\_ToFloatQ31 accepts a type [\\_Q31](#page-157-0) argument.

In some cases, both the return type and the argument type are specified within the function name. For example:

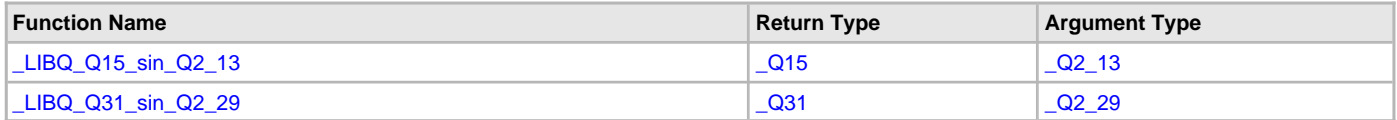

# **Table of Library Functions**

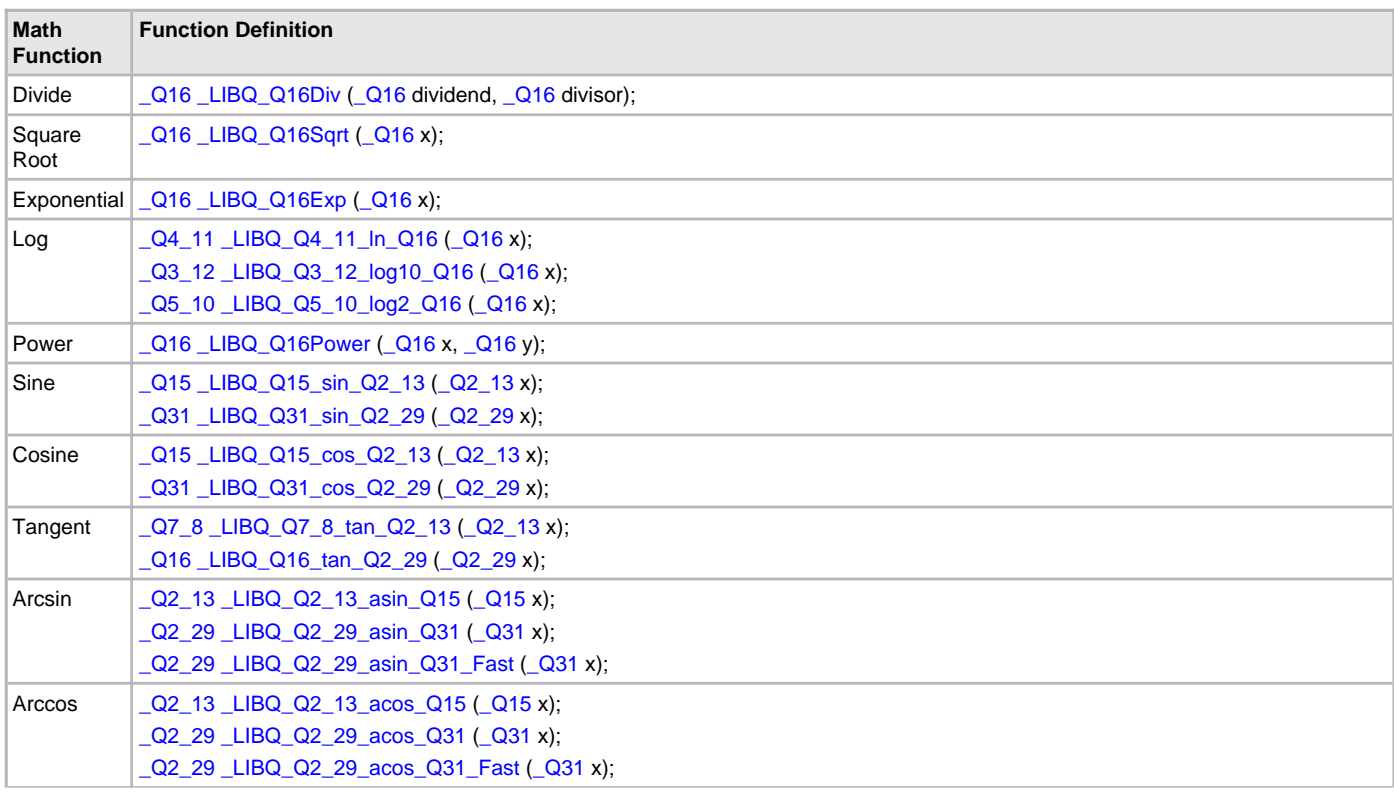

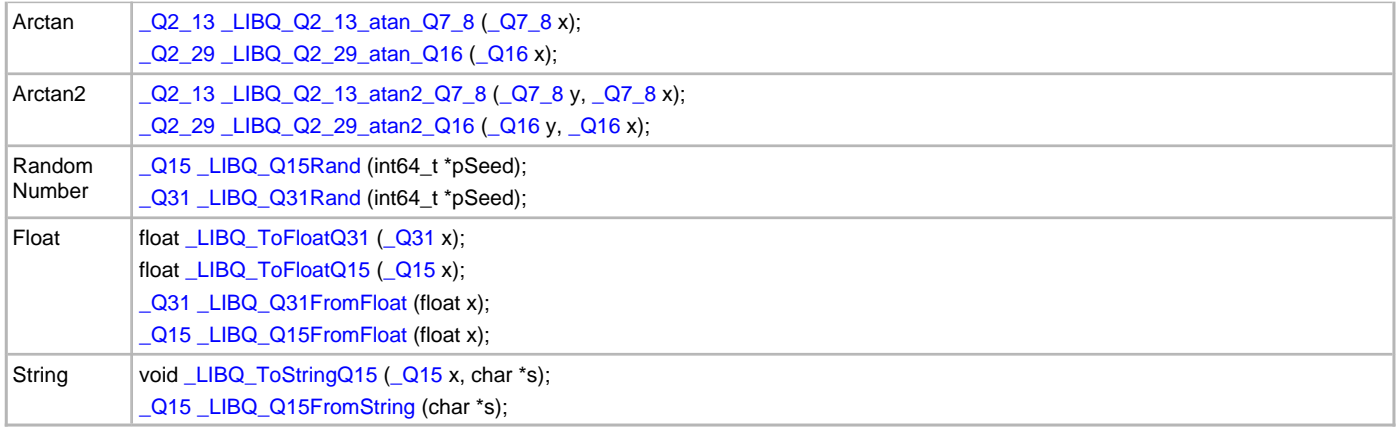

# <span id="page-129-0"></span>**Library Interface**

# **a) Divide Functions**

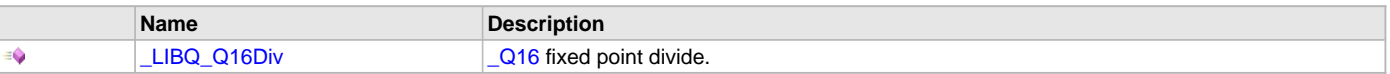

# **b) Square Root Functions**

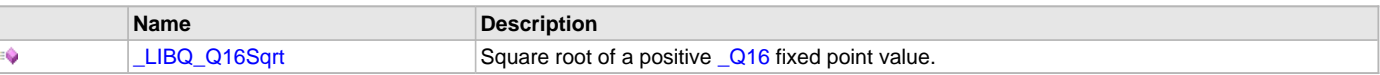

# **c) Log Functions**

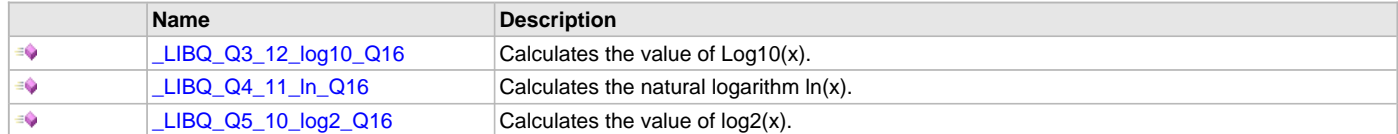

# **d) Power Functions**

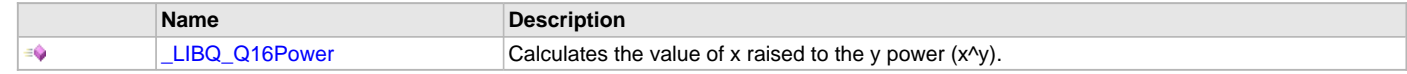

# **e) Exponential Functions**

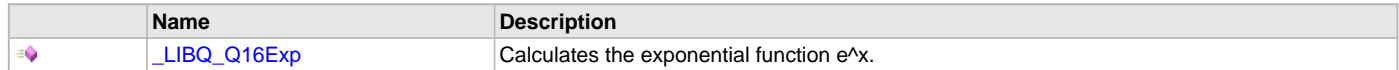

# **f) Sine Functions**

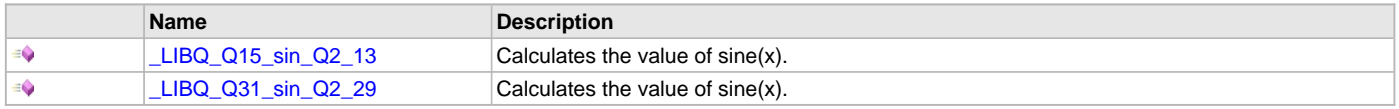

# **g) Cosine Functions**

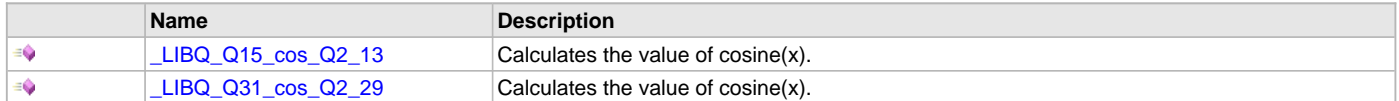

# **h) Target Functions**

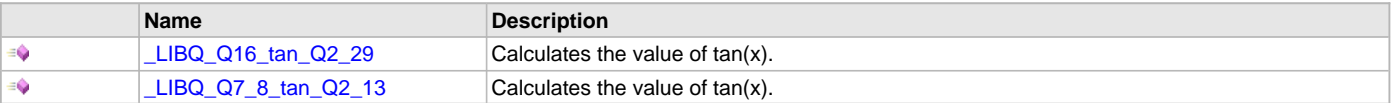

# **i) Arcsin Functions**

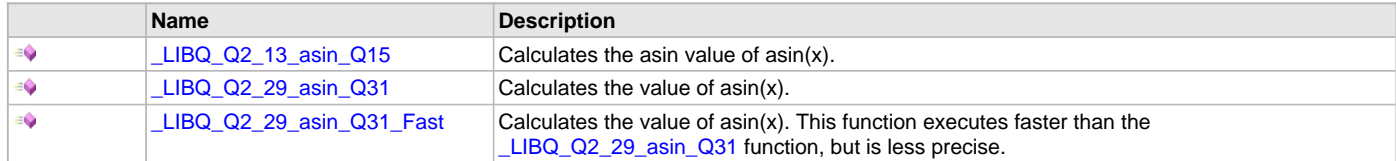

# **j) Arccos Functions**

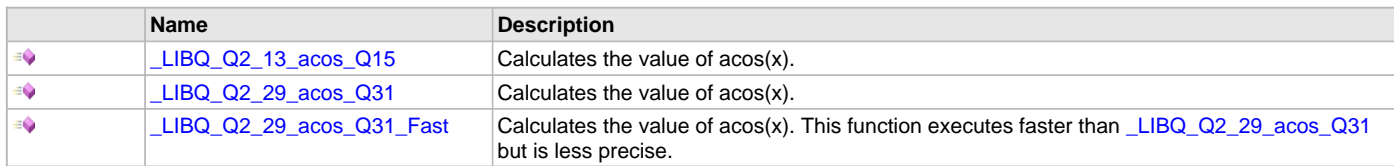

# **k) Arctan Functions**

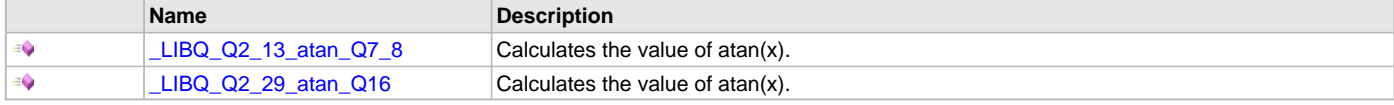

# **l) Arctan2 Functions**

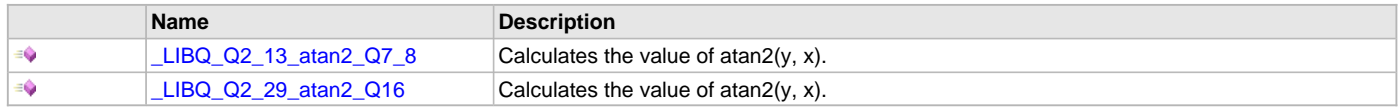

# **m) Random Number Functions**

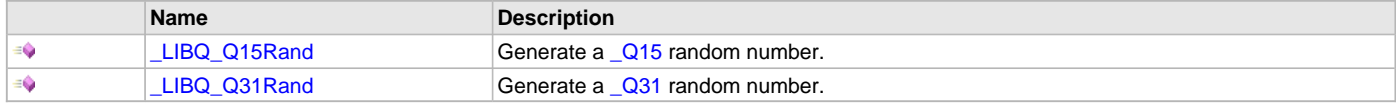

# **n) Float Functions**

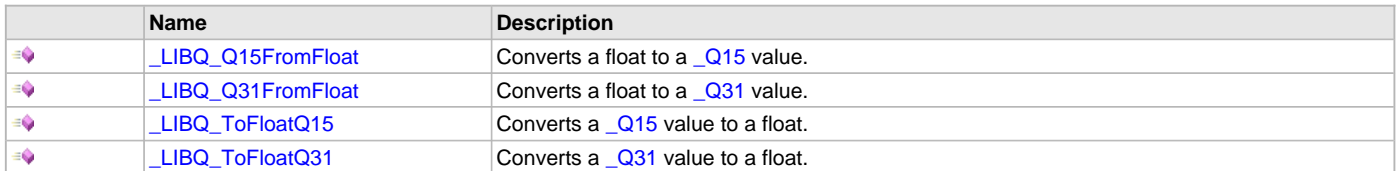

# **o) String Functions**

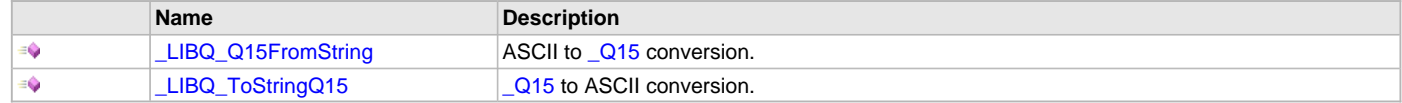

# **p) Data Types and Constants**

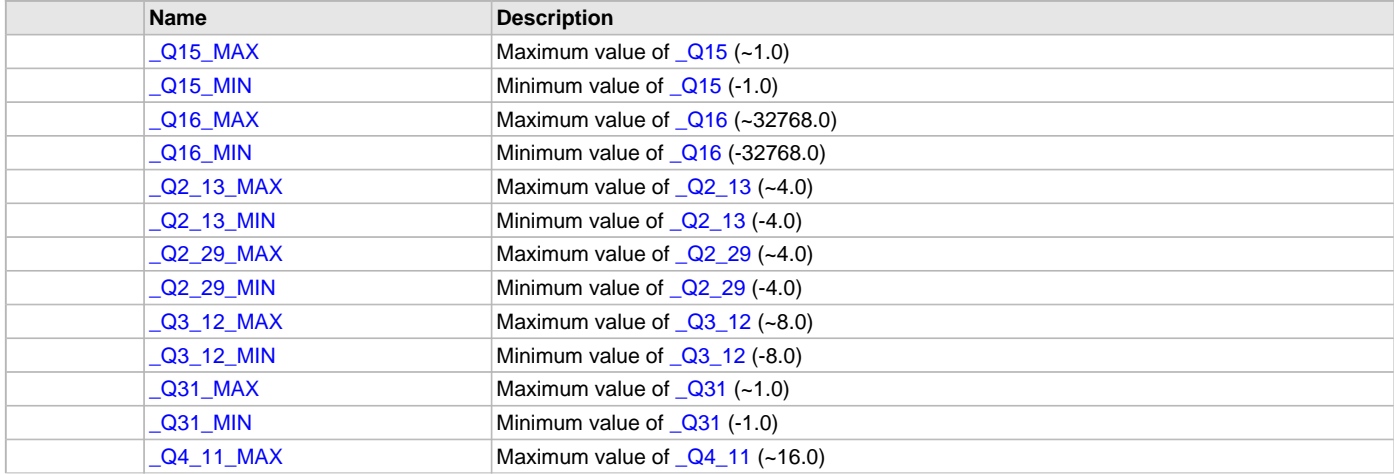

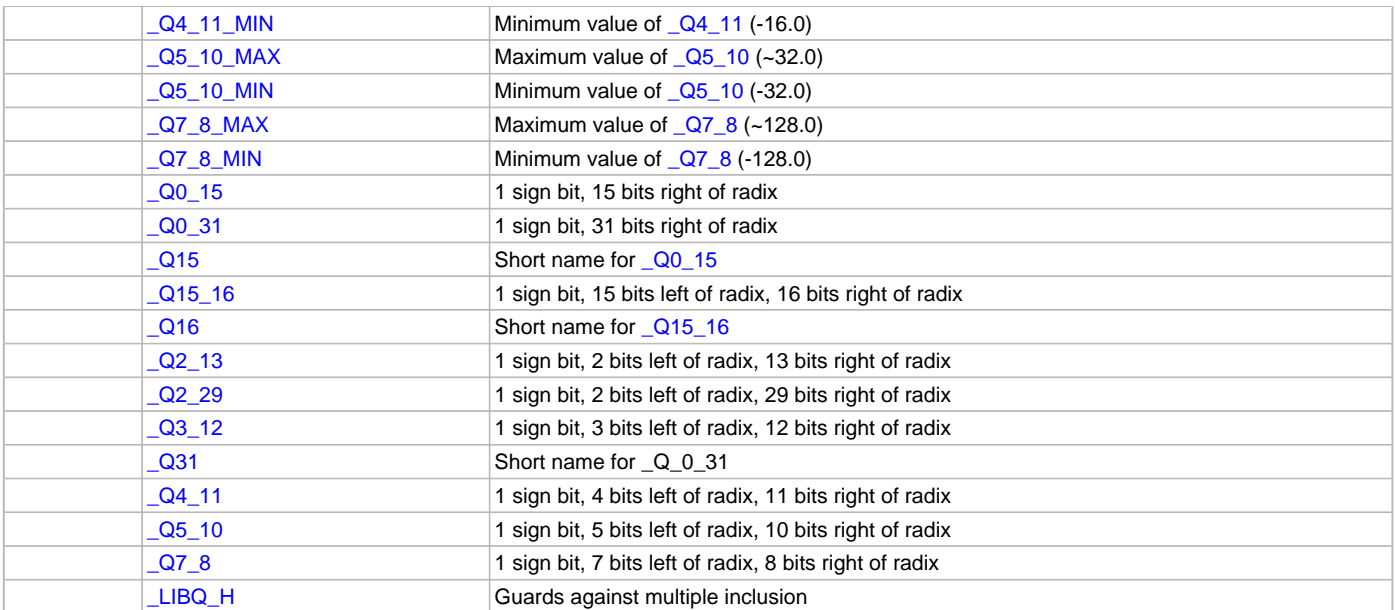

### **Description**

This section describes the Application Programming Interface (API) functions, macros, and types of the LibQ Fixed Point Math Library. Refer to each section for a detailed description.

## **a) Divide Functions**

## <span id="page-131-0"></span>**\_LIBQ\_Q16Div Function**

[\\_Q16](#page-156-0) fixed point divide.

# **File**

[libq.h](#page-158-0)

## **C**

[\\_Q16](#page-156-0) **\_LIBQ\_Q16Div**[\(\\_Q16](#page-156-0) **dividend**, [\\_Q16](#page-156-0) **divisor**);

## **Returns**

**Q16** quotient of the divide operation

### **Description**

Function \_LIBQ\_Q16Div: [\\_Q16](#page-156-0) \_LIBQ\_Q16Div ([\\_Q16](#page-156-0) dividend, [\\_Q16](#page-156-0) divisor); Quotient  $(Q16)$  = Dividend  $(Q16)$  / Divisor  $(Q16)$ .

## **Remarks**

The \_LIBQ\_Q16Div operation saturates its result. Execution Time (cycles): 143 typical (80 to 244) Program Memory 204 bytes Error <= 0.000015258789 (accurate to least significant  $\sqrt{Q16}$  bit within the non-saturated range)

### **Preconditions**

Divisor must not equal 0.

### **Example**

[\\_Q16](#page-156-0) quotient, dividend, divisor; dividend =  $( _Q16)0x00010000;$  $( _Q16)0x00010000;$  $( _Q16)0x00010000;$  // 1 divisor = ([\\_Q16\)](#page-156-0)0x00008000; // 0.5

```
quotient = _LIBQ_Q16Div (dividend, divisor);
```
### // quotient now equals 2; i.e., (\_Q16)0x00020000;

## **Parameters**

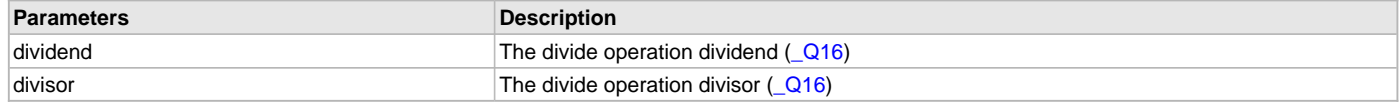

### **b) Square Root Functions**

### <span id="page-132-0"></span>**\_LIBQ\_Q16Sqrt Function**

Square root of a positive [\\_Q16](#page-156-0) fixed point value.

### **File**

[libq.h](#page-158-0)

# **C**

[\\_Q16](#page-156-0) **\_LIBQ\_Q16Sqrt**[\(\\_Q16](#page-156-0) **x**);

#### **Returns**

LIBQ[\\_Q16](#page-156-0)Sqrt returns the \_Q16 fixed point value which is the square root of the input parameter.

### **Description**

Function \_LIBQ\_Q16Sqrt:

[\\_Q16](#page-156-0) \_LIBQ\_Q16Sqrt[\(\\_Q16](#page-156-0) x);

Calculate the square root of a positive [\\_Q16](#page-156-0) fixed point value, and return the \_Q16 result.

### **Remarks**

Execution Time (cycles): 240 typical (104 to 258) Program Memory 152 bytes Error  $\leq$  0.000015258789 (accurate to least significant  $\sqrt{Q16}$  bit)

# **Preconditions**

The input value must be positive.

### **Example**

```
_Q16 squareRoot;
squareRoot = _LIBQ_Q16Sqrt((_Q16)0x01000000); // The square root of 256.0 is 16.0 (0x00100000)
squareRoot = _LIBQ_Q16Sqrt((_Q16)0x00004000); // The square root of 0.25 is 0.5 (0x00008000)
squareRoot = _LIBQ_Q16Sqrt((_Q16)0x5851f42d); // The square root of 22609.953125 is 150.366074 (0x00965db7)
```
### **Parameters**

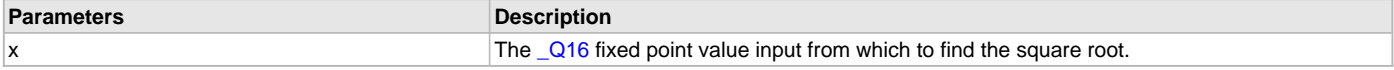

# **c) Log Functions**

# <span id="page-132-1"></span>**\_LIBQ\_Q3\_12\_log10\_Q16 Function**

Calculates the value of Log10(x).

### **File**

[libq.h](#page-158-0)

# **C**

[\\_Q3\\_12](#page-156-4) **\_LIBQ\_Q3\_12\_log10\_Q16**[\(\\_Q16](#page-156-0) **x**);

## **Returns**

\_LIBQ\_Q3\_12\_log10\_Q16 returns the [\\_Q3\\_12](#page-156-4) fixed point result from the calculation log10(x).

### **Description**

Function \_LIBQ\_Q3\_12\_log10\_Q16:

```
_Q3_12 _LIBQ_Q3_12_log10_Q16 (_Q16 x);
```
Calculates the log10(x), where log10(x) =  $ln(x) * log10(e)$ . x is of type  $\sqrt{Q16}$  and must be positive. The resulting value is of type  $\sqrt{Q3}$  12.

### **Remarks**

Execution Time (cycles): 301 typical (14 to 346) Program Memory 176 bytes Error  $\leq$  0.000244140625 (accurate to least significant  $\sqrt{Q3}$  12 bit)

### **Preconditions**

The input x must be positive.

### **Example**

[\\_Q3\\_12](#page-156-4) resultLog10;

```
resultLog10 = _LIBQ_Q3_12_log10_Q16 ((_Q16)0x12ed7d91); // _LIBQ_Q3_12_log10_Q16(4845.490494) = 3.685303 
(0x3af7)
```
### **Parameters**

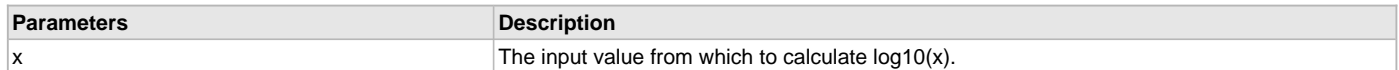

# <span id="page-133-0"></span>**\_LIBQ\_Q4\_11\_ln\_Q16 Function**

Calculates the natural logarithm ln(x).

### **File**

[libq.h](#page-158-0)

### **C**

[\\_Q4\\_11](#page-157-2) **\_LIBQ\_Q4\_11\_ln\_Q16**([\\_Q16](#page-156-0) **x**);

## **Returns**

 $\angle$ LIBQ $\angle$ Q4 $\angle$ 11 $\angle$ In $\angle$ Q16 returns the  $\angle$ Q4 $\angle$ 11 fixed point result from the calculation ln(x).

## **Description**

Function \_LIBQ\_Q4\_11\_ln\_Q16:

```
_Q4_11 _LIBQ_Q4_11_ln_Q16 (_Q16 x);
```
Calculates the natural logarithm  $ln(x)$ . x is of type  $\Box$ Q16 and must be positive. The resulting value is of type  $\Box$ Q4 $\Box$ 11.

## **Remarks**

Execution Time (cycles): 301 typical (14 to 346) Program Memory 176 bytes Error  $\epsilon$  = 0.00048828 (accurate to least significant  $Q4$  11 bit)

## **Preconditions**

The input x must be positive.

## **Example**

[\\_Q4\\_11](#page-157-2) resultLN;

```
resultLN = _LIBQ_Q4_11_ln_Q16 ((_Q16)0x00004000); // _LIBQ_Q4_11_LN_Q16(0.250000) = -1.386230 (0xf4e9)
```
## **Parameters**

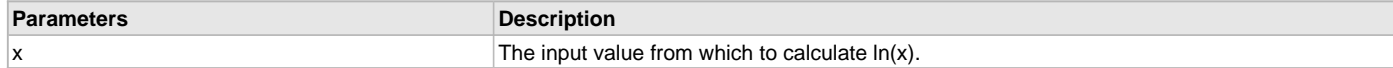

## <span id="page-134-0"></span>**\_LIBQ\_Q5\_10\_log2\_Q16 Function**

Calculates the value of log2(x).

### **File**

[libq.h](#page-158-0)

# **C**

[\\_Q5\\_10](#page-157-3) **\_LIBQ\_Q5\_10\_log2\_Q16**[\(\\_Q16](#page-156-0) **x**);

### **Returns**

\_LIBQ\_Q5\_10\_log2\_Q16 returns the [\\_Q5\\_10](#page-157-3) fixed point result from the calculation log2(x).

### **Description**

Function \_LIBQ\_Q5\_10\_log2\_Q16:

```
_Q5_10 _LIBQ_Q5_10_log2_Q16 (_Q16 x);
```
Calculates the log2(x), where log2(x) = ln(x) \* log2(e). x is of type  $\frac{Q16}{Q}$  and must be positive. The resulting value is of type  $\frac{Q5}{Q}$ 10.

### **Remarks**

Execution Time (cycles): 227 typical (14 to 268) Program Memory 164 bytes

Error  $\leq$  0.0009765625 (accurate to least significant  $\sqrt{Q5}$  10 bit)

### **Preconditions**

The input x must be positive.

#### **Example**

```
_Q5_10 resultLog2;
```

```
resultLog2 = _LIBQ_Q5_10_log2_Q16 ((_Q16)0x40000000); // _LIBQ_Q5_10_log2_Q16(16384.000000) = 14.000000 
(0x3800)
```
### **Parameters**

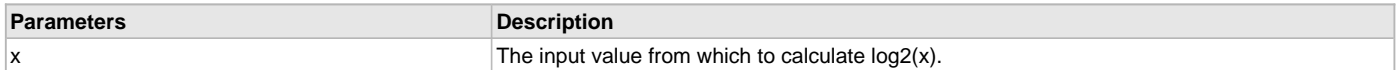

# **d) Power Functions**

## <span id="page-134-1"></span>**\_LIBQ\_Q16Power Function**

Calculates the value of x raised to the y power (x^y).

## **File**

[libq.h](#page-158-0)

## **C**

[\\_Q16](#page-156-0) **\_LIBQ\_Q16Power**[\(\\_Q16](#page-156-0) **x**, [\\_Q16](#page-156-0) **y**);

## **Returns**

LIBQ[\\_Q16](#page-156-0)Power returns the \_Q16 fixed point result from the calculation x raised to the y.

### **Description**

Function \_LIBQ\_Q16Power:

[\\_Q16](#page-156-0) \_LIBQ\_Q16Power ([\\_Q16](#page-156-0) x, [\\_Q16](#page-156-0) y);

Calculates the x raised to the y power. Both x and y are of type [\\_Q16](#page-156-0). x must be positive. The calculation will saturate if the resulting value is

outside the range of the [\\_Q16](#page-156-0) representation.

### **Remarks**

Execution Time (cycles): 882 typical (586 to 1042) Program Memory 1038 bytes Error <= 0.000015258789 (accurate to least significant [\\_Q16](#page-156-0) bit within the non-saturated range)

#### **Preconditions**

x must be positive.

### **Example**

[\\_Q16](#page-156-0) resultPower;

```
resultPower = _LIBQ_Q16Power ((_Q16)0x00020000, (_Q16)0xffff0000); // _LIBQ_Q16Power(2.000000, -1.000000) 
= 0.500000 (0x00008000)
```
#### **Parameters**

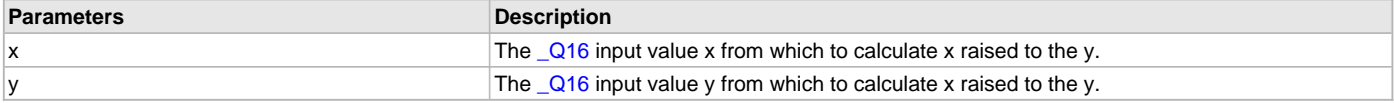

### **e) Exponential Functions**

### <span id="page-135-0"></span>**\_LIBQ\_Q16Exp Function**

Calculates the exponential function e^x.

### **File**

### [libq.h](#page-158-0)

### **C**

[\\_Q16](#page-156-0) **\_LIBQ\_Q16Exp**[\(\\_Q16](#page-156-0) **x**);

#### **Returns**

LIBQ Q16Exp returns the  $Q16$  fixed point result from the calculation e<sup> $\lambda$ </sup>x.

#### **Description**

Function \_LIBQ\_Q16Exp:

[\\_Q16](#page-156-0) \_LIBQ\_Q16Exp([\\_Q16](#page-156-0) x);

Calculates the exponential function e^x. The calculation will saturate if the resulting value is outside the range of the [\\_Q16](#page-156-0) representation. For x > 10.3972015380859375, the resulting value will be saturated to 0x7fffffff. For x < -10.3972015380859375 the resulting value will be saturated to 0.

### **Remarks**

The function [\\_LIBQ\\_Q16Div](#page-131-0) is called by this routine and thus must be linked into the executable image.

Execution Time (cycles): 170 typical (18 to 292) Program Memory 446 bytes

Error  $\leq$  0.000015258789 (accurate to least significant  $Q16$  bit within the non-saturated range)

## **Preconditions**

None.

## **Example**

```
_Q16 expResult;
```
expResult = \_LIBQ\_Q16Exp(([\\_Q16](#page-156-0))0x00010000); // \_LIBQ\_Q16Exp(1.000000) = 2.718277 (0x0002b7e1)

### **Parameters**

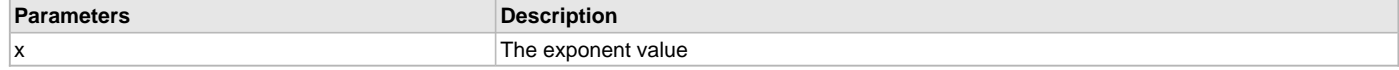

### **f) Sine Functions**

# <span id="page-136-0"></span>**\_LIBQ\_Q15\_sin\_Q2\_13 Function**

Calculates the value of sine(x).

### **File**

[libq.h](#page-158-0)

# **C**

[\\_Q15](#page-155-0) **\_LIBQ\_Q15\_sin\_Q2\_13**[\(\\_Q2\\_13](#page-156-2) **x**);

## **Returns**

LIBQ\_Q15\_sin\_Q2\_13 returns the [\\_Q15](#page-155-0) fixed point result from the calculation sine(x).

## **Description**

Function \_LIBQ\_Q15\_sin\_Q2\_13:

[\\_Q15](#page-155-0) \_LIBQ\_Q15\_sin\_Q2\_13 [\(\\_Q2\\_13](#page-156-2) x);

Calculates the sine(x), where x is of type [\\_Q2\\_13](#page-156-2) radians and the resulting value is of type [\\_Q15.](#page-155-0)

## **Remarks**

Execution Time (cycles): 100 typical (100 to 102) Program Memory 220 bytes Error <= 0.00003052 (accurate to least significant [\\_Q15](#page-155-0) bit)

### **Preconditions**

None.

## **Example**

[\\_Q15](#page-155-0) resultSin;

```
resultSin = _LIBQ_Q15_sin_Q2_13 ((_Q2_13)0x4093); // _LIBQ_Q15_sin_Q2_13(2.017944) = 0.901672 (0x736a)
```
## **Parameters**

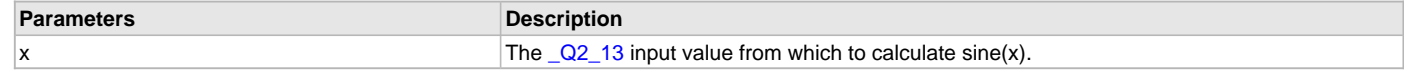

## <span id="page-136-1"></span>**\_LIBQ\_Q31\_sin\_Q2\_29 Function**

Calculates the value of sine(x).

# **File**

[libq.h](#page-158-0)

# **C**

[\\_Q31](#page-157-0) **\_LIBQ\_Q31\_sin\_Q2\_29**[\(\\_Q2\\_29](#page-156-3) **x**);

### **Returns**

LIBQ\_Q31\_sin\_Q2\_29 returns the [\\_Q31](#page-157-0) fixed point result from the calculation sine(x).

## **Description**

Function \_LIBQ\_Q31\_sin\_Q2\_29:

[\\_Q31](#page-157-0) \_LIBQ\_Q31\_sin\_Q2\_29 [\(\\_Q2\\_29](#page-156-3) x);

Calculates the sine(x), where x is of type  $\sqrt{2229}$  radians and the resulting value is of type  $\sqrt{231}$ .

### **Remarks**

Execution Time (cycles): 246 typical (244 to 266) Program Memory 598 bytes Error  $\leq$  0.00000000047 (accurate to least significant  $\sqrt{Q31}$  bit)

### **Preconditions**

None.

## **Example**

```
_Q31 resultSin;
```

```
resultSin = _LIBQ_Q31_sin_Q2_29 ((_Q2_29)0x5a637cfe); // _LIBQ_Q31_sin_Q2_29( 2.824644562) = 0.311668121 
(0x27e4bdb1)
```
## **Parameters**

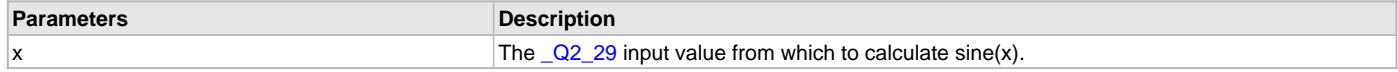

### **g) Cosine Functions**

## <span id="page-137-0"></span>**\_LIBQ\_Q15\_cos\_Q2\_13 Function**

Calculates the value of cosine(x).

### **File**

[libq.h](#page-158-0)

### **C**

[\\_Q15](#page-155-0) **\_LIBQ\_Q15\_cos\_Q2\_13**[\(\\_Q2\\_13](#page-156-2) **x**);

## **Returns**

LIBQ\_Q15\_cos\_Q2\_13 returns the [\\_Q15](#page-155-0) fixed point result from the calculation cosine(x).

### **Description**

Function \_LIBQ\_Q15\_cos\_Q2\_13:

[\\_Q15](#page-155-0) \_LIBQ\_Q15\_cos\_Q2\_13 [\(\\_Q2\\_13](#page-156-2) x);

Calculates the cosine(x), where x is of type  $\sqrt{22}$  13 radians and the resulting value is of type  $\sqrt{215}$ .

### **Remarks**

Execution Time (cycles): 102 cycles Program Memory 224 bytes Error  $\leq$  0.00003052 (accurate to least significant  $\sqrt{Q15}$  bit)

### **Preconditions**

None

### **Example**

```
_Q15 resultCos;
```
 $resultCos = \text{LLBQ_Q15\_cos_Q2\_13 } ((\text{Q2\_13})0x2171); // \text{LLBQ_Q15\_cos_Q2\_13}(1.045044) = 0.501862 (0x403d)$ 

## **Parameters**

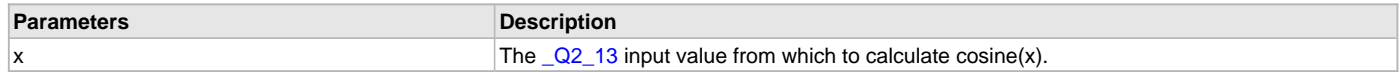

## <span id="page-137-1"></span>**\_LIBQ\_Q31\_cos\_Q2\_29 Function**

Calculates the value of cosine(x).

## **File**

[libq.h](#page-158-0)

### **C**

[\\_Q31](#page-157-0) **\_LIBQ\_Q31\_cos\_Q2\_29**[\(\\_Q2\\_29](#page-156-3) **x**);

### **Returns**

LIBQ\_Q31\_cos\_Q2\_29 returns the [\\_Q31](#page-157-0) fixed point result from the calculation sine(x).

## **Description**

Function \_LIBQ\_Q31\_cos\_Q2\_29: [\\_Q31](#page-157-0) \_LIBQ\_Q31\_cos\_Q2\_29 [\(\\_Q2\\_29](#page-156-3) x);

Calculates the cosine(x), where x is of type  $\sqrt{22}$  adians and the resulting value is of type  $\sqrt{231}$ .

### **Remarks**

Execution Time (cycles): 265 typical (22 to 288) Program Memory 746 bytes Error  $\leq$  0.00000000047 (accurate to least significant  $\sqrt{Q31}$  bit)

### **Preconditions**

None.

### **Example**

```
_Q31 resultCos;
```

```
resultCos = _LIBQ_Q31_cos_Q2_29 ((_Q2_29)0x07e2e1c2); // _LIBQ_Q31_cos_Q2_29( 0.246445540) = 0.969785686 
(0x7c21eff7)
```
## **Parameters**

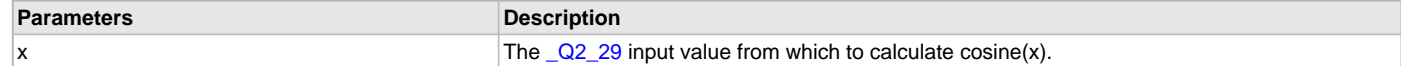

## **h) Target Functions**

# <span id="page-138-0"></span>**\_LIBQ\_Q16\_tan\_Q2\_29 Function**

Calculates the value of tan(x).

## **File**

[libq.h](#page-158-0)

### **C**

[\\_Q16](#page-156-0) **\_LIBQ\_Q16\_tan\_Q2\_29**[\(\\_Q2\\_29](#page-156-3) **x**);

### **Returns**

\_LIBQ\_Q16\_tan\_Q2\_29 returns the [\\_Q16](#page-156-0) fixed point result from the calculation tan(x). The resulting value is saturated.

### **Description**

```
Function _LIBQ_Q16_tan_Q2_29:
_Q16 _LIBQ_Q16_tan_Q2_29 (_Q2_29 x);
Calculates the tan(x), where x is of type \sqrt{Q^2/29} radians and the resulting value is of type \sqrt{Q^2/16}.
```
### **Remarks**

The functions [\\_LIBQ\\_Q31\\_sin\\_Q2\\_29,](#page-136-1) [\\_LIBQ\\_Q31\\_cos\\_Q2\\_29,](#page-137-1) and [\\_LIBQ\\_Q16Div](#page-131-0) are called by this routine and thus must be linked into the executable image.

Execution Time (cycles): 703 typical (22 to 796) Program Memory 88 bytes

Error <= 0.000015259 (accurate to least significant Q16 bit for the input range -1.568 .. 1.568) Error rises from 0.0 to 0.065 for the input range -1.568 .. -1.570765808 and 1.568 .. 1.570765808)

## **Preconditions**

None

### **Example**

[\\_Q16](#page-156-0) resultTan;

```
resultTan = _LIBQ_Q16_tan_Q2_29 ((_Q2_29)0x16720c36); // _LIBQ_Q16_tan_Q2_29( 0.701421838) = 0.844726562 
(0x0000d840)
```
## **Parameters**

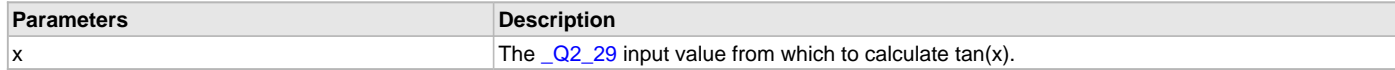

## <span id="page-139-0"></span>**\_LIBQ\_Q7\_8\_tan\_Q2\_13 Function**

Calculates the value of tan(x).

## **File**

[libq.h](#page-158-0)

# **C**

[\\_Q7\\_8](#page-157-1) **\_LIBQ\_Q7\_8\_tan\_Q2\_13**([\\_Q2\\_13](#page-156-2) **x**);

## **Returns**

\_LIBQ\_Q7\_8\_tan\_Q2\_13 returns the [\\_Q7\\_8](#page-157-1) fixed point result from the calculation tan(x).

## **Description**

Function \_LIBQ\_Q7\_8\_tan\_Q2\_13:

[\\_Q7\\_8](#page-157-1) \_LIBQ\_Q7\_8\_tan\_Q2\_13 ([\\_Q2\\_13](#page-156-2) x);

Calculates the tan(x), where x is of type  $\sqrt{22}$  13 radians and the resulting value is of type  $\sqrt{27}$  8.

### **Remarks**

Execution Time (cycles): 288 typical (18 to 346) Program Memory 980 bytes

Error  $\leq$  0.00390625 (accurate to least significant  $\sqrt{27.8}$  bit)

### **Preconditions**

None

#### **Example**

[\\_Q7\\_8](#page-157-1) resultTan;

resultTan = \_LIBQ\_Q7\_8\_tan\_Q2\_13 ([\(\\_Q2\\_13\)](#page-156-2)0x2e20); // \_LIBQ\_Q7\_8\_tan\_Q2\_13(1.441406) = 7.683594 (0x07af)

### **Parameters**

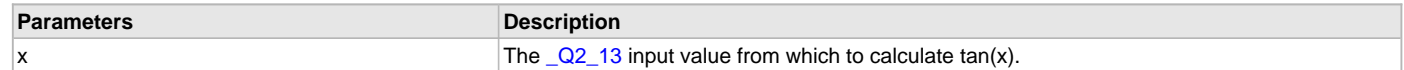

# **i) Arcsin Functions**

## <span id="page-139-1"></span>**\_LIBQ\_Q2\_13\_asin\_Q15 Function**

Calculates the asin value of asin(x).

## **File**

[libq.h](#page-158-0)

### **C**

[\\_Q2\\_13](#page-156-2) **\_LIBQ\_Q2\_13\_asin\_Q15**[\(\\_Q15](#page-155-0) **x**);

### **Returns**

LIBQ[\\_Q2\\_13](#page-156-2)\_asin\_Q15 returns the \_Q2\_13 fixed point result from the calculation asin(x).

# **Description**

Function \_LIBQ\_Q2\_13\_asin\_Q15:

[\\_Q2\\_13](#page-156-2) \_LIBQ\_Q2\_13\_asin\_Q15 [\(\\_Q15](#page-155-0) x);

Calculates asin(x), where x is of type  $\Box$ Q15 and the resulting value is of type  $\Box$ Q2\_13. The output value will be radians in the range pi >= result >= -pi.

### **Remarks**

The functions [\\_LIBQ\\_Q16Sqrt](#page-132-0) and [\\_LIBQ\\_Q16Div](#page-131-0) are called by this routine and thus must be linked into the executable image.

Execution Time (cycles): 578 typical (22 to 656) Program Memory 336 bytes

Error  $\leq$  0.00012207 (accurate to least significant  $\sqrt{Q^2 - 13}$  bit)

A higher resolution version of this function exists with equivalent performance, see [\\_LIBQ\\_Q2\\_29\\_asin\\_Q31\\_Fast](#page-141-0)

#### **Preconditions**

None.

## **Example**

[\\_Q2\\_13](#page-156-2) resultAsin;

```
resultAsin = _LIBQ_Q2_13_asin_Q15 ((_Q15)0x3231); // _LIBQ_Q2_13_asin_Q15(0.392120) = 0.402954 (0x0ce5)
```
### **Parameters**

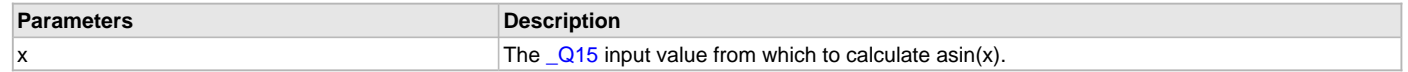

### <span id="page-140-0"></span>**\_LIBQ\_Q2\_29\_asin\_Q31 Function**

Calculates the value of asin(x).

### **File**

[libq.h](#page-158-0)

#### **C**

[\\_Q2\\_29](#page-156-3) **\_LIBQ\_Q2\_29\_asin\_Q31**[\(\\_Q31](#page-157-0) **x**);

### **Returns**

LIBQ[\\_Q2\\_29](#page-156-3)\_asin\_Q31 returns the \_Q2\_29 fixed point result from the calculation asin(x).

### **Description**

Function \_LIBQ\_Q2\_29\_asin\_Q31:

Q2\_29 \_LIBQ[\\_Q2\\_29](#page-156-3)\_asin\_Q31 [\(\\_Q31](#page-157-0) x);

Calculates the asin(x), where x is of type  $\sqrt{Q31}$  and the resulting value is of type  $\sqrt{Q2}$  29. The output value will be in radians the range pi >= result  $>= -pi.$ 

### **Remarks**

The functions [\\_LIBQ\\_Q2\\_29\\_asin\\_Q31\\_Fast](#page-141-0) and\_LIBQ\_Q31\_sin\_Q2\_29 are called by this routine and thus must be linked into the executable image.

Execution Time (cycles): 2525 typical (286 to 4330) Program Memory 138 bytes

Error  $\epsilon$  = 0.0000000019 (accurate to least significant  $\sqrt{Q}$  29 bit for the range -0.9993..0.9993) Error  $\epsilon$  = 0.0000000346 (accurate to 5th least significant  $Q2$  29 bit for the range -1.0 .. -0.9993 and 0.9993 .. 1.0)

A faster version of this function exists with modestly reduced accuracy, see [\\_LIBQ\\_Q2\\_29\\_asin\\_Q31\\_Fast](#page-141-0)

### **Preconditions**

None.

#### **Example**

02 29 resultAsin;

```
resultAsin = _LIBQ_Q2_29_asin_Q31 ((_Q31)0x7fe50658); // _LIBQ_Q2_29_asin_Q31( 0.9991767816) = 
1.5302172359 (0x30f78a23)
```
### **Parameters**

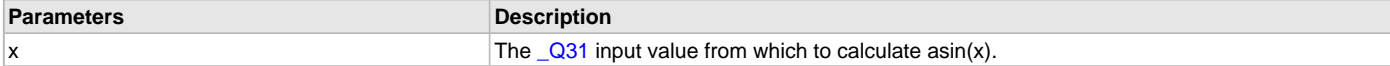

## <span id="page-141-0"></span>**\_LIBQ\_Q2\_29\_asin\_Q31\_Fast Function**

Calculates the value of asin(x). This function executes faster than the [\\_LIBQ\\_Q2\\_29\\_asin\\_Q31](#page-140-0) function, but is less precise.

### **File**

[libq.h](#page-158-0)

# **C**

[\\_Q2\\_29](#page-156-3) **\_LIBQ\_Q2\_29\_asin\_Q31\_Fast**[\(\\_Q31](#page-157-0) **x**);

### **Returns**

\_LIBQ\_Q2\_29\_asin\_Q31\_Fast returns the [\\_Q2\\_29](#page-156-3) fixed point result from the calculation asin(x).

### **Description**

Function \_LIBQ\_Q2\_29\_asin\_Q31\_Fast:

[\\_Q2\\_29](#page-156-3) \_LIBQ\_Q2\_29\_asin\_Q31\_Fast [\(\\_Q31](#page-157-0) x);

Calculates the asin(x), where x is of type  $\sqrt{Q31}$  and the resulting value is of type  $\sqrt{Q2}$  29. The output value will be in radians the range pi >= result  $>= -pi.$ 

### **Remarks**

Execution Time (cycles): 507 typical (22 to 1300) Program Memory 638 bytes

Error <= 0.000000911 (accurate to 9 least significant [\\_Q2\\_29](#page-156-3) bits)

A higher resolution version of this function exists with reduced performance, see [\\_LIBQ\\_Q2\\_29\\_asin\\_Q31](#page-140-0)

### **Preconditions**

None.

### **Example**

[\\_Q2\\_29](#page-156-3) resultAsin;

```
resultAsin = _LIBQ_Q2_29_asin_Q31_Fast ((_Q31)0x7fe50658); // _LIBQ_Q2_29_asin_Q31_Fast( 0.9991767816) = 
1.5302172359 (0x30f78a23)
```
# **Parameters**

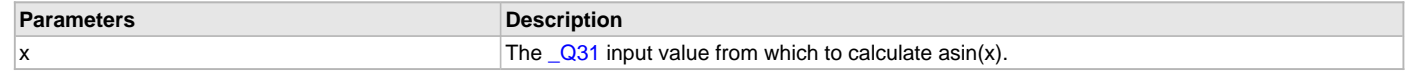

# **j) Arccos Functions**

## <span id="page-141-1"></span>**\_LIBQ\_Q2\_13\_acos\_Q15 Function**

Calculates the value of acos(x).

### **File**

[libq.h](#page-158-0)

## **C**

[\\_Q2\\_13](#page-156-2) **\_LIBQ\_Q2\_13\_acos\_Q15**[\(\\_Q15](#page-155-0) **x**);

## **Returns**

LIBQ[\\_Q2\\_13](#page-156-2)\_acos\_Q15 returns the \_Q2\_13 fixed point result from the calculation acos(x).

## **Description**

Function \_LIBQ\_Q2\_13\_acos\_Q15:

[\\_Q2\\_13](#page-156-2) \_LIBQ\_Q2\_13\_acos\_Q15 ([\\_Q15](#page-155-0) x);

Calculates the acos(x), where x is of type  $\sqrt{Q15}$  and the resulting value is of type  $\sqrt{Q2}$  13. The output value will be radians in the range pi >= result  $>= -pi.$ 

### **Remarks**

The function [\\_LIBQ\\_Q2\\_13\\_asin\\_Q15](#page-139-1) is called by this routine and thus must be linked into the executable image.

Execution Time (cycles): 588 typical (32 to 666) Program Memory 24 bytes

Error  $\leq$  0.00012207 (accurate to least significant  $\sqrt{Q^2 - 13}$  bit)

A higher precision function with equivalent performance exists, see [\\_LIBQ\\_Q2\\_29\\_acos\\_Q31\\_Fast](#page-143-0)

### **Preconditions**

None.

## **Example**

[\\_Q2\\_13](#page-156-2) resultAcos;

```
resultAcos = _LIBQ_Q2_13_acos_Q15((_Q15)0x2993); // _LIBQ_Q2_13_acos_Q15(0.324799) = 1.239990 (0x27ae)
```
### **Parameters**

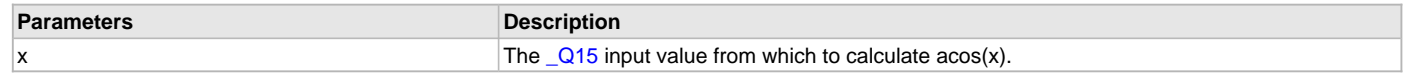

### <span id="page-142-0"></span>**\_LIBQ\_Q2\_29\_acos\_Q31 Function**

Calculates the value of acos(x).

### **File**

[libq.h](#page-158-0)

### **C**

[\\_Q2\\_29](#page-156-3) **\_LIBQ\_Q2\_29\_acos\_Q31**[\(\\_Q31](#page-157-0) **x**);

### **Returns**

LIBQ[\\_Q2\\_29](#page-156-3)\_acos\_Q31 returns the \_Q2\_29 fixed point result from the calculation acos(x).

### **Description**

Function \_LIBQ\_Q2\_29\_acos\_Q31:

Q2\_29 LIBQ[\\_Q2\\_29](#page-156-3)\_acos[\\_Q31](#page-157-0) (\_Q31 x);

Calculates the acos(x), where x is of type  $\sqrt{Q}31$  and the resulting value is of type  $\sqrt{Q}22.29$ . The output value will be radians in the range pi >= result  $>= -pi.$ 

## **Remarks**

The functions [\\_LIBQ\\_Q2\\_29\\_asin\\_Q31\\_Fast](#page-141-0) and [\\_LIBQ\\_Q31\\_cos\\_Q2\\_29](#page-137-1) are called by this routine and thus must be linked into the executable image.

Execution Time (cycles): 3370 typical (70 to 4824) Program Memory 142 bytes

Error  $\epsilon$  = 0.0000000019 (accurate to least significant  $\sqrt{Q^2}$  29 bit for the range -0.9993..0.9993) Error  $\epsilon$  = 0.0000000355 (accurate to 5th least significant  $Q2$  29 bit for the range -1.0 .. -0.9993 and 0.9993 .. 1.0)

A similar function with higher performance and reduced precision exists, see [\\_LIBQ\\_Q2\\_29\\_acos\\_Q31\\_Fast](#page-143-0)

### **Preconditions**

None.

#### **Example**

02 29 resultAcos;

```
resultAcos = _LIBQ_Q2_29_acos_Q31 ((_Q31)0xee63708c); // _LIBQ_Q2_29_acos_Q31(-0.1375903431) = 
1.7088244837 (0x36aeb0af)
```
### **Parameters**

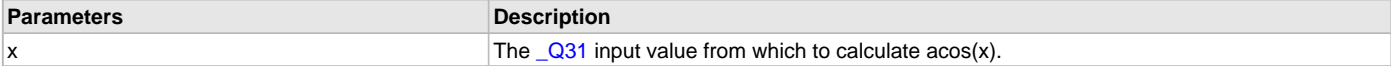

### <span id="page-143-0"></span>**\_LIBQ\_Q2\_29\_acos\_Q31\_Fast Function**

Calculates the value of acos(x). This function executes faster than [\\_LIBQ\\_Q2\\_29\\_acos\\_Q31](#page-142-0) but is less precise.

### **File**

[libq.h](#page-158-0)

# **C**

[\\_Q2\\_29](#page-156-3) **\_LIBQ\_Q2\_29\_acos\_Q31\_Fast**[\(\\_Q31](#page-157-0) **x**);

### **Returns**

\_LIBQ\_Q2\_29\_acos\_Q31\_Fast returns the [\\_Q2\\_29](#page-156-3) fixed point result from the calculation acos(x).

### **Description**

Function \_LIBQ\_Q2\_29\_acos\_Q31\_Fast:

[\\_Q2\\_29](#page-156-3) \_LIBQ\_Q2\_29\_acos\_Q31\_Fast ([\\_Q31](#page-157-0) x);

Calculates the acos(x), where x is of type  $\sqrt{Q}31$  and the resulting value is of type  $\sqrt{Q}2$  29. The output value will be radians in the range pi >= result  $>= -pi.$ 

### **Remarks**

The function [\\_LIBQ\\_Q2\\_29\\_asin\\_Q31\\_Fast](#page-141-0) is called by this routine and thus must be linked into the executable image.

Execution Time (cycles): 517 typical (32 to 1310) Program Memory 28 bytes

Error <= 0.000000911 (accurate to 9 least significant [\\_Q2\\_29](#page-156-3) bits)

A higher precision function with reduced performance exists, see [\\_LIBQ\\_Q2\\_29\\_acos\\_Q31](#page-142-0)

### **Preconditions**

None.

# **Example**

[\\_Q2\\_29](#page-156-3) resultAcos;

```
resultAcos = _LIBQ_Q2_29_acos_Q31_Fast ((_Q31)0xee63708c); // _LIBQ_Q2_29_acos_Q31_Fast(-0.1375903431) = 
1.7088244837 (0x36aeb0af)
```
### **Parameters**

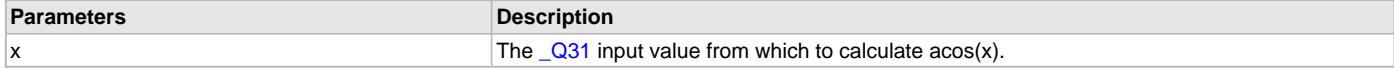

## **k) Arctan Functions**

# <span id="page-143-1"></span>**\_LIBQ\_Q2\_13\_atan\_Q7\_8 Function**

Calculates the value of atan(x).

### **File**

[libq.h](#page-158-0)

### **C**

[\\_Q2\\_13](#page-156-2) **\_LIBQ\_Q2\_13\_atan\_Q7\_8**[\(\\_Q7\\_8](#page-157-1) **x**);

### **Returns**

\_LIBQ\_Q2\_13\_atan\_Q7\_8 returns the [\\_Q2\\_13](#page-156-2) fixed point result from the calculation atan(x).

### **Description**

Function \_LIBQ\_Q2\_13\_atan\_Q7\_8:

Q2 13 LIBQ Q2 13 atan Q7 8 (Q7 8 x);

Calculates the atan(x), where x is of type  $\sqrt{2}$  and the resulting value is of type  $\sqrt{2}$  13. The output value will be radians in the range pi >= result >= -pi.
#### **Remarks**

The function [\\_LIBQ\\_Q2\\_13\\_atan2\\_Q7\\_8](#page-145-0) is called by this routine and thus must be linked into the executable image.

Execution Time (cycles): 240 typical (202 to 256) Program Memory 16 bytes

Error <= 0.00012207 (accurate to least significant [\\_Q2\\_13](#page-156-0) bit)

### **Preconditions**

None.

#### **Example**

[\\_Q2\\_13](#page-156-0) resultAtan;

```
resultAtan = _LIBQ_Q2_13_atan_Q7_8 ((_Q7_8)0x0097); // _LIBQ_Q2_13_atan_Q7_8(0.589844) = 0.532959 (0x110e)
```
#### **Parameters**

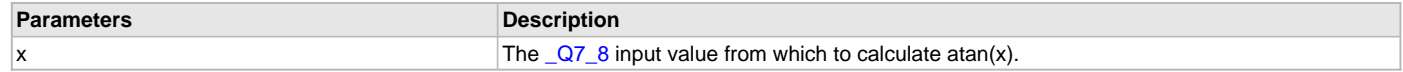

### <span id="page-144-0"></span>**\_LIBQ\_Q2\_29\_atan\_Q16 Function**

Calculates the value of atan(x).

#### **File**

[libq.h](#page-158-0)

#### **C**

[\\_Q2\\_29](#page-156-1) **\_LIBQ\_Q2\_29\_atan\_Q16**[\(\\_Q16](#page-156-2) **x**);

#### **Returns**

LIBQ\_Q2\_29\_atan\_Q16 returns the [\\_Q2\\_29](#page-156-1) fixed point result from the calculation atan(x).

#### **Description**

Function LIBQ Q2 29 atan Q16:

[\\_Q2\\_29](#page-156-1) \_LIBQ\_Q2\_29\_atan\_Q16 [\(\\_Q16](#page-156-2) x);

Calculates the atan(x), where x is of type  $\Box Q16$  and the resulting value is of type  $\Box Q2$  29. The output value will be radians in the range pi >= result >= -pi.

### **Remarks**

The function [\\_LIBQ\\_Q2\\_29\\_atan2\\_Q16](#page-145-1) is called by this routine and thus must be linked into the executable image.

Execution Time (cycles): 354 typical (178 to 360) Program Memory 16 bytes

Error <= 0.000000003 (accurate within one least significant [\\_Q2\\_29](#page-156-1) bit)

#### **Preconditions**

None.

### **Example**

[\\_Q2\\_29](#page-156-1) resultAtan;

```
resultAtan = _LIBQ_Q2_29_atan_Q16 ((_Q16)0x00098b31); // _LIBQ_Q2_29_atan_Q16(9.543716) = 1.466396 
(0x2eecb7ee)
```
#### **Parameters**

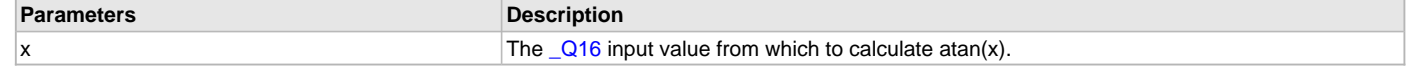

### **l) Arctan2 Functions**

### <span id="page-145-0"></span>**\_LIBQ\_Q2\_13\_atan2\_Q7\_8 Function**

Calculates the value of atan2(y, x).

#### **File**

[libq.h](#page-158-0)

# **C**

[\\_Q2\\_13](#page-156-0) **\_LIBQ\_Q2\_13\_atan2\_Q7\_8**[\(\\_Q7\\_8](#page-157-0) **y**, [\\_Q7\\_8](#page-157-0) **x**);

#### **Returns**

\_LIBQ\_Q2\_13\_atan2\_Q7\_8 returns the [\\_Q2\\_13](#page-156-0) fixed point result from the calculation atan2(y, x).

#### **Description**

Function \_LIBQ\_Q2\_13\_atan2\_Q7\_8:

 $Q2_13$  LIBQ  $Q2_13$  atan2  $Q7_8$  ( $Q7_8$  y,  $Q7_8$  x);

Calculates the atan2(y, x), where y and x are of type  $\sqrt{Q}$  and the resulting value is of type  $\sqrt{Q}$   $\sqrt{Q}$  3. The output value will be radians in the range pi >= result >= -pi.

#### **Remarks**

The function [\\_LIBQ\\_Q16Div](#page-131-0) is called by this routine and thus must be linked into the executable image.

Execution Time (cycles): 220 typical (22 to 250) Program Memory 288 bytes

Error <= 0.00012207 (accurate to least significant [\\_Q2\\_13](#page-156-0) bit)

#### **Preconditions**

None.

#### **Example**

[\\_Q2\\_13](#page-156-0) resultAtan2;

```
resultAtan2 = _LIBQ_Q2_13_atan2_Q7_8 ((_Q7_8)0x589d, (_Q7_8)0xf878); // _LIBQ_Q2_13_atan2_Q7_8(88.613281, 
-7.531250 = 1.655518 (0x34fa)
```
### **Parameters**

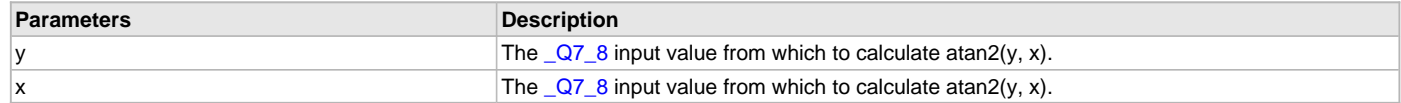

### <span id="page-145-1"></span>**\_LIBQ\_Q2\_29\_atan2\_Q16 Function**

Calculates the value of atan2(y, x).

#### **File**

[libq.h](#page-158-0)

#### **C**

[\\_Q2\\_29](#page-156-1) **\_LIBQ\_Q2\_29\_atan2\_Q16**[\(\\_Q16](#page-156-2) **y**, [\\_Q16](#page-156-2) **x**);

#### **Returns**

\_LIBQ\_Q2\_29\_atan2\_Q16 returns the [\\_Q2\\_29](#page-156-1) fixed point result from the calculation atan2(y, x).

### **Description**

Function \_LIBQ\_Q2\_29\_atan2\_Q16:

[\\_Q2\\_29](#page-156-1) \_LIBQ\_Q2\_29\_atan2\_Q16 ([\\_Q16](#page-156-2) y, [\\_Q16](#page-156-2) x);

Calculates the atan(y, x), where y and x are of type  $\Box$ Q16 and the resulting value is of type  $\Box$ Q2 $\Box$ 29. The output value will be radians in the range pi >= result >= -pi.

#### **Remarks**

The C function \_\_divdi3 is called by this routine and thus must be linked into the executable image. Execution Time (cycles): 348 typical (20 to 376) Program Memory 464 bytes

Error <= 0.000000003 (accurate within one least significant [\\_Q2\\_29](#page-156-1) bit)

#### **Preconditions**

None.

#### **Example**

[\\_Q2\\_29](#page-156-1) resultAtan2;

```
(_Q16)_Q16)0x34b4b4c0); //_LIBQ_Q2_29_1atan2_016(-2520.615479, 13492.706055) = -0.184684 (0xfa1710c7)
```
#### **Parameters**

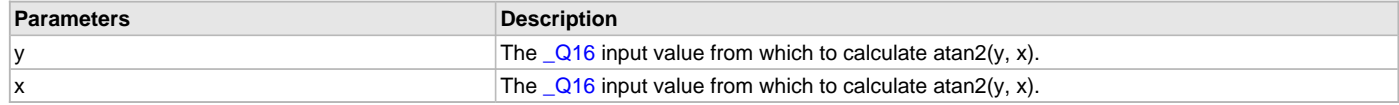

#### **m) Random Number Functions**

#### <span id="page-146-0"></span>**\_LIBQ\_Q15Rand Function**

Generate a [\\_Q15](#page-155-0) random number.

#### **File**

[libq.h](#page-158-0)

#### **C**

[\\_Q15](#page-155-0) **\_LIBQ\_Q15Rand**(int64\_t \* **pSeed**);

#### **Returns**

\_LIBQ\_Q15Rand returns a random [\\_Q15](#page-155-0) value. \_LIBQ\_Q15Rand also updates the int64\_t \*pSeed value.

#### **Description**

Function \_LIBQ\_Q15Rand:

Q15 LIBQ Q15Rand (int64 t \*pSeed);

Generates a Q15 pseudo-random value based on the seed supplied as a parameter. The first time this function is called, the seed value must be supplied by the user; this initial seed value can either be constant or random, depending on whether the user wants to generate a repeatable or a non-repeatable pseudo-random sequence.

The function updates the \*pSeed value each time it is called. The updated \*pSeed value must be passed back to the function with each subsequent call.

Warning: The pseudo-random sequence generated by this function may be insufficient for cryptographic use.

### **Remarks**

Execution Time (cycles): 32 Program Memory 92 bytes

#### **Preconditions**

None.

### **Example**

```
// Initialize seed to a constant or random value
static int64_t randomSeed = 0xA71078BE72D4C1F1;
_Q15 randomValue;
randomValue = _LIBQ_Q15Rand(&randomSeed);
...
```
randomValue = \_LIBQ\_Q15Rand(&randomSeed);

### **Parameters**

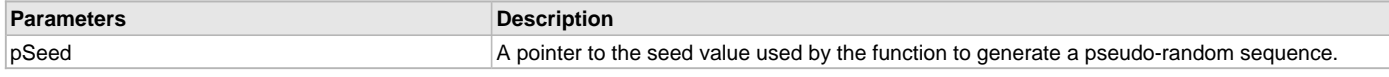

### <span id="page-147-1"></span>**\_LIBQ\_Q31Rand Function**

Generate a [\\_Q31](#page-157-1) random number.

#### **File**

[libq.h](#page-158-0)

# **C**

[\\_Q31](#page-157-1) **\_LIBQ\_Q31Rand**(int64\_t \* **pSeed**);

#### **Returns**

\_LIBQ\_Q31Rand returns a pseudo-random [\\_Q31](#page-157-1) value. \_LIBQ\_Q31Rand also updates the int64\_t \*pSeed value.

#### **Description**

Function \_LIBQ\_Q31Rand:

[\\_Q31](#page-157-1) \_LIBQ\_Q31Rand (int64\_t \*pSeed);

Generates a [\\_Q31](#page-157-1) pseudo-random value based on the seed supplied as a parameter. The first time this function is called, the seed value must be supplied by the user; this initial seed value can either be constant or random, depending on whether the user wants to generate a repeatable or a non-repeatable pseudo-random sequence.

The function updates the \*pSeed value each time it is called. The updated \*pSeed value must be passed back to the function with each subsequent call.

Warning: The pseudo-random sequence generated by this function may be insufficient for cryptographic use.

#### **Remarks**

Execution Time (cycles): 32 Program Memory 88 bytes

#### **Preconditions**

None.

#### **Example**

```
// Initialize seed to a constant or random value
static int64_t randomSeed = 0x7F18BA710E72D4C1;
```
[\\_Q31](#page-157-1) randomValue;

```
randomValue = _LIBQ_Q31Rand(&randomSeed);
```
randomValue = \_LIBQ\_Q31Rand(&randomSeed);

#### **Parameters**

...

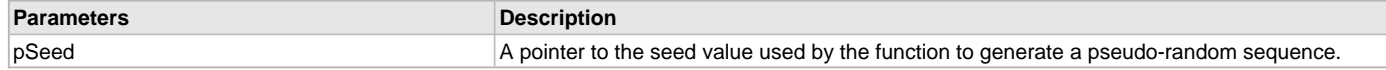

#### **n) Float Functions**

#### <span id="page-147-0"></span>**\_LIBQ\_Q15FromFloat Function**

Converts a float to a [\\_Q15](#page-155-0) value.

#### **File**

[libq.h](#page-158-0)

#### **C**

[\\_Q15](#page-155-0) **\_LIBQ\_Q15FromFloat**(**float x**);

#### **Returns**

LIBQ\_Q15FromFloat returns the [\\_Q15](#page-155-0) fixed point value corresponding to the floating point (float) input value.

### **Description**

Function \_LIBQ\_Q15FromFloat:

[\\_Q15](#page-155-0) \_LIBQ\_Q15FromFloat(float x);

Converts a floating point value to a [\\_Q15](#page-155-0) fixed point representation. The [\\_Q15](#page-155-0) fixed point value is returned by the function. The conversion will saturate if the value is outside the range of the [\\_Q15](#page-155-0) representation.

#### **Remarks**

The C library functions \_gesf2, \_lesf2, \_addsf3, \_mulsf3, and \_fixsfsi are called by this routine and thus must be linked into the executable image.

Execution Time (cycles): 213 typical (158 to 224) Program Memory 96 bytes

#### **Preconditions**

None.

#### **Example**

```
\_q15;
```
[q15](#page-112-0) = \_LIBQ\_Q15FromFloat((**float**)0.5); // q15 now equals (\_Q15)0x4000

```
q15 = _LIBQ_Q15FromFloat((float)-1.0); // q15 now equals (_Q15)0x8000
```
[q15](#page-112-0) = \_LIBQ\_Q15FromFloat((**float**)-0.233828); // q15 now equals (\_Q15)0xe212

#### **Parameters**

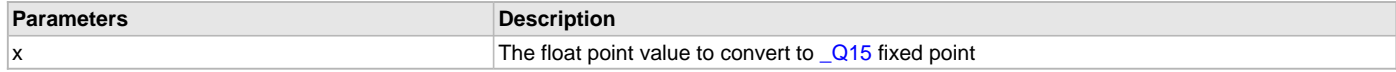

### <span id="page-148-0"></span>**\_LIBQ\_Q31FromFloat Function**

Converts a float to a Q31 value.

#### **File**

[libq.h](#page-158-0)

### **C**

[\\_Q31](#page-157-1) **\_LIBQ\_Q31FromFloat**(**float x**);

#### **Returns**

\_LIBQ\_Q31FromFloat returns the [\\_Q31](#page-157-1) fixed point value corresponding to the floating point (float) input value.

### **Description**

Function LIBQ Q31FromFloat:

[\\_Q31](#page-157-1) \_LIBQ\_Q31FromFloat(float x);

Converts a floating point value to a [\\_Q31](#page-157-1) fixed point representation. The [\\_Q31](#page-157-1) fixed point value is returned by the function. The conversion will saturate if the value is outside the range of the  $\sqrt{Q31}$  representation.

#### **Remarks**

The C library functions \_gesf2, \_lesf2, \_addsf3, \_mulsf3, and \_fixsfsi are called by this routine and thus must be linked into the executable image.

Execution Time (cycles): 210 typical (158 to 214) Program Memory 100 bytes

#### **Preconditions**

None.

#### **Example**

```
-q31;
```
[q31](#page-112-1) = \_LIBQ\_Q31FromFloat((**float**)0.000008); // q31 now equals (\_Q31)0x00004000

[q31](#page-112-1) = \_LIBQ\_Q31FromFloat((**float**)-1.0); // q31 now equals (\_Q31)0x80000000

#### [q31](#page-112-1) = \_LIBQ\_Q31FromFloat((**float**)0.690001); // q31 now equals (\_Q31)0x5851f400

#### **Parameters**

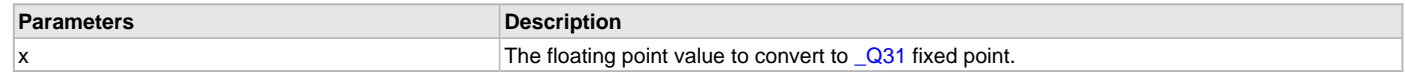

#### <span id="page-149-0"></span>**\_LIBQ\_ToFloatQ15 Function**

Converts a [\\_Q15](#page-155-0) value to a float.

#### **File**

[libq.h](#page-158-0)

### **C**

**float \_LIBQ\_ToFloatQ15**[\(\\_Q15](#page-155-0) **x**);

#### **Returns**

LIBQ\_ToFloatQ15 returns the floating point (float) value corresponding to the [\\_Q15](#page-155-0) input value.

### **Description**

Function \_LIBQ\_ToFloatQ15:

```
float _LIBQ_ToFloatQ15(_Q15 x);
```
Converts a [\\_Q15](#page-155-0) fixed point value to a floating point representation. The floating point value is returned by the function.

### **Remarks**

The C library functions \_floatsisf and \_divsf3 are called by this routine and thus must be linked in to the executable image. Execution Time (cycles): 158 typical (54 to 176) Program Memory 28 bytes

#### **Preconditions**

None.

#### **Example**

**float** f;

```
f = _LIBQ_ToFloatQ15((Q15)0x4000); // f now equals 0.5
```

```
f = _LIBQ_ToFloatQ15((Q15)0x8000); // f now equals -1.0
```

```
f = \text{LIBQ\_ToFloatQ15}(\text{Q15})0xb7ff; // f now equals -0.562531
```
#### **Parameters**

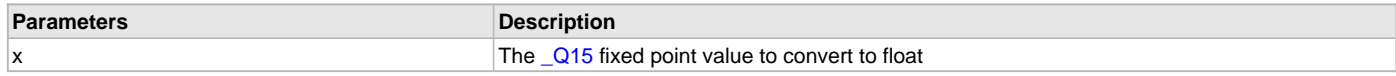

### <span id="page-149-1"></span>**\_LIBQ\_ToFloatQ31 Function**

Converts a [\\_Q31](#page-157-1) value to a float.

### **File**

[libq.h](#page-158-0)

#### **C**

**float \_LIBQ\_ToFloatQ31**[\(\\_Q31](#page-157-1) **x**);

#### **Returns**

LIBQ\_ToFloatQ31 returns the floating point (float) value corresponding to the [\\_Q31](#page-157-1) input value.

### **Description**

Function \_LIBQ\_ToFloatQ31: float \_LIBQ\_ToFloatQ31[\(\\_Q31](#page-157-1) x); Converts a  $Q31$  fixed point value to a floating point representation. The floating point value is returned by the function.

#### **Remarks**

The C library functions \_floatsisf and \_divsf3 are called by this routine and thus must be linked in to the executable image. Execution Time (cycles): 163 typical (54 to 176) Program Memory 28 bytes

#### **Preconditions**

None.

#### **Example**

#### **float** f;

```
f =_Q31)0x00004000); // f now equals 0.000008
f = _LIBQ_ToFloatQ31((Q31)0x80000000); // f now equals -1.0
```
f = \_LIBQ\_ToFloatQ31(([\\_Q31\)](#page-157-1)0x5851f42d); // f now equals 0.690001

#### **Parameters**

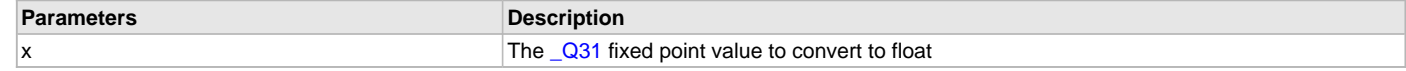

### **o) String Functions**

### <span id="page-150-0"></span>**\_LIBQ\_Q15FromString Function**

ASCII to **Q15** conversion.

#### **File**

[libq.h](#page-158-0)

#### **C**

```
_Q15 _LIBQ_Q15FromString(char * s);
```
#### **Returns**

LIBQ[\\_Q15](#page-155-0)FromString returns the \_Q15 fixed point value represented by the input string.

### **Description**

Function \_LIBQ\_Q15FromString:

[\\_Q15](#page-155-0) \_LIBQ\_Q15FromString(char \*s);

Convert an ASCII string into a [\\_Q15](#page-155-0) fixed point value. The ASCII string must be in an -N.NNNNNN format. Leading spaces are ignored. The conversion stops at either the first non-conforming character in the string or the Null string terminator. There must be no spaces within the string value itself.

#### **Remarks**

Execution Time (cycles): 296 typical (28 to 346) Program Memory 172 bytes

### **Preconditions**

None.

### **Example**

```
\sqrt{215} x;
x = \text{LIBQ_Q15}FromString("0.125"); \frac{1}{x} will equal 0.125 using
                               // an internal value of 0x1000
x = \text{LIBQ_Q15FromString(" -1.0");} // x will equal -1.0 using
                               // an internal value of 0x8000
x = \text{LIBQ_Q15FromString("0.999969"); // } x will equal 0.999969 using // an internal value of 0x7FFF
```
### **Parameters**

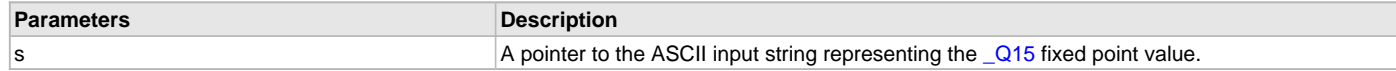

#### <span id="page-151-0"></span>**\_LIBQ\_ToStringQ15 Function**

[\\_Q15](#page-155-0) to ASCII conversion.

### **File**

[libq.h](#page-158-0)

### **C**

**void \_LIBQ\_ToStringQ15**[\(\\_Q15](#page-155-0) **x**, **char** \* **s**);

#### **Returns**

An ASCII string that represents the [\\_Q15](#page-155-0) fixed point value in -N.NNNNNN format. The output string will be terminated by a Null (0x00) character.

#### **Description**

Function \_LIBQ\_ToStringQ15:

void \_LIBQ\_ToStringQ15[\(\\_Q15](#page-155-0) x, char \*s);

Convert a [\\_Q15](#page-155-0) fixed point value to an ASCII string representation in a -N.NNNNNN format.

### **Remarks**

Execution Time (cycles): 118 typical (28 to 132) Program Memory 200 bytes

### **Preconditions**

The character string "s" must be at least 10 characters long, including the Null string terminator.

#### **Example**

**char** s[10];

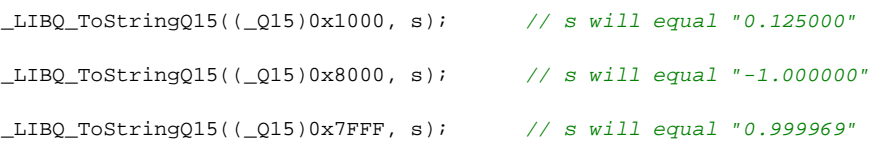

#### **Parameters**

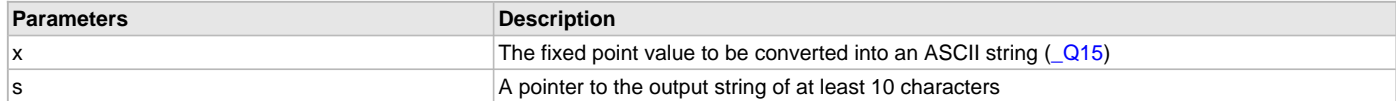

### **p) Data Types and Constants**

# <span id="page-151-1"></span>**\_Q15\_MAX Macro File** [libq.h](#page-158-0) **C #define \_Q15\_MAX** ([\(\\_Q15](#page-155-0))0x7FFF) // Maximum value of \_Q15 (~1.0)

#### **Description**

Maximum value of [\\_Q15](#page-155-0) (~1.0)

## <span id="page-152-0"></span>**\_Q15\_MIN Macro**

#### **File**

[libq.h](#page-158-0)

# **C**

```
#define _Q15_MIN ((_Q15)0x8000) // Minimum value of _Q15 (-1.0)
```
#### **Description**

Minimum value of [\\_Q15](#page-155-0) (-1.0)

# <span id="page-152-1"></span>**\_Q16\_MAX Macro**

#### **File**

[libq.h](#page-158-0)

### **C**

```
#define _Q16_MAX ((_Q16)0x7FFFFFFF) // Maximum value of _Q16 (~32768.0)
```
#### **Description**

Maximum value of [\\_Q16](#page-156-2) (~32768.0)

### <span id="page-152-2"></span>**\_Q16\_MIN Macro**

#### **File**

[libq.h](#page-158-0)

### **C**

```
#define _Q16_MIN ((_Q16)0x80000000) // Minimum value of _Q16 (-32768.0)
```
#### **Description**

Minimum value of [\\_Q16](#page-156-2) (-32768.0)

### <span id="page-152-3"></span>**\_Q2\_13\_MAX Macro**

#### **File**

[libq.h](#page-158-0)

#### **C**

```
#define _Q2_13_MAX ((_Q2_13)0x7FFF) // Maximum value of _Q2_13 (~4.0)
```
### **Description**

Maximum value of  $\sqrt{22/13}$  (~4.0)

### <span id="page-152-4"></span>**\_Q2\_13\_MIN Macro**

### **File**

[libq.h](#page-158-0)

#### **C**

**#define \_Q2\_13\_MIN** (([\\_Q2\\_13\)](#page-156-0)0x8000) // Minimum value of \_Q2\_13 (-4.0)

### **Description**

Minimum value of  $\sqrt{Q^2-13}$  (-4.0)

### <span id="page-153-0"></span>**\_Q2\_29\_MAX Macro**

#### **File**

[libq.h](#page-158-0)

## **C**

```
#define _Q2_29_MAX ((_Q2_29)0x7FFFFFFF) // Maximum value of _Q2_29 (~4.0)
```
### **Description**

Maximum value of [\\_Q2\\_29](#page-156-1) (~4.0)

### <span id="page-153-1"></span>**\_Q2\_29\_MIN Macro**

#### **File**

[libq.h](#page-158-0)

### **C**

```
#define _Q2_29_MIN ((_Q2_29)0x80000000) // Minimum value of _Q2_29 (-4.0)
```
#### **Description**

Minimum value of [\\_Q2\\_29](#page-156-1) (-4.0)

### <span id="page-153-2"></span>**\_Q3\_12\_MAX Macro**

#### **File**

[libq.h](#page-158-0)

### **C**

```
#define _Q3_12_MAX ((_Q3_12)0x7FFF) // Maximum value of _Q3_12 (~8.0)
```
#### **Description**

Maximum value of  $\sqrt{Q3}$  12 (~8.0)

### <span id="page-153-3"></span>**\_Q3\_12\_MIN Macro**

#### **File**

[libq.h](#page-158-0)

#### **C**

```
#define _Q3_12_MIN ((_Q3_12)0x8000) // Minimum value of _Q3_12 (-8.0)
```
### **Description**

Minimum value of [\\_Q3\\_12](#page-156-3) (-8.0)

### <span id="page-153-4"></span>**\_Q31\_MAX Macro**

#### **File**

[libq.h](#page-158-0)

#### **C**

**#define \_Q31\_MAX** ([\(\\_Q31](#page-157-1))0x7FFFFFFF) // Maximum value of \_Q31 (~1.0)

### **Description**

Maximum value of  $\sqrt{Q_3}$ 1 (~1.0)

### <span id="page-154-0"></span>**\_Q31\_MIN Macro**

#### **File**

[libq.h](#page-158-0)

# **C**

```
#define _Q31_MIN ((_Q31)0x80000000) // Minimum value of _Q31 (-1.0)
```
### **Description**

Minimum value of [\\_Q31](#page-157-1) (-1.0)

# <span id="page-154-1"></span>**\_Q4\_11\_MAX Macro**

#### **File**

[libq.h](#page-158-0)

### **C**

```
#define _Q4_11_MAX ((_Q4_11)0x7FFF) // Maximum value of _Q4_11 (~16.0)
```
#### **Description**

Maximum value of  $\sqrt{Q4}$  11 (~16.0)

### <span id="page-154-2"></span>**\_Q4\_11\_MIN Macro**

#### **File**

[libq.h](#page-158-0)

### **C**

```
#define _Q4_11_MIN ((_Q4_11)0x8000) // Minimum value of _Q4_11 (-16.0)
```
#### **Description**

Minimum value of [\\_Q4\\_11](#page-157-2) (-16.0)

### <span id="page-154-3"></span>**\_Q5\_10\_MAX Macro**

#### **File**

[libq.h](#page-158-0)

#### **C**

```
#define _Q5_10_MAX ((_Q5_10)0x7FFF) // Maximum value of _Q5_10 (~32.0)
```
# **Description**

Maximum value of  $\sqrt{Q5}$  10 (~32.0)

# <span id="page-154-4"></span>**\_Q5\_10\_MIN Macro**

### **File**

[libq.h](#page-158-0)

#### **C**

**#define \_Q5\_10\_MIN** (([\\_Q5\\_10\)](#page-157-3)0x8000) // Minimum value of \_Q5\_10 (-32.0)

### **Description**

Minimum value of [\\_Q5\\_10](#page-157-3) (-32.0)

# <span id="page-155-3"></span>**\_Q7\_8\_MAX Macro**

### **File**

[libq.h](#page-158-0)

# **C**

```
#define _Q7_8_MAX ((_Q7_8)0x7FFF) // Maximum value of _Q7_8 (~128.0)
```
## **Description**

Maximum value of [\\_Q7\\_8](#page-157-0) (~128.0)

# <span id="page-155-4"></span>**\_Q7\_8\_MIN Macro**

#### **File**

[libq.h](#page-158-0)

### **C**

```
#define _Q7_8_MIN ((_Q7_8)0x8000) // Minimum value of _Q7_8 (-128.0)
```
#### **Description**

Minimum value of  $\sqrt{Q7}$  8 (-128.0)

### <span id="page-155-1"></span>**\_Q0\_15 Type**

#### **File**

[libq.h](#page-158-0)

### **C**

**typedef** int16\_t **\_Q0\_15**;

#### **Description**

1 sign bit, 15 bits right of radix

### <span id="page-155-2"></span>**\_Q0\_31 Type**

#### **File**

[libq.h](#page-158-0)

#### **C**

**typedef** int32\_t **\_Q0\_31**;

### **Description**

1 sign bit, 31 bits right of radix

### <span id="page-155-0"></span>**\_Q15 Type**

#### **File**

[libq.h](#page-158-0)

#### **C**

**typedef** [\\_Q0\\_15](#page-155-1) **\_Q15**;

### **Description**

Short name for [\\_Q0\\_15](#page-155-1)

# <span id="page-156-4"></span>**\_Q15\_16 Type**

### **File**

[libq.h](#page-158-0)

# **C**

**typedef** int32\_t **\_Q15\_16**;

# **Description**

1 sign bit, 15 bits left of radix, 16 bits right of radix

# <span id="page-156-2"></span>**\_Q16 Type**

### **File**

[libq.h](#page-158-0)

### **C**

**typedef** [\\_Q15\\_16](#page-156-4) **\_Q16**;

#### **Description**

Short name for [\\_Q15\\_16](#page-156-4)

# <span id="page-156-0"></span>**\_Q2\_13 Type**

#### **File**

[libq.h](#page-158-0)

### **C**

**typedef** int16\_t **\_Q2\_13**;

### **Description**

1 sign bit, 2 bits left of radix, 13 bits right of radix

### <span id="page-156-1"></span>**\_Q2\_29 Type**

#### **File**

[libq.h](#page-158-0)

#### **C**

**typedef** int32\_t **\_Q2\_29**;

### **Description**

1 sign bit, 2 bits left of radix, 29 bits right of radix

### <span id="page-156-3"></span>**\_Q3\_12 Type**

#### **File**

[libq.h](#page-158-0)

#### **C**

**typedef** int16\_t **\_Q3\_12**;

### **Description**

1 sign bit, 3 bits left of radix, 12 bits right of radix

# <span id="page-157-1"></span>**\_Q31 Type**

### **File**

[libq.h](#page-158-0)

# **C**

**typedef** [\\_Q0\\_31](#page-155-2) **\_Q31**;

# **Description**

Short name for \_Q\_0\_31

# <span id="page-157-2"></span>**\_Q4\_11 Type**

### **File**

[libq.h](#page-158-0)

# **C**

**typedef** int16\_t **\_Q4\_11**;

### **Description**

1 sign bit, 4 bits left of radix, 11 bits right of radix

# <span id="page-157-3"></span>**\_Q5\_10 Type**

#### **File**

[libq.h](#page-158-0)

### **C**

**typedef** int16\_t **\_Q5\_10**;

#### **Description**

1 sign bit, 5 bits left of radix, 10 bits right of radix

### <span id="page-157-0"></span>**\_Q7\_8 Type**

#### **File**

[libq.h](#page-158-0)

#### **C**

**typedef** int16\_t **\_Q7\_8**;

#### **Description**

1 sign bit, 7 bits left of radix, 8 bits right of radix

### <span id="page-157-4"></span>**\_LIBQ\_H Macro**

### **File**

[libq.h](#page-158-0)

#### **C**

**#define \_LIBQ\_H**

### **Description**

Guards against multiple inclusion

# <span id="page-158-1"></span>**Files**

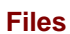

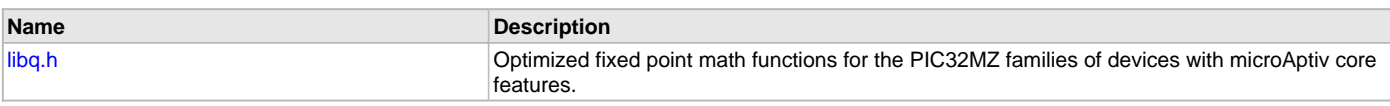

# **Description**

This section lists the source and header files used by the LibQ Fixed-Point Math Library.

# <span id="page-158-0"></span>**libq.h**

Optimized fixed point math functions for the PIC32MZ families of devices with microAptiv core features.

### **Functions**

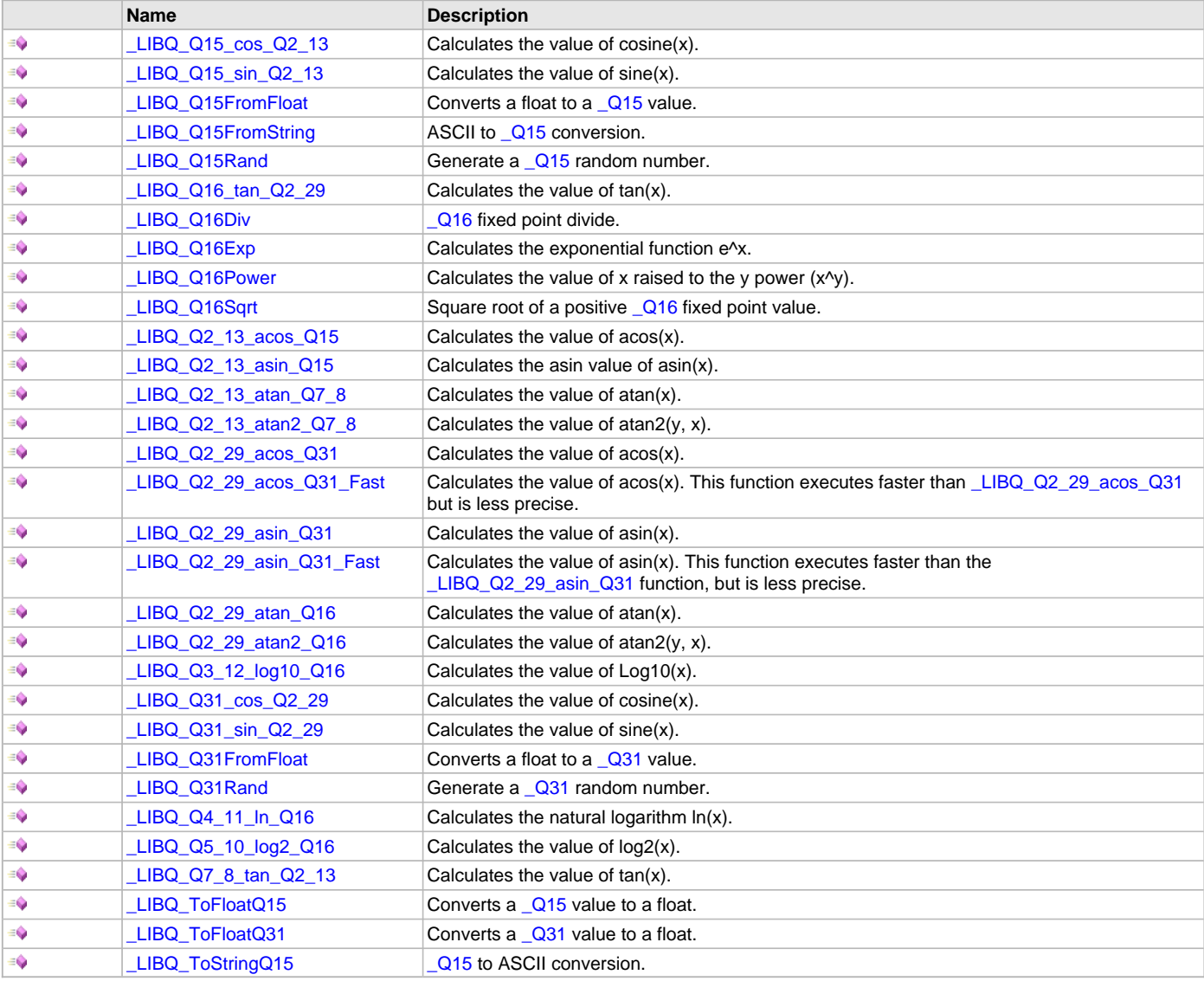

### **Macros**

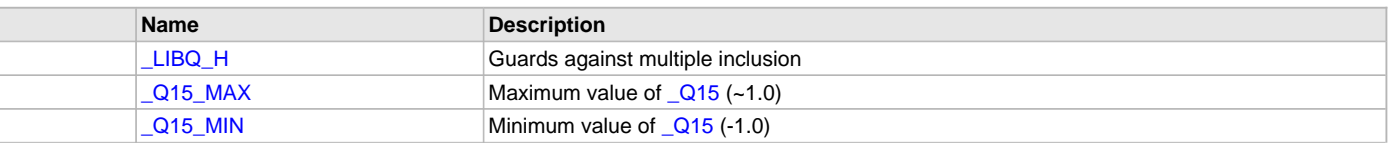

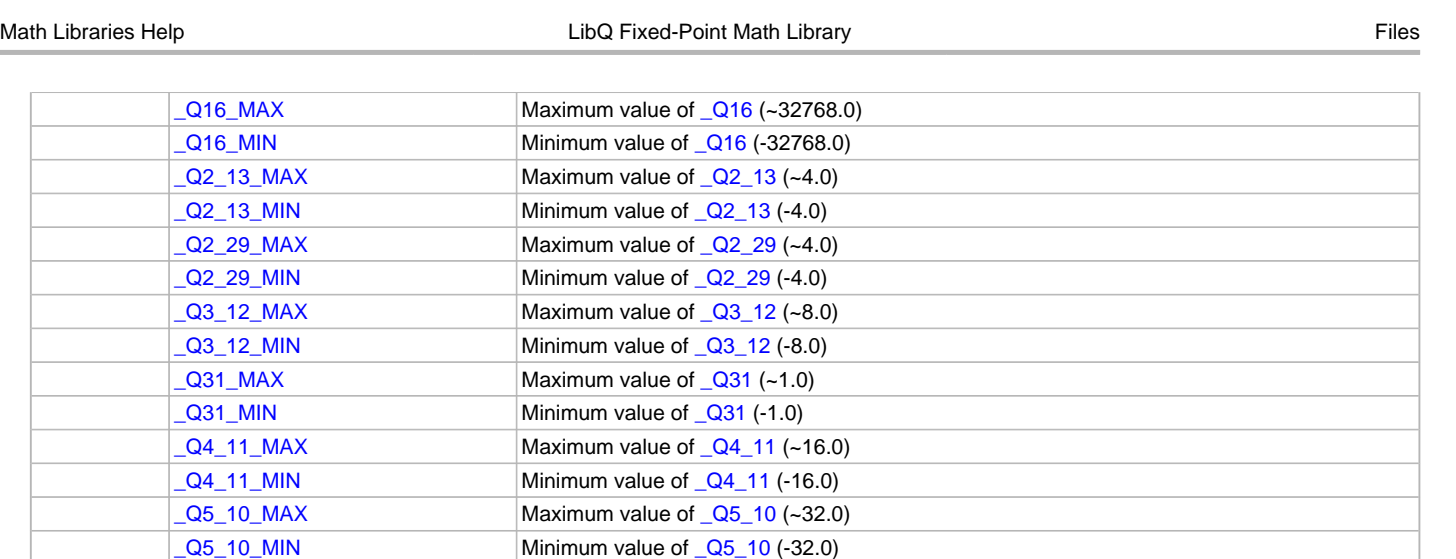

### **Types**

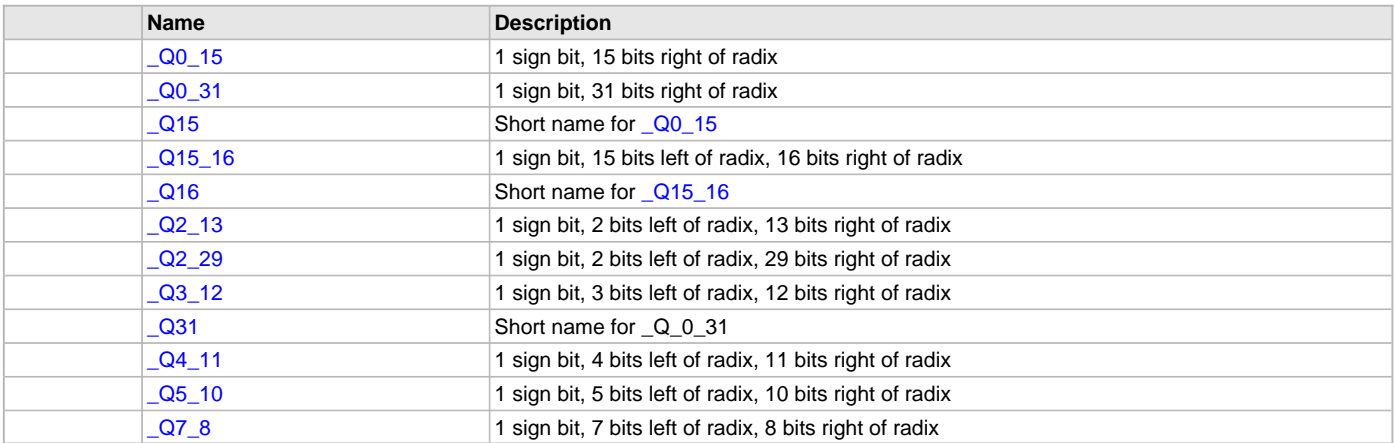

### **Description**

The LibQ Fixed-Point Math Library provides fixed-point math functions that are optimized for performance on the PIC32MZ families of devices that have microAptiv core features. All functions are optimized for speed. This header file specifies characteristics of each function, including execution time, memory size, and resolution.

Signed fixed point types are defined as follows:

Qn\_m where:

- n is the number of data bits to the left of the radix point
- m is the number of data bits to the right of the radix point
- a signed bit is implied

For convenience, short names are also defined:

Exact Name (& Bits) Required Short Name [\\_Q0\\_15](#page-155-1) (16) [\\_Q15;](#page-155-0) [\\_Q15\\_16](#page-156-4) (32) [\\_Q16](#page-156-2); [\\_Q0\\_31](#page-155-2) (32) [\\_Q31](#page-157-1)

 $Q7\_8\_MAX$  Maximum value of  $Q7\_8$  (~128.0)  $Q7\_8\_MIN$  Minimum value of  $Q7\_8$  (-128.0)

Functions in the library are prefixed with the type of the return value. For example, LLIBQ\_Q16Sqrt returns a Q16 value equal to the square root of its argument.

Argument types do not always match the return type. Refer to the function prototype for a specification of its arguments.

In cases where the return value is not a fixed point type, the argument type is appended to the function name. For example, LIBQ\_ToFloatQ31 accepts a type  $\sqrt{231}$  argument.

In some cases, both the return type and the argument type are specified within the function name. For example,

Function Name (Return Type) [Argument Type]: [\\_LIBQ\\_Q15\\_sin\\_Q2\\_13](#page-136-0) ([\\_Q15](#page-155-0)) [[\\_Q2\\_13](#page-156-0)]; [\\_LIBQ\\_Q31\\_sin\\_Q2\\_29](#page-136-1) ([\\_Q31\)](#page-157-1) [[\\_Q2\\_29](#page-156-1)]

Table of LIBQ functions:

Divide: [\\_Q16](#page-156-2) [\\_LIBQ\\_Q16Div](#page-131-0) [\(\\_Q16](#page-156-2) dividend, [\\_Q16](#page-156-2) divisor);

Square root: [\\_Q16](#page-156-2) [\\_LIBQ\\_Q16Sqrt](#page-132-0) ([\\_Q16](#page-156-2) x);

Exponential: [\\_Q16](#page-156-2) [\\_LIBQ\\_Q16Exp](#page-135-0) ([\\_Q16](#page-156-2) x);

Log: [\\_Q4\\_11](#page-157-2) [\\_LIBQ\\_Q4\\_11\\_ln\\_Q16](#page-133-0) ([\\_Q16](#page-156-2) x); [\\_Q3\\_12](#page-156-3) [\\_LIBQ\\_Q3\\_12\\_log10\\_Q16](#page-132-1) ([\\_Q16](#page-156-2) x); [\\_Q5\\_10](#page-157-3) [\\_LIBQ\\_Q5\\_10\\_log2\\_Q16](#page-134-1) ([\\_Q16](#page-156-2) x); Power: [\\_Q16](#page-156-2) [\\_LIBQ\\_Q16Power](#page-134-0) ([\\_Q16](#page-156-2) x, [\\_Q16](#page-156-2) y);

Sine: [\\_Q15](#page-155-0) [\\_LIBQ\\_Q15\\_sin\\_Q2\\_13](#page-136-0) ([\\_Q2\\_13](#page-156-0) x); [\\_Q31](#page-157-1) [\\_LIBQ\\_Q31\\_sin\\_Q2\\_29](#page-136-1) [\(\\_Q2\\_29](#page-156-1) x);

Cosine: [\\_Q15](#page-155-0) [\\_LIBQ\\_Q15\\_cos\\_Q2\\_13](#page-137-0) ([\\_Q2\\_13](#page-156-0) x); [\\_Q31](#page-157-1) [\\_LIBQ\\_Q31\\_cos\\_Q2\\_29](#page-137-1) ([\\_Q2\\_29](#page-156-1) x);

Tangent: [\\_Q7\\_8](#page-157-0) [\\_LIBQ\\_Q7\\_8\\_tan\\_Q2\\_13](#page-139-1) ([\\_Q2\\_13](#page-156-0) x); \_Q16z [\\_LIBQ\\_Q16\\_tan\\_Q2\\_29](#page-138-0) [\(\\_Q2\\_29](#page-156-1) x);

Arcsin: [\\_Q2\\_13](#page-156-0) [\\_LIBQ\\_Q2\\_13\\_asin\\_Q15](#page-139-0) [\(\\_Q15](#page-155-0) x); [\\_Q2\\_29](#page-156-1) [\\_LIBQ\\_Q2\\_29\\_asin\\_Q31](#page-140-0) [\(\\_Q31](#page-157-1) x); [\\_Q2\\_29](#page-156-1) [\\_LIBQ\\_Q2\\_29\\_asin\\_Q31\\_Fast](#page-141-1) ([\\_Q31](#page-157-1) x); Arccos: [\\_Q2\\_13](#page-156-0) [\\_LIBQ\\_Q2\\_13\\_acos\\_Q15](#page-141-0) ([\\_Q15](#page-155-0) x); [\\_Q2\\_29](#page-156-1) [\\_LIBQ\\_Q2\\_29\\_acos\\_Q31](#page-142-0) [\(\\_Q31](#page-157-1) x); [\\_Q2\\_29](#page-156-1) [\\_LIBQ\\_Q2\\_29\\_acos\\_Q31\\_Fast](#page-143-1) ([\\_Q31](#page-157-1) x);

Arctan: [\\_Q2\\_13](#page-156-0) [\\_LIBQ\\_Q2\\_13\\_atan\\_Q7\\_8](#page-143-0) [\(\\_Q7\\_8](#page-157-0) x); [\\_Q2\\_29](#page-156-1) [\\_LIBQ\\_Q2\\_29\\_atan\\_Q16](#page-144-0) ([\\_Q16](#page-156-2) x);

Arctan2: [\\_Q2\\_13](#page-156-0) [\\_LIBQ\\_Q2\\_13\\_atan2\\_Q7\\_8](#page-145-0) [\(\\_Q7\\_8](#page-157-0) y, [\\_Q7\\_8](#page-157-0) x); [\\_Q2\\_29](#page-156-1) [\\_LIBQ\\_Q2\\_29\\_atan2\\_Q16](#page-145-1) [\(\\_Q16](#page-156-2) y, [\\_Q16](#page-156-2) x);

Random number: [\\_Q15](#page-155-0) [\\_LIBQ\\_Q15Rand](#page-146-0) (int64\_t &pSeed); [\\_Q31](#page-157-1) [\\_LIBQ\\_Q31Rand](#page-147-1) (int64\_t &pSeed);

Float: float [\\_LIBQ\\_ToFloatQ31](#page-149-1) ([\\_Q31](#page-157-1) x); float [\\_LIBQ\\_ToFloatQ15](#page-149-0) [\(\\_Q15](#page-155-0) x); [\\_Q31](#page-157-1) [\\_LIBQ\\_Q31FromFloat](#page-148-0) (float x); [\\_Q15](#page-155-0) [\\_LIBQ\\_Q15FromFloat](#page-147-0) (float x);

String: void [\\_LIBQ\\_ToStringQ15](#page-151-0) ([\\_Q15](#page-155-0) x, char &s); [\\_Q15](#page-155-0) [\\_LIBQ\\_Q15FromString](#page-150-0) (char &s);

### **File Name**

libq.h

### **Company**

Microchip Technology Inc.

# **Index**

**\_**

[\\_LIBQ\\_C\\_H\\_ macro 114](#page-113-0) [\\_LIBQ\\_H macro 158](#page-157-4) [\\_LIBQ\\_Q15\\_cos\\_Q2\\_13 function 138](#page-137-0) [\\_LIBQ\\_Q15\\_sin\\_Q2\\_13 function 137](#page-136-0) LIBQ Q15FromFloat function 148 LIBQ Q15FromString function 151 [\\_LIBQ\\_Q15Rand function 147](#page-146-0) [\\_LIBQ\\_Q16\\_tan\\_Q2\\_29 function 139](#page-138-0) [\\_LIBQ\\_Q16Div function 132](#page-131-0) [\\_LIBQ\\_Q16Exp function 136](#page-135-0) [\\_LIBQ\\_Q16Power function 135](#page-134-0) [\\_LIBQ\\_Q16Sqrt function 133](#page-132-0) [\\_LIBQ\\_Q2\\_13\\_acos\\_Q15 function 142](#page-141-0) [\\_LIBQ\\_Q2\\_13\\_asin\\_Q15 function 140](#page-139-0) LIBQ Q2 13 atan Q7 8 function 144 [\\_LIBQ\\_Q2\\_13\\_atan2\\_Q7\\_8 function 146](#page-145-0) [\\_LIBQ\\_Q2\\_29\\_acos\\_Q31 function 143](#page-142-0) [\\_LIBQ\\_Q2\\_29\\_acos\\_Q31\\_Fast function 144](#page-143-1) [\\_LIBQ\\_Q2\\_29\\_asin\\_Q31 function 141](#page-140-0) [\\_LIBQ\\_Q2\\_29\\_asin\\_Q31\\_Fast function 142](#page-141-1) [\\_LIBQ\\_Q2\\_29\\_atan\\_Q16 function 145](#page-144-0) [\\_LIBQ\\_Q2\\_29\\_atan2\\_Q16 function 146](#page-145-1) [\\_LIBQ\\_Q3\\_12\\_log10\\_Q16 function 133](#page-132-1) LIBQ Q31 cos Q2 29 function 138 LIBQ Q31 sin Q2 29 function 137 [\\_LIBQ\\_Q31FromFloat function 149](#page-148-0) [\\_LIBQ\\_Q31Rand function 148](#page-147-1) [\\_LIBQ\\_Q4\\_11\\_ln\\_Q16 function 134](#page-133-0) [\\_LIBQ\\_Q5\\_10\\_log2\\_Q16 function 135](#page-134-1) [\\_LIBQ\\_Q7\\_8\\_tan\\_Q2\\_13 function 140](#page-139-1) [\\_LIBQ\\_ToFloatQ15 function 150](#page-149-0) LIBQ ToFloatQ31 function 150 [\\_LIBQ\\_ToStringQ15 function 152](#page-151-0) PARM\_EQUAL\_FILTER structure 89 [\\_PARM\\_EQUAL\\_FILTER\\_16 structure 90](#page-89-0) [\\_PARM\\_EQUAL\\_FILTER\\_32 structure 90](#page-89-1) [\\_Q0\\_15 type 156](#page-155-1) [\\_Q0\\_31 type 156](#page-155-2) [\\_Q15 type 156](#page-155-0) [\\_Q15\\_16 type 157](#page-156-4) Q15 MAX macro 152 [\\_Q15\\_MIN macro 153](#page-152-0) [\\_Q16 type 157](#page-156-2) [\\_Q16\\_MAX macro 153](#page-152-1) [\\_Q16\\_MIN macro 153](#page-152-2) [\\_Q2\\_13 type 157](#page-156-0) [\\_Q2\\_13\\_MAX macro 153](#page-152-3) [\\_Q2\\_13\\_MIN macro 153](#page-152-4) [\\_Q2\\_29 type 157](#page-156-1) Q2 29 MAX macro 154 Q2 29 MIN macro 154 [\\_Q3\\_12 type 157](#page-156-3) [\\_Q3\\_12\\_MAX macro 154](#page-153-2) [\\_Q3\\_12\\_MIN macro 154](#page-153-3)

[\\_Q31 type 158](#page-157-1) Q31 MAX macro 154 Q31 MIN macro 155  $\sqrt{Q4}$  11 type 158 [\\_Q4\\_11\\_MAX macro 155](#page-154-1) [\\_Q4\\_11\\_MIN macro 155](#page-154-2) [\\_Q5\\_10 type 158](#page-157-3) [\\_Q5\\_10\\_MAX macro 155](#page-154-3) [\\_Q5\\_10\\_MIN macro 155](#page-154-4) [\\_Q7\\_8 type 158](#page-157-0) [\\_Q7\\_8\\_MAX macro 156](#page-155-3) [\\_Q7\\_8\\_MIN macro 156](#page-155-4)

# **B**

[biquad16 structure 88](#page-87-0) [BITMASKFRACT16 macro 114](#page-113-1) [BITMASKFRACT32 macro 114](#page-113-2)

# **D**

[DSP Fixed-Point Math Library 3](#page-2-0) [dsp.h 92](#page-91-0) [DSP\\_ComplexAdd32 function 8](#page-7-0) [DSP\\_ComplexConj16 function 9](#page-8-0) [DSP\\_ComplexConj32 function 9](#page-8-1) [DSP\\_ComplexDotProd32 function 10](#page-9-0) [DSP\\_ComplexMult32 function 11](#page-10-0) [DSP\\_ComplexScalarMult32 function 12](#page-11-0) [DSP\\_ComplexSub32 function 12](#page-11-1) [DSP\\_FilterFIR32 function 13](#page-12-0) [DSP\\_FilterFIRDecim32 function 14](#page-13-0) [DSP\\_FilterFIRInterp32 function 15](#page-14-0) [DSP\\_FilterIIR16 function 16](#page-15-0) [DSP\\_FilterIIRBQ16 function 17](#page-16-0) [DSP\\_FilterIIRBQ16\\_cascade8 function 18](#page-17-0) [DSP\\_FilterIIRBQ16\\_cascade8\\_fast function 20](#page-19-0) [DSP\\_FilterIIRBQ16\\_fast function 22](#page-21-0) [DSP\\_FilterIIRBQ16\\_parallel8 function 23](#page-22-0) [DSP\\_FilterIIRBQ16\\_parallel8\\_fast function 24](#page-23-0) [DSP\\_FilterIIRBQ32 function 26](#page-25-0) [DSP\\_FilterIIRSetup16 function 27](#page-26-0) [DSP\\_FilterLMS16 function 27](#page-26-1) [DSP\\_MatrixAdd32 function 29](#page-28-0) [DSP\\_MatrixEqual32 function 30](#page-29-0) [DSP\\_MatrixInit32 function 30](#page-29-1) [DSP\\_MatrixMul32 function 31](#page-30-0) [DSP\\_MatrixScale32 function 32](#page-31-0) [DSP\\_MatrixSub32 function 33](#page-32-0) [DSP\\_MatrixTranspose32 function 34](#page-33-0) [DSP\\_TransformFFT16 function 35](#page-34-0) [DSP\\_TransformFFT16\\_setup function 36](#page-35-0) [DSP\\_TransformFFT32 function 37](#page-36-0) [DSP\\_TransformFFT32\\_setup function 37](#page-36-1) [DSP\\_TransformIFFT16 function 38](#page-37-0) [DSP\\_TransformWindow\\_Bart16 function 39](#page-38-0) [DSP\\_TransformWindow\\_Bart32 function 40](#page-39-0) [DSP\\_TransformWindow\\_Black16 function 41](#page-40-0) [DSP\\_TransformWindow\\_Black32 function 41](#page-40-1) [DSP\\_TransformWindow\\_Cosine16 function 42](#page-41-0)

[DSP\\_TransformWindow\\_Cosine32 function 43](#page-42-0) [DSP\\_TransformWindow\\_Hamm16 function 44](#page-43-0) [DSP\\_TransformWindow\\_Hamm32 function 44](#page-43-1) [DSP\\_TransformWindow\\_Hann16 function 45](#page-44-0) [DSP\\_TransformWindow\\_Hann32 function 46](#page-45-0) [DSP\\_TransformWindow\\_Kaiser16 function 47](#page-46-0) [DSP\\_TransformWindow\\_Kaiser32 function 47](#page-46-1) [DSP\\_TransformWinInit\\_Bart16 function 48](#page-47-0) [DSP\\_TransformWinInit\\_Bart32 function 49](#page-48-0) [DSP\\_TransformWinInit\\_Black16 function 49](#page-48-1) [DSP\\_TransformWinInit\\_Black32 function 50](#page-49-0) [DSP\\_TransformWinInit\\_Cosine16 function 51](#page-50-0) [DSP\\_TransformWinInit\\_Cosine32 function 51](#page-50-1) [DSP\\_TransformWinInit\\_Hamm16 function 52](#page-51-0) [DSP\\_TransformWinInit\\_Hamm32 function 52](#page-51-1) [DSP\\_TransformWinInit\\_Hann16 function 53](#page-52-0) [DSP\\_TransformWinInit\\_Hann32 function 54](#page-53-0) [DSP\\_TransformWinInit\\_Kaiser16 function 54](#page-53-1) [DSP\\_TransformWinInit\\_Kaiser32 function 55](#page-54-0) [DSP\\_VectorAbs16 function 55](#page-54-1) [DSP\\_VectorAbs32 function 56](#page-55-0) [DSP\\_VectorAdd16 function 57](#page-56-0) [DSP\\_VectorAdd32 function 58](#page-57-0) [DSP\\_VectorAddc16 function 58](#page-57-1) [DSP\\_VectorAddc32 function 59](#page-58-0) [DSP\\_VectorAutocorr16 function 60](#page-59-0) [DSP\\_VectorBexp16 function 61](#page-60-0) [DSP\\_VectorBexp32 function 61](#page-60-1) [DSP\\_VectorChkEqu32 function 62](#page-61-0) [DSP\\_VectorCopy function 63](#page-62-0) [DSP\\_VectorCopyReverse32 function 64](#page-63-0) [DSP\\_VectorDivC function 64](#page-63-1) [DSP\\_VectorDotp16 function 65](#page-64-0) [DSP\\_VectorDotp32 function 66](#page-65-0) [DSP\\_VectorExp function 67](#page-66-0) [DSP\\_VectorFill function 67](#page-66-1) [DSP\\_VectorLn function 68](#page-67-0) [DSP\\_VectorLog10 function 69](#page-68-0) [DSP\\_VectorLog2 function 70](#page-69-0) [DSP\\_VectorMax32 function 70](#page-69-1) [DSP\\_VectorMaxIndex32 function 71](#page-70-0) [DSP\\_VectorMean32 function 72](#page-71-0) [DSP\\_VectorMin32 function 72](#page-71-1) [DSP\\_VectorMinIndex32 function 73](#page-72-0) [DSP\\_VectorMul16 function 74](#page-73-0) [DSP\\_VectorMul32 function 75](#page-74-0) [DSP\\_VectorMulc16 function 75](#page-74-1) [DSP\\_VectorMulc32 function 76](#page-75-0) [DSP\\_VectorNegate function 77](#page-76-0) [DSP\\_VectorRecip function 78](#page-77-0) [DSP\\_VectorRMS16 function 79](#page-78-0) [DSP\\_VectorShift function 79](#page-78-1) [DSP\\_VectorSqrt function 80](#page-79-0) [DSP\\_VectorStdDev16 function 81](#page-80-0) [DSP\\_VectorSub16 function 82](#page-81-0) [DSP\\_VectorSub32 function 82](#page-81-1) [DSP\\_VectorSumSquares16 function 83](#page-82-0) [DSP\\_VectorSumSquares32 function 84](#page-83-0)

[DSP\\_VectorVari16 function 84](#page-83-1) [DSP\\_VectorVariance function 85](#page-84-0) [DSP\\_VectorZeroPad function 86](#page-85-0)

# **E**

[Exponent16ToQFloat32 macro 123](#page-122-0)

# **F**

Files [92,](#page-91-1) [124](#page-123-0), [159](#page-158-1) [DSP Fixed-Point Math Library 92](#page-91-1) [LibQ Fixed-Point 'C' Math Library 124](#page-123-0) [LibQ Fixed-Point Math Library 159](#page-158-1) [Fl2Fract16 macro 114](#page-113-3) [Fl2Fract32 macro 115](#page-114-0) [Fl2FxPnt macro 115](#page-114-1) [Fl2FxPnt16 macro 115](#page-114-2) [Fl2FxPnt32 macro 116](#page-115-0) [Fl2Int16 macro 116](#page-115-1) [Fl2Int32 macro 117](#page-116-0) [Fl2QFloat32 macro 124](#page-123-1) [FrMax macro 117](#page-116-1) [FrMin macro 117](#page-116-2) [Fx16Norm function 112](#page-111-0) [Fx32Norm function 113](#page-112-2) [FxQFloat32 variable 123](#page-122-1)

# **I**

[i16 type 124](#page-123-2) [int16c structure 88](#page-87-1) [int32c structure 89](#page-88-1) Introduction [3](#page-2-1), [98](#page-97-0), [128](#page-127-0) [DSP Fixed-Point Math Library 3](#page-2-1) [LibQ Fixed-Point 'C' Math Library 98](#page-97-0) [LibQ Fixed-Point Math Library 128](#page-127-0)

# **L**

[LibQ Fixed-Point 'C' Math Library 98](#page-97-1) [LibQ Fixed-Point Math Library 128](#page-127-1) [libq.h 159](#page-158-0) [libq\\_C.h 125](#page-124-0) [libq\\_q15\\_Abs\\_q15 function 100](#page-99-0) [libq\\_q15\\_Add\\_q15\\_q15 function 101](#page-100-0) [libq\\_q15\\_DivisionWithSaturation\\_q15\\_q15 function 101](#page-100-1) [libq\\_q15\\_ExpAvg\\_q15\\_q15\\_q1d15 function 109](#page-108-0) [libq\\_q15\\_ExtractH\\_q31 function 102](#page-101-0) [libq\\_q15\\_ExtractL\\_q31 function 102](#page-101-1) [libq\\_q15\\_Negate\\_q15 function 102](#page-101-2) [libq\\_q15\\_RoundL\\_q31 function 103](#page-102-0) [libq\\_q15\\_ShiftLeft\\_q15\\_q15 function 103](#page-102-1) [libq\\_q15\\_ShiftRight\\_q15\\_q15 function 103](#page-102-2) [libq\\_q15\\_ShiftRightRound\\_q15\\_q15 function 104](#page-103-0) [libq\\_q15\\_Sub\\_q15\\_q15 function 109](#page-108-1) [libq\\_q1d15\\_MacR\\_q1d31\\_q1d15\\_q1d15 function 109](#page-108-2) [libq\\_q1d15\\_MsuR\\_q1d31\\_q1d15\\_q1d15 function 110](#page-109-0) [libq\\_q1d15\\_MultipyR2\\_q1d15\\_q1d15 function 110](#page-109-1) [libq\\_q1d15\\_Sin\\_q10d6 function 104](#page-103-1) [libq\\_q1d31\\_Mac\\_q1d31\\_q1d15\\_q1d15 function 111](#page-110-0) [libq\\_q1d31\\_Msu\\_q1d31\\_q1d15\\_q1d15 function 111](#page-110-1) [libq\\_q20d12\\_Sin\\_q20d12 function 108](#page-107-0)

[libq\\_q31\\_Abs\\_q31 function 105](#page-104-0) [libq\\_q31\\_Add\\_q31\\_q31 function 105](#page-104-1) [libq\\_q31\\_DepositH\\_q15 function 105](#page-104-2) [libq\\_q31\\_DepositL\\_q15 function 106](#page-105-0) [libq\\_q31\\_Mult2\\_q15 function 106](#page-105-1) [libq\\_q31\\_Multi\\_q15\\_q31 function 106](#page-105-2) [libq\\_q31\\_Negate\\_q31 function 107](#page-106-0) [libq\\_q31\\_ShiftLeft\\_q31\\_i16 function 112](#page-111-1) [libq\\_q31\\_ShiftRight\\_q31\\_q15 function 107](#page-106-1) [libq\\_q31\\_ShiftRightRound\\_q31\\_q15 function 108](#page-107-1) Library Interface [5,](#page-4-0) [99](#page-98-0), [130](#page-129-0) [DSP Fixed-Point Math Library 5](#page-4-0) [LibQ Fixed-Point 'C' Math Library 99](#page-98-0) [LibQ Fixed-Point Math Library 130](#page-129-0) Library Overview [3](#page-2-2), [128](#page-127-2) [DSP-Fixed Point Math Library 3](#page-2-2) [LibQ Fixed-Point Math Library 128](#page-127-2) [LOG102Q5D11 macro 117](#page-116-3)

### **M**

[Math Libraries Help 2](#page-1-0) [matrix32 structure 89](#page-88-2) [MAX16 macro 91](#page-90-0) [MAX32 macro 91](#page-90-1) [MAXFRACT16 macro 118](#page-117-0) [MAXFRACT32 macro 118](#page-117-1) [MAXINT16 macro 118](#page-117-2) [MAXINT32 macro 118](#page-117-3) [MAXPFLOAT32 macro 118](#page-117-4) [MIN16 macro 91](#page-90-2) [MIN32 macro 91](#page-90-3) [MINFRACT16 macro 119](#page-118-0) [MINFRACT32 macro 119](#page-118-1) [MININT16 macro 119](#page-118-2) [MININT32 macro 119](#page-118-3) [MINPFLOAT32 macro 119](#page-118-4) [MSBBITFRACT16 macro 120](#page-119-0) [MSBBITFRACT32 macro 120](#page-119-1) [mul16 function 87](#page-86-0) [mul16r function 87](#page-86-1) [mul32 function 87](#page-86-2)

# **N**

[NINETYQ10D22 macro 120](#page-119-2) [NINETYQ10D6 macro 120](#page-119-3) [NORMNEGFRACT16 macro 120](#page-119-4) [NORMNEGFRACT32 macro 121](#page-120-0) [NORMPOSFRACT16 macro 121](#page-120-1) [NORMPOSFRACT32 macro 121](#page-120-2) [NUMBITSFRACT16 macro 121](#page-120-3) [NUMBITSFRACT32 macro 121](#page-120-4)

# **O**

[ONEEIGHTYQ10D22 macro 122](#page-121-0) [ONEEIGHTYQ10D6 macro 122](#page-121-1)

# **P**

[PARM\\_EQUAL\\_FILTER structure 89](#page-88-0) [PARM\\_EQUAL\\_FILTER\\_16 structure 90](#page-89-0)

# **Q**

[q15 type 113](#page-112-0) [q31 type 113](#page-112-1) [q63 type 113](#page-112-3)

# **R**

[ROUNDFRACT32 macro 122](#page-121-2)

# **S**

[SAT16 function 87](#page-86-3) [SAT16N function 87](#page-86-4) [SAT16P function 88](#page-87-2)

# **T**

Table of Library Functions [4,](#page-3-0) [129](#page-128-0) [THREESIXTYQ10D22 macro 122](#page-121-3) [THREESIXTYQ10D6 macro 122](#page-121-4) [TWOSEVENTYQ10D22 macro 123](#page-122-2) [TWOSEVENTYQ10D6 macro 123](#page-122-3)

# **U**

[UNITYFLOAT macro 123](#page-122-4) Using the Library [3,](#page-2-3) [98](#page-97-2), [128](#page-127-3) [DSP Fixed-Point Math Library 3](#page-2-3) [LibQ Fixed-Point 'C' Math Library 98](#page-97-2) [LibQ Fixed-Point Math Library 128](#page-127-3)